# **Politecnico di Milano**

Facoltà di Ingegneria Civile, Ambientale e Territoriale

Corso di Laurea Specialistica Civil Engineering for Environmental Risks Mitigation

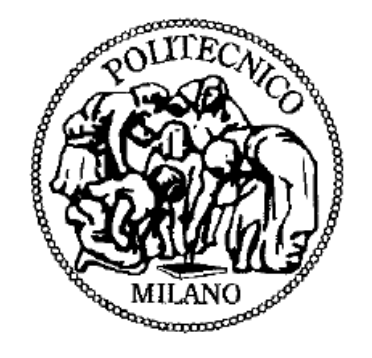

## **Evoluzione morfologica dei fiumi montani**

Propagazione della condizione di alimentazione solida imposta a monte

**Relatore**

Dott. Ing. Alessio Radice

**Tesi di** Stefano Colombo Matr. 746292 Giorgio Leonardo Giuriani Matr. 754569

Anno Accademico 2010-2011

# <span id="page-1-0"></span>Indice

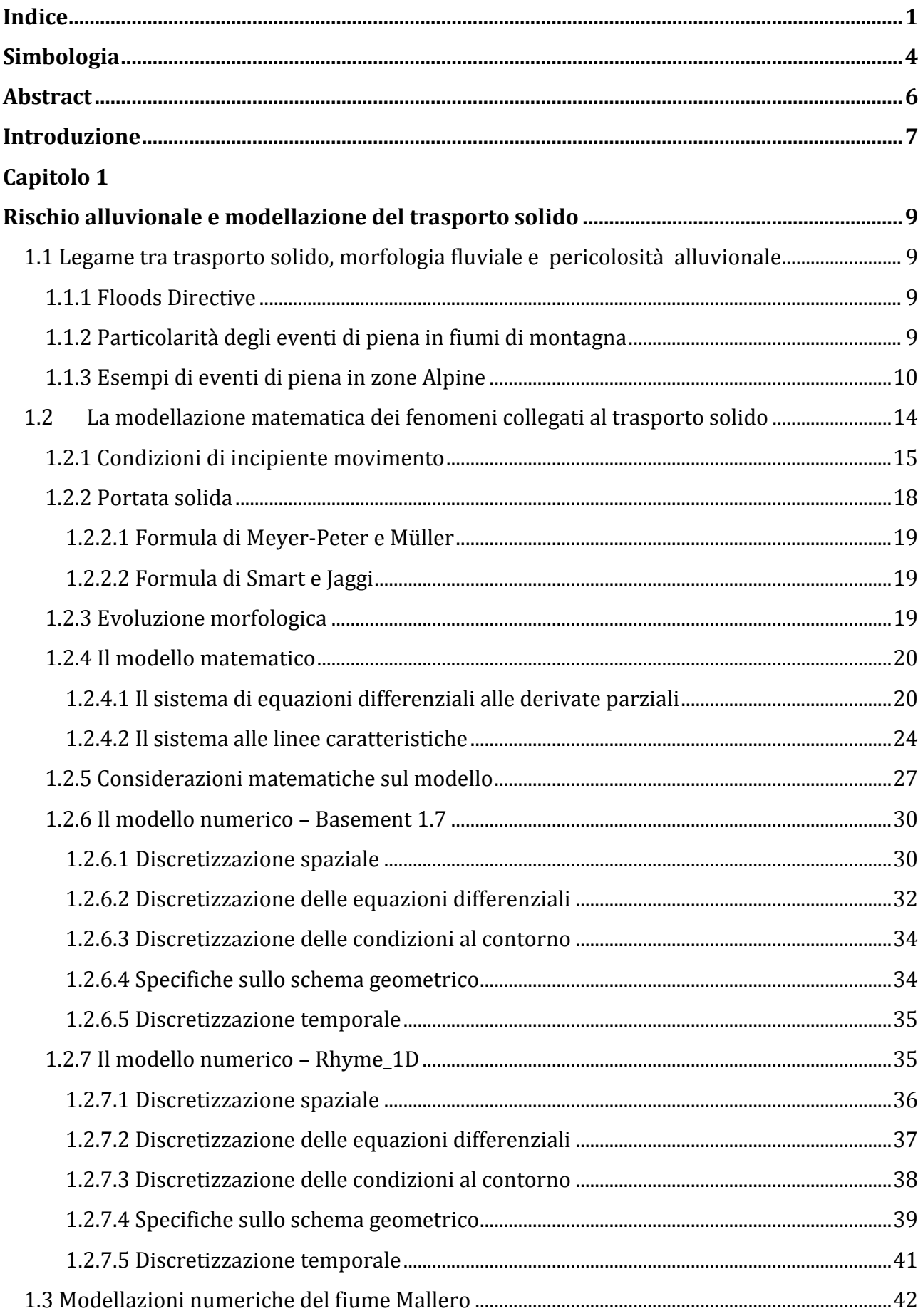

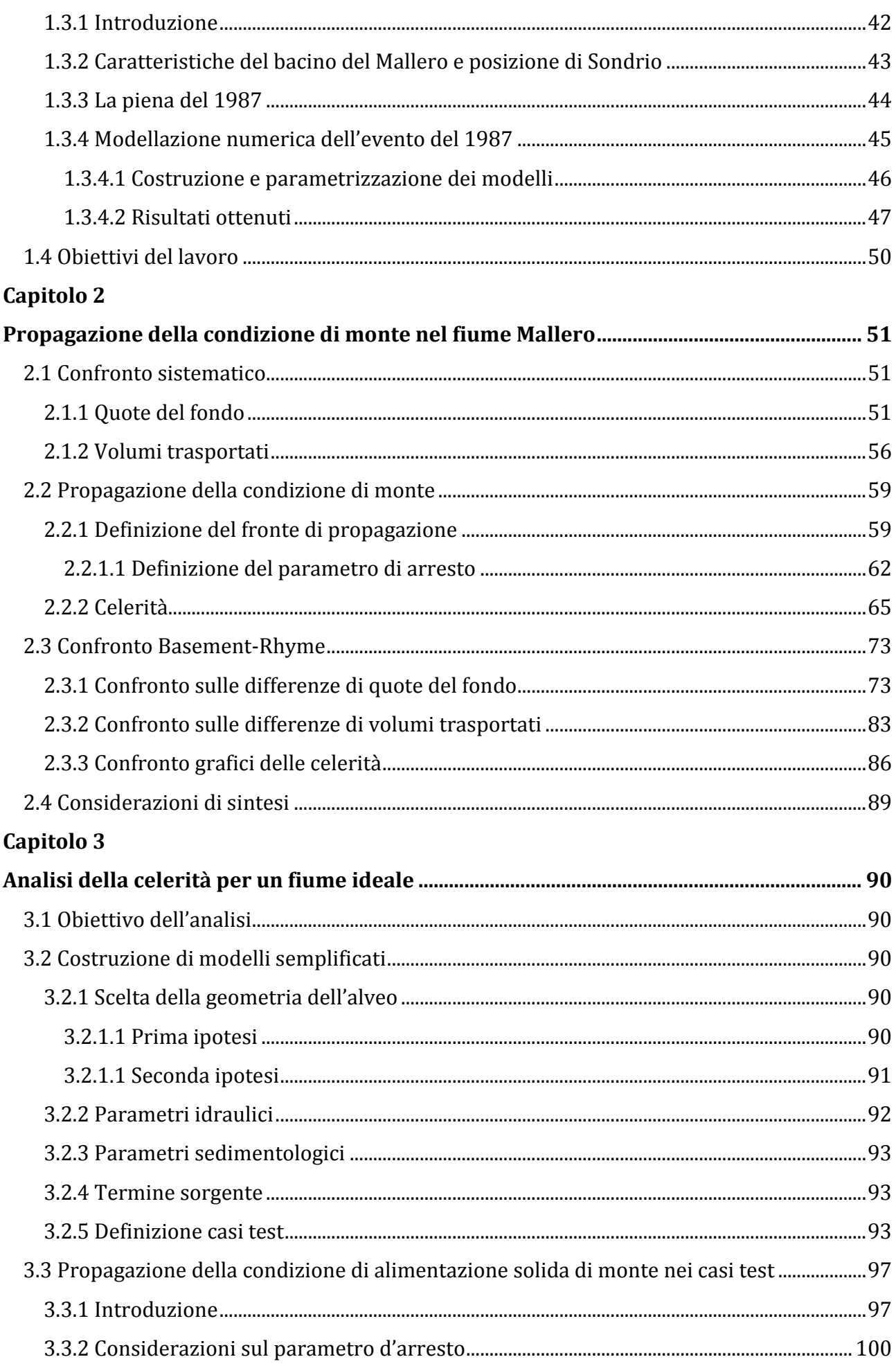

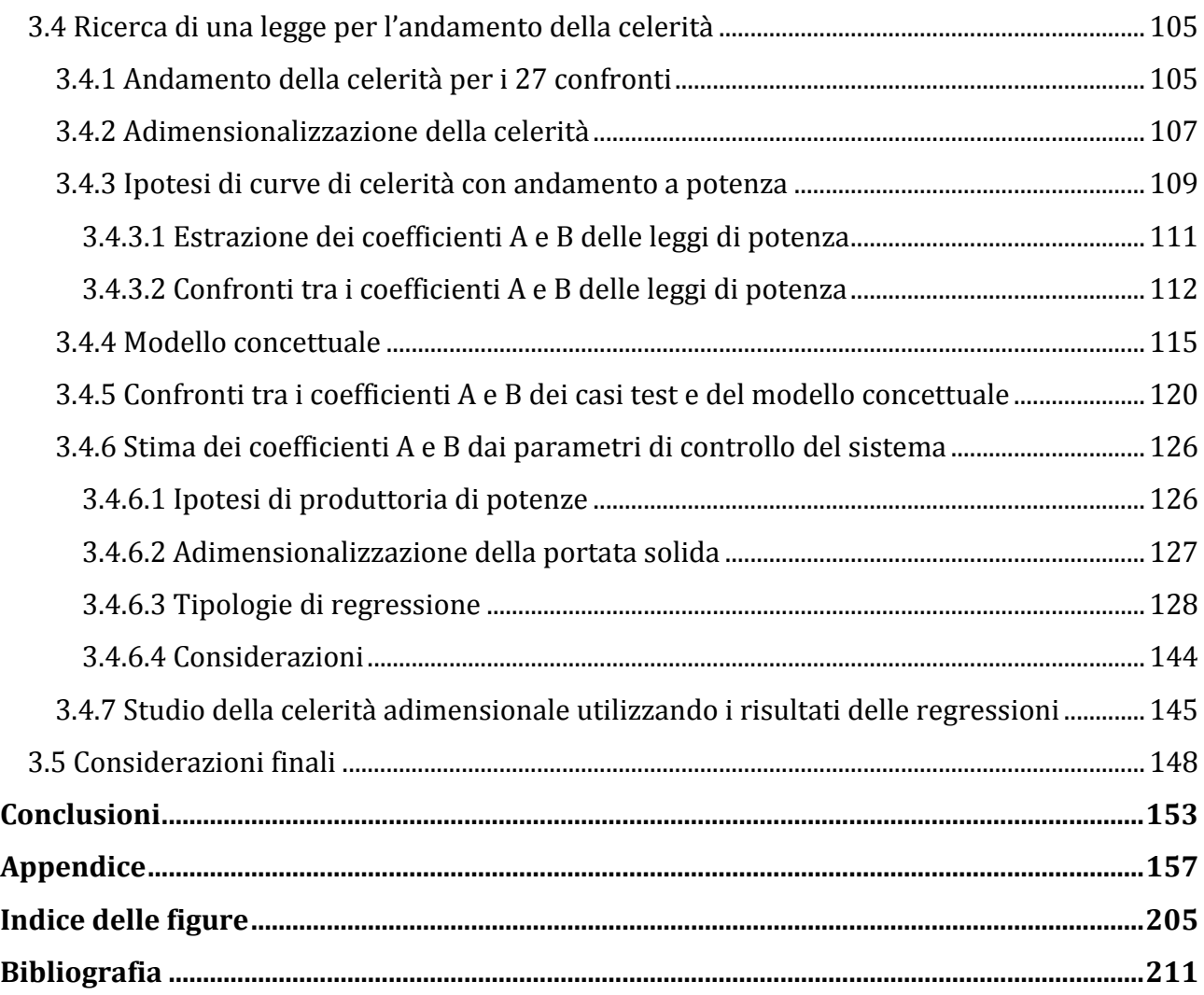

# <span id="page-4-0"></span>Simbologia

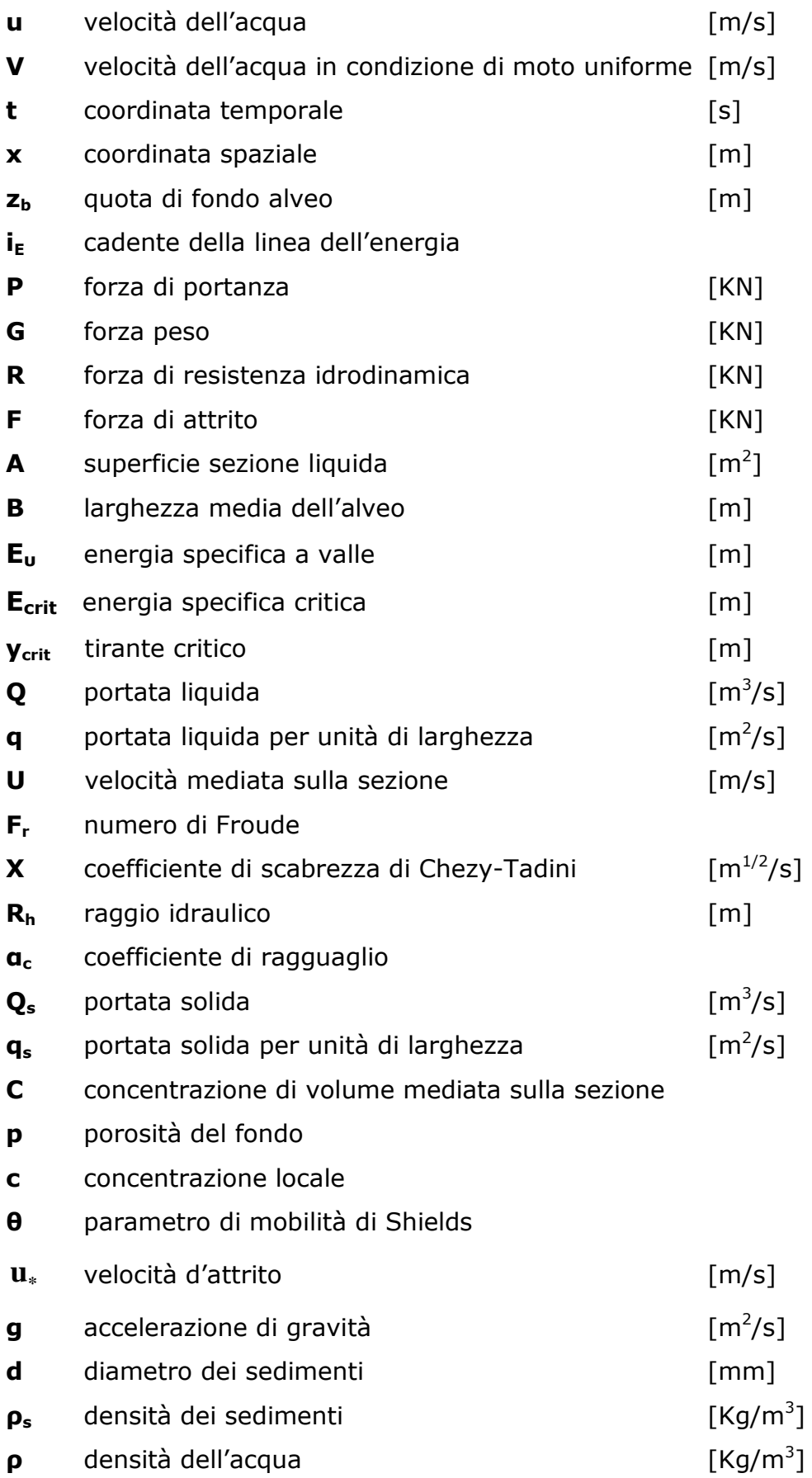

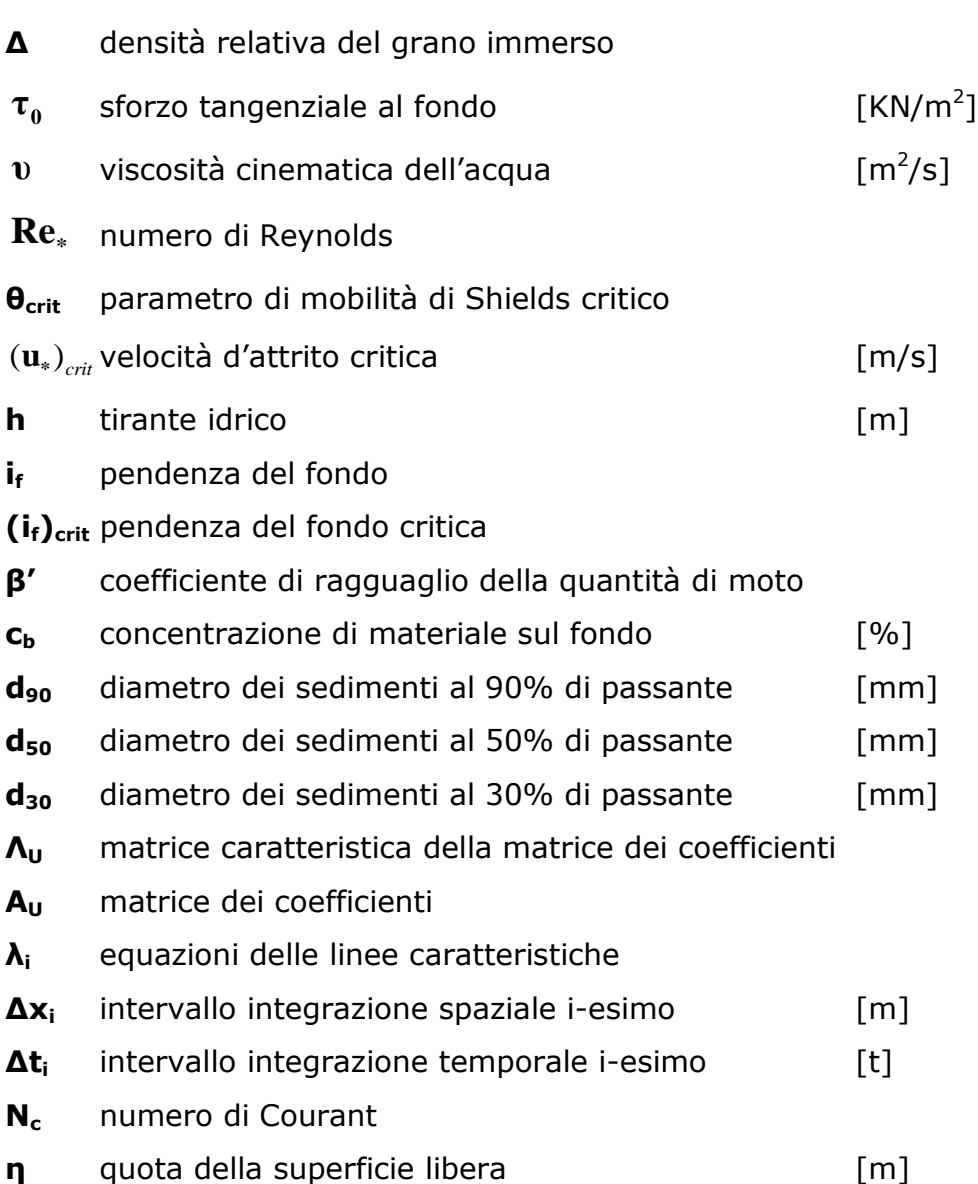

## <span id="page-6-0"></span>Abstract

Il fenomeno del trasporto solido nei fiumi montani coinvolge spesso una grande quantità di sedimenti e, soprattutto durante eventi di piena, questo può provocare dei notevoli cambiamenti nella morfologia dei fiumi. In particolare una crescita della quota del fondo causa un conseguente innalzamento della superficie dell'acqua, ponendo così a rischio inondazione le zone limitrofe. Alcuni esempi sono le alluvioni che hanno coinvolto ambiti alpini negli ultimi decenni. In particolare si fa riferimento all'evento di piena del 1987 avvenuto in Valtellina, che ha coinvolto il fiume Mallero e la città di Sondrio. Negli ultimi anni si è reso sempre più necessario studiare questi fenomeni con dei modelli numerici che implementino l'accoppiamento acqua-sedimenti. Tuttavia, per definire questi modelli, sono richiesti numerosi parametri che, soprattutto in ambito montano, spesso sono di difficile caratterizzazione. Il lavoro qui presentato si propone di studiare in modo accurato le conseguenze dovute all'incertezza di uno di questi parametri: l'alimentazione solida di monte. Questo studio cerca, inoltre, di comprendere come questo parametro si propaghi all'interno dell'asta fluviale. Per fare questo vengono sviluppati diversi modelli con diversi valori di alimentazione solida e si analizzano le differenze di quote del fondo e di volumi trasportati tra questi modelli. I risultati relativi ai modelli numerici del fiume Mallero, per l'evento di piena del 1987, mostrano che la non conoscenza dell'alimentazione solida di monte arriverebbe a condizionare i risultati per il fondo del tratto cittadino del fiume dopo circa 83 ore a fronte di un evento di 60 ore. Altre analisi svolte su dei fiumi ideali con caratteristiche geometriche, idrauliche e sedimentologiche semplificate, forniscono un'equazione per la stima della propagazione dell'alimentazione solida. Tale formula, valida solo per sistemi con valori dei parametri simili a quelli usati per la sua calibrazione, può risultare utile in una fase preliminare di creazione di un modello, laddove invece si ritiene che un'opportuna analisi di sensitività debba in ogni caso essere condotta al momento della modellazione vera e propria.

**Parole chiave**: rischio alluvionale, fiumi montani, trasporto solido di fondo, morfologia dei fiumi.

## <span id="page-7-0"></span>Introduzione

Nel corso degli anni si sono verificati numerosi eventi alluvionali che hanno provocato, in alcuni casi, gravi danni economici e sociali. La presenza di corsi d'acqua in prossimità di costruzioni antropiche rende quindi necessarie delle analisi volte a prevedere e prevenire tali eventi. Per mitigare questo genere di pericoli l'Unione Europea ha emanato nel 2007 una Direttiva che obbliga tutti i Paesi membri a eseguire entro il 2011 degli studi preliminari volti a individuare le aree soggette a rischio alluvionale, entro il 2013 a creare, per ciascuna zona individuata, una mappa del rischio e a stabilire entro il 2015 un piano di gestione del rischio.

Nell'effettuare tali analisi di rischio non si può prescindere dalla modellazione delle variazioni della quota del fondo dei corsi d'acqua, dovute al trasporto di sedimenti da parte della corrente. Questo perché una crescita della quota del fondo causerebbe di conseguenza un innalzamento della superficie dell'acqua. Soprattutto per i fiumi montani tale necessità diventa indispensabile per via della notevole quantità di sedimenti a disposizione e dell'elevata intensità della corrente. Un esempio è rappresentato dal fiume Mallero durante l'alluvione del 1987 avvenuta in Valtellina; il Mallero espose la città di Sondrio a un grande rischio di inondazione, che fu causato non tanto dalla magnitudo dell'evento (meno di cento anni di tempo di ritorno) ma dal grande accumulo di detriti nel tratto cittadino del fiume, che ha creato la dinamica sopra esposta.

Per ottenere una stima dell'evoluzione morfologica dei corsi d'acqua vengono ampiamente utilizzati dei modelli numerici, basati su modelli matematici ormai consolidati. Grazie all'utilizzo di questi strumenti è possibile ottenere delle stime qualitative e quantitative del fenomeno reale. Tuttavia la modellazione di un sistema naturale, che vede l'accoppiamento acqua-sedimenti, richiede di imporre ipotesi e semplificazioni che allontanano dalla reale descrizione dell'evento. Inoltre i numerosi parametri necessari per la definizione di tali modellazioni sono, soprattutto per sistemi territoriali montani, di difficile caratterizzazione. In particolare, nella maggior parte dei modelli numerici, non viene considerato un fiume in tutta la sua lunghezza, ma solo un suo tratto specifico. Questa semplificazione impone di inserire nella prima sezione di monte del tratto considerato una condizione di alimentazione solida (cioè un termine sorgente per la portata solida) che tenga in considerazione il trasporto solido dovuto al tratto di fiume a monte del modello numerico. Tuttavia, per un calcolo quantitativo di tale parametro, sono disponibili pochi strumenti, i quali forniscono delle stime piuttosto incerte. Inoltre la specificità di ciascun ambito territoriale impedisce l'estensione ad altre realtà dei risultati ottenuti dalla modellazione, se non nelle linee qualitative.

Dagli studi precedentemente riportati in letteratura sembra che una precisa definizione dell'alimentazione solida di monte sia a volte trascurabile e di non grande importanza. Questi studi, tuttavia, non forniscono spiegazioni sul perché a volte tale condizione non ha grande influenza all'interno dei modelli numerici e non propongono alcuna analisi volta a stabilire quando essa risulta non più trascurabile. Il nostro lavoro di tesi si propone, quindi, di studiare in modo accurato la propagazione della condizione di alimentazione solida di monte all'interno dei fiumi montani. In questo modo cercheremo di comprendere quanto influisce, all'interno di un modello numerico, l'incertezza nella stima di tale parametro. Come obiettivo ultimo ci prefiggiamo di fornire uno strumento per delle valutazioni preliminari quantitative della propagazione dell'alimentazione solida di monte all'interno di un modello. Per le analisi che andremo ad eseguire ci avvarremo di alcuni codici di calcolo per sviluppare diversi modelli numerici con diversi apporti solidi di monte.

Riportiamo una breve descrizione dei contenuti del nostro lavoro di tesi.

Il **capitolo 1** mostra alcuni esempi di alluvioni che hanno coinvolto ambiti alpini negli ultimi decenni. Particolare attenzione viene data all'evento alluvionale, già citato, che ha coinvolto il fiume Mallero e la città di Sondrio, di cui vengono richiamati degli studi precedenti. Vengono inoltre illustrati i modelli matematici e numerici utilizzati nel nostro lavoro di tesi per la modellazione del trasporto solido.

Il **capitolo 2** studia la propagazione della condizione di alimentazione solida imposta a monte all'interno del fiume Mallero durante l'evento di piena del 1987. In questa analisi vengono creati tre modelli con tre differenti apporti solidi e tra loro si effettuano dei confronti sulle quote del fondo e sui volumi trasportati per arrivare alla quantificazione della propagazione cercata. I codici di calcolo utilizzati per la creazione dei modelli di questo capitolo sono due: Basement, sviluppato dal Politecnico di Zurigo, e Rhyme, sviluppato dall'Università di Trento.

Il **capitolo 3** illustra un'analisi basata su dei modelli ideali, con geometria e parametri semplificati, con l'intento di ottenere una legge generale che riproduca la propagazione dell'alimentazione solida di monte. In questo capitolo si utilizza solo il software Basement.

I risultati ottenuti sono sintetizzati nella Conclusioni finali.

## <span id="page-9-0"></span>Capitolo 1

## <span id="page-9-1"></span>Rischio alluvionale e modellazione del trasporto solido

# <span id="page-9-2"></span>1.1 Legame tra trasporto solido, morfologia fluviale e pericolosità alluvionale

## <span id="page-9-3"></span>1.1.1 Floods Directive

La Direttiva Europea proposta il 18/01/2006 ed entrata in vigore il 6 Novembre 2007 ha come scopo la riduzione e la gestione del rischio e dei danni che le alluvioni causano a persone, ambiente e sistemi economici. Essa ha stabilito che ogni Paese facente parte dell'Unione Europea è tenuto a eseguire uno studio preliminare rivolto a individuare le aree soggette a rischio alluvionale entro il 2011. Per ciascuna zona individuata gli Stati interessati devono creare una mappa del rischio entro il 2013 ed entro il 2015 ogni Paese deve stabilire un piano di gestione del rischio basato sulla prevenzione, protezione e preparazione a tali eventi. Per la valutazione preliminare del rischio di alluvioni, in particolare delle conseguenze negative che esse potrebbero causare, e per la verifica dell'efficacia delle infrastrutture artificiali esistenti è previsto dalla Direttiva Europea l'utilizzo di modelli numerici che sfruttino le mappe topografiche dei bacini idrografici e le informazioni derivanti da eventi passati.

## <span id="page-9-4"></span>1.1.2 Particolarità degli eventi di piena in fiumi di montagna

In Italia, la zona alpina è caratterizzata da un elevata esposizione a fenomeni alluvionali. Un'attenta analisi delle dinamiche di questi eventi è fondamentale in un ottica di prevenzione, gestione e protezione dal rischio.

Secondo Klaassen [1997], ci sono delle differenze molto importanti tra fiumi di montagna e corsi d'acqua in ambienti pianeggianti; innanzitutto un bacino di modeste dimensioni ha una risposta veloce a precipitazioni intense e localizzate, il che porta ad avere degli idrogrammi di piena corti e ripidi. Inoltre le elevate pendenze generano correnti ad alta velocità che abbinate alla geometria irregolare complicano l'idraulica. Tutto questo fa si che il fenomeno del trasporto solido possa essere molto intenso.

## <span id="page-10-0"></span>1.1.3 Esempi di eventi di piena in zone Alpine

Le piene nei fiumi montani sono caratterizzate da dinamiche molto veloci che spesso non lasciano alle autorità preposte alla gestione dell'evento il tempo di intervenire in modo efficace. Si rende necessario, quindi, prevenire e stimare a priori l'evoluzione del fenomeno per definire opportune strategie operative.

Per capire quanto il fenomeno del trasporto solido è importante abbiamo deciso di riportare di seguito alcuni esempi di eventi di piena avvenuti in fiumi alpini.

Uno di questi esempi è l'evento di piena avvenuto nel 2005 nel cantone Uri delle alpi svizzere e citato nell'articolo di Jaeggi [2008]. In tale occasione l'ostruzione dell'alveo causata dall'accumulo di detriti dovuto al trasporto solido portò all'esondazione del fiume Reuss nei pressi della confluenza con il fiume Schachen causando notevoli danni alla zona industriale limitrofa (figura 1.1).

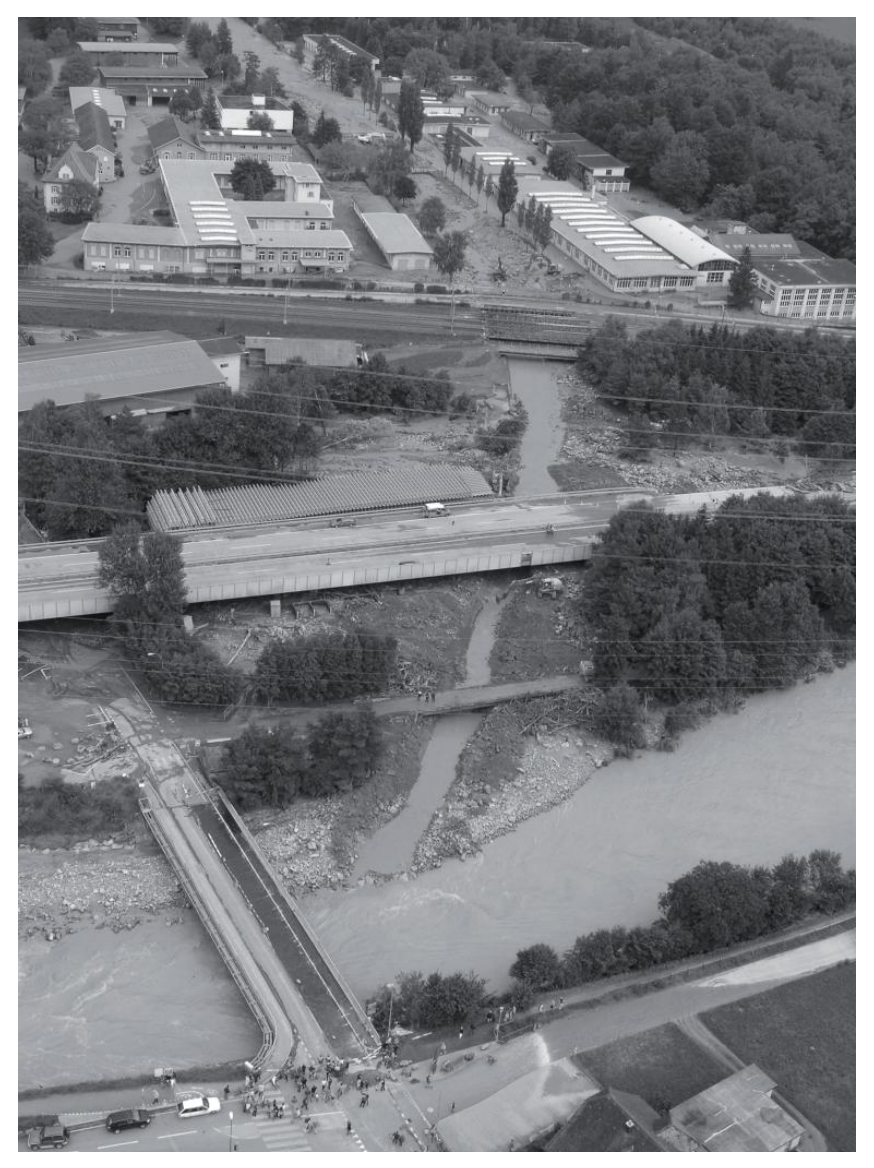

**Figura 1.1 Confluenza del fiume Reuss con il fiume Schachen dopo la piena del 22/23 agosto 2005 [Jaeggi 2008].**

Un altro esempio è l'esondazione del fiume Schwarze Lütschine nel Cantone di Berna causata da un fenomeno di erosione laterale dovuto a un forte accumulo di detriti nel letto del fiume (figura 1.2).

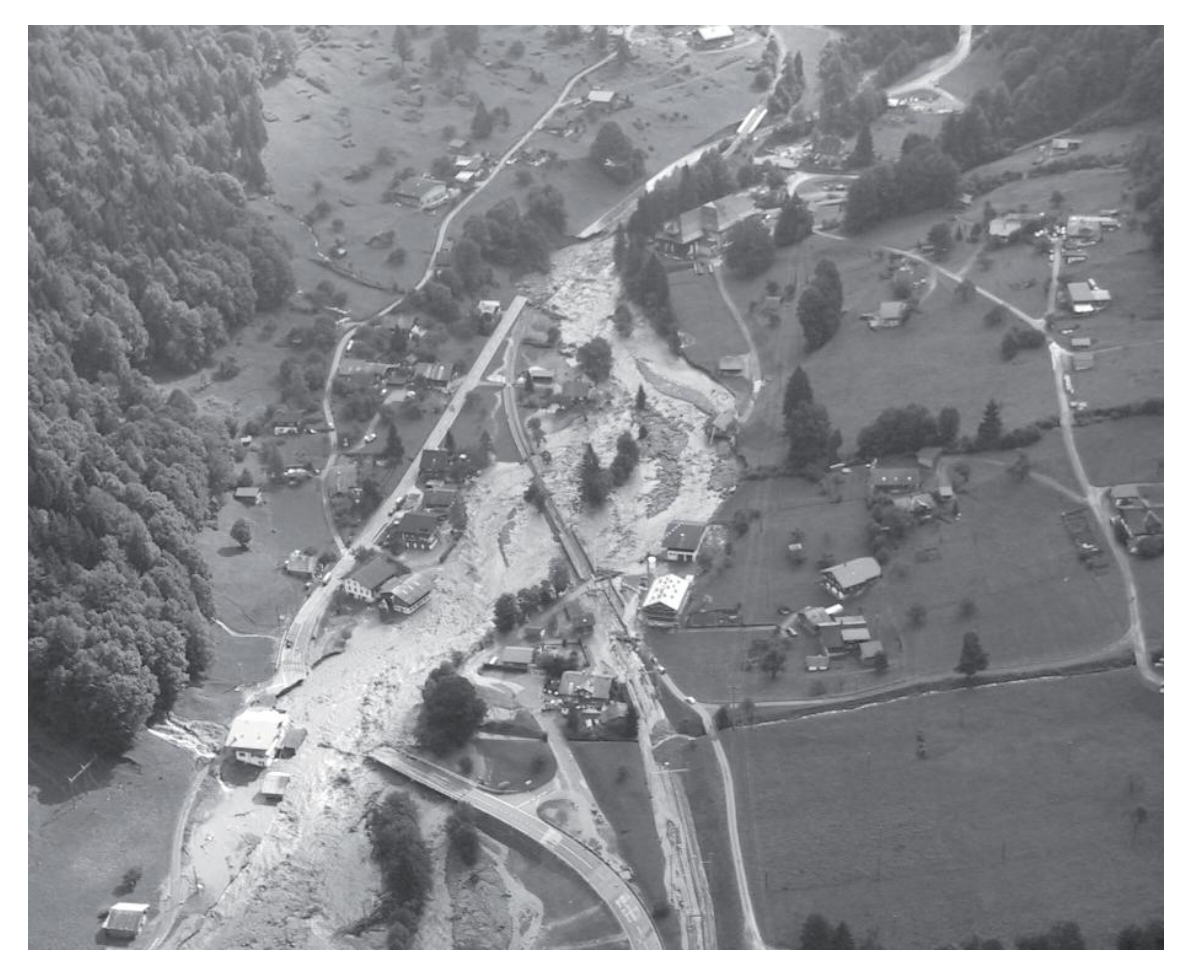

**Figura 1.2 Esondazione del fiume Schwarze Lütschine presso il paese di Lütschental vicino a Grindelwald (Cantone di Berna).**

Di seguito la figura 1.3 mostra gli effetti dell'evento di piena del fiume Saltina che ha colpito la cittadina di Brigg in Svizzera nel 1993.

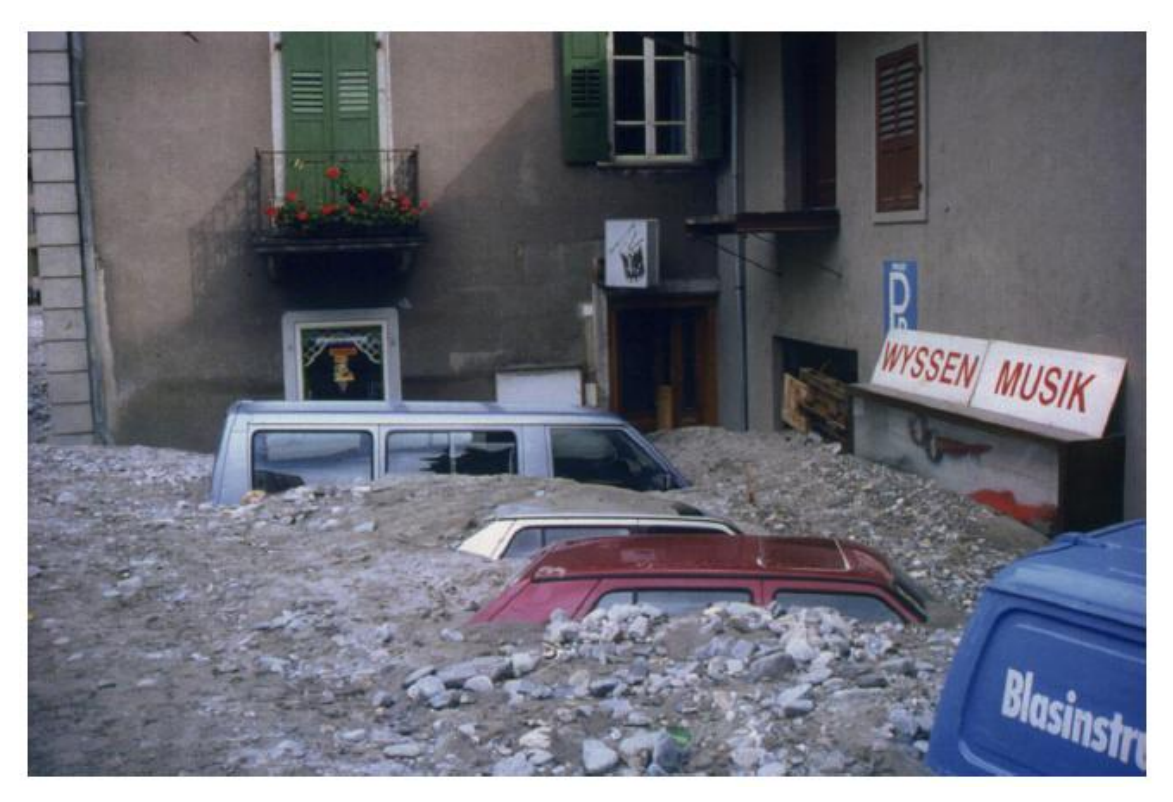

**Figura 1.3 Esondazione del fiume Saltina presso Brigg, Svizzera 1993 [Alain Recking 2006].**

La figura 1.4 mostra la piena del fiume Tartano avvenuta nel 1987 in Valtellina (Italia).

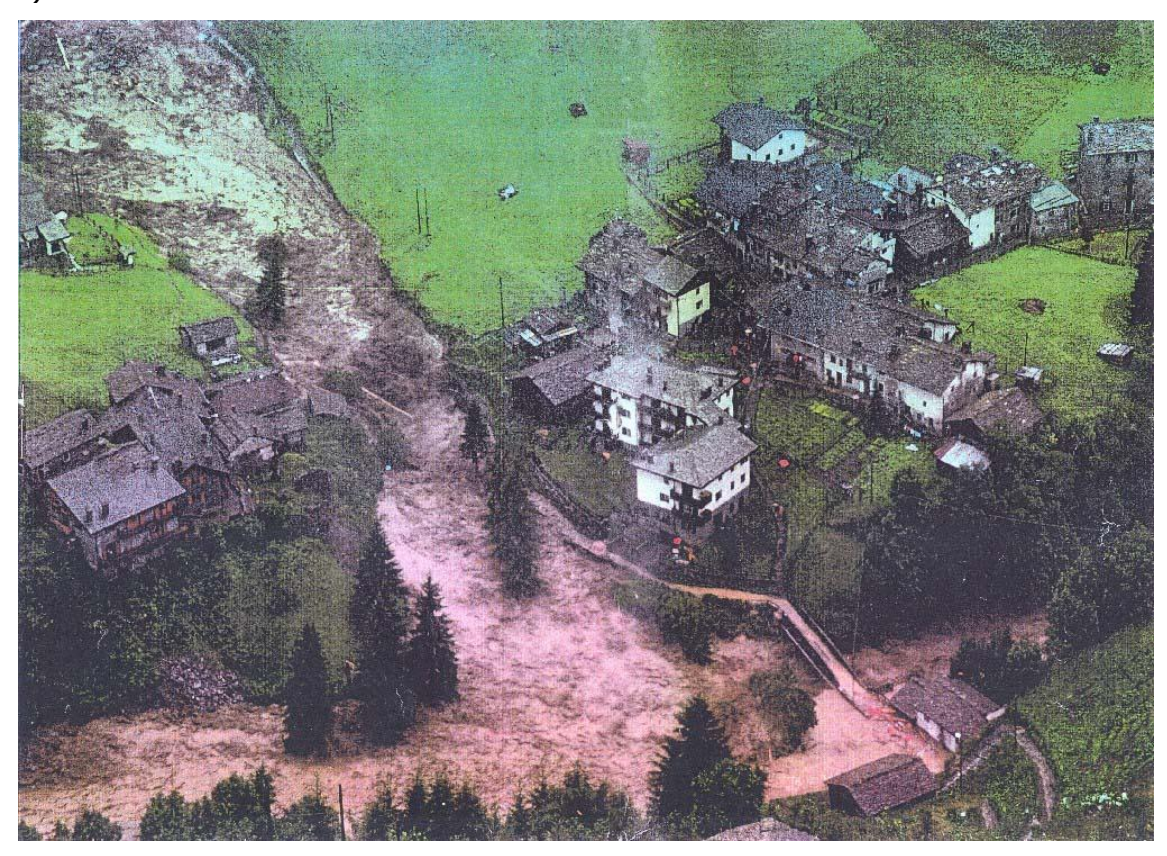

**Figura 1.4 Esondazione del fiume fiume Tartano in Provincia di Sondrio, Italia 1987 [Mandelli 2006].**

Come citato nell'articolo di Rickenmann e Koschni [2010], riportiamo in figura 1.5 un'immagine del fiume Landquart nel cantone dei Grigioni svizzero dove è possibile vedere come il trasporto solido agisce sulla morfologia del fiume (in particolare in questo esempio erodendone gli argini).

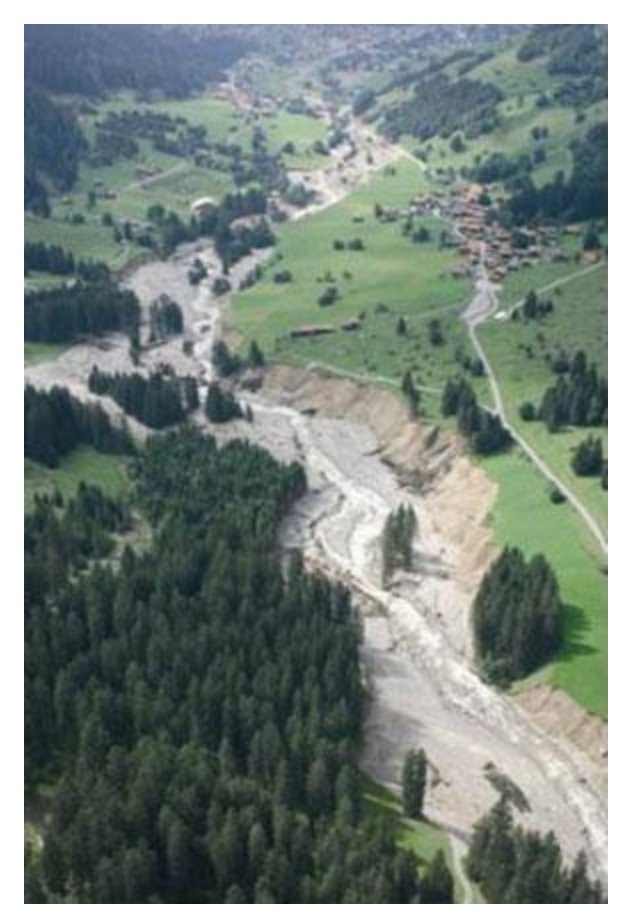

**Figura 1.5 Fiume Landquart vicino a Kloster (cantone Grigioni) durante gli eventi di piena del 2005.**

In un'ottica di prevenzione degli eventi di piena, di gestione e protezione, avendo i fiumi alpini un comportamento diverso da tutti gli altri tipi di corsi d'acqua, lo studio del trasporto solido assume notevole importanza.

Un caso specifico relativo all'Italia sarà trattato in maggiore dettaglio nel paragrafo 1.3.

# <span id="page-14-0"></span>1.2 La modellazione matematica dei fenomeni collegati al trasporto solido

Il materiale d'alveo si mette in moto quando le forze idrodinamiche (di resistenza e portanza) prevalgono sulle forze che si oppongono al movimento (forza peso e attrito). Una volta che il materiale si è messo in movimento esso può continuare il suo moto secondo due diverse modalità:

- moto di fondo per rotolamento o saltazione: il materiale si sposta rotolando sul fondo o attraverso un'alternanza di piccoli salti;
- moto in sospensione: la particella viene sollevata ad un'altezza dal fondo dell'ordine del tirante d'acqua, e prima di ritornare sul fondo percorre un tratto confrontabile con il tirante d'acqua.

I torrenti dei bacini montani, rispetto ai fiumi di pianura, hanno caratteristiche morfologiche particolari che rendono difficile il calcolo della portata solida:

- pendenza elevata: la corrente non è lineare e il moto non può in generale essere approssimato come uniforme, per cui la pendenza della linea dell'energia non può essere assimilata alla pendenza longitudinale del fondo; vengono influenzati la stabilità e il movimento del solido;
- il grado di sommergenza H/d, cioè il rapporto tra la profondità della corrente e il diametro caratteristico del fondo, può risultare ridotto; questo comporta la deformazione dei profili di velocità, e conseguentemente modifica le azioni di trascinamento sul solido di fondo;
- la granulometria è fortemente variabile: non è possibile caratterizzare l'alveo (e quindi le caratteristiche della corrente) con un solo valore di diametro "caratteristico"; nel corso del processo, essendo la mobilità dei sedimenti inversamente correlata al diametro, si determina una erosione selettiva dei sedimenti di minore diametro, e quindi una variazione della distribuzione granulometrica del fondo; questo fenomeno è definito corazzamento, ad indicare un'aumentata resistenza del fondo all'erosione.

## <span id="page-15-0"></span>1.2.1 Condizioni di incipiente movimento

Il fenomeno di movimentazione del solido è essenzialmente legato alle caratteristiche idrauliche della corrente (distribuzione di velocità, sforzi sul fondo) che vengono calcolate a partire da geometria e portata, e alle caratteristiche dei sedimenti.

Nell'ipotesi di particelle omogenee, non coesive e su fondo orizzontale, Shields, partendo dalle equazioni di equilibrio tra forze stabilizzanti e forze destabilizzanti, sviluppò una teoria di incipiente movimento.

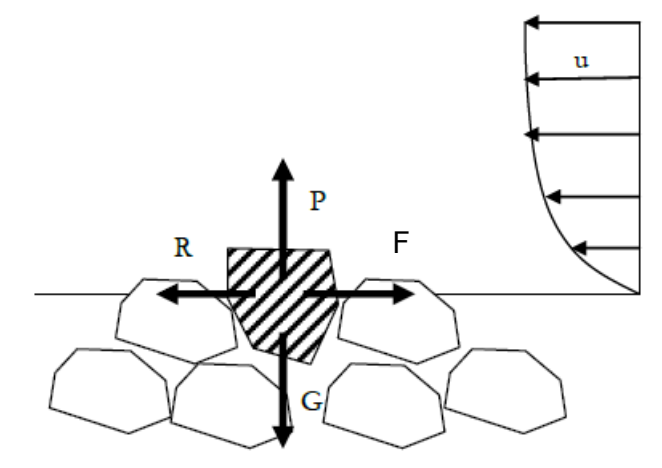

**Figura 1.6 Schema delle forze in gioco nella teoria di Shields.**

Dove:

- u è la velocità del'acqua;
- P è la forza di portanza;
- G è la forza peso;
- R è la forza di resistenza idrodinamica;
- F è la forza di attrito;

Al momento di incipiente movimento si ha l'equilibrio tra la forza di resistenza R e quella di attrito coulombiano F. Sfruttando la teoria dei modelli e il teorema ∏ si possono definire due parametri adimensionali:

il parametro di mobilità di Shields:

$$
\theta = \frac{u_*^2}{g \frac{\rho_s - \rho}{\rho} d} = \frac{u_*^2}{g \Delta d}
$$
\n(1.1)

Dove:

•  $u_* = \sqrt{\frac{\tau_0}{\tau_0}}$  $\rho$  $=$   $\frac{1}{2}$  è la velocità di attrito dipendente dalla velocità della corrente

attraverso $\tau_0$  sforzo tangenziale al fondo;

- Δ è la densità relativa del grano immerso;
- d è il diametro del grano;

e il numero di Reynolds del grano:

$$
\text{Re}_* = \frac{du_*}{\nu} \tag{1.2}
$$

Dove:

•  $\nu$  è la viscosità cinematica dell'acqua.

Questi due parametri sono legati da una funzione determinata sperimentalmente da Shields che identifica nel piano  $\text{Re}_* - \theta_{cr}$  la curva di separazione tra la zona di mobilità e quella di immobilità delle particelle.

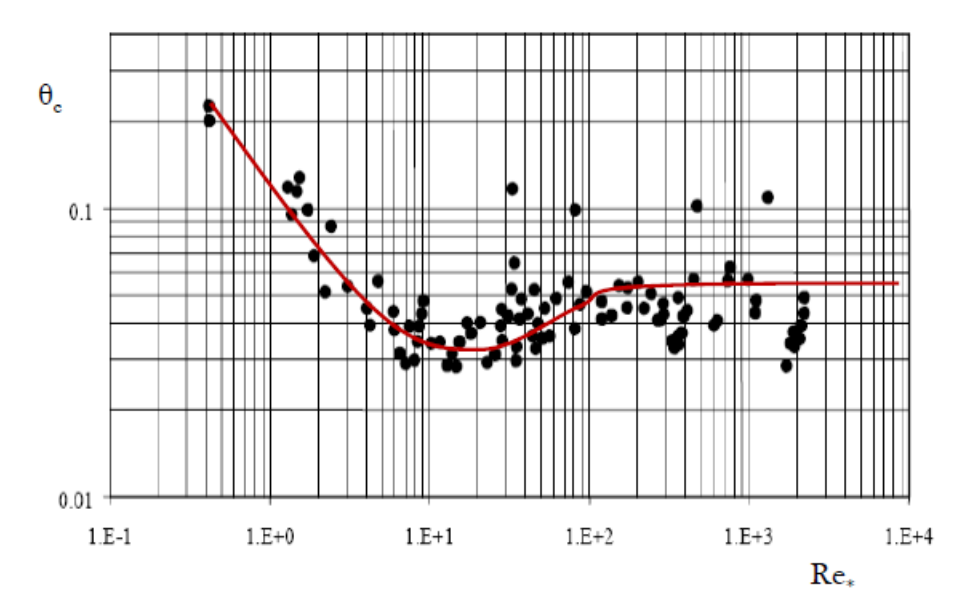

**Figura 1.7 Diagramma di Shields.**

Per i punti che giacciono sotto la curva $(\theta < \theta_{cr})$  la corrente non è in grado di provocare il moto delle particelle mentre i punti al di sopra della curva rappresentano condizioni di movimento dei sedimenti. La curva che rappresenta l'incipiente movimento  $(\theta = \theta_{cr})$  può essere divisa in tre parti:

•  $\Re$ Re $_{*}$  < 2 è rappresentata da un segmento di retta nel diagramma bilogaritmico ed è descritto da un'equazione del tipo:

$$
\frac{(u_*)_{cr}^2}{g\Delta d} \propto \left(\frac{(u_*)_{cr}d}{\nu}\right)^{-1}
$$

$$
(u_*)_{cr}^3 \propto g\Delta \nu
$$
 (1.3)

la velocità d'attrito critica delle particelle non dipende dal diametro ma solo dalla

- $2 \leq Re_* \leq 200$  tratto intermedio in cui l'andamento della funzione è curvilineo con un minimo relativo; la condizione di movimento dipende sia dalla viscosità del fluido sia dalle dimensioni del grano.
- Re $_{*}$  > 200 il parametro di mobilità assume valori costanti:

viscosità del fluido. Il moto è essenzialmente di tipo viscoso.

$$
\theta_{cr} = \frac{\left(u_*\right)^2_{cr}}{g\Delta d} \approx 0.057
$$

(1.4)

Le condizioni di mobilità del grano sono indipendenti dalla viscosità del fluido e dipendono solo dalla dimensione dei grani . Per  $\text{Re}_* > 200$  si è in regime di moto turbolento.

La teoria di Shields è ricavata partendo da ipotesi restrittive che non rispecchiano la situazione reale. Le condizioni di incipiente movimento possono essere molto diverse da quelle teoriche. Esistono a questo scopo vari coefficienti correttivi e trattazioni specifiche che discendono da risultati sperimentali; importanti correzioni delle condizioni di incipiente movimento si hanno per:

- Fondo molto pendente: si tiene conto del contributo destabilizzante della forza peso; l'incipiente movimento si ha per uno sforzo critico minore rispetto a quello calcolato attraverso Shields;
- Effetto dell'inclinazione trasversale delle sponde: si ha una componente della forza anche nel piano tangente alla sponda;
- Effetto della sommergenza relativa: quando la dimensione dei grani è dello stesso ordine di grandezza del tirante idrico si forma uno strato di mescolamento che riduce la mobilità dei grani;
- $\int_{1}^{2} \propto \left(\frac{(u_c)_{cr}d}{v}\right)^{1}$  (1.3)<br>
icelle non dipende dal diametro ma solo dalla<br>
almente di tipo viscoso.<br>
in cui l'andamento della funzione è curvilineo<br>
grano.<br>
grano.<br>
a assume valori costanti:<br>
( $\frac{(u_i)^2}{\sigma \Delta d}$  Effetto della disomogeneità del materiale: le particelle di dimensioni minore sono protette da quelle di dimensione maggiore per cui la loro mobilità è ridotta mentre le particelle più grandi possono essere messe in movimento con sforzi tangenziali minori e quindi subiscono un aumento di mobilità (fenomeno di nascondimento);

Effetto di corrazzamento dell'alveo.

Per determinare le condizioni di moto incipiente di un corso d'acqua si usa spesso, soprattutto negli alvei montani, la pendenza critica che si può definire come la pendenza di fondo per cui, alle condizioni idrodinamiche di calcolo, l'alveo sia in equilibrio. La pendenza critica viene calcolata nelle ipotesi che il moto sia turbolento (Re\* alti) e uniforme.

$$
(i_f)_{cr} = 0.057 \Delta \frac{d}{h}
$$

<span id="page-18-0"></span>Dove h è il tirante idrico.

### 1.2.2 Portata solida

Non esiste un modo univoco per determinare la portata solida transitante attraverso una sezione. Nel corso degli anni, su base sperimentale, sono state elaborate diverse equazioni che includono vari parametri e che non hanno valenza assoluta ma si adattano al meglio solo ad alcune situazioni specifiche. Il risultato delle sperimentazioni è una funzione algebrica che lega la portata solida della corrente a diversi parametri geometrici o idrodinamici che influenzano il fenomeno. Esistono moltissime formule, ricavate in condizioni diverse, ma si possono dividere in due grandi gruppi alla base dei quali stanno approcci concettuali completamente differenti:

- Formule a base probabilistica
- Formule a soglia critica per l'inizio del moto

Al primo gruppo appartengono tutte le formule derivate dalla teoria di Einstein [1950] il cui principio di base non è il superamento di un valore critico per l'inizio del moto ma la probabilità che tale evento si verifichi.

Al secondo gruppo appartengono tutte le formule derivate dalla teoria di du Boys [1879] e si basano sul concetto del valore critico di moto incipiente. La maggior parte di queste formule è stata ricavata sulla base di osservazioni sperimentali in laboratorio o in campagna.

Di seguito si descrivono brevemente le formule implementate nei codici di calcolo evidenziandone limiti e campi di validità. Le capacità di trasporto sono definite per unità di larghezza.

(1.5)

<span id="page-19-0"></span>La formula è stata ricavata sulla base di un notevole numero di prove sperimentali.

$$
\frac{q_s}{d\sqrt{g\Delta d}} = 8(\theta - \theta_{cr})^{1.5}
$$
\n(1.6)

Dove:

qs è la portata solida per unità di larghezza.

Dove si pone $\theta_{cr}$  = 0.047 ; la formula è stata tarata per materiali di diametro grossolano (0.4-29mm) ed è raccomandata per corsi d'acqua ghiaiosi con pendenze fino al 2%.

#### 1.2.2.2 Formula di Smart e Jaggi

<span id="page-19-1"></span>Rappresenta l'estensione della formula di Meyer-Peter e Müller ai canali con forte pendenza (3%>if>20%).

$$
\frac{q_s}{d\sqrt{g\Delta d}} = 4\left(\frac{d_{90}}{d_{30}}\right)^{0.2} i_f^{0.6} \theta^{0.5} (\theta - \theta_{cr}) \frac{u}{u_*}
$$
\n(1.7)

Dove:

- $d_{90}$  è il diametro dei sedimenti al 90% di passante;
- $d_{30}$  è il diametro dei sedimenti al 30% di passante.

0.2  $d_{\rm 90}$ 30  $\left(\frac{d_{\textrm{90}}}{d_{\textrm{30}}}\right)$ è parametro che tiene conto della non uniformità del materiale. Si consiglia

<span id="page-19-2"></span>di utilizzare un $\theta_{cr}^+=0.05$ .

### 1.2.3 Evoluzione morfologica

La conoscenza della portata solida transitante in una sezione, vale a dire della capacità di trasporto di una data corrente su un dato alveo, non è sufficiente per determinare l'evoluzione morfologica del fondo del canale. Il sistema di equazioni che regola le modificazioni d'alveo verrà spiegato nel seguente capitolo ma, per una prima

valutazione sull'entità del trasporto solido su un tratto di canale, è sufficiente confrontare le portate solide calcolate con una delle precedenti formule tra due sezioni successive.

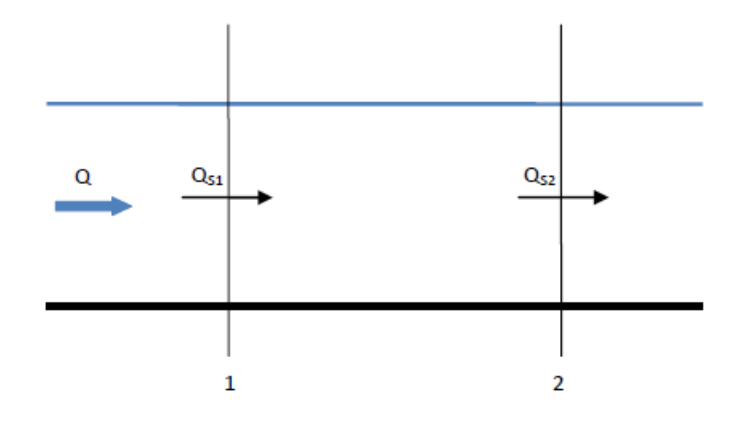

**Figura 1.8 Bilancio di massa solida globale.**

Dal confronto tra  $Q_{S1}$  e  $Q_{S2}$  si può capire se il tratto compreso tra le due sezioni sia in deposito o in erosione; infatti se  $Q_{S1} > Q_{S2}$  una parte del solido transitante attraverso la prima sezione si deposita nel tratto d'alveo considerato, al contrario, se la portata solida aumenta procedendo da monte verso valle significa che parte del materiale di fondo alveo viene trasportato dalla corrente e il tratto è in erosione. Questo semplice ragionamento non dà informazioni riguardo il modo in cui si dispongono i sedimenti sul fondo e può essere usato solo come valutazione di massima della tendenza evolutiva.

### <span id="page-20-0"></span>1.2.4 Il modello matematico

#### 1.2.4.1 Il sistema di equazioni differenziali alle derivate parziali

<span id="page-20-1"></span>Il trasporto solido, come ogni fenomeno fluidodinamico, è tridimensionale ed è complicato dal fatto che il materiale in alveo non è, soprattutto per gli alvei torrentizi, omogeneo. Può essere modellato matematicamente attraverso diverse semplificazioni; di seguito verrà esposto nel dettaglio solo il caso di modello unidimensionale monogranulare dal quale si ricava il sistema utilizzato nelle soluzioni numeriche che verranno esposte nei prossimi capitoli. Il modello unidimensionale considera un'unica direzione di moto, tanto per l'acqua quanto per il materiale d'alveo trasportato. Il processo di trasporto solido è accoppiato all'idrodinamica del sistema e, di conseguenza, non è stazionario ma variabile nel tempo. La base idrodinamica è rappresentata delle equazioni del moto vario di da Saint Venant, cioè il sistema

composto dall'equazione di conservazione dell'energia e dall'equazione di continuità della portata liquida.

$$
\begin{cases}\n\frac{\partial Q}{\partial t} + \frac{\partial}{\partial x} \left( \beta \frac{Q^2}{A} \right) + gA \frac{\partial}{\partial x} (h + z_b) = -gAi_E \\
\frac{\partial A}{\partial t} + \frac{\partial Q}{\partial x} = 0\n\end{cases}
$$

(1.8)

Dove:

- Q è la portata liquida;
- h il tirante idrico;
- β' il coefficiente di ragguaglio della quantità di moto;
- $\bullet$  i<sub>E</sub> la cadente della linea dell'energia;
- $\bullet$  z<sub>b</sub> è la quota del fondo;
- x è la coordinata spaziale;
- t è la coordinata temporale.

Alle equazioni idrodinamiche del moto vario si aggiunge l'equazione del bilancio della massa solida sul volume di controllo di lunghezza dx.

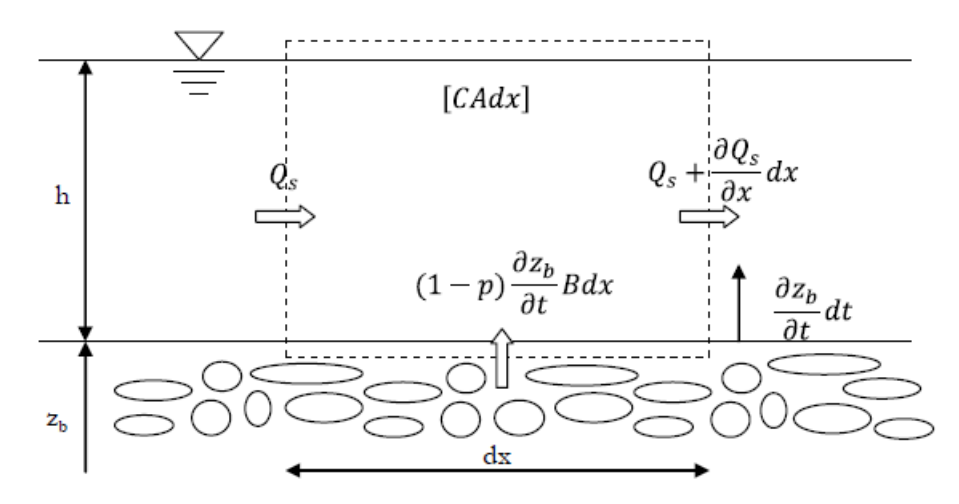

**Figura 1.9 Bilancio di massa per sedimenti.**

La massa entrante è uguale all'uscente più la variazione temporale di densità al netto dell'innalzamento/abbassamento del fondo derivante dal deposito o dall'erosione di sedimenti. Il bilancio di massa dei sedimenti sul volume di controllo usando gli apporti in figura 1.9 risulta:

$$
\frac{\partial Q_s}{\partial x} + \frac{\partial CA}{\partial t} = -(1 - p) \frac{\partial z_b}{\partial t} B
$$
\n(1.9)

Dove:

- p rappresenta la porosità del materiale d'alveo;
- $\bullet$ *A*  $C = \int c \frac{dA}{dt}$  $=$   $\int_{A}^{C} \frac{1}{A}$  $\int_{c}^{d} \int_{A}^{d}$ è la concentrazione di volume mediata sulla sezione trasversale A

(con c concentrazione locale);

•  $\mathcal{Q}_s$  $\mathcal{Q}_s$  =  $\int\limits_A\!u\cdot c\cdot dA$ è la portata solida con u velocità della corrente liquida;

B è la larghezza media dell'alveo;

Introducendo il coefficiente di ragguaglio 
$$
\alpha_c = \frac{A \left(\int_A c \cdot u \cdot dA\right)}{\int_A u \cdot dA \int_A c \cdot dA}
$$
 la concentrazione

dei sedimenti può essere espressa in funzione della portata solida:

$$
Q_s = \alpha_c \cdot U \cdot A \cdot C \tag{1.10}
$$

Dove *A*  $U = \int u \frac{dA}{dt}$  $=$   $\int u \frac{a}{A}$  $\int u \frac{dA}{\lambda}$ è la velocità mediata sulla sezione. L'equazione del bilancio di massa, inglobando il termine (1-p) nella portata solida e sostituendo CA con l'equazione appena trovata, diventa:

$$
\frac{\partial Q_s}{\partial x} + \frac{\partial}{\partial t} \left( \frac{Q_s}{\alpha_c U} \right) = -\frac{\partial z_b}{\partial t} B \tag{1.11}
$$

Se la portata solida al fondo è molto maggiore rispetto a quella in sospensione il secondo termine al primo membro è trascurabile rispetto al primo; quest'ipotesi porta alla formulazione di Exner [1925] del bilancio di massa solida:

$$
\frac{\partial Q_s}{\partial x} = -\frac{\partial z_b}{\partial t} B
$$

(1.12)

Studiando il segno dell'equazione:

 $\frac{c_{\mathcal{L}s}}{2} > 0$ *Qs x* д >  $\frac{1}{\sqrt{2}}$   $>$  0 la portata solida aumenta a scapito del materiale in alveo: l'alveo è in  $\partial x$ 

erosione e la variazione temporale della quota di fondo è negativa 0 *Qs x* õ  $\,>\,$  $\frac{\partial}{\partial x} > 0$ ;

 $\frac{c_{\mathcal{L}s}}{2}$  < 0 *Qs x* д  $\,<$  $\frac{2\pi s}{\partial x}$ <0 la portata solida diminuisce incrementando il materiale sul fondo:

l'alveo è in deposito  $\left(\frac{\partial z_b}{\partial x}\right) > 0$ *t*  $\left(\partial z_{b} \right| \right)$  $\frac{U_{\lambda_b}}{24} > 0$ .  $\left(\frac{\partial}{\partial t} > 0\right)$ .

Accoppiando l'equazione del bilancio della massa solida con le equazioni del moto dell'acqua (equazioni di de Saint Venant) attraverso una delle equazioni algebriche esposte nel paragrafo 1.2.2 si ottiene il seguente sistema:

$$
\begin{cases}\n\frac{\partial A}{\partial t} + \frac{\partial Q}{\partial x} = 0 \\
\frac{\partial Q}{\partial t} + \frac{\partial}{\partial x} \left( \beta \frac{Q^2}{A} \right) + gA \frac{\partial}{\partial x} (h + z_b) = -gAi_E \\
\frac{\partial Q_s}{\partial x} + \frac{\partial CA}{\partial t} = -(1 - p) \frac{\partial z_b}{\partial t} B \\
Q_s = f_s(Q, h, \chi, d, b...)\n\end{cases}
$$

(1.13)

La cadente energetica si può calcolare come se valesse localmente la formula di moto uniforme. Da Chezy-Tadini:

$$
i_E = \frac{U^2}{\chi^2 R_h}
$$

(1.14)

Dove U è la velocità media sulla sezione, χ rappresenta la scabrezza e R<sub>h</sub> è il raggio idraulico.

Si è indicata con:

$$
Q_s = f_s(Q, h, \chi, d, b...)
$$

23

#### (1.15)

la portata solida calcolata attraverso una delle relazioni di cui si è in precedenza parlato (equazioni 1.6 e 1.7). Considerando il modello monogranulare si ipotizza che il materiale sia uniforme o rappresentabile da un opportuno diametro equivalente d. Utilizzando questa relazione di chiusura si ipotizza che localmente la portata solida sia uguale alla capacità di trasporto del tratto. Ciò significa che, se nella sezione di ingresso al tratto entra una portata solida maggiore della capacità di trasporto l'alveo è in deposito, mentre se la capacità di trasporto è maggiore della portata solida transitante l'alveo è in erosione.

In genere il termine relativo alla concentrazione è trascurabile all'interno dell'equazione di conservazione della massa solida.

#### <span id="page-24-0"></span>1.2.4.2 Il sistema alle linee caratteristiche

Come è ovvio, la soluzione del sistema 1.13 è possibile solo una volta che siano state imposte opportune condizioni al contorno. Nell'ipotesi che U e h siano continue, cioè non ci siano risalti idraulici nel tratto esaminato, si ottiene un sistema di equazioni differenziali di tipo iperbolico. Studiando il sistema con il metodo delle caratteristiche si trovano tre linee caratteristiche. Le prime due coincidono con quelle che si hanno nelle correnti a fondo fisso e guidano le perturbazioni della parte idrodinamica (la perturbazione del fondo di un ordine inferiore); la terza guida la perturbazione del fondo (le perturbazioni idrodinamiche sono di ordine inferiore).

Se il problema è ben posto ai contorni le condizioni possono essere sostituite dalle caratteristiche entranti. Si può dimostrare che due caratteristiche sono sempre positive e una è sempre negativa: due sono entranti nella sezione di monte e una entrante nella sezione di valle: bisogna sempre porre due condizioni di monte e una di valle. In generale le condizioni possono essere date su ognuna delle variabili dipendenti (U, h, zb) o su combinazioni di esse, tuttavia alcune condizioni sono più appropriate di altre. Nella seguente tabella vengono riassunte le condizioni più appropriate in funzione del numero di Froude della corrente.

|                 | condizioni di monte condizioni di valle |  |
|-----------------|-----------------------------------------|--|
| corrente lenta  | J. Zh                                   |  |
| corrente veloce |                                         |  |

**Figura 1.10 Tabella con condizioni al contorno in funzione delle caratteristiche della corrente.**

Spesso si preferisce assegnare combinazioni delle variabili per esempio la quota del pelo libero $(z_{b}+h)$ , la portata liquida $(q=Uh)$  o la portata solida  $q_{s}=f(U,h)$ . Assegnare la quota del pelo libero a valle dà buoni risultati sia in regime sub-critico che super-critico perché nel primo caso viene imposto il tirante idrico mentre nel secondo caso viene imposta la quota di fondo; assegnare la portata liquida e solida a monte consente di imporre velocità e quota del fondo in correnti lente e tirante e velocità in correnti veloci.

Questo sistema di EDP con le relative condizioni al contorno non è risolvibile analiticamente ma solo per via numerica; esistono vari schemi concettuali per la parte idrodinamica che riducono il numero di termini e che si adattano bene solo a specifiche situazioni. Nel seguito viene esposto il modello numerico per la soluzione del sistema completo.

Il sistema 1.13 di tipo iperbolico può essere rappresentato con il metodo delle caratteristiche (de Vries, 1965). Le ipotesi per compiere la trasformazione da un sistema all'altro sono: h e U (rispettivamente tirante e velocità media) siano variabili continue. Questo vale a dire che nel tratto esaminato non vi debbano essere risalti idraulici.

Un'ulteriore ipotesi semplificativa è che le sezioni siano di forma rettangolare larga, per cui i bilanci espressi nel sistema 1.13 possono essere riscritti per unità di larghezza. Si osserva che la portata solida per unità di larghezza qs=Qs/B dipende essenzialmente dalle altre due variabili del sistema: velocità e tirante idrico locali (qs  $=$  funct(U,h)). In questo caso la sua derivata rispetto alla direzione longitudinale si può esprimere come:

$$
\frac{\partial q_s}{\partial x} = \frac{\partial q_s}{\partial U} \frac{\partial U}{\partial x} + \frac{\partial q_s}{\partial h} \frac{\partial h}{\partial x}
$$

(1.16)

La variazione nel tempo della portata solida per unità di lunghezza viene trascurata. In questo contento è plausibile porre  $β' = 1$ . Con queste ipotesi si ottiene il sistema di equazioni 1.17 scritto in forma matriciale.

$$
\frac{\partial U}{\partial t} + A_U \frac{\partial U}{\partial x} + B_U = 0
$$
\n(1.17)

Dove:

$$
U = \begin{bmatrix} h \\ U \\ z_b \end{bmatrix} \qquad A_U = \begin{bmatrix} h & U & 0 \\ U & g & g \\ \frac{\partial q_S}{\partial U} & \frac{\partial q_S}{\partial h} & 1 \end{bmatrix} \qquad B_U = \begin{bmatrix} 0 \\ -g i_E \\ 0 \end{bmatrix} \tag{1.18}
$$

La matrice caratteristica della matrice dei coefficienti ΛU, è la 1.19.

$$
\begin{bmatrix} A_U - \lambda I \end{bmatrix} = \begin{bmatrix} h - \lambda & U & 0 \\ U & g - \lambda & g \\ \frac{\partial q_S}{\partial U} & \frac{\partial q_S}{\partial h} & 1 - \lambda \end{bmatrix} \tag{1.19}
$$

Dove I è la matrice identità.

Gli autovalori ( $\lambda_1$ ,  $\lambda_2$ ,  $\lambda_3$ ) della matrice dei coefficienti A<sub>U</sub> sono detti autovalori del sistema e sono dati dalle tre radici dell'equazione polinomiale caratteristica 1.20.

$$
p(\lambda) = \lambda^3 - 2U\lambda^2 + \left(U^2 - gh + g\frac{\partial q_s}{\partial U}\right)\lambda + gU\frac{\partial q_s}{\partial U} + gh\frac{\partial q_s}{\partial h} = 0
$$
\n(1.20)

Le linee caratteristiche sono quelle linee, di equazione  $\lambda_i = dx/dt$ , lungo le quali si possono propagare le discontinuità (le perturbazioni infinitesime delle variabili del sistema).

Quando il numero di Froude è sufficientemente diverso da 1, e la concentrazione C è molto minore di 1, le equazioni delle linee caratteristiche possono essere rappresentate dalle seguenti espressioni, come proposto da de Vries (1965):

$$
F_r < 1 \qquad F_r > 1
$$
\n
$$
\lambda_1 = U + \sqrt{gh} + O(C) \qquad \lambda_1 = U + \sqrt{gh} + O(C)
$$
\n
$$
\lambda_2 = U - \sqrt{gh} + O(C) \qquad \lambda_2 = \frac{U}{1 - F_r^2} B_\lambda
$$
\n
$$
\lambda_3 = \frac{U}{1 - F_r^2} B_\lambda \qquad \lambda_3 = U - \sqrt{gh} + O(C)
$$
\n
$$
(1.21)
$$

Dove 
$$
B_{\lambda} = \frac{U}{q} \frac{\partial q_s}{\partial U} - \frac{h}{q} \frac{\partial q_s}{\partial h}
$$
 con  $q = U \cdot h$ .

26

Poiché le soluzioni proposte non valgono in prossimità di  $F_r=1$ , per valori non molto grandi della concentrazione si può assumere:

$$
\lambda_3 \ll \lambda_1, \lambda_2 \quad per \, F_r < 0.8
$$
\n
$$
\lambda_2 \ll \lambda_1, \lambda_3 \quad per \, F_r > 1.2
$$

Le espressioni ottenute affermano che le piccole perturbazioni del fondo migrano verso valle o verso monte a seconda che la corrente sia lenta o veloce.

### <span id="page-27-0"></span>1.2.5 Considerazioni matematiche sul modello

Nel presente paragrafo si intende fare alcune considerazioni in merito al modello matematico e alle sue implicazioni sulla dinamica di evoluzione del fenomeno rappresentato.

Si consideri il sistema di equazioni differenziali alle derivate parziali (1.13) rappresentativo dell'evoluzione morfologica del fondo nel tempo. Il sistema è composto da 3 equazioni in 3 incognite (U, h,  $z<sub>b</sub>$ ); la portata solida è valutata dalla relazione di chiusura (1.15) che non è un'equazione differenziale ma algebrica e dipende dalle caratteristiche locali idrauliche, geometriche e dei sedimenti.

Nella discussione si seguirà il metodo delle linee caratteristiche in quanto il sistema 1.17 si presta meglio ad una mappatura fisica del fenomeno rispetto al sistema 1.13. Le equazioni delle linee caratteristiche (1.21), ovvero gli autovalori del sistema caratteristico (1.17), nel caso di corrente veloce sono:

 $Fr > 1$ 

$$
\lambda_1 = U + \sqrt{gh}
$$

$$
\lambda_2 = \frac{U}{1 - F_r^2} B_\lambda
$$

$$
\lambda_3 = U - \sqrt{gh}
$$

(1.22)

Dalle equazioni 1.22 si ottengono due caratteristiche discendenti ( $\lambda_1$  e  $\lambda_3$ ) su cui si propagano prevalentemente perturbazioni idrauliche (h,U), mentre la perturbazione di fondo  $(z_b)$  è di un ordine inferiore rispetto alle altre due ed una caratteristica ascendente ( $\lambda_2$ ) su cui si propaga prevalentemente la forma di fondo ( $z<sub>b</sub>$ ), mentre le perturbazioni idrauliche (h,U) sono di un ordine inferiore rispetto a quella del solido (vedi Armanini pag.127).

Esiste quindi una celerità di perturbazione del fondo che, nel caso di Fr  $> 1$ , si propaga prevalentemente verso monte partendo da valle. È comunque possibile che l'informazione sulla quota si propaghi anche verso valle partendo da monte.

Per una corrente supercritica l'informazione sul fondo si propaga nel verso

opposto rispetto a quello del moto. Questo causa l'interazione tra le propagazioni delle perturbazioni liquide con la propagazione della perturbazione del solido. Si hanno quindi due onde che si muovono a diversa velocità e nel verso opposto, si scontrano e generano un disturbo che provoca un rallentamento all'adattamento del fondo alle condizioni imposte al contorno.

Dal sistema 1.17 si osserva che la portata solida non è una variabile indipendente del sistema, essendo ricavata dalle altre variabili attraverso una relazione algebrica di chiusura. Questo significa che la portata solida in ingresso non è una condizione al contorno; infatti le condizioni al contorno del sistema sono solo tre:

 $Fr > 1$ 

- Idrogramma liquido a monte (CC);
- Tirante idraulico a monte (CC);
- Quota fondo a valle (CC).

La portata solida sul contorno di monte si inserisce sfruttando un termine sorgente/pozzo che consente di farla variare liberamente nel tempo potendo così assumere valori diversi da quello d'equilibrio. Il termine sorgente/pozzo permette di introdurre l'influenza da monte sull'evoluzione del fondo anche in corrente veloce, considerazione fisicamente corretta che però non è contemplata dalle ipotesi del modello. Infatti la portata solida è calcolata su tutto il canale usando le formule della capacità di trasporto, esclusa la prima sezione di monte che assume il valore del termine sorgente. I codici di calcolo offrono la possibilità di inserire quest'ultimo termine, che può essere visto come un ulteriore grado di libertà, perché nella realtà, durante le piene, possono verificarsi eventi eccezionali come le frane che, portando del materiale che si immette precipitosamente in alveo, causano la formazione di depositi più o meno localizzati e pronunciati.

Per spiegare meglio il funzionamento dell'evoluzione della portata solida da monte si propone la figura 1.11.

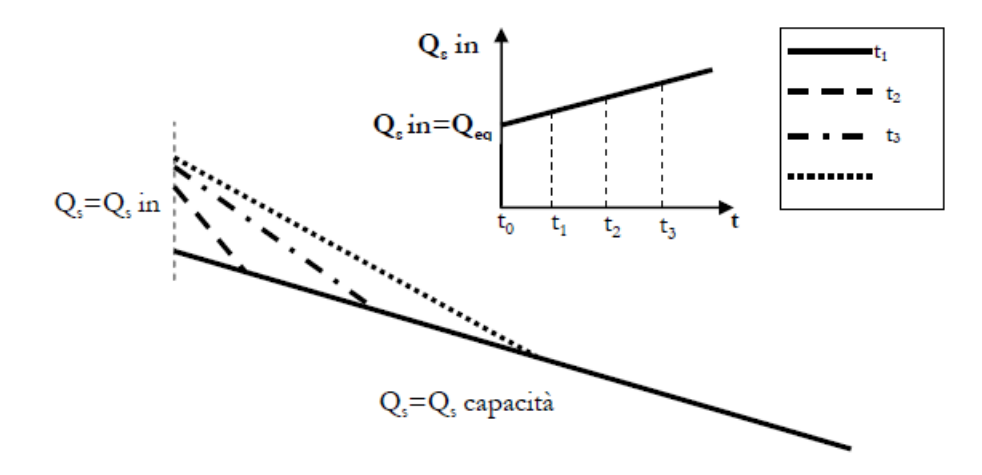

**Figura 1.11 Influenza termine sorgente/pozzo.**

In riferimento alla figura 1.11, a monte viene immessa la portata solida di input (Qs in) che può avere qualunque valore e variare nel tempo liberamente. Su tutto il tratto esclusa la sezione di monte, la portata solida viene valutata con la formula di capacità di trasporto ed ha quindi un valore dipendente sia dalle caratteristiche idrodinamiche che dalla geometria. Ci si chiede quindi come può la portata solida immessa a monte influenzare l'evoluzione del fondo a valle. Lo schema rappresentato nella figura 1.11 mostra la variazione del fondo nel tempo di un tratto che al tempo iniziale ha pendenza costante, al tempo  $t_1$  viene immessa una portata solida superiore alla capacità di trasporto con conseguente deposito del materiale che si distribuisce in modo cuneiforme a monte. La conseguenza di ciò è l'aumento della pendenza del fondo e quindi della capacità di trasporto. La portata solida a  $t_2$  aumenta nuovamente rispetto a quella a tempo  $t_1$ ; il materiale si deposita sempre con distribuzione cuneiforme ma diminuendo la pendenza del fondo rispetto all'incremento causato dal deposito al tempo  $t_1$  e spostandosi progressivamente verso valle. A  $t_3$  la portata solida in ingresso aumenta nuovamente; il materiale si deposita con una pendenza ancora minore alla precedente e si sposta nuovamente verso valle; e così via. L'effetto della portata solida immessa a monte, qualora sia diversa da quella d'equilibrio, è quello di aumentare/diminuire la pendenza aumentando/diminuendo la capacità di trasporto con conseguente effetto di distribuire il deposito progressivamente verso valle.

L'esempio mostrato è fortemente semplificato: infatti la pendenza iniziale è costante e la portata solida immessa al tempo  $t_0$  corrisponde a quella d'equilibrio aumentando monotonicamente negli istanti successivi. Se si considerassero fondi a pendenza non costante il discorso sarebbe più complicato. È stato comunque dimostrato, per un caso semplice, come il termine pozzo/sorgente immesso a monte possa influenzare l'evoluzione del fondo a valle.

Per completezza è opportuno ricordare che le considerazioni precedenti si riferiscono al caso di corrente veloce, mentre si potrebbero avere risultati differenti nel caso di corrente lenta (Fr <1). Il caso subcritico, infatti, non è stato analizzato nel dettaglio in quanto non ritenuto di particolare interesse rispetto al lavoro di tesi che si focalizza sullo studio dell'evoluzione morfologica di fiumi e torrenti montani, i quali si trovano generalmente in regime supercritico.

### <span id="page-30-0"></span>1.2.6 Il modello numerico – Basement 1.7

Il software Basement 1.7 è un codice che simula le correnti a pelo libero a fondo mobile.

In precedenza è stato descritto il modello matematico in cui è stato presentato il sistema di equazioni che caratterizzano il problema e le varie condizioni al contorno associate. Questo capitolo fornisce una breve spiegazione di come avviene il trasferimento dal modello matematico al problema numerico che deve risolvere il calcolatore. In particolare si parlerà, tra le altre cose, della discretizzazione numerica del codice, della risoluzione del codice, delle condizioni al contorno.

Il materiale riportato in questo capitolo è stato estrapolato dal seguente documento: "MANUALE BASEMENT V1.7 REFERENCE", manuale redatto dallo Swiss Federal Institute of Technology di Zurigo, quali creatori del codice.

### <span id="page-30-1"></span>1.2.6.1 Discretizzazione spaziale

Lo schema numerico utilizzato dal codice Basement 1.7 per risolvere il sistema di equazioni differenziali segue un approccio misto volumi-finiti, per la discretizzazione spaziale, e differenze finite, per la discretizzazione temporale.

La discretizzazione spaziale delle equazioni di Saint Venant prevede una integrazione delle equazioni differenziali sull'elemento i-esimo di figura 1.12.

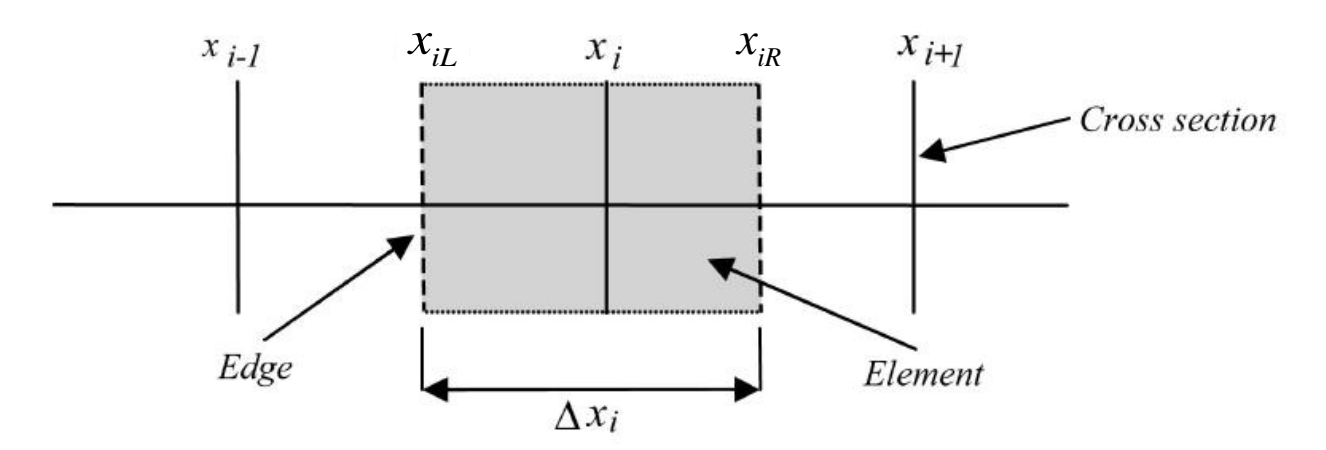

**Figura 1.12 Schematizzazione della griglia di calcolo.**

Attraverso questa griglia di calcolo possiamo affermare che qualsiasi funzione può essere discretizzata nel seguente modo:

$$
\int_{xL}^{x_{IR}} f(x)dx \approx f(x_i)(x_{iR} - x_{iL}) = f_i \Delta x_i
$$
\n(1.23)

Per completezza si riportano le equazioni di Saint Venant utilizzate nel manuale di Basement, le quali sono equivalenti al sistema 1.13, ma scritte in forma leggermente diversa.

$$
\begin{cases}\n\frac{\partial A}{\partial t} + \frac{\partial Q}{\partial x} - q_l = 0 \\
\frac{\partial Q}{\partial t} + \frac{\partial}{\partial x} \left( \beta \frac{Q^2}{A} \right) + gA \frac{\partial \eta}{\partial x} + gAi_E - q_l u_x = 0 \\
(1-p) \frac{\partial A}{\partial t} + \left( \sum_{g=1}^{ng} \frac{\partial Q_s}{\partial x} + S_g - Sl_g \right) = 0 \\
Q_s = f_s(Q, h, \chi, d, b...)\n\end{cases}
$$
\n(1.24)

Dove:

- · q<sub>i</sub> è la portata di scarico laterale per unità di larghezza;
- η è la quota del pelo libero;
- p è la porosità;
- $\bullet$  S<sub>a</sub> è un termine che descrive lo scambio tra trasporto di fondo e quello sospeso;
- Sl<sub>g</sub> è il termine sorgente che specifica un input o output di materiale.

È da notare che la terza equazione del sistema 1.24 è l'equazione di Exner monodimensionale.

#### 1.2.6.2 Discretizzazione delle equazioni differenziali

#### <span id="page-32-0"></span>Equazione di continuità

L'equazione di continuità viene integrata sull'elemento i-esimo di figura 1.12:

$$
\int_{x_{IL}}^{x_{IR}} \left(\frac{\partial A}{\partial t} + \frac{\partial Q}{\partial x} - q_l\right) dx = 0
$$
\n(1.25)

In riferimento all'equazione mostrata nel sistema 1.13, troviamo un termine in più,  $q_1$ che è la portata di scarico laterale.

Le singole parti dell'equazione 1.25 vengono integrate come segue:

$$
\int_{x_{iL}}^{x_{iR}} \frac{\partial A_i}{\partial t} dx \approx \frac{\partial A_i}{\partial t} \Delta x_i \approx \frac{A_i^{t+1} - A_i^t}{\Delta t} \Delta x_i
$$
\n(1.26)

$$
\int_{x_{iL}} \frac{\partial Q_i}{\partial x} dx = Q(x_{iR}) - Q(x_{iL}) = \Phi_{c,iR} - \Phi_{c,iL}
$$
\n(1.27)

$$
\int_{x_{iL}}^{x_{iR}} q_i dx \approx q_{iR} (x_{iR} - x_i) + q_{iL} (x_i - x_{iL})
$$
\n(1.28)

Dove  $\,\Phi_{_{c, iR}}\,$  e  $\,\Phi_{_{c, iL}}\,$  sono i flussi di continuità.

Si vuole chiarire che nelle formule qui presentate quando si utilizza una generica variabile  $Y_i^{t+1}$ , il pedice indica la posizione spaziale (i-esima cella) in cui viene considerata la generica variabile Y mentre l'indice (t+1) indica l'istante temporale a cui la si considera.

Per la discretizzazione temporale esplicita il nuovo valore di A diverrà:

$$
A_i^{t+1} = A_i^t - \frac{\Delta t}{\Delta x_i} (\Phi_{c,iR} - \Phi_{c,iL}) - \frac{\Delta t}{\Delta x_i} (q_{iR}(x_i - x_{iR}) + q_{iL}(x_{iL} - x_i))
$$
\n(1.29)

#### Equazione della quantità di moto

*x*

Le singole parti dell'equazione del moto, riportate nel sistema 1.13, vengono discretizzate come segue:

$$
\int_{x_{iL}}^{x_{iR}} \frac{\partial Q_i}{\partial t} dx \approx \frac{\partial Q_i}{\partial t} \Delta x_i \approx \frac{Q_i^{t+1} - Q_i^t}{\Delta t} \Delta x_i
$$
\n
$$
\int_{x_{iL}}^{x_{iR}} \frac{\partial Q_i}{\partial x} dx = \beta' \frac{Q^2}{A} \bigg|_{x_{iR}} - \beta' \frac{Q^2}{A} \bigg|_{x_{iL}} = \Phi_{m,iR} - \Phi_{m,iL}
$$
\n(1.30)

Dove  $\,\Phi_{_{m,lR}}\,$  e  $\,\Phi_{_{m,lL}}\,$  sono i flussi della quantità di moto. B è un coefficiente che tiene

conto della distribuzione di velocità nella sezione.

\n
$$
\int_{x_{iL}}^{x_{iR}} g A \frac{\partial \eta}{\partial x} dx \approx g A \frac{\partial \eta}{\partial x} \Big|_{x_i} \Delta x_i \approx g A \Bigg( \frac{\eta_{i+1} - \eta_{i-1}}{x_{i+1} - x_{i-1}} \Bigg) \Delta x_i
$$
\n
$$
\int_{x_{iL}}^{x_{iR}} g A i_E dx \approx g A i_E \Delta x_i \qquad i_E = \frac{Q_i^{t+1} |Q_i^t|}{\left(K_i^t\right)^2}
$$
\n(1.33)

Dove K<sup>t</sup> è la convettanza.

#### Equazione di conservazione della massa solida

Le singole parti della terza equazione del sistema 1.24 possono essere integrate nel modo seguente:

$$
\int_{x_{ik}}^{x_{ik}} \left( (1-p) \frac{\partial A}{\partial t} + \left( \sum_{g=1}^{ng} \frac{\partial Q_S}{\partial x} + S_g - Sl_g \right) \right) dx = 0
$$
\n
$$
\int_{x_{ik}}^{ng} \sum_{k=1}^{ng} Q_{S,i} dx = \sum_{k=1}^{ng} Q_S(x_{ik}) - \sum_{k=1}^{ng} Q_S(x_{ik}) = \Phi_{S,ik} - \Phi_{S,ik}
$$
\n(1.35)

Dove  $\,\Phi_{_{S,i\!R}}\,$ e  $\,\Phi_{_{S,i\!L}}\,$  sono i flussi del trasporto solido di fondo.

$$
\int_{x_{iL}}^{x_{iR}} \sum_{k=1}^{ng} (S_g - Sl_g) dx = \sum_{k=1}^{ng} S_g - \sum_{k=1}^{ng} Sl_g
$$

(1.36)

#### <span id="page-34-0"></span>1.2.6.3 Discretizzazione delle condizioni al contorno

Bisogna assegnare due condizioni al contorno di monte sul limite sinistro del primo elemento per la definizione del flusso di massa liquida entrante e del tirante idrico. Il flusso di massa liquida viene inserito sotto forma di idrogramma, il quale definisce la portata liquida entrante nel tempo. Il tirante idrico viene calcolato tramite l'imposizione di moto uniforme (questo richiede la definizione di una pendenza del fondo per la prima sezione di monte).

Sempre nella prima sezione di monte si assegna un termine sorgente che permette di inserire un "sassogramma", che è il corrispettivo dell'idrogramma ma utilizzato per la definizione della portata solida entrante nel tempo (flusso di massa solida).

È necessario inserire una condizione al tempo iniziale. Il manuale suggerisce di utilizzare la condizione di moto uniforme.

Infine bisogna assegnare la condizione di valle sul limite destro dell'ultimo elemento e se ne possono assegnare varie tipologie come: una quota fissa (del fondo o del pelo libero), un flusso uscente costante, l'utilizzo di alcune strutture come sbarramenti.

#### 1.2.6.4 Specifiche sullo schema geometrico

<span id="page-34-1"></span>Il modo in cui il codice modifica le sezioni in caso di deposito o di erosione è una scelta arbitraria effettuata dagli sviluppatori del software. In questo caso i punti della sezione alla quota del pelo libero rimangono fissi e la quota del fondo varia in modo uniforme come mostrato in figura 1.13.

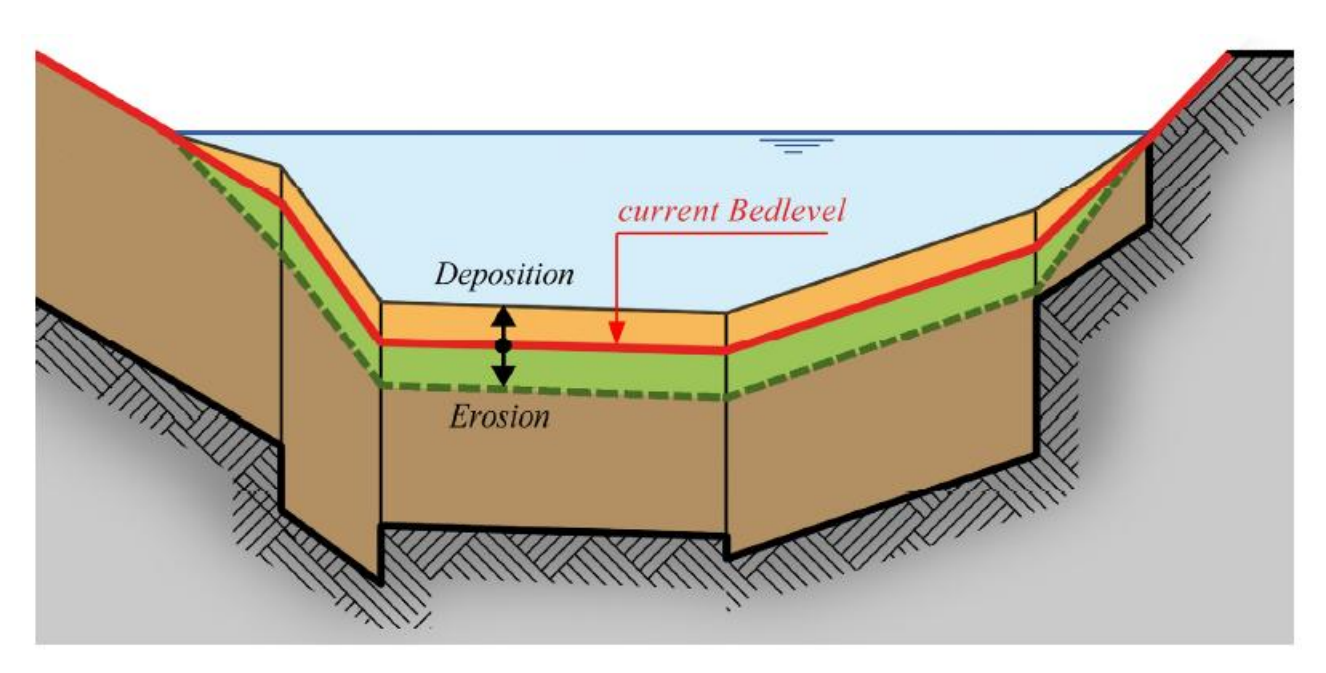

**Figura 1.13 Modifica delle sezioni per deposito ed erosione.**

#### 1.2.6.5 Discretizzazione temporale

<span id="page-35-0"></span>Basement discretizza il tempo con un metodo alle differenze finite. Per la precisione utilizza un metodo euleriano esplicito del primo ordine.

Il passo temporale idrodinamico è definito in accordo con la restrizione del numero di Courant:

$$
N_c = \frac{a\Delta t}{\Delta x} \le 1
$$

(1.37)

Dove **Δx** individua il minimo valore della discretizzazione spaziale, **a** è la celerità di propagazione delle perturbazioni dello schema matematico e **Δt** l'intervallo di integrazione temporale.

#### 1.2.7 Il modello numerico – Rhyme\_1D

<span id="page-35-1"></span>Il software Rhyme\_1D è un altro codice che simula le correnti a pelo libero a fondo mobile.

Dobbiamo precisare che questo software non è stato direttamente utilizzato da noi, ma abbiamo utilizzato dei risultati di alcune simulazioni numeriche svolte da Mauri e Spagnolatti [2009], Radice et al. [2011]. Questi risultati sono stati utili per poter verificare le medesime analisi (stesso set di parametri) svolte con Basement e poter constatare differenze di risoluzione dovute al diverso schema numerico utilizzato dai due software.
Il materiale riportato in questo capitolo è stato estrapolato dal seguente documento: "MANUALE D'USO DEL MODELLO RHYME\_1D, versione 1.8 corso 2008", manuale redatto dell'università di studi di Trento sezione CUDAM, quali creatori del codice Rhyme\_1D.

## 1.2.7.1 Discretizzazione spaziale

Anche il software Rhyme\_1D per risolvere il sistema di equazioni differenziali segue un approccio misto volumi-finiti e differenze-finite.

L'approccio ai volumi-finiti è usato per risolvere le equazioni della conservazione della massa mentre le differenze-finite sono usate per risolvere le equazioni della quantità di moto.

Si riporta nella seguente figura lo schema della griglia di calcolo utilizzata nel modello; sull'asse è rappresentata la coordinata spaziale:

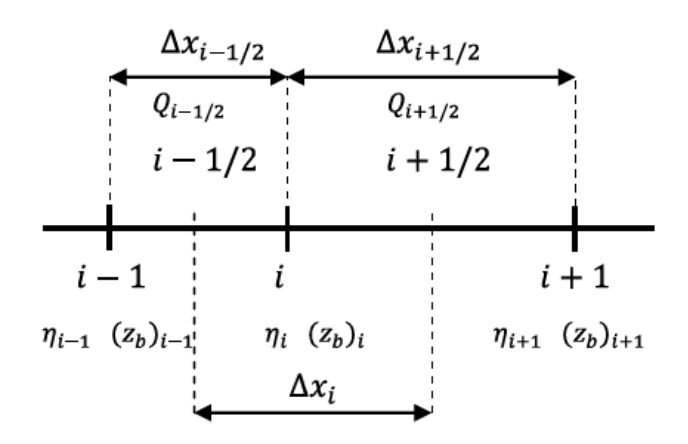

**Figura 1.14 Griglia di calcolo utilizzata da Rhyme\_1D.**

Lo schema utilizza una discretizzazione sfasata come riportato nella figura 1.14 per le variabili spaziali. Nell'i-esima cella vengono definite le quantità **z<sup>b</sup>** e **η**, rispettivamente la quota del fondo alveo e la quota della superficie libera; le portate liquide e solide sono definite sui bordi della cella nelle posizioni i-1/2 e i+1/2. Le posizioni delle sezioni sono definite nelle negli i-esimi punti mentre la cella di calcolo è a cavallo della sezione misurata; la sua dimensione è:

$$
\Delta x_i = \frac{\Delta x_{i+1/2} + \Delta x_{i-1/2}}{2}
$$
\n(1.38)

## 1.2.7.2 Discretizzazione delle equazioni differenziali

Nei prossimi paragrafi verrà esposta la procedura numerica per la risoluzione del sistema di equazioni differenziali 1.13.

Le prime due equazioni, di Saint Venant, sono rispettivamente l'equazione di continuità e l'equazione del moto dell'acqua mentre la terza descrive l'equazione di continuità del solido. A questo sistema vanno aggiunte le relazioni di chiusura già descritte.

Si semplifica il sistema sopra riportato introducendo le seguenti ipotesi e semplificazioni:

- Sezioni di forma rettangolare larga, quindi i bilanci possono essere riscritti uniformi rispetto alla direzione trasversale; qs=Qs/B;
	- *CA* д
- $\bullet$ *t*  $\overline{\partial t}$  trascurabile rispetto al primo termine del primo membro dell'equazione di

continuità solida.

Il sistema di equazioni, con incluse le ipotesi e le semplificazioni apportate, diventa:

$$
\begin{cases}\nB\frac{\partial \eta}{\partial t} + \frac{\partial}{\partial x} [Q_l(1 + B\Psi)] = 0 \\
\frac{\partial Q_l}{\partial t} + \frac{\partial}{\partial x} \left(\beta \frac{Q_l^2}{A_l}\right) + gA \frac{\partial \eta}{\partial x} = -\alpha Q_l \\
c_b B \frac{\partial z_b}{\partial t} + \frac{\partial}{\partial x} (B\Psi Q_l) = 0\n\end{cases}
$$

(1.39)

Nel sistema 1.39 appaiono i seguenti nuovi termini:

- Ψ rappresenta la portata solida adimensionalizzata;
- $Q<sub>l</sub>$  rappresenta la portata liquida;
- $c_{b}$  è (1-p) quindi il rapporto tra volume solido e volume totale.

La prima equazione del sistema 1.39 (conservazione della massa liquida) integrata sull'i-esima cella diventa:

$$
\frac{\Delta x_i}{\Delta t} B_i^n (\eta_i^{n+1} - \eta_i^n) + [Q_i]_{i+\frac{1}{2}}^{n+1} \left[ \frac{B_{i+\frac{1}{2}}^n \psi_{i+\frac{1}{2}}^n}{c_b} + 1 \right] - [Q_i]_{i-\frac{1}{2}}^{n+1} \left[ \frac{B_{i-\frac{1}{2}}^n \psi_{i-\frac{1}{2}}^n}{c_b} + 1 \right] = 0
$$
\n(1.40)

La terza equazione del sistema (conservazione della massa solida) viene discretizzata in un modo simile:

$$
\frac{\Delta x_i}{\Delta t} B_i^n (z_i^{n+1} - z_i^n) + [Q_i]_{i + \frac{1}{2}}^{n+1} \left[ B_{i + \frac{1}{2}}^n \Psi_{i + \frac{1}{2}}^n \right] - [Q_i]_{i - \frac{1}{2}}^{n+1} \left[ B_{i - \frac{1}{2}}^n \Psi_{i - \frac{1}{2}}^n \right] = 0
$$
\n(1.41)

Di seguito si presenta la formulazione finale con cui viene discretizzata la seconda equazione (conservazione dell'energia) esplicitata rispetto a Q<sub>1</sub>:

$$
[Q_{l}]_{i+\frac{1}{2}}^{n+1} = \frac{\mathcal{F}_{i+\frac{1}{2}}^{n}}{\left(1 + \alpha_{i+\frac{1}{2}}^{n} \Delta t\right)} - \frac{\Delta t}{\Delta x_{i+\frac{1}{2}}}\frac{g}{\left(1 + \alpha_{i+\frac{1}{2}}^{n} \Delta t\right)}(\eta_{i+1}^{n+1} - \eta_{i}^{n+1})
$$
\n(1.42)

$$
\mathcal{F}_{i+\frac{1}{2}}^{n} = [Q_{l}]_{i+\frac{1}{2}}^{n} - \Delta t \frac{F_{i+1}^{n} - F_{i}^{n}}{\Delta x_{i+\frac{1}{2}}}
$$
\n(1.43)

#### 1.2.7.3 Discretizzazione delle condizioni al contorno

Le condizioni al contorno che possono essere imposte nel codice riguardano il valore dei flussi (portata liquida e portata solida) e il valore della quota della superficie libera.

#### Condizioni di flusso

La condizione di flusso si impone a monte indipendentemente dal tipo di corrente. Si sostituisce nella 1.42 il valore da imporre in questo modo:

$$
[Q_l]_{i-\frac{1}{2}}^{n+1} = [Q_l]_{ext}^{n+1}
$$
\n(1.44)

Vale lo stesso discorso per la portata solida che sul contorno può essere diversa dalla capacità di trasporto, mentre all'interno del dominio coincidono.

$$
[Q_s]_{i-\frac{1}{2}}^{n+1} = [Q_s]_{ext}^{n+1}
$$
\n(1.45)

38

#### Condizioni sul valore della quota della superficie libera a monte

In condizione di veloce si ha sia la condizione di flusso che quella sulla superficie libera; l'equazione scritta per la prima cella diventa:

$$
\frac{\Delta x_1}{\Delta t} B_i^n \left( \eta_{ext,monte}^{n+1} - \eta_{ext,monte}^n \right) +
$$
  
+ 
$$
\left[ Q_l \right]_{1.5}^{n+1} \left[ \frac{B_{1.5}^n \Psi_{1.5}^n}{c_b} + 1 \right] - \left[ Q_l \right]_{ext}^{n+1} - \left[ Q_s \right]_{ext}^{n+1} = 0
$$
  
(1.46)

Come per Basement si deve imporre una condizione al contorno nell'ultima sezione di valle, che può consistere nel rendere fissa la quota del fondo.

## 1.2.7.4 Specifiche sullo schema geometrico

Si riporta un esempio di una sezione, considerata trapezia per semplicità espositiva, mettendo in luce la distribuzione dell'acqua (figura 1.14) e del materiale solido depositato/eroso (figura 1.15) all'interno della sezione.

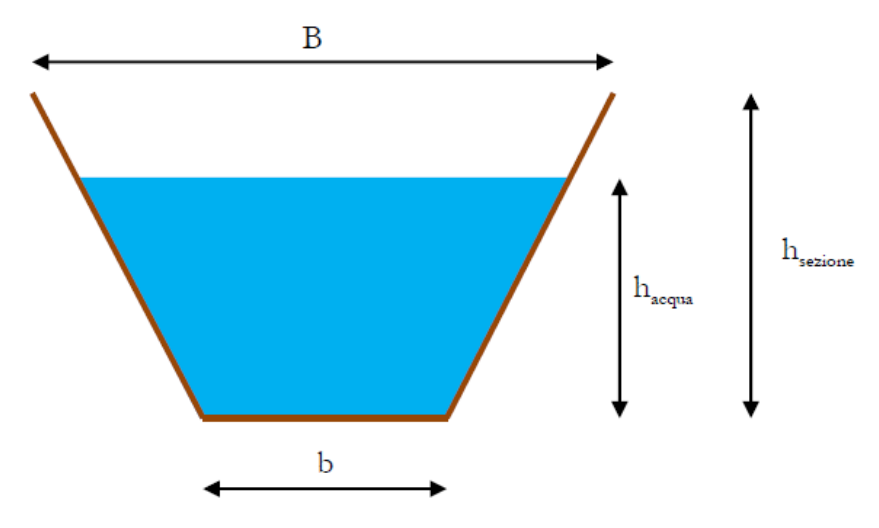

**Figura 1.15 Distribuzione dell'acqua all'interno di una generica sezione.**

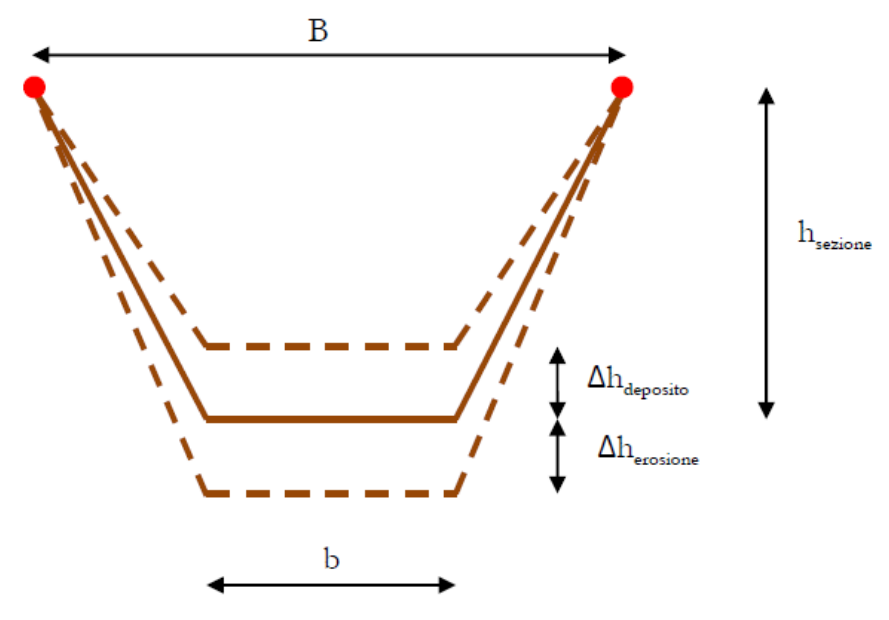

**Figura 1.16 Distribuzione del solido depositato/eroso all'interno di una generica sezione.**

La distribuzione dell'acqua all'interno di una sezione è uniforme (figura 1.15) e il materiale solido depositato/eroso viene distribuito uniformemente lungo l'intera sezione ad eccezione dei tratti terminali che collegano il punto più alto che resta fisso (indicato in rosso nella figura 1.16).

Nel caso in cui l'altezza dell'acqua è maggiore dell'altezza della sezione il software crea automaticamente un muro immaginario verticale che parte dai 2 punti più alti della sezione assicurando il contenimento del flusso e quindi non permettendo esondazioni (figura 1.17).

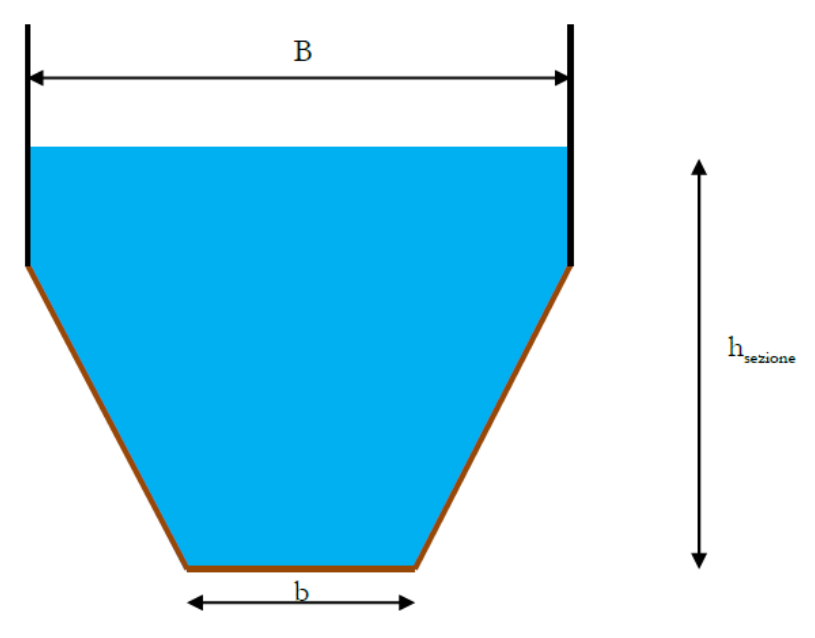

**Figura 1.17 Comportamento del codice nel caso l'altezza dell'acqua superi l'altezza della sezione.**

## 1.2.7.5 Discretizzazione temporale

La discretizzazione temporale è fatta attraverso uno schema semi-implicito che viene considerato un buon compromesso tra accuratezza della soluzione e costo computazionale a differenza di uno schema puramente implicito che spesso richiede molto tempo per essere risolto. Lo schema semi-implicito permette di linearizzare il sistema ad ogni passo temporale e quindi di risolvere tutte le variabili in una volta sola per ogni Δt di calcolo. Utilizzando uno schema semi-implicito bisogna tenere in considerazione il numero di Courant per rispettare i criteri di stabilità numerica della soluzione. Rhyme\_1D sceglie di default il numero di Courant pari a 0.8; l'utente è libero di modificarlo.

# 1.3 Modellazioni numeriche del fiume Mallero

# 1.3.1 Introduzione

Come già anticipato riportiamo ora, in modo più approfondito, un ulteriore esempio che evidenzia le problematiche dovute al trasporto solido. Ci riferiamo all'evento di piena del 1987 che ha interessato la zona alpina di Sondrio. In quella occasione una piena del fiume Mallero, dovuta a un periodo di intense precipitazioni, espose a un elevato rischio di alluvione la città. L'innalzamento del pelo libero del fiume nel tratto cittadino fu causato non tanto dalla portata liquida transitante superiore alla norma, ma dal forte accumulo di detriti.

Su questo evento del 1987 sono stati raccolti diversi dati ed è stata effettuata una modellazione numerica che presenteremo nei paragrafi seguenti.

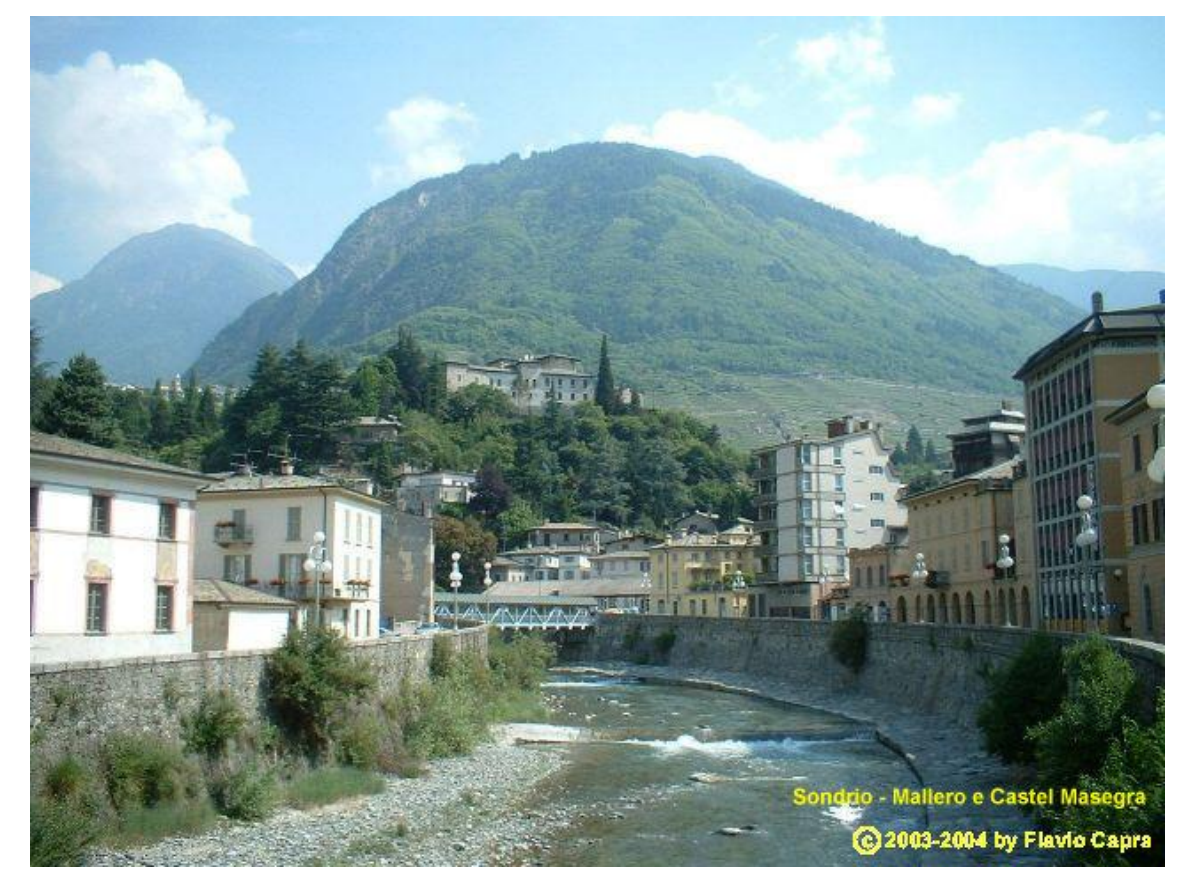

**Figura 1.18 Immagine del fiume Mallero nella città di Sondrio.**

# 1.3.2 Caratteristiche del bacino del Mallero e posizione di Sondrio

Il bacino del fiume Mallero ha un'area di circa 320 km<sup>2</sup>. L'inizio del fiume corrisponde alla confluenza di tre fiumi minori (Sissone, Ventina, e Vezzeda) a un'altezza di circa 1650 m, mentre la sezione di uscita del bacino è posta alla confluenza tra il fiume Mallero e l'Adda a un altezza di circa 280 m e dopo una distanza di 24 km. Nella parte superiore del fiume i valori di pendenza dell'alveo vanno da 4% a 40% con una media dell'8% circa. Negli ultimi 2 km a monte della confluenza invece la pendenza è circa dell'1% con alcuni valori locali di 0.1%. La città di Sondrio è posta alla fine del tratto con pendenza minore e a valle di un evidente curva del Mallero. In condizioni normali la città di Sondrio non è in particolare rischio di alluvione, infatti la portata di picco per un tempo di ritorno di 100 anni è pari a 640 m $3$ /s, mentre la massima portata transitabile del fiume è di 690 m<sup>3</sup>/s. Il problema che induce un pericolo di alluvione alto è l'accumulo di detriti che avviene nella parte con pendenza bassa (in accordo con una capacità di trasporto solido minore) che innalza il letto del fiume e ne riduce drasticamente la portata transitabile.

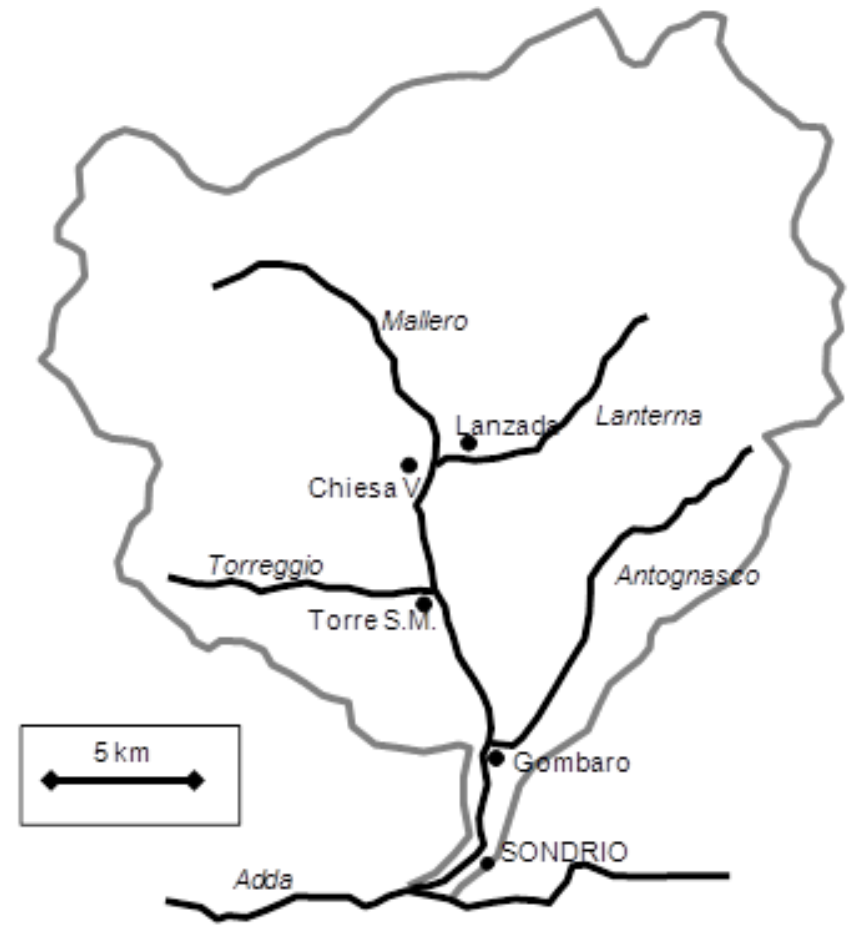

**Figura 1.19 Bacino del Mallero**

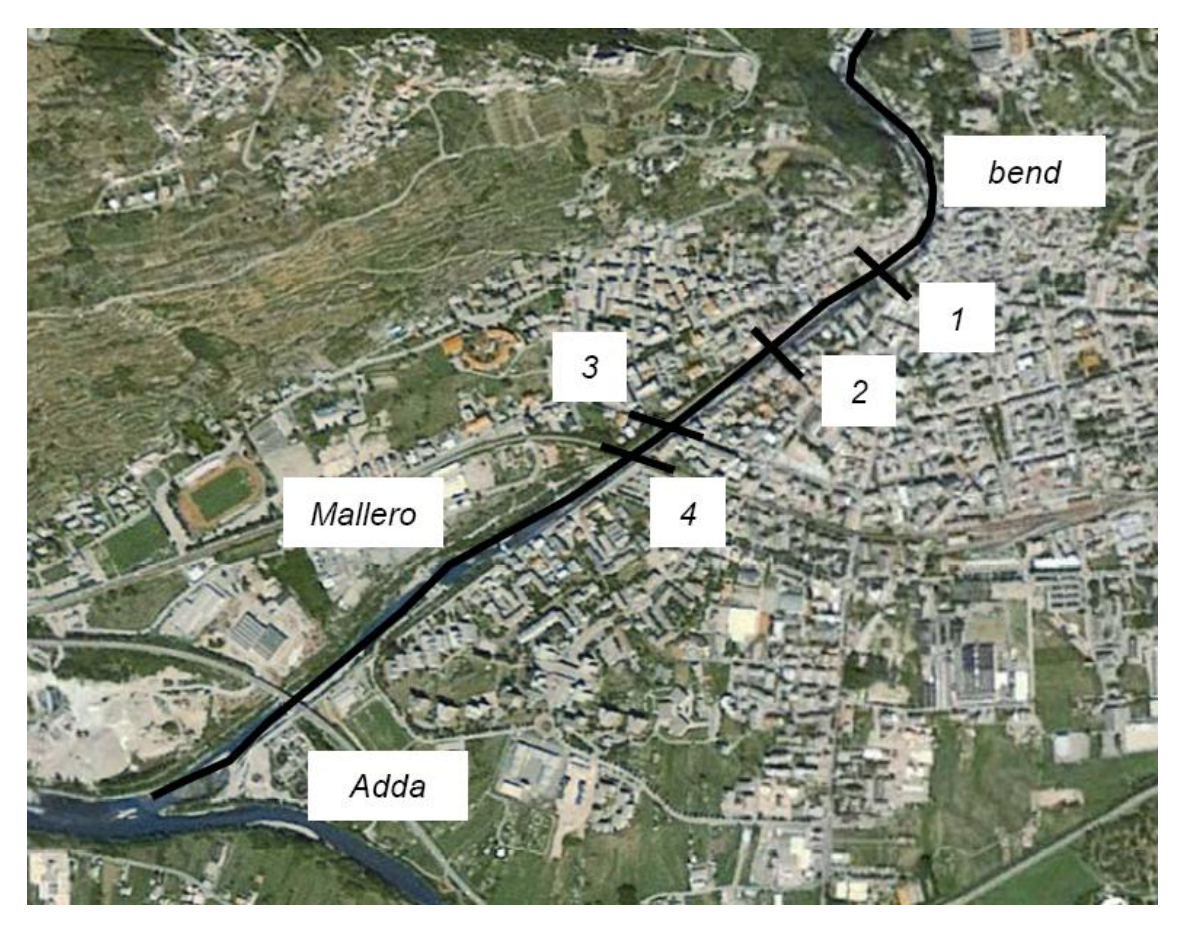

**Figura 1.20 Immagine satellitare del tratto cittadino del fiume Mallero con evidenziati alcuni punti di interesse (1=Ponte Garibaldi; 2=Ponte Eiffel; 3=Ponte Marcora; 4=Ponte della ferrovia).**

## 1.3.3 La piena del 1987

Per l'evento di piena del 17-18 Luglio 1987 è disponibile una buona documentazione. La portata di picco è stata di 500 m<sup>3</sup>/s, stimata da Italtekna et al. (1990), tale valore è apprezzabilmente minore della portata di picco massima con tempo di ritorno di 100 anni menzionata nel paragrafo precedente, questo a dimostrazione che la problematica principale è l'accumulo di detriti nel tratto del Mallero a minore pendenza. Stime post evento che non hanno considerato il volume di detriti rimosso dalle ruspe indicano un volume totale di sedimenti coinvolti pari a  $3x10^6$  m<sup>3</sup>. Il volume dei sedimenti che è stato eroso nei 5 km prima della confluenza era di 7x10<sup>5</sup> m<sup>3</sup>; un volume di 2.2x10<sup>5</sup> m<sup>3</sup> si è depositato nel tratto cittadino, con un aumento della quota di fondo di 5m presso il ponte Garibaldi, 3m presso il ponte Eiffel e 2m presso il ponte della ferrovia. Infine un volume pari a  $3.5 \times 10^5$  m<sup>3</sup> è stato convogliato nel fiume Adda. In accordo con gli studi tecnici eseguiti, il pericolo di esondazione non è stato solo durante la portata di picco, ma anche alla fine dell'evento a causa di un forte incremento della quota di fondo che ridusse significativamente la portata transitabile  $(160 \text{ m}^3/\text{s}).$ 

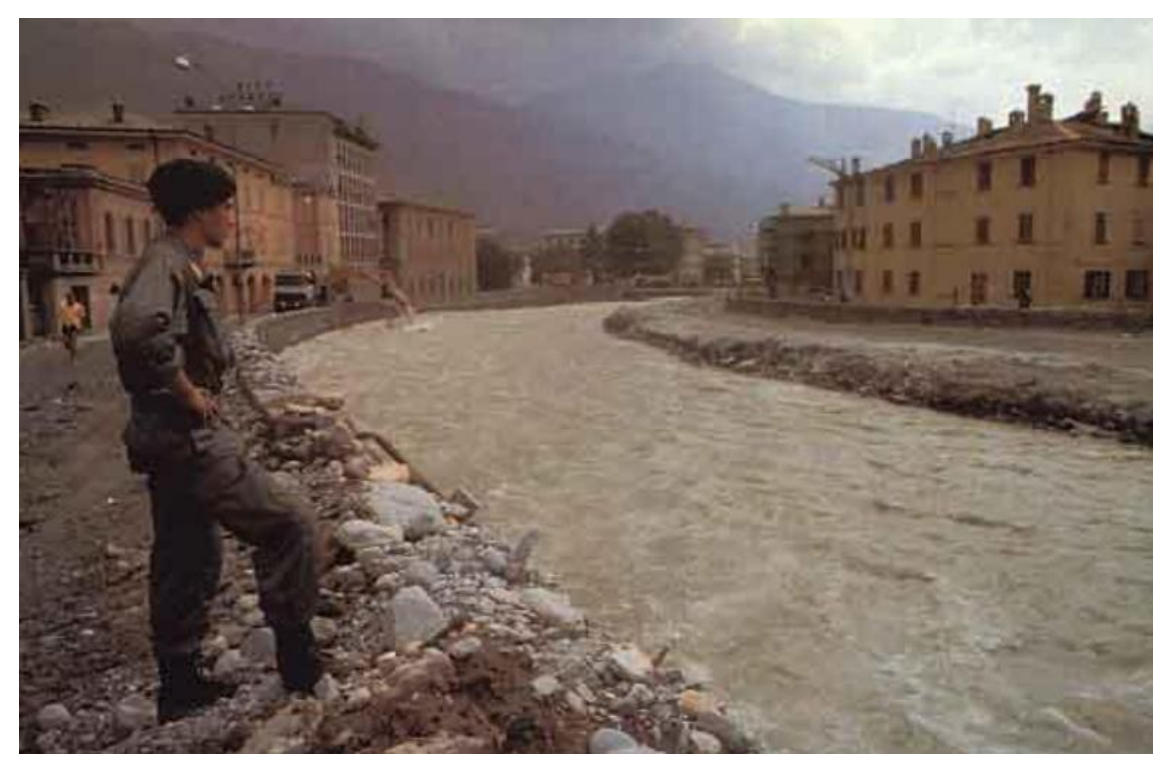

**Figura 1.21 Il Mallero durante l'evento di piena del 1987.**

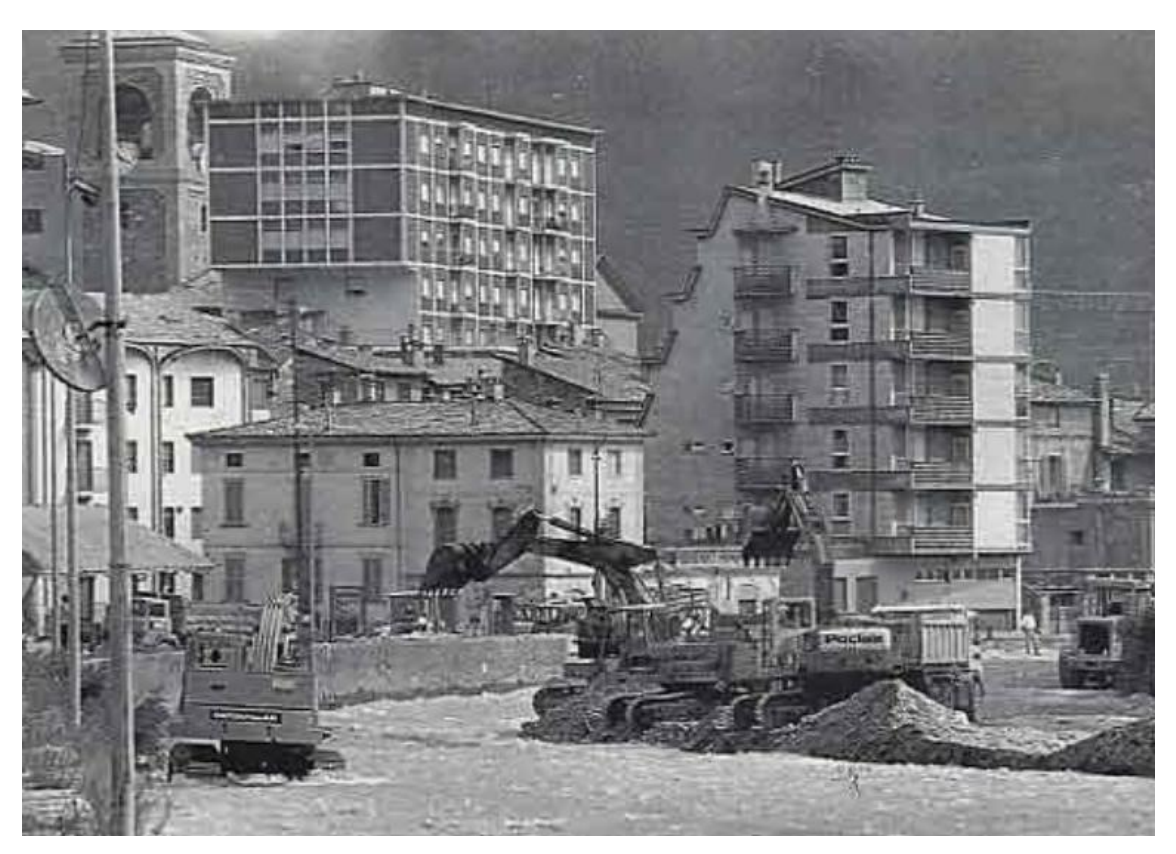

**Figura 1.22 Ruspe impegnate ad eliminare detriti dal fiume Mallero dopo la piena.**

## 1.3.4 Modellazione numerica dell'evento del 1987

Mauri e Spagnolatti [2009] hanno eseguito un'analisi numerica che aveva come scopo lo studio degli effetti del trasporto di sedimenti in fiumi montani. In tale occasione gli autori hanno concentrato la loro attenzione su: modellazione e prevedibilità dell'evento, evoluzione temporale dell'evento e implicazioni sulle azioni protettive e preventive del territorio. Come caso studio hanno scelto di basarsi sulla piena del fiume Mallero del 1987. Il software da loro utilizzato è stato Rhyme, precedentemente descritto.

## 1.3.4.1 Costruzione e parametrizzazione dei modelli

I modelli hanno interessato un tratto di fiume che va dalla confluenza del fiume Mallero con il fiume Adda fino a 4.8 km a monte.

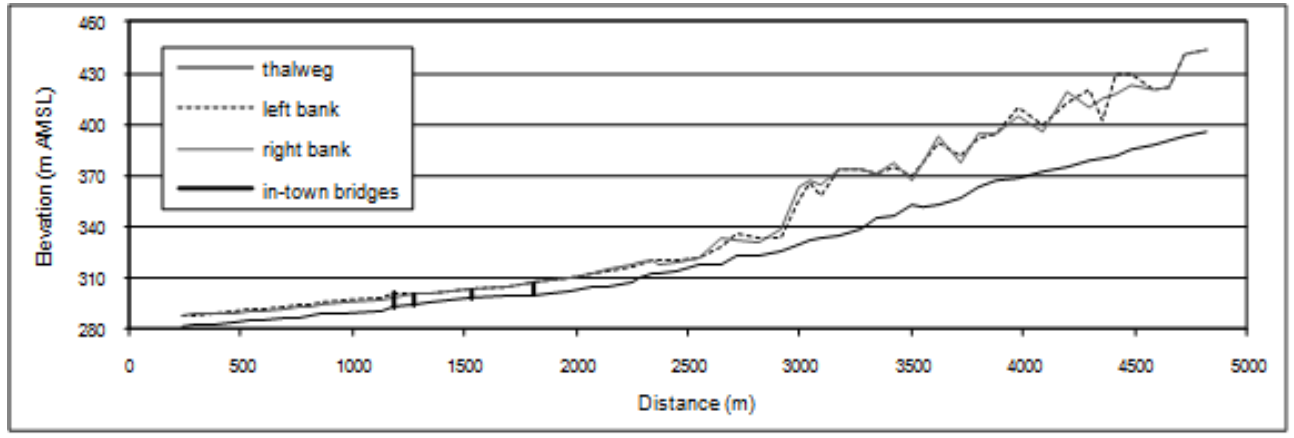

**Figura 1.23 Profilo longitudinale del fiume Mallero negli ultimi 4.8 km prima della confluenza con l'Adda.**

Il tratto cittadino interessa i 2000 metri più a valle del profilo mostrato in figura 1.23. Le pendenze sono nell'ordine del 3-4% nella prima parte a monte del fiume mentre verso valle diminuiscono fino a 2.6%. La pendenza media nel tratto cittadino è di 1.2% con minimi intorno allo 0.1-0.2%. In questa parte la geometria delle sezioni è caratterizzata da una forma quasi rettangolare con larghezza in media di 20-40m. Le sezioni utilizzate per la costruzione del modello sono 57, la loro forma si basa su

una semplificazione trapezoidale della geometria ottenuta da rilievi topografici.

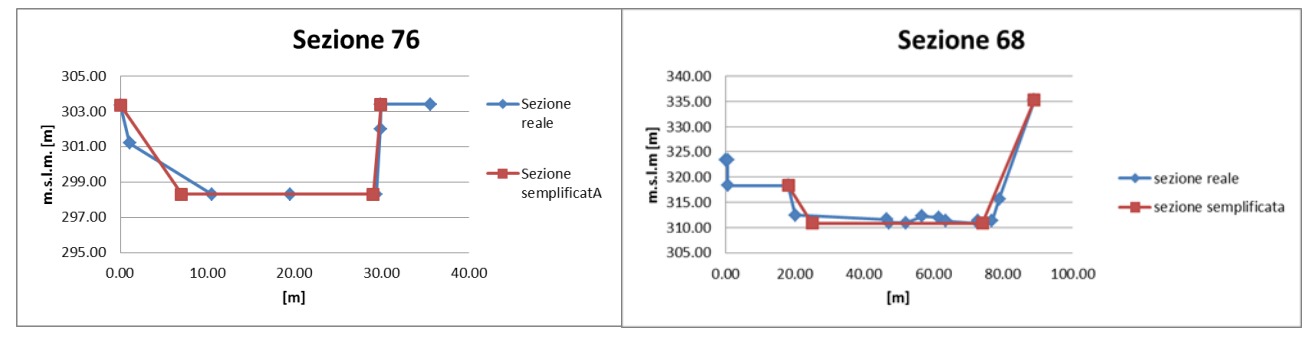

**Figura 1.24 Semplificazioni geometriche delle sezioni 76 e 68 poste rispettivamente a 3.3 Km e 2.5 Km da monte.** 

La grandezza media dei sedimenti nella parte superiore del fiume è di 8 cm mentre per la parte inferiore è di 1 cm. Dato che il software Rhyme utilizzato non prevedeva l'inserimento di curve granulometriche caratterizzanti il modello, la scelta degli autori è stata quella di utilizzare una granulometria costante pari a un diametro di 4 cm.

Visto che i modelli nell'ultima sezione di valle prevedevano un'altezza del fondo inalterata, è stato aggiunto un tratto di alveo prismatico fittizio con pendenza dello 0.1 % e sezione tipo uguale a quella posta a 236 m a monte della confluenza. Questo per diminuire l'influenza di tale condizione al contorno.

Come condizioni di monte sono stati inseriti un idrogramma corrispondente a quello calcolato durante studi post-evento utilizzando un modello di afflussi-deflussi di Nash. La durata dell'idrogramma è di 60 ore con un picco di portata pari a 500 m $^3$ /s. Inoltre è stato inserito un sassogramma che segue l'andamento dell'idrogramma per un volume totale di sedimenti di 697000 m<sup>3</sup> in accordo con  $7\times10^5$  m<sup>3</sup> dichiarato precedentemente.

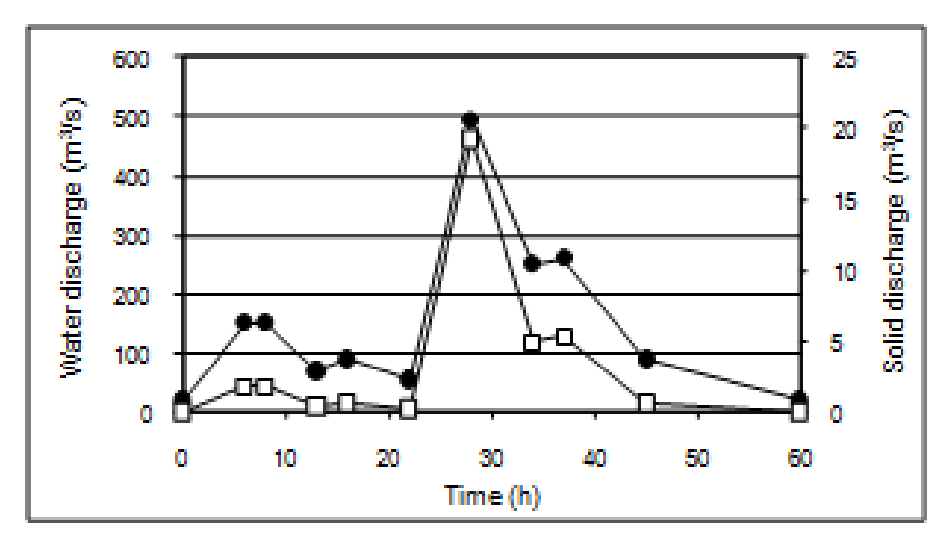

**Figura 1.25 Idogramma e sassogramma utilizzati come condizione di monte.**

Questo modello è stato chiamato Qs\_700. È stato poi introdotto un secondo modello con le stesse caratteristiche, ma con un sassogramma nullo per tutta la durata dell'evento, chiamato Qs\_0. Questa condizione non ha senso fisico, ma è stata introdotta per verificare come il sassogramma imposto a monte influisce sul deposito nel tratto cittadino.

#### 1.3.4.2 Risultati ottenuti

I due modelli forniscono dei risultati molto differenti per il primo tratto a monte dove il modello Qs\_700 mostra un accumulo di detriti mentre il modello Qs\_0 mostra una forte erosione del fondo. Nel tratto cittadino invece non si nota una netta differenza di quota del fondo tra i due modelli. In quest'ultimo tratto inoltre i risultati delle modellazioni numeriche sono simili ai dati sull'interrimento misurati dopo la piena del 1987 (in figura 1.26 riportati con dei puntini).

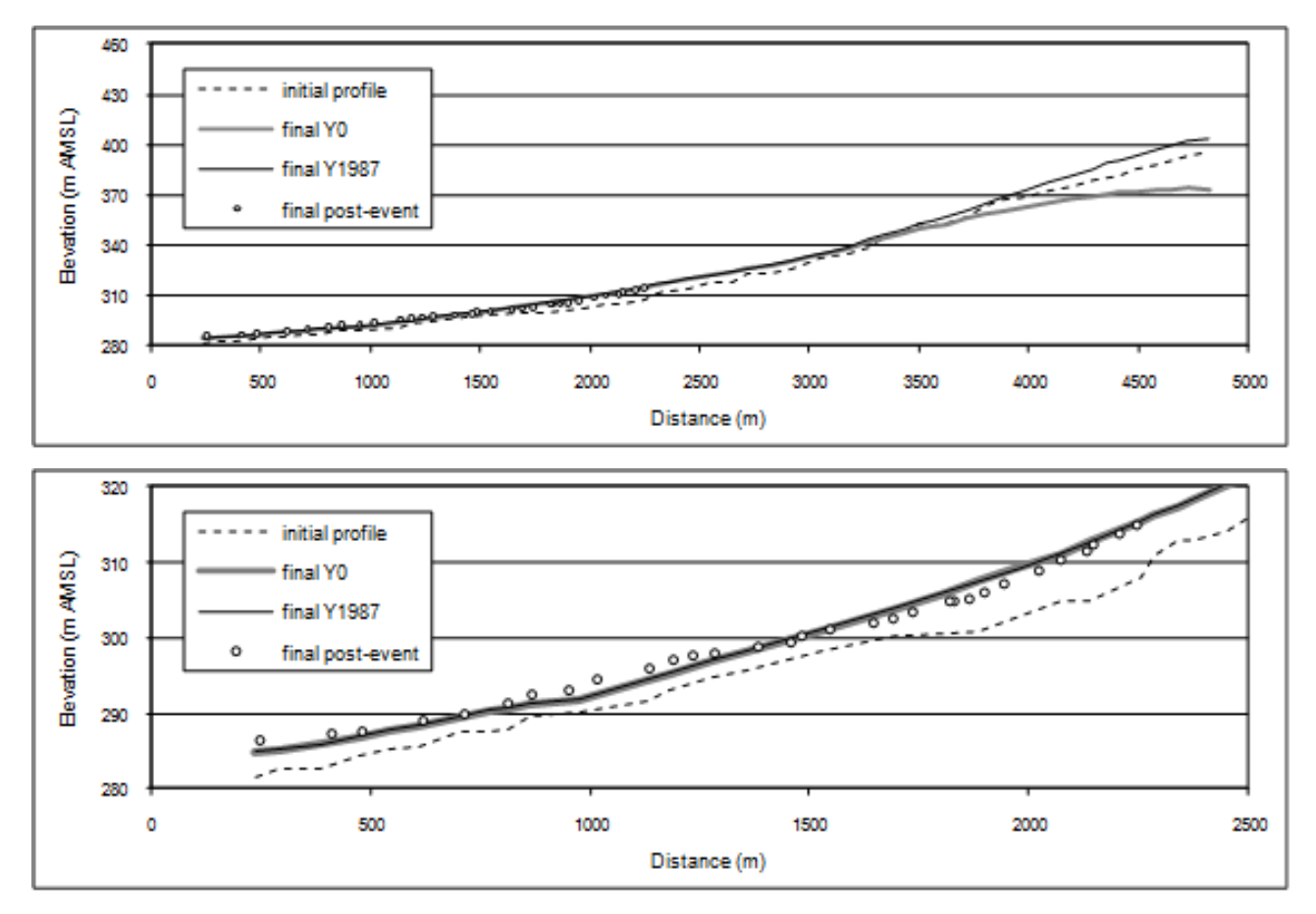

**Figura 1.26 Profili finali dei due modelli Qs\_700 e Qs\_0 (profilo intero nell'immagine superiore e zoom del tratto cittadino in quella inferiore).**

Questo comportamento suggerisce che la condizione di alimentazione solida posta a monte non arriva, durante la durata dell'evento, a influenzare il deposito di detriti nella città di Sondrio. In particolare, gli autori hanno pensato che l'accumulo di detriti nel tratto cittadino dipendesse dal profilo pre-evento del fiume Mallero.

La condizione della corrente del fiume nei primi 1000 m da valle è subcritica in accordo con quanto osservato dall'Autorità di Bacino del fiume Po durante l'evento. I risultati del modello Qs\_700 non mostrano esondazioni nonostante un forte accumulo di detriti. Questo risultato è in accordo con ciò che accadde nel 1987 e con l'ipotesi che l'accumulo maggiore avviene nella parte finale dell'evento.

Nelle figure sottostanti è mostrata l'evoluzione temporale della quota di fondo e dell'altezza del pelo libero per alcune sezioni.

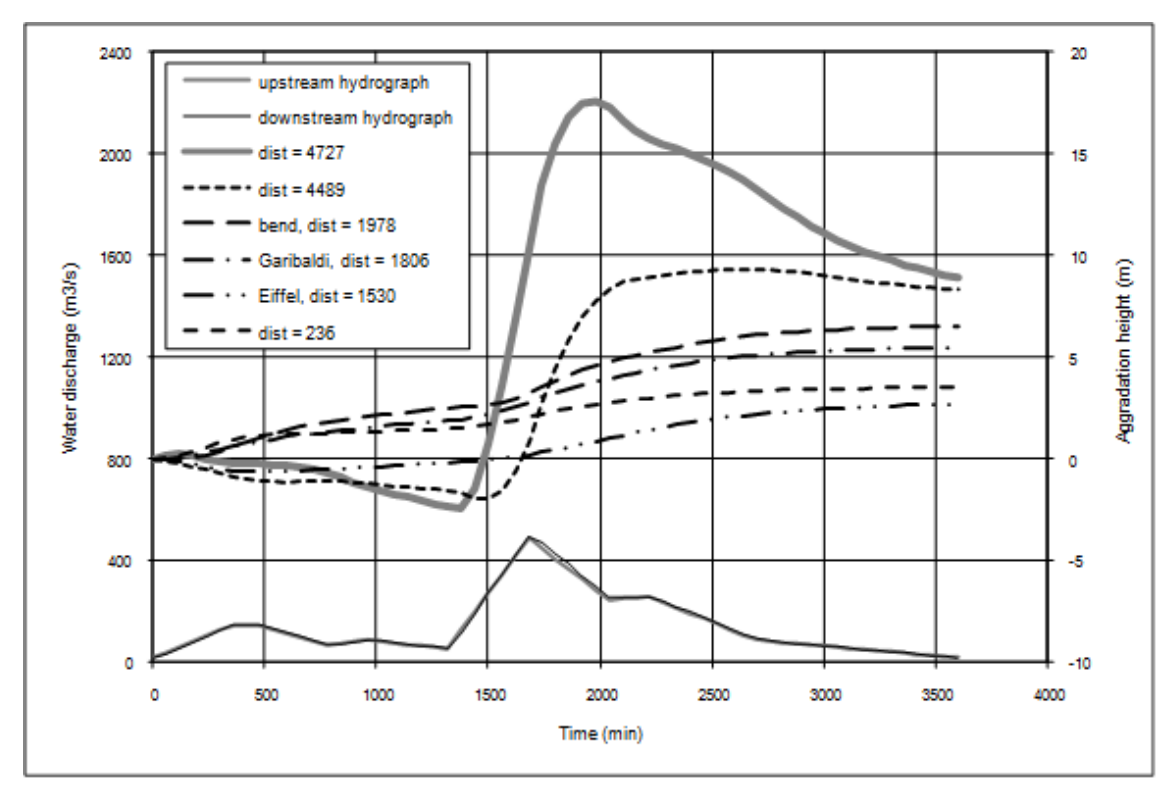

**Figura 1.27 Accumulo di detriti nel tempo in alcune sezioni.(Sono mostrati inoltre gli idrogrammi di monte e di valle).**

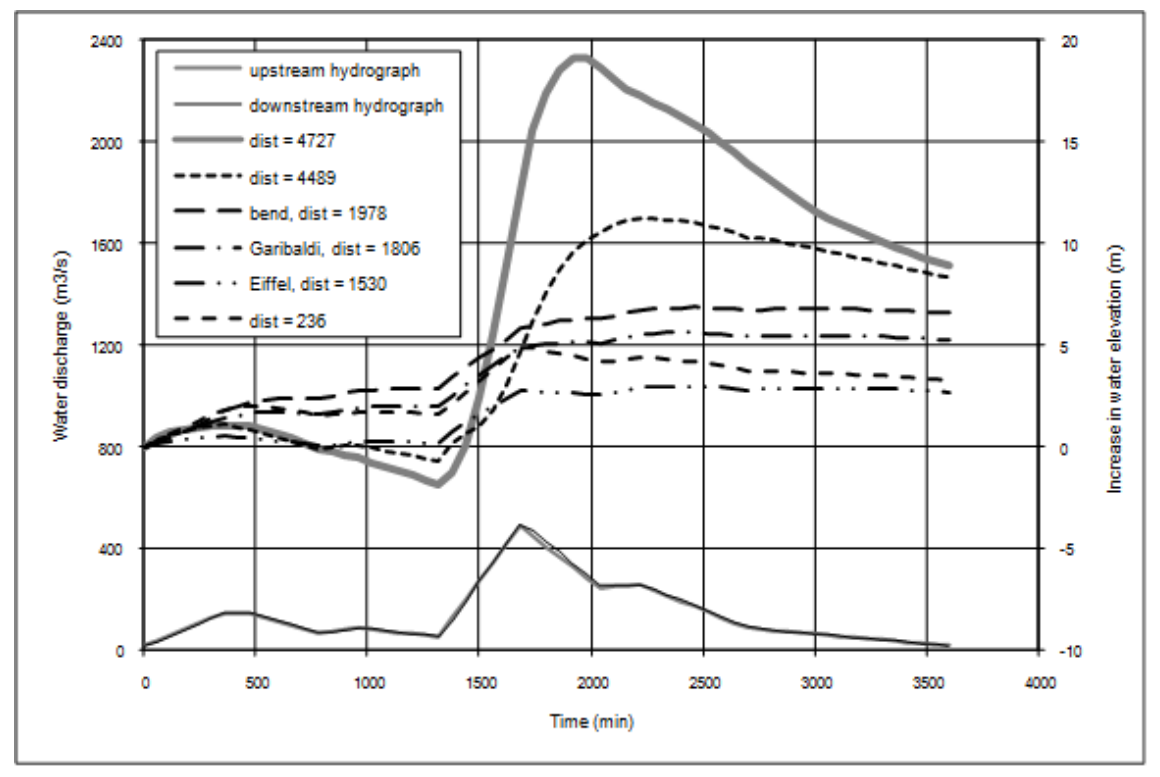

**Figura 1.28 Variazione temporale del pelo libero.(Sono mostrati inoltre gli idrogrammi di monte e di valle).**

Come si può osservare dalla figura 1.27 il picco dell'idrogramma dell'evento corrisponde a circa metà dell'accumulo di detriti finale. I valori finali di deposito, visibili nel grafico, sono tra 2m e 7m per i due chilometri più a valle.

In figura 1.28, invece, si nota che la quota del pelo libero rimane pressoché costante dopo il picco dell'idrogramma.

# 1.4 Obiettivi del lavoro

Nei paragrafi precedenti abbiamo mostrato come risulti essere necessaria una modellazione del trasporto solido per la prevenzione del rischio alluvionale, soprattutto per i fiumi montani.

Per studiare questo fenomeno esiste un modello matematico relativamente consolidato, a meno di eccesive semplificazioni, e diversi codici di calcolo che ne permettono una modellazione numerica.

Nello studio di modelli numerici riportati in letteratura, la nostra attenzione si è rivolta in particolare al termine sorgente posto a monte, che indica la portata solida entrante. Questo termine rappresenta tutto quel che succede nel bacino che sta a monte del tratto oggetto di modellazione idraulica e, a nostro avviso, merita uno studio più approfondito.

Riferendoci alla modellazione numerica del fiume Mallero, esposta nel paragrafo 1.3, sembrerebbe che questa condizione non abbia influito sul forte deposito di sedimenti avvenuto nel tratto cittadino del fiume.

Nel lavoro che presenteremo nei prossimi capitoli cercheremo di comprendere meglio con che velocità questa condizione di alimentazione solida posta a monte si propaga all'interno dell'asta fluviale, in modo da poter stabilire quando non diventa trascurabile. Tale indagine riteniamo sia importante per coordinare eventuali interventi di prevenzione e protezione del territorio, in particolare della città di Sondrio. A tale proposito, i primi modelli creati si baseranno sull'evento di piena del 1987, utilizzando idrogrammi, sassogrammi e geometrie mostrati nel paragrafo 1.3. Successivamente andremo a studiare l'influenza che i parametri che regolano il trasporto solido (portata liquida, sassogramma e diametro dei sedimenti) hanno sulle dinamiche del fenomeno. Per fare ciò ci discosteremo dal caso reale del fiume Mallero e idealizzeremo un alveo fluviale dove sarà più semplice individuare tali relazioni.

# Capitolo 2

# Propagazione della condizione di monte nel fiume Mallero

# 2.1 Confronto sistematico

# 2.1.1 Quote del fondo

Come già notato nel capitolo precedente (1.3), nel tratto cittadino del Mallero, alla fine delle simulazioni, i due modelli (Qs\_700 e Qs\_0) vengono a coincidere, come si può vedere dalla figura 2.1 riportata qui sotto.

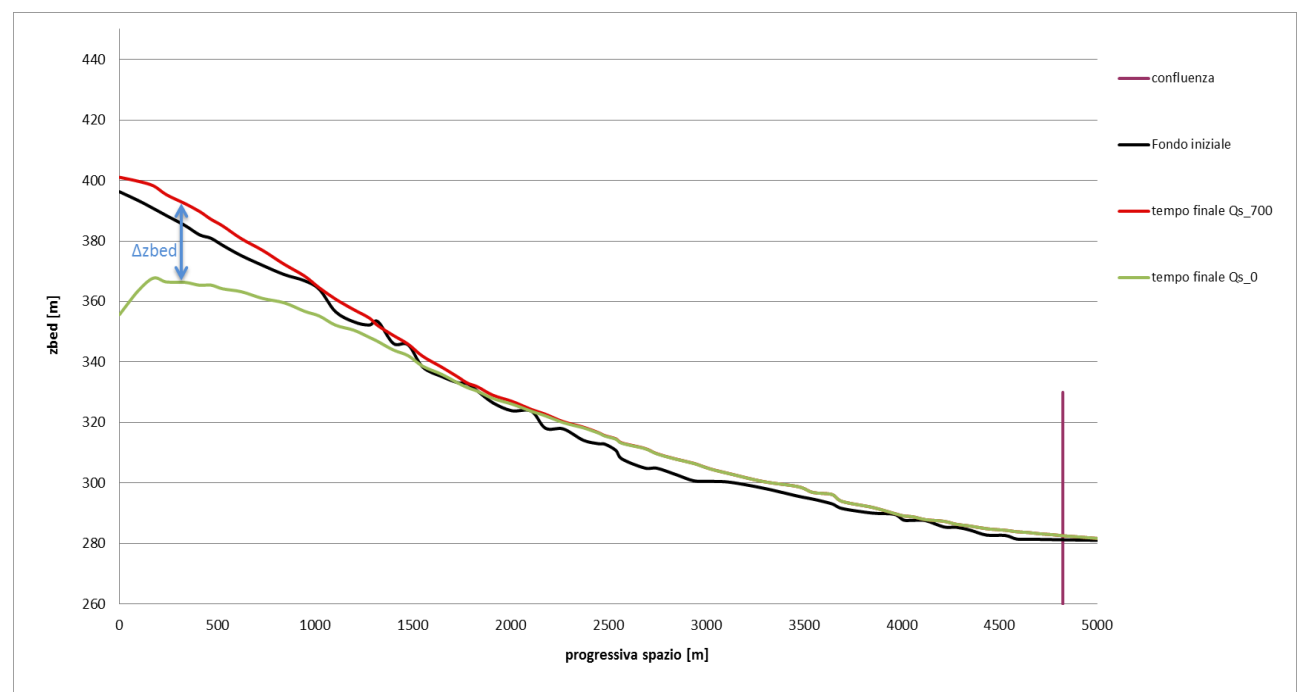

**Figura 2.1 Andamento delle quote di fondo lungo l'asta fluviale per i due modelli**

Abbiamo scelto di confrontare il profilo del letto del fiume nello spazio ad alcuni tempi fissati e le quote del fondo nel tempo fissate alcune sezioni. Nella figura 2.2 si possono vedere gli istanti temporali selezionati e la loro corrispondenza con l'idrogramma di piena.

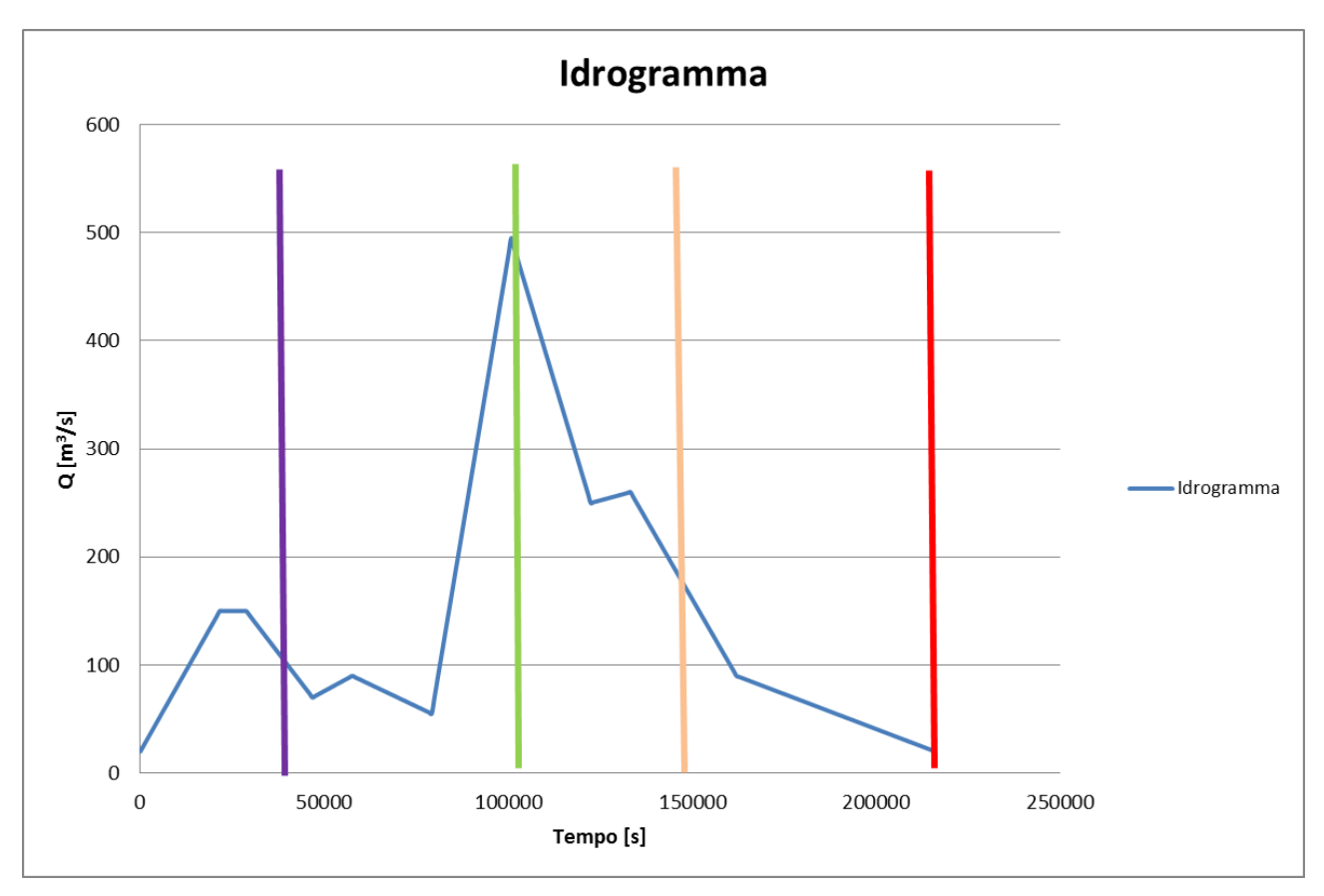

**Figura 2.2 Tempi selezionati relativi all'idrogramma.**

La figura 2.3 mostra l'andamento delle quote di fondo rispetto allo spazio per il modello sovralimentato (Qs\_700) e per il modello non alimentato (Qs\_0). Sul grafico è indicata anche la confluenza in Adda.

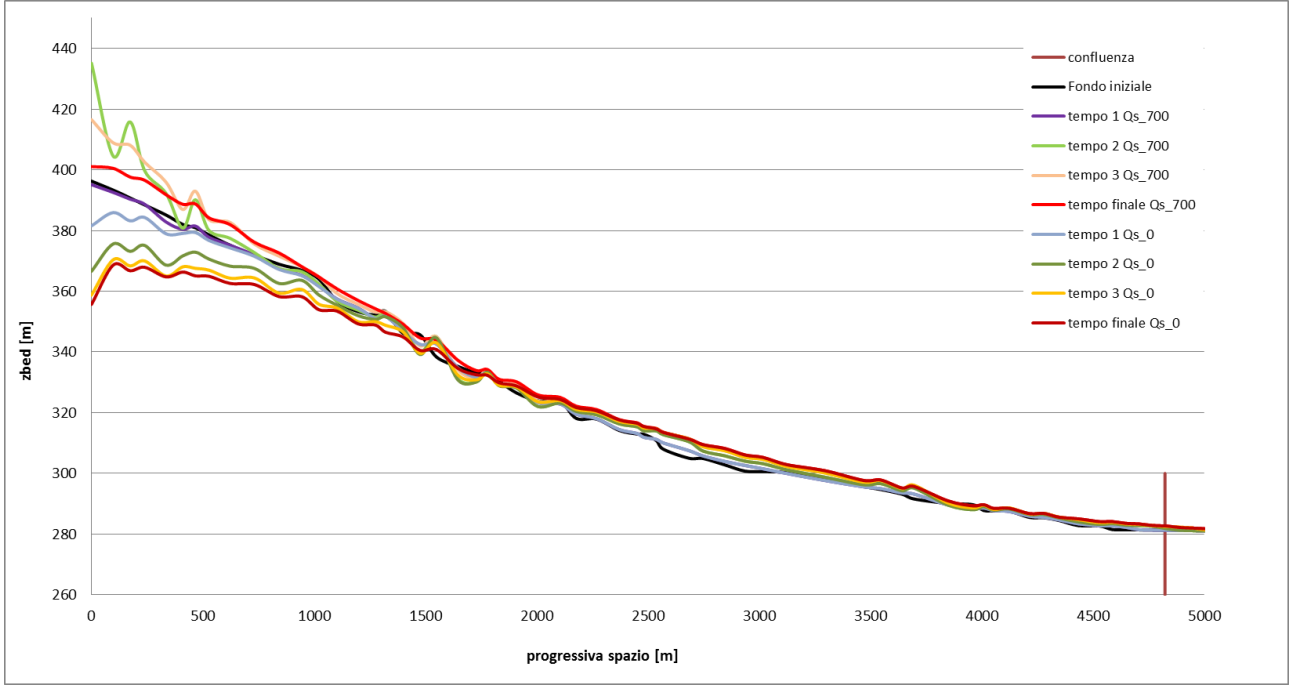

**Figura 2.3 Andamento del letto del fiume ai vari tempi selezionati per i due modelli (risultati non mediati).**

Come è possibile osservare dalla figura 2.3 ci sono delle evidenti oscillazioni del fondo attribuibili al modello numerico. Per ottenere un profilo più regolare delle quote del fondo abbiamo deciso di operare una media centrata a 3 "valori consecutivi". Questa modalità di trattazione dei dati finali, è stata adottata per tutti i grafici che mostreremo da qui in avanti.

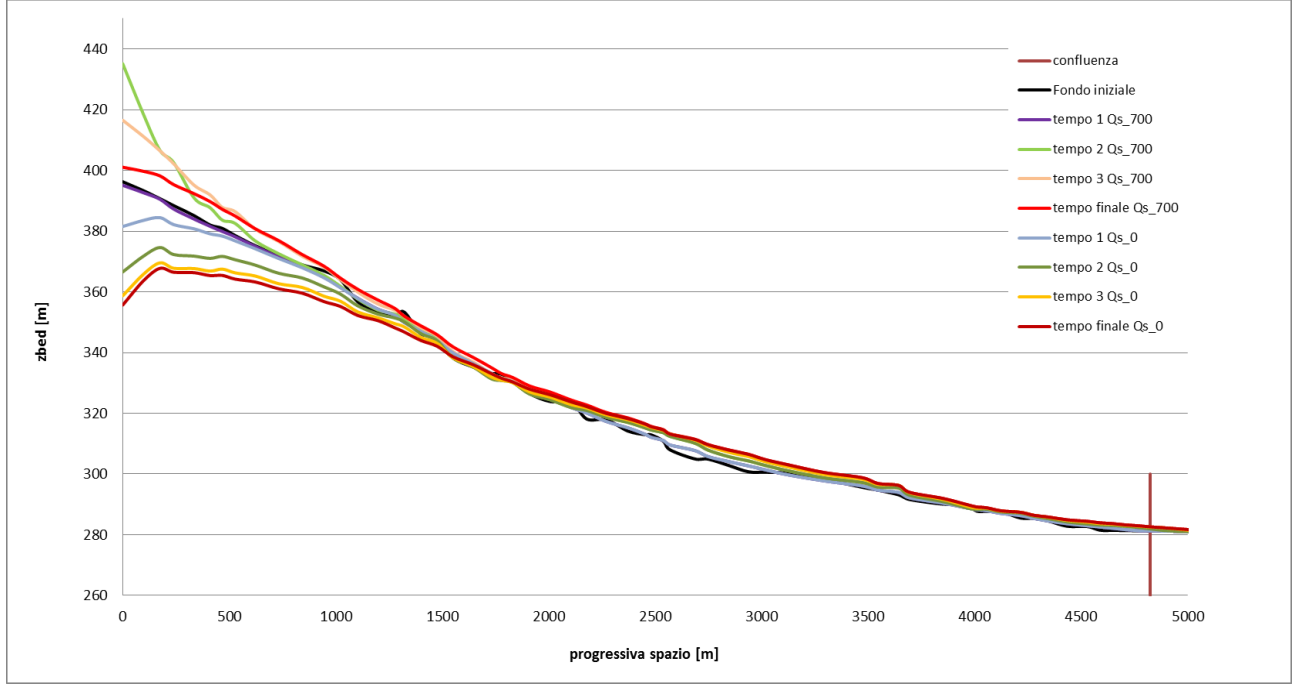

**Figura 2.4 Andamento del letto del fiume ai vari tempi selezionati per i due modelli (risultati mediati).**

Di seguito sono riportati due ingrandimenti dei primi 2000 metri del letto del fiume per cercare di evidenziare l'effetto della media a 3 "valori consecutivi" effettuata.

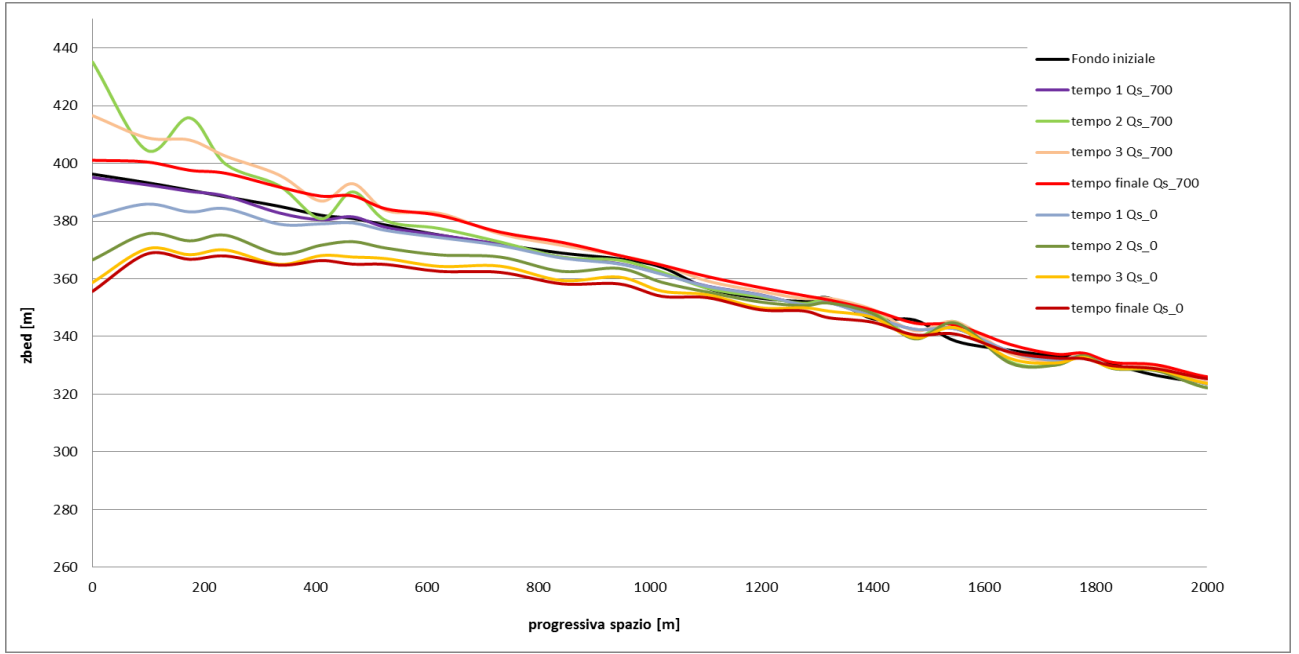

**Figura 2.5 Ingrandimento dei primi 2000m del letto del fiume ai vari tempi selezionati per i due modelli (risultati non mediati).**

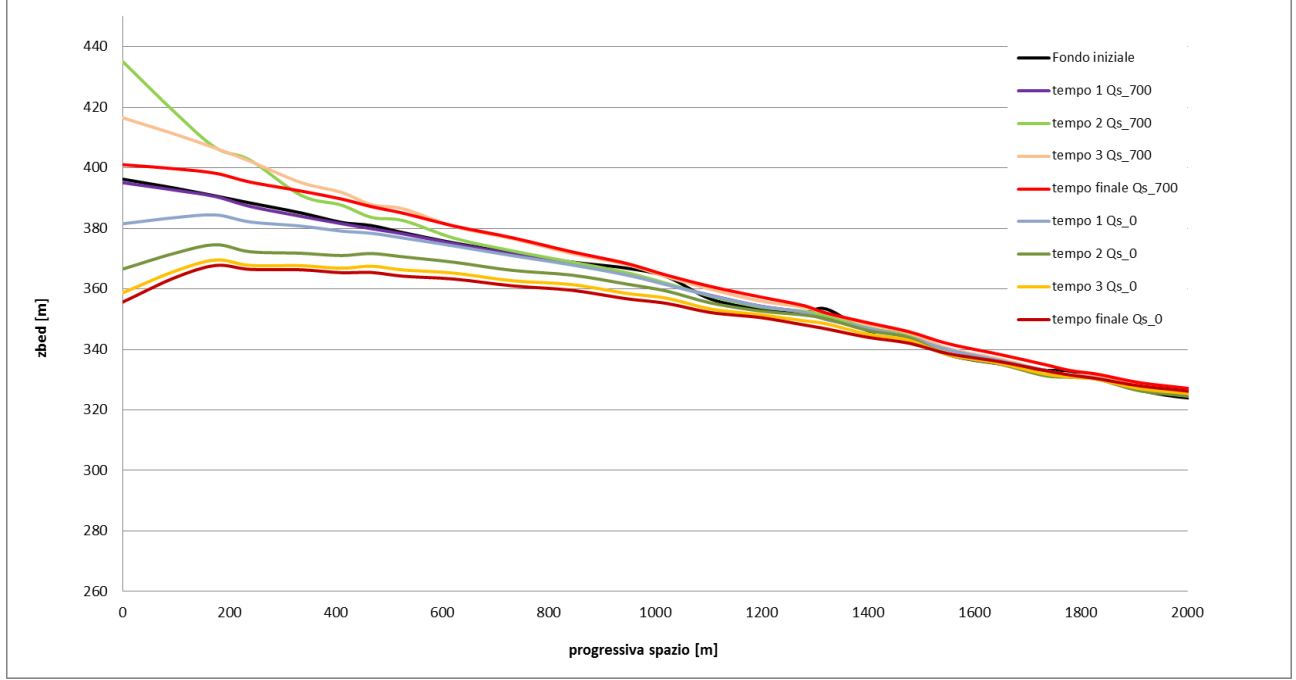

**Figura 2.6 Ingrandimento dei primi 2000m del letto del fiume ai vari tempi selezionati per i due modelli (risultati mediati).**

Come è possibile notare la condizione di monte perturba il letto del fiume facendo differire i due modelli solo per un primo tratto a monte, di lunghezza sempre maggiore al trascorrere del tempo.

L'approccio complementare è fissare delle sezioni e guardare come variano le quote del fondo nel tempo.

In figura 2.7 sono mostrate le sezioni scelte per fare questo tipo di confronto.

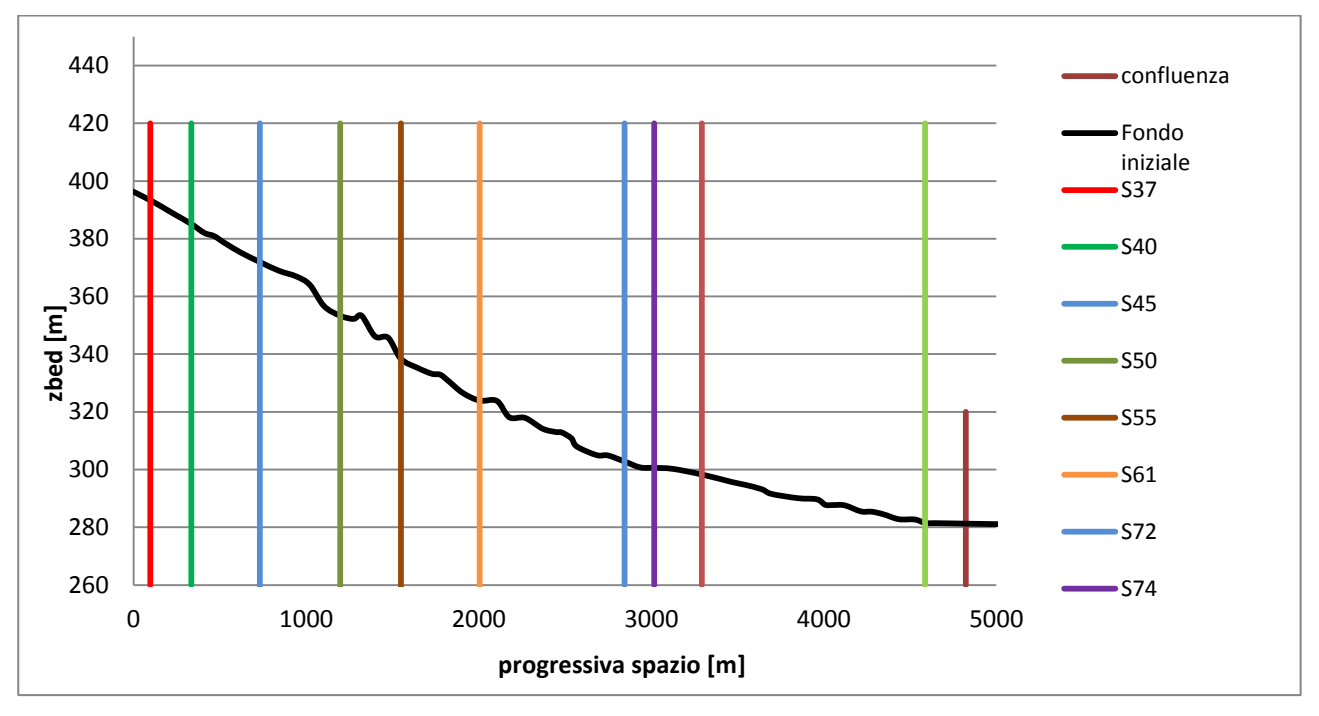

**Figura 2.7 Sezioni selezionate lungo l'asta fluviale.**

In figura 2.8 è possibile vedere le variazioni delle quote di fondo ottenute dai due modelli (alimentato e non alimentato) nel tempo.

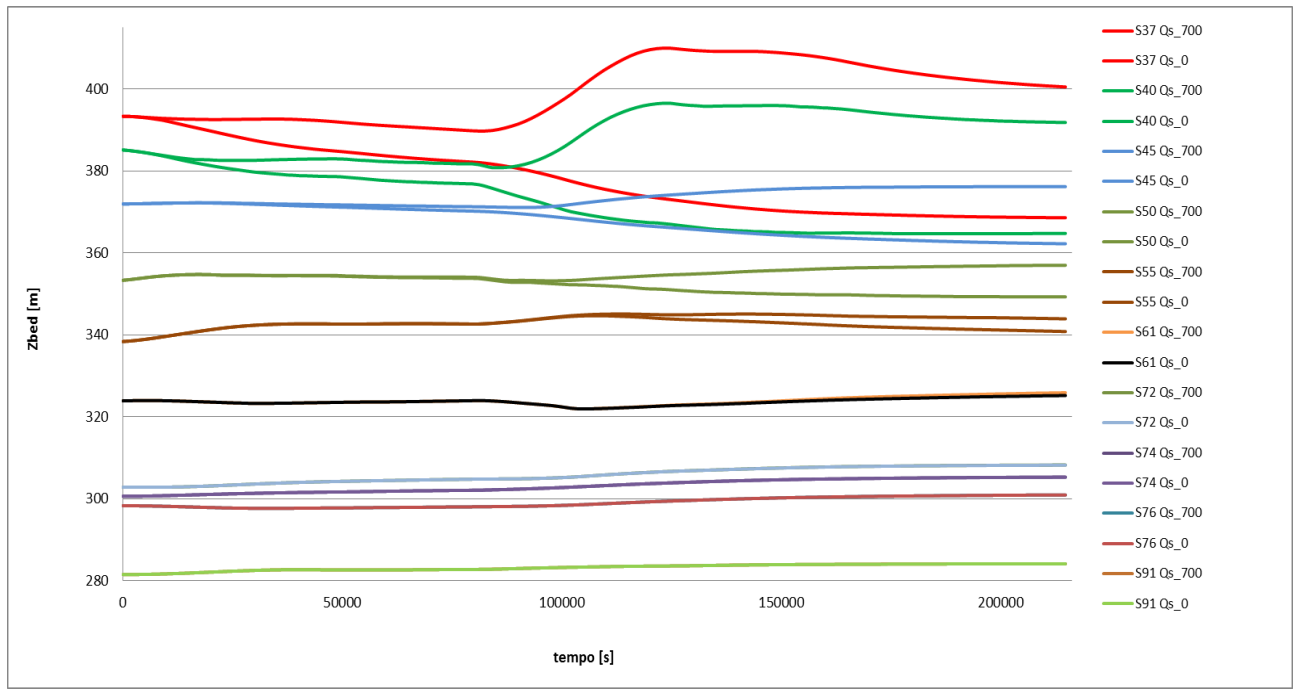

**Figura 2.8 Andamento del fondo del fiume nel tempo per le sezioni scelte per i due modelli (per numero sezioni vedere fig. 2.7).**

In figura 2.8 è possibile osservare che per ogni sezione ci sono due curve, una per il modello sovralimentato (quella superiore) e una per quello non alimentato (quella inferiore).

## 2.1.2 Volumi trasportati

Abbiamo poi confrontato i volumi trasportati sezione per sezione per ogni modello. Questi volumi sono ottenuti svolgendo l'integrale nel tempo della capacità di trasporto solido.

$$
W_{\text{Trasp}} = \int\limits_{0}^{t} Qs(\tau)d\tau
$$

Anche in questo caso abbiamo proceduto ad osservare l'andamento dei volumi trasportati prima tenendo fisso un tempo e guardando come variava lungo l'asta fluviale e poi mantenendo fisse alcune sezioni e guardando come variava il volume trasportato con il tempo.

E' da notare che il Wtrasp è calcolato come integrale dal tempo iniziale al tempo t e non da t a t+Δt, il che lo rende un volume cumulato nel tempo.

Guardando il segno di 
$$
\frac{\partial W_{Trasp}}{\partial s}
$$
 si può capire se il letto del fiume è in deposito (  
 $\frac{\partial W_{Trasp}}{\partial s} < 0$ ) oppure in erosione( $\frac{\partial W_{Trasp}}{\partial s} > 0$ ).

In figura 2.9 è mostrato il comportamento già osservato nell'andamento delle quote di fondo del fiume.

Va detto che per ottenere un andamento meno disturbato di queste curve i dati sono stati mediati attraverso una media centrata a 5 "valori consecutivi". Questo è stato fatto solo per i volumi trasportati a tempi fissi (figura 2.9) mentre per quelli trasportati a sezioni fisse (figura 2.10) non è stato necessario.

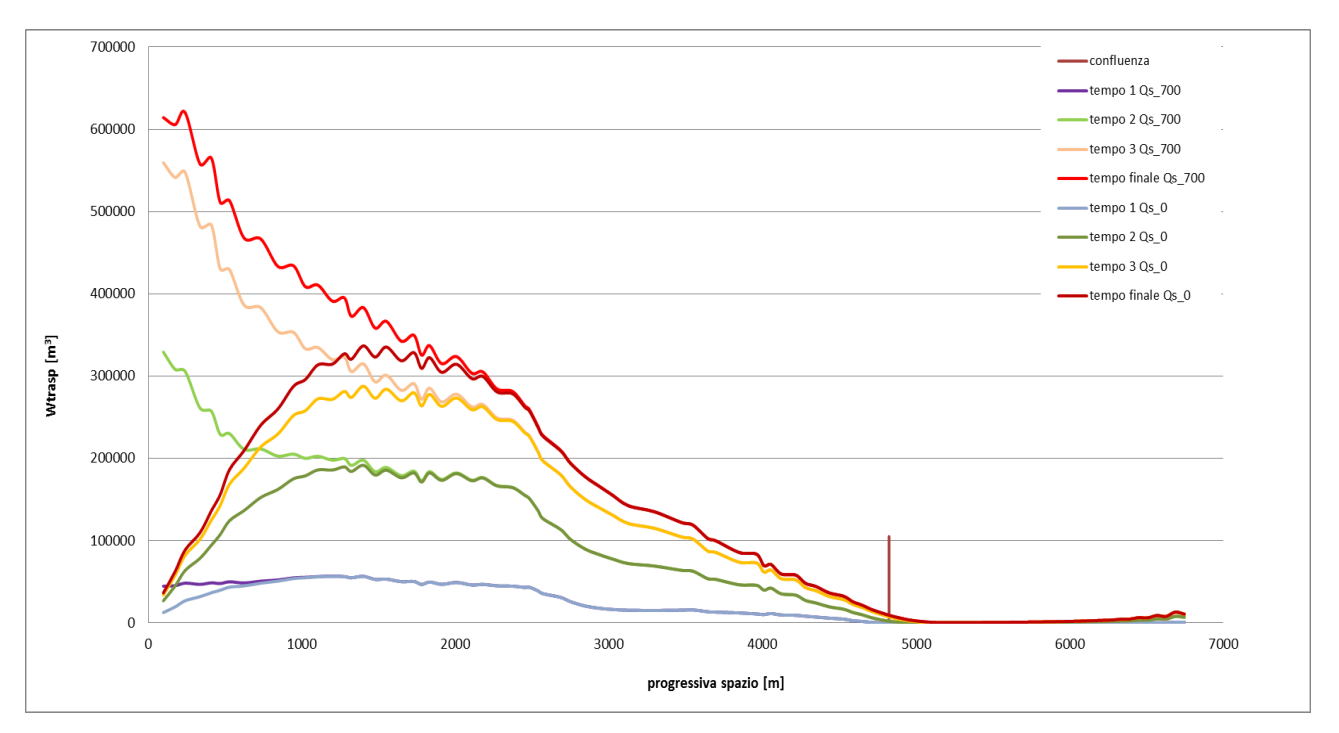

**Figura 2.9 Andamento dei volumi trasportati dei due modelli negli istanti temporali scelti.**

Nel primo tratto a monte, nel caso sovralimentato, il volume di sedimenti è pari alla quantità inserita da sassogramma, mentre avanzando verso valle questa quantità va a ridursi (a causa del progressivo deposito) fino a raggiungere la situazione del modello non alimentato. Quest'ultimo parte erodendo il letto del fiume per poi iniziare il deposito all'incirca a 2000 m dove il comportamento dei due modelli diventa uguale. Va detto che per ottenere un andamento meno disturbato delle curve, i dati sono stati mediati attraverso una media centrata a 5 "valori consecutivi".

La figura 2.10 mostra il volume trasportato nel tempo per le sezioni selezionate. Anche qui si può notare l'influenza sui volumi data dalla perturbazione di monte.

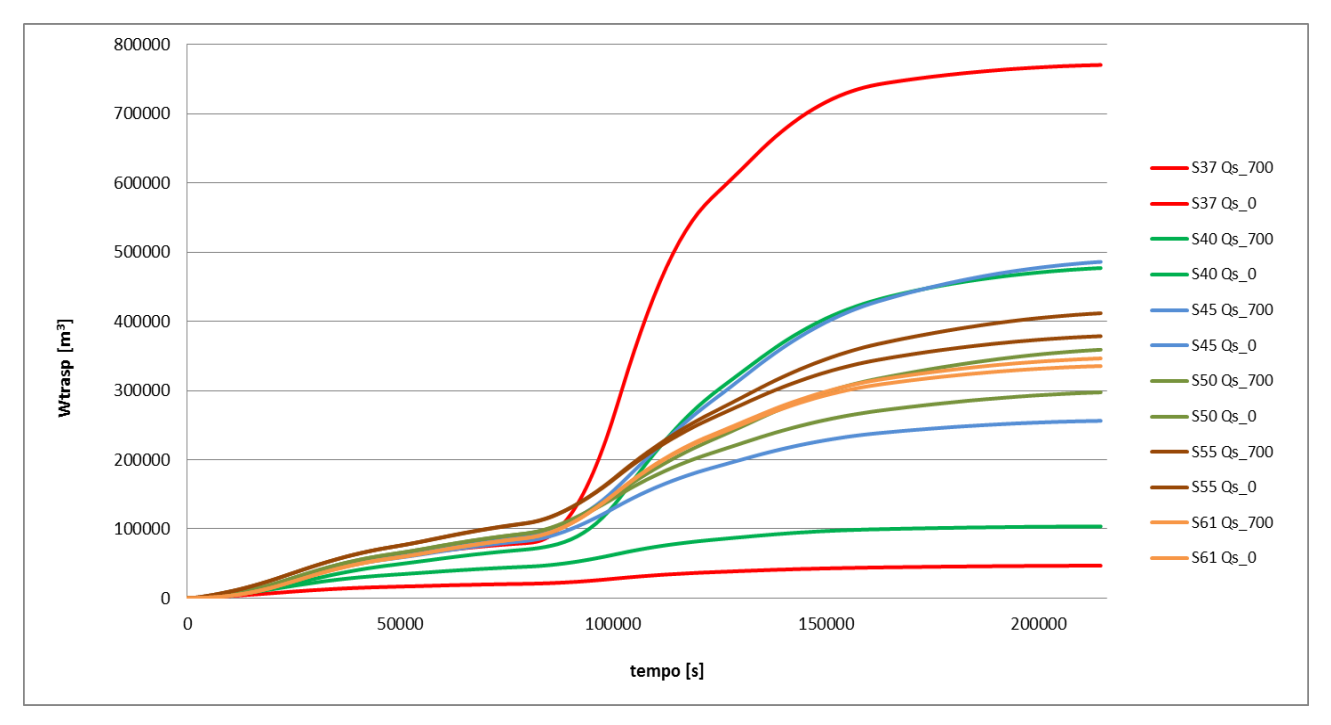

**Figura 2.10 Volume trasportato rispetto al tempo per le sezioni scelte e per il modello sovralimentato e non alimentato.**

# 2.2 Propagazione della condizione di monte

## 2.2.1 Definizione del fronte di propagazione

Abbiamo scelto di utilizzare la differenza tra le quote di fondo dei due modelli per studiare la propagazione delle diverse condizioni di monte, andando a supporre che quando questo parametro scende sotto una soglia, che definiremo successivamente, i due modelli coincidono e quindi non risentono più della loro rispettiva condizione di monte.

Nei grafici seguenti viene proposta una differenza di quote di fondo tra i due modelli che prende il nome di Delta zbed.

## *Delta zbed=zbed Qs\_700-zbed Qs\_0*

Nella figura 2.11 è ancora più chiaro che i due modelli arrivano ad avere una differenza nulla sempre più a valle col passare del tempo, fino a coincidere (in corrispondenza del tempo finale) a circa 2000 m.

Nella figura 2.11 abbiamo deciso di tenere fissi i 4 tempi stabili precedentemente (figura 2.2) ed effettuare la differenza di quote di fondo al variare dello spazio. Questo tipo di analisi verrà indicato nei grafici con la dicitura "vs spazio".

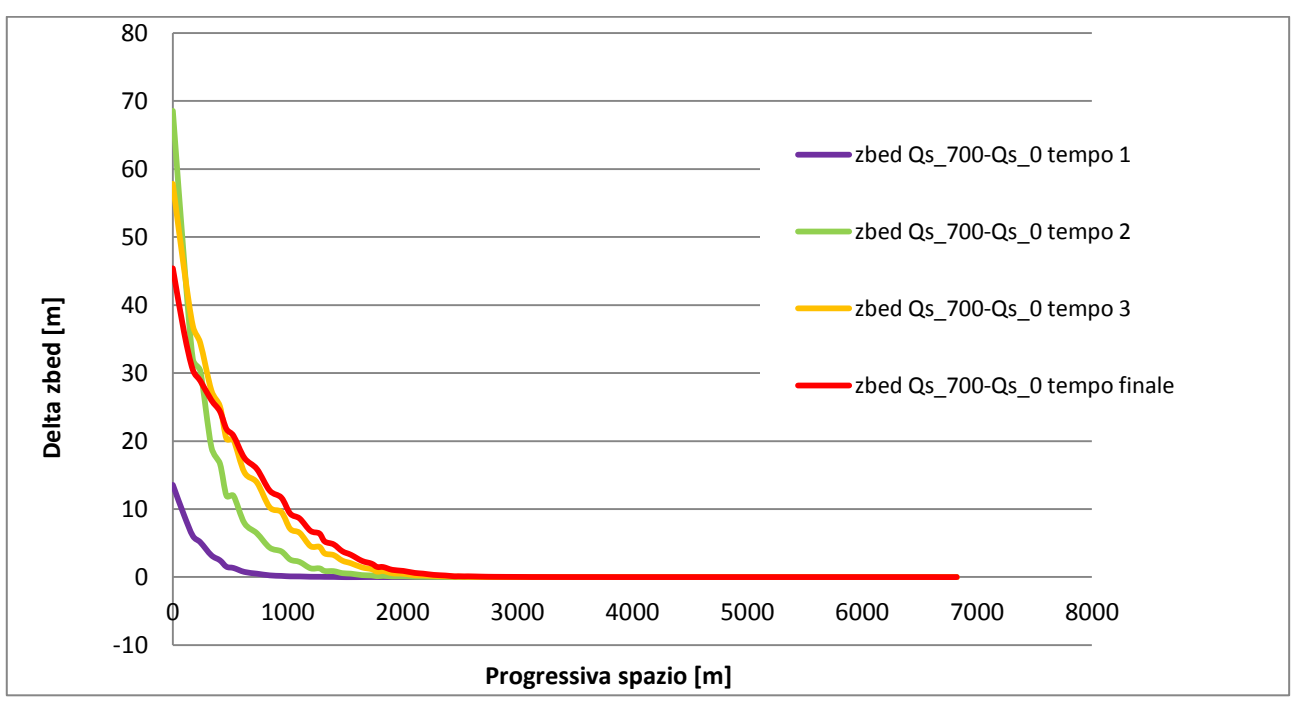

**Figura 2.11 Differenza del fondo del fiume tra i due modelli (sovralimentato e non alimentato).**

Nella figura 2.12 abbiamo deciso di tenere fisse le sezioni stabilite precedentemente (figura 2.7) ed effettuare la differenza di quote di fondo al variare del tempo. Questo tipo di analisi verrà indicato nei grafici con la dicitura "vs tempo".

La progressiva S61, posta a circa 2000 m, mostra una differenza praticamente nulla dei due modelli. Questo è in accordo con il comportamento individuato da noi che poneva a 2000 m il limite per il quale i due modelli tendono a coincidere.

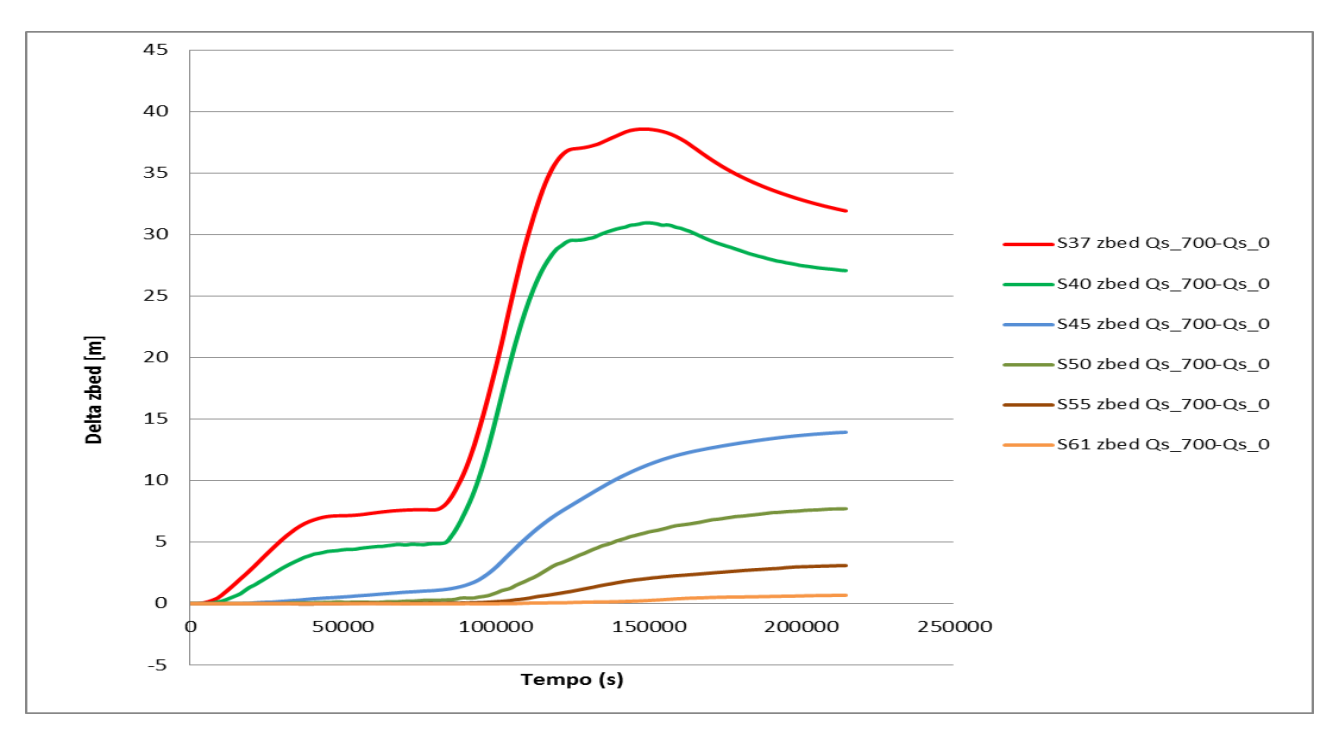

**Figura 2.12 Differenza della quota del fondo nel tempo per le sezioni scelte.**

Dal grafico 2.12, che rappresenta le differenze tra le curve di figura 2.8 a pari sezione, si può osservare che la condizione di monte agisce per le prime sezioni in tempi relativamente brevi, mentre spostandoci verso valle i due modelli rimangono praticamente identici per tempi più lunghi.

La figura 2.13 mostra che la condizione di monte investigata attraverso la differenza di volumi trasportati ha un influenza fino a circa 2000 metri dell'asta fluviale da monte. Inoltre all'aumentare del tempo i due modelli differiscono per una distanza sempre maggiore fino a raggiungere la distanza massima al tempo finale.

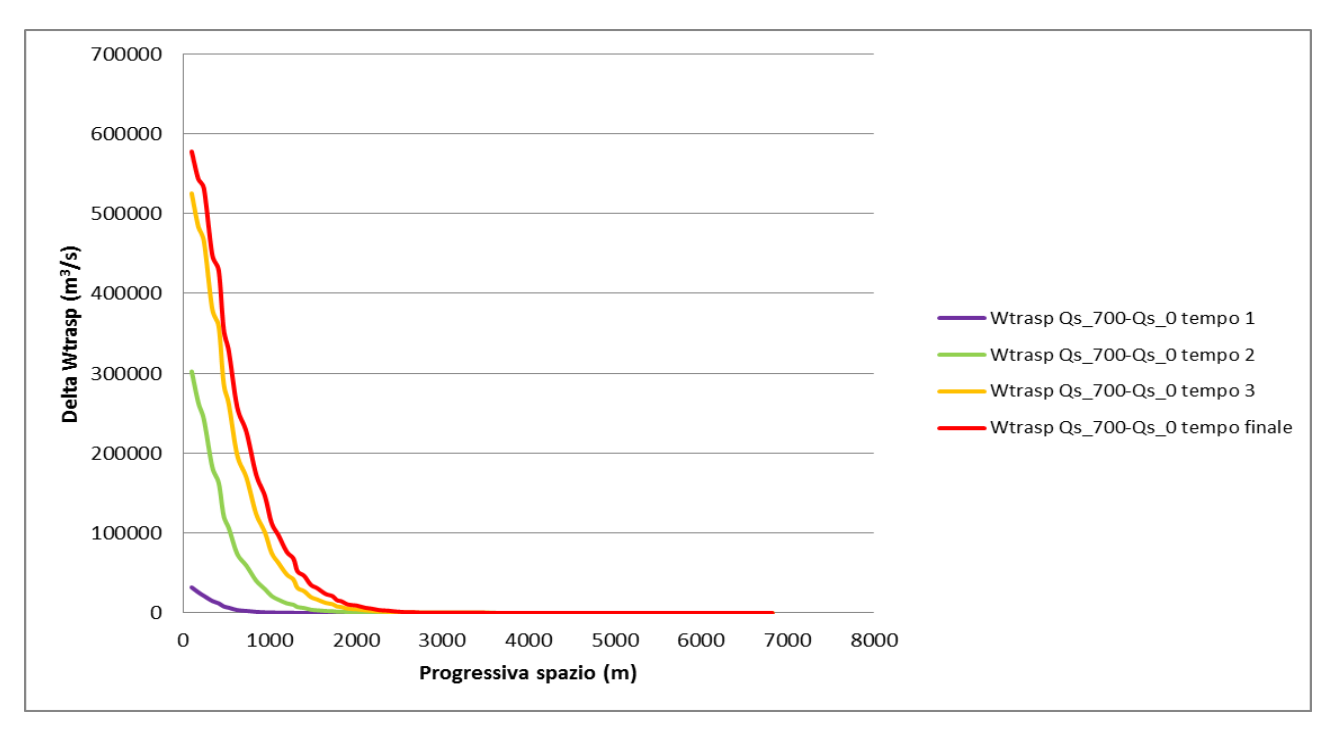

**Figura 2.13 Differenza di volumi trasportati rispetto allo spazio per gli istanti temporali scelti.**

Analogamente a quello fatto per le differenze di quote di fondo anche in questo caso procediamo con lo svolgere una differenza di volumi trasportati mantenendo fisse le sezioni di figura 2.7.

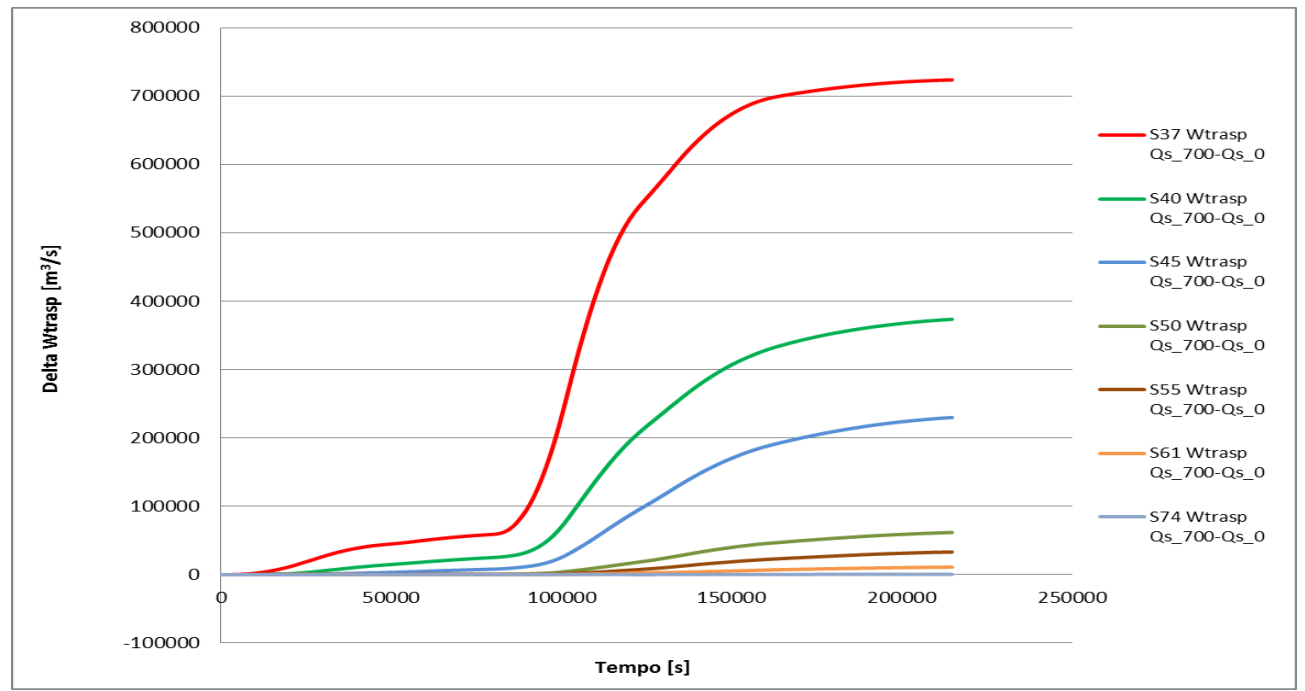

**Figura 2.14 Differenza tra i due modelli dei volumi trasportati per ogni sezione scelta.**

## 2.2.1.1 Definizione del parametro di arresto

Per definire quando i modelli non risentono più della perturbazione di monte e quindi vengono a essere uguali, abbiamo dovuto stabilire un criterio per il quale i modelli confrontati coincidono. Questo criterio è stato scelto arbitrariamente alla misura del doppio di un sasso (80mm). Quindi, per quanto riguarda la differenza nelle quote di fondo, quando il valore scende sotto questa soglia i due modelli vengono considerati uguali. Per i volumi abbiamo moltiplicato la soglia del "doppio sasso" per la distanza media tra una sezione e l'altra e per la larghezza media delle sezioni. In questo modo abbiamo ottenuto un valore soglia di circa 170 m $<sup>3</sup>$  che ci ha permesso di distinguere</sup> quando si passa da una situazione di modelli differenti a una di modelli uguali. La scelta rigorosa di un parametro di arresto ci ha esposto però a dei problemi soprattutto nei grafici della differenza dei volumi trasportati proprio a causa dell'andamento delle curve evidenziato nella figura 2.16. I valori di output del criterio di arresto sono coppie di tempo e spazio che poste in un grafico vanno a definire la velocità di spostamento della condizione di monte.

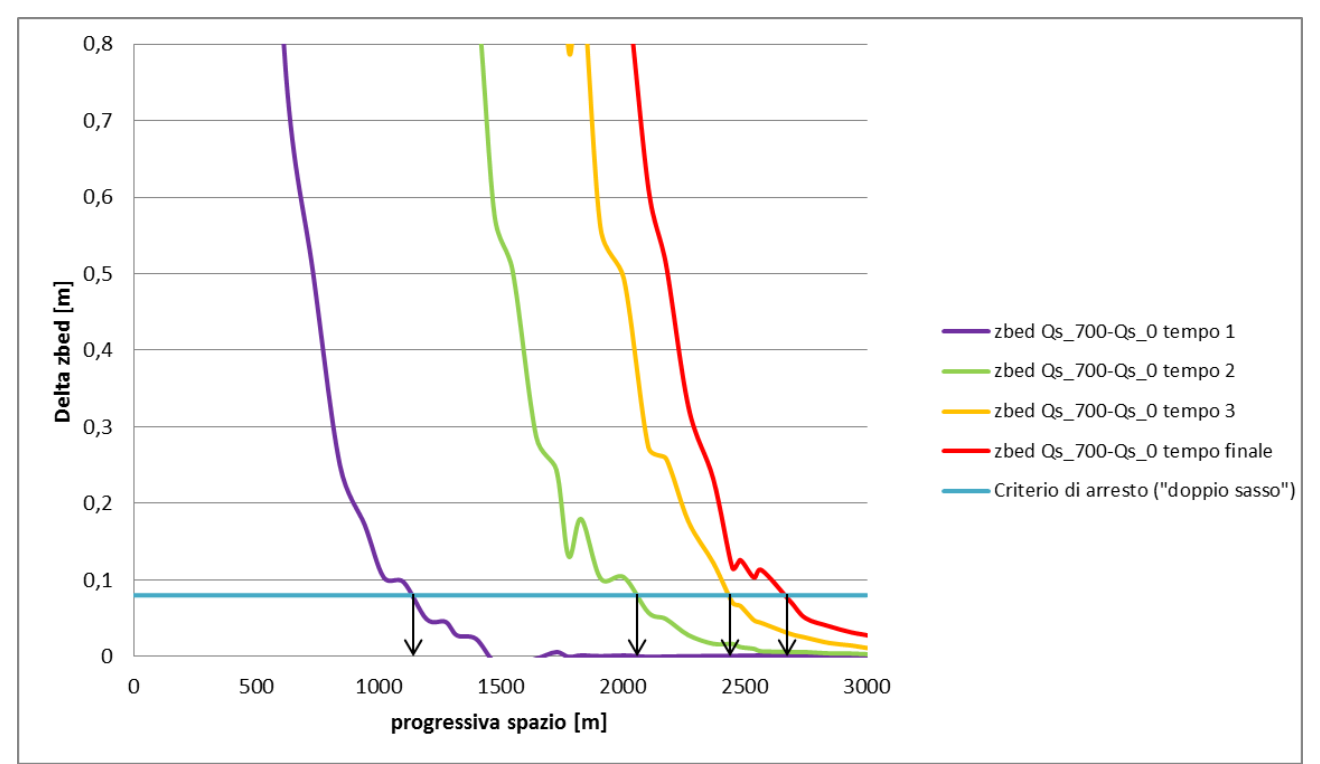

**Figura 2.15 Esempio di funzionamento del criterio di arresto.**

La figura 2.15 (zoom della figura 2.11) mostra come funziona in pratica il criterio di arresto scelto da noi. In questo caso le curve rappresentano la differenza di quota di fondo ai vari istanti temporali scelti. La linea azzurra rappresenta il limite per il quale i due modelli sono uguali. Questo criterio ci fornisce come output coppie di valori che rappresentano il tempo e lo spazio ai quali la differenza di quota di fondo scende al di sotto di 0,08m.

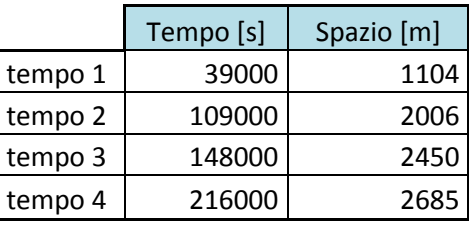

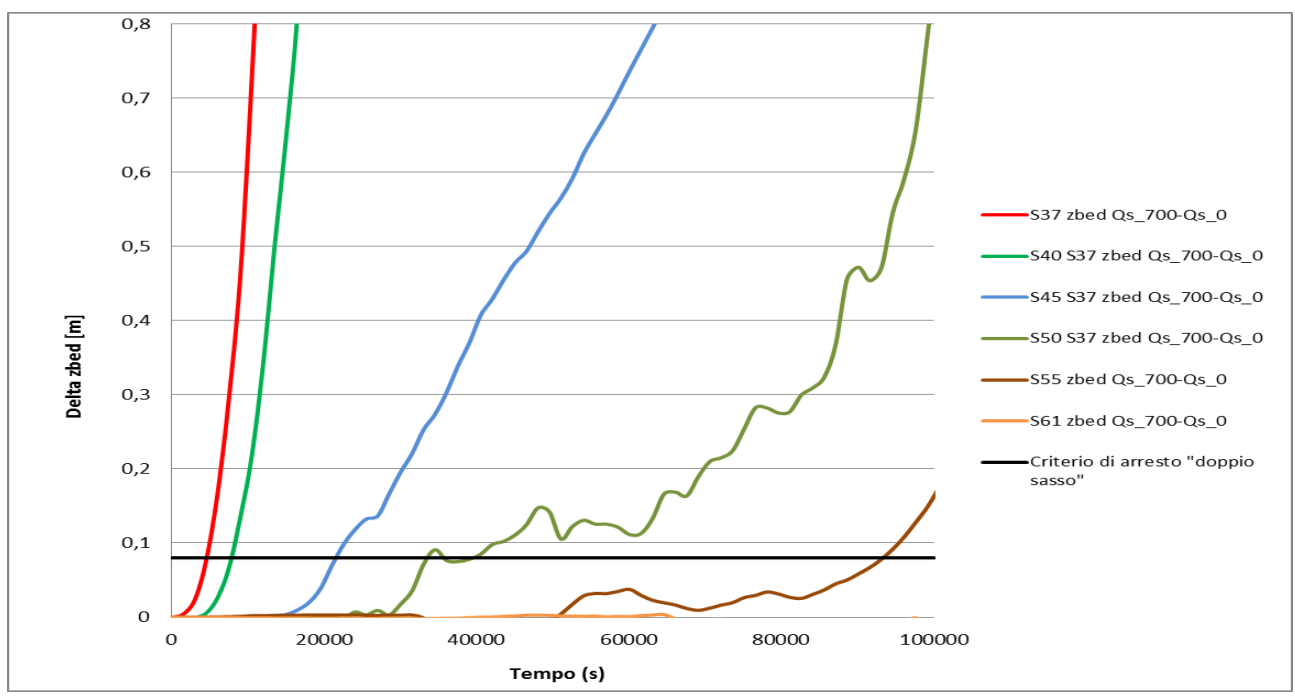

**Figura 2.16 Particolare più dettagliato della differenza di quote del fondo nel tempo.**

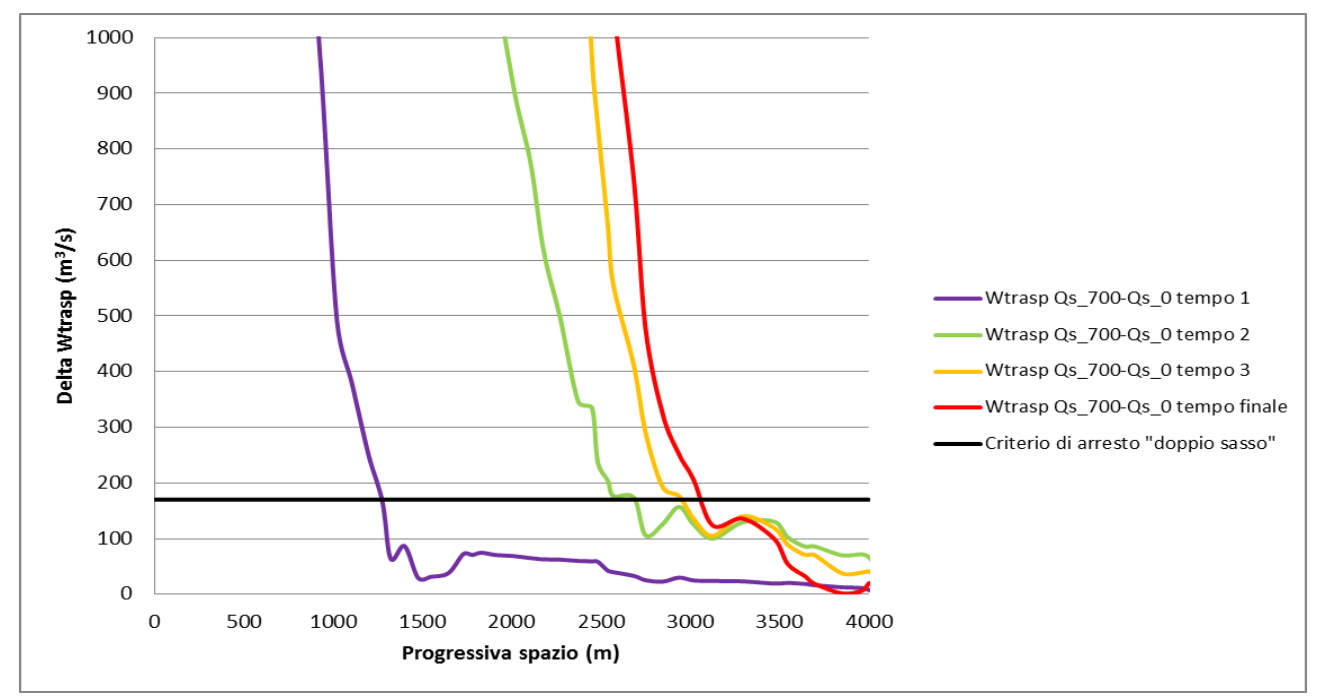

**Figura 2.17 Particolare più dettagliato della differenza di volumi trasportati nello spazio.**

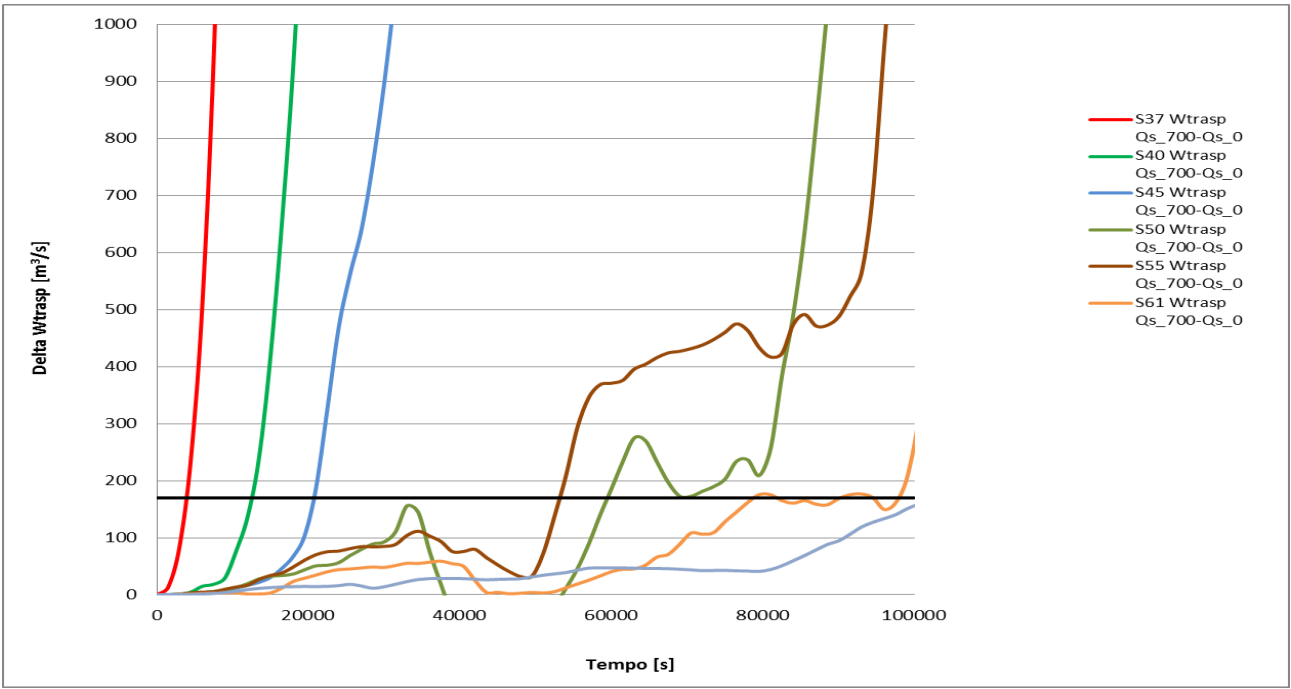

**Figura 2.18 Particolare più dettagliato della differenza di volumi trasportati nel tempo.**

Nelle figure 2.16, 2.17, 2.18 sono riportati degli zoom, rispettivamente delle figure 2.12, 2.13, 2.14.

In particolare nella figura 2.18 si evidenziano dei comportamenti abbastanza disturbati delle curve.

Questi sono probabilmente dovuti all'algoritmo di risoluzione utilizzato da Basement e potrebbero essere eliminati effettuando una media centrata con un numero elevato di "valori consecutivi". Questo intervento però porterebbe a una forte perdita di informazioni che potrebbe alterare significativamente il risultato delle analisi. Lasciando inalterate le curve possono insorgere problemi dovuti all'equivocazione dei risultati restituiti dopo l'utilizzo del parametro di arresto spiegato nel capitolo successivo.

## 2.2.2 Celerità

La grandezza da noi definita "celerità" è un parametro che fornisce informazioni sulla velocità con la quale la condizione di alimentazione solida di monte si propaga verso valle. Per definire tale curva, una volta che i due modelli scendono al di sotto della soglia dettata dal parametro di arresto, prendiamo i relativi valori di tempo e progressiva.

Per i grafici che seguiranno ricordiamo che la dicitura "vs spazio" si riferisce alla variazione nello spazio delle differenze di quote del fondo e di volumi trasportati mantenendo fissi alcuni tempi (figura 2.2), mentre la dicitura "vs tempo" si riferisce alla variazione nel tempo delle differenze di quote del fondo e di volumi trasportati mantenendo fisse alcune sezioni (figura 2.7).

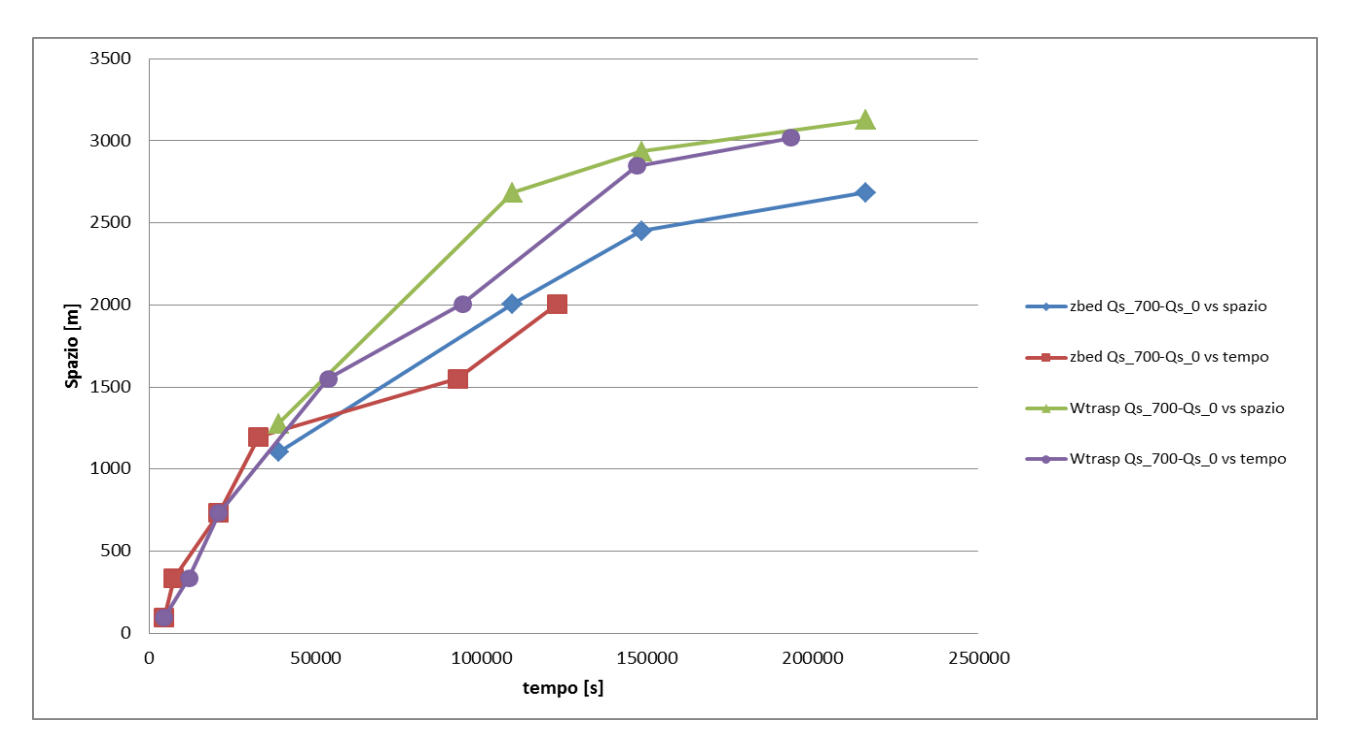

**Figura 2.19 Andamento celerità modello sovralimentato e non alimentato(scala lineare).**

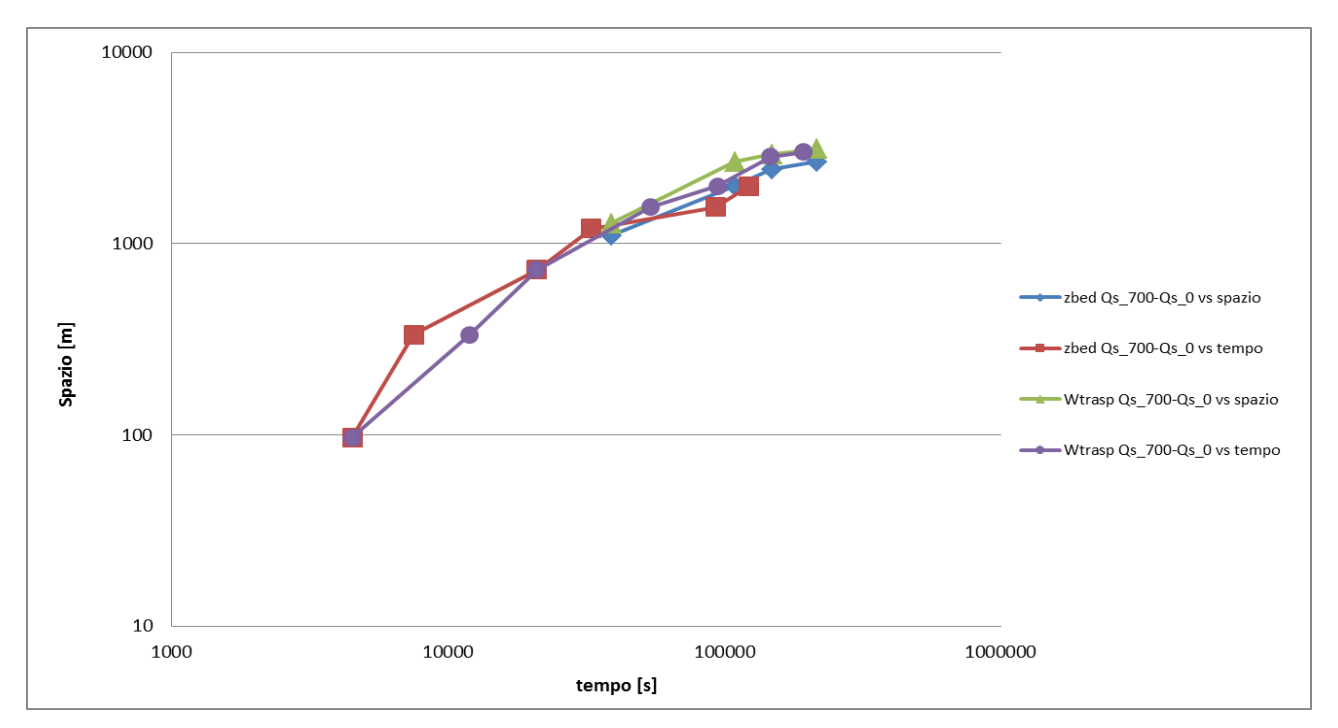

**Figura 2.20 Andamento celerità modello sovralimentato e non alimentato (scala doppiologaritmica).**

Dai grafici 2.19 e 2.20 è possibile capire che la celerità è funzione decrescente dell'avanzamento del processo (sia che si guardi "vs spazio" o "vs tempo").

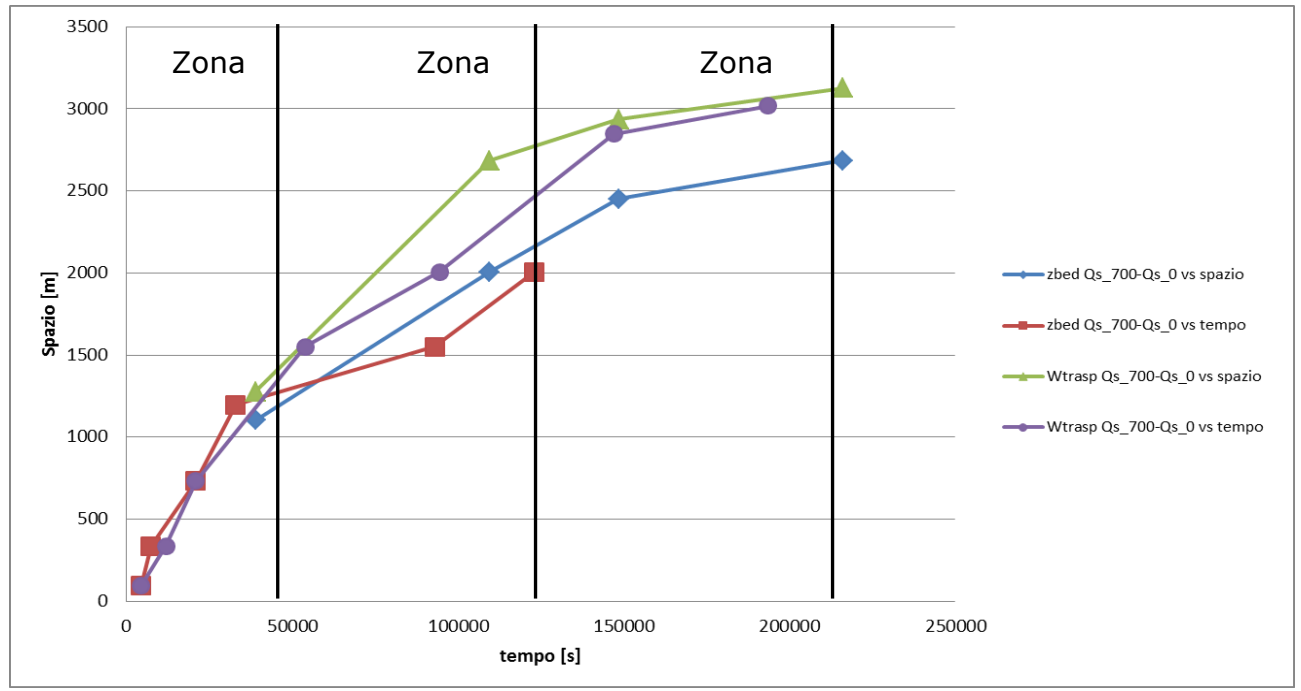

**Figura 2.21 Stessa figura 2.19 con evidenziate tre zone con tre valori di celerità tipici diversi.**

In figura 2.21 abbiamo deciso di suddividere il grafico 2.19 in tre zone individuando per ciascuna di queste tre valori tipici di celerità:

Zona 1 Celerità = 750 m / 25000 s = 0.03 m/s

Zona 2 Celerità = 2000 m / 80000 s = 0.025 m/s

Zona 3 Celerità = 3000 m / 190000 s = 0.015 m/s

In riferimento ai valori di velocità media dell'acqua che sono per la zona 1 circa 5 m/s, per la zona 2 circa 8 m/s e per la zona 3 circa 3 m/s, si può notare che i valori di celerità risultano ampiamente minori rispetto alle velocità dell'acqua.

Le curve derivanti dalle differenze di quote di fondo sono abbastanza diverse da quelle derivanti dalle differenze di volumi trasportati. Questo potrebbe essere dovuto ad un comportamento dei volumi più diffusivo oppure al fatto che la distanza media tra le sezioni e la loro larghezza media non sono costanti come invece da noi assunto nel calcolo del parametro di arresto per i volumi.

In figura 2.20 in scala doppio-logaritmica le curve sembrano avere un andamento pseudo-lineare, il che suggerirebbe una legge di potenza.

Sin qui l'andamento della celerità è stato analizzato facendo un confronto tra due tipi di condizioni di monte diverse (caso sovralimentato e caso non alimentato). Per vedere la dipendenza della celerità dal tipo di alimentazione abbiamo introdotto anche un modello definito "all'equilibrio" (Qs\_315) in cui viene inserito un sassogramma (figura 2.22) pari alla capacità di trasporto media delle prime 4 sezioni dell'asta fluviale.

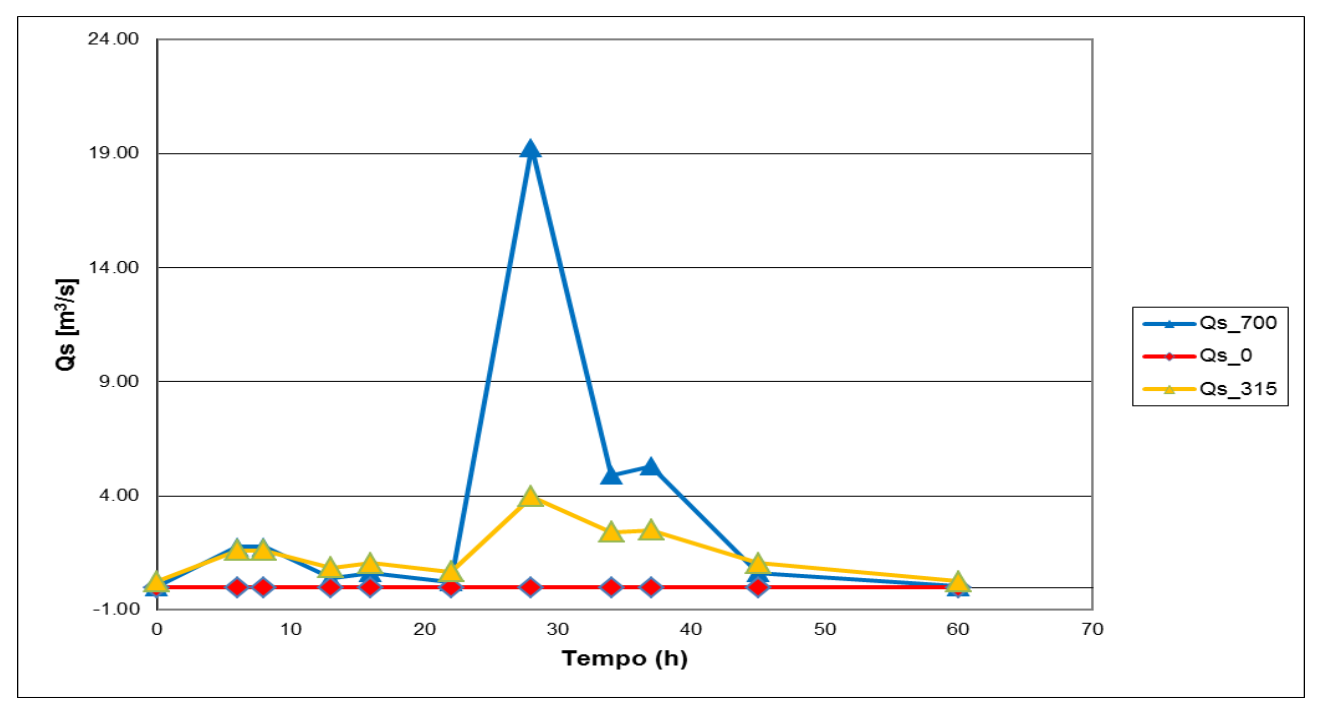

**Figura 2.22 Sassogrammi utilizzati per i tre modelli.**

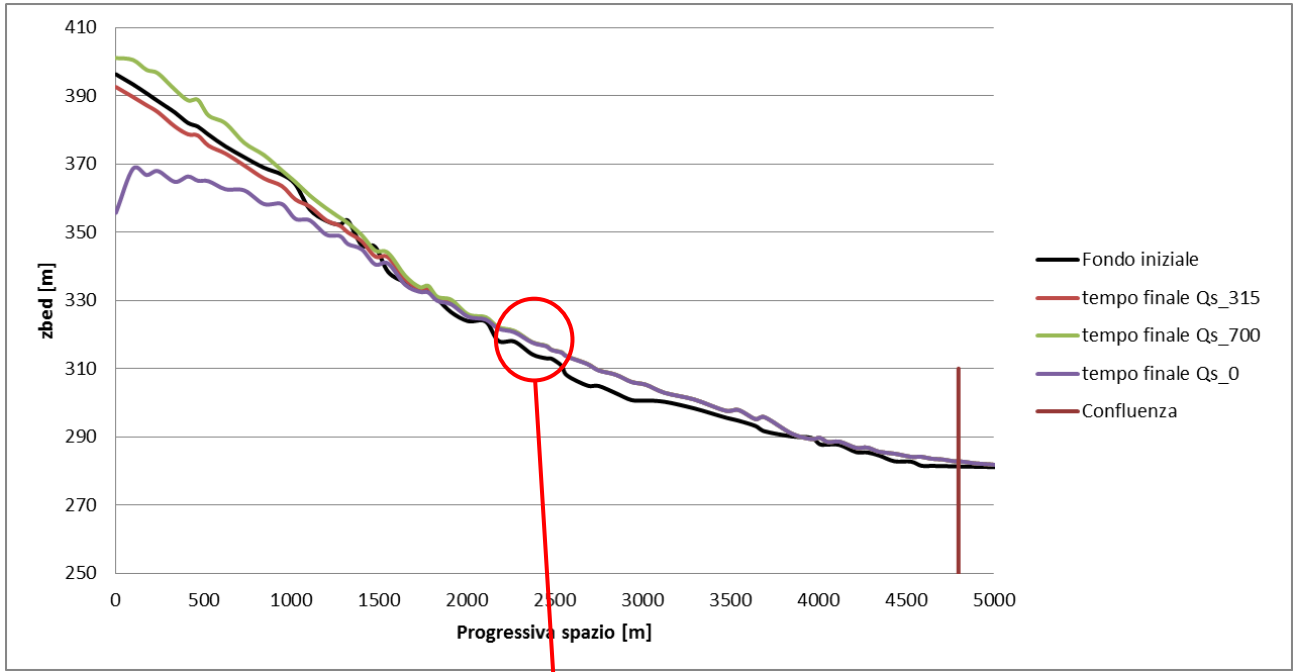

**Figura 2.23** Andamento della quota del fondo per i tre diversi modelli all'istante finale.

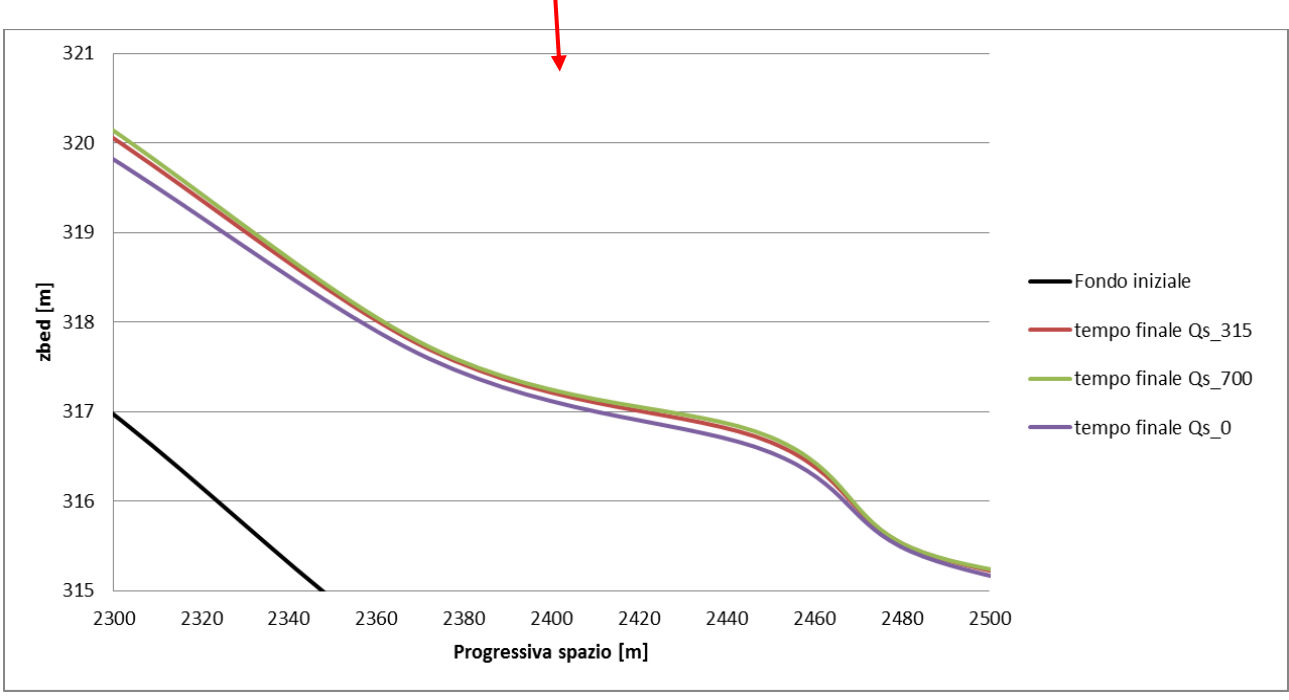

**Figura 2.24 Ingrandimento della figura 2.23.**

Dalle figure 2.23 e 2.24 si nota come il fondo del modello all'equilibrio sia molto simile al fondo iniziale, il che è un indice della buona scelta del sassogramma per questo modello.

Dall'ingrandimento della figura 2.24 abbiamo cercato di capire se i profili delle quote del fondo dei tre modelli si incontrano in uno stesso punto. Si nota che le curve dei modelli Qs\_315 e Qs\_700 sembra che raggiungano una convergenza prima della curva del modello Qs\_0.

Nei grafici seguenti mostreremo l'andamento della celerità tra il modello all'equilibrio e gli altri due modelli.

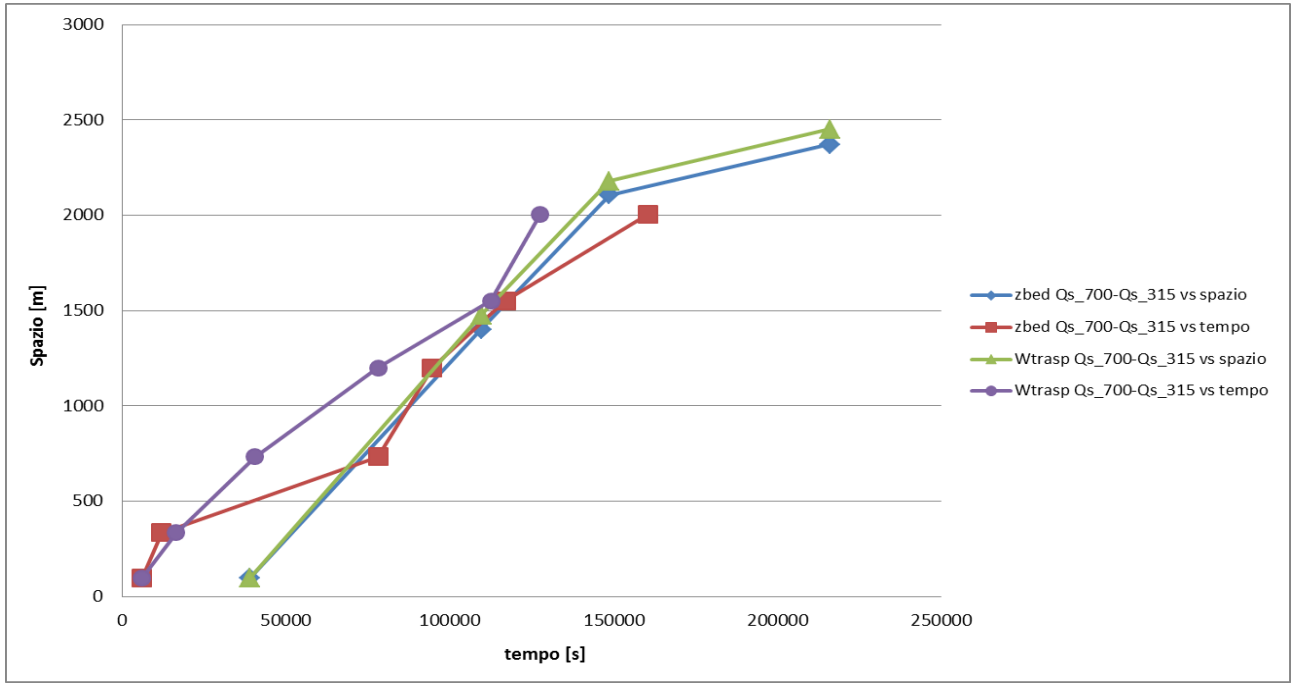

**Figura 2.25 Andamento celerità modello sovralimentato e modello all'equilibrio(scala lineare).**

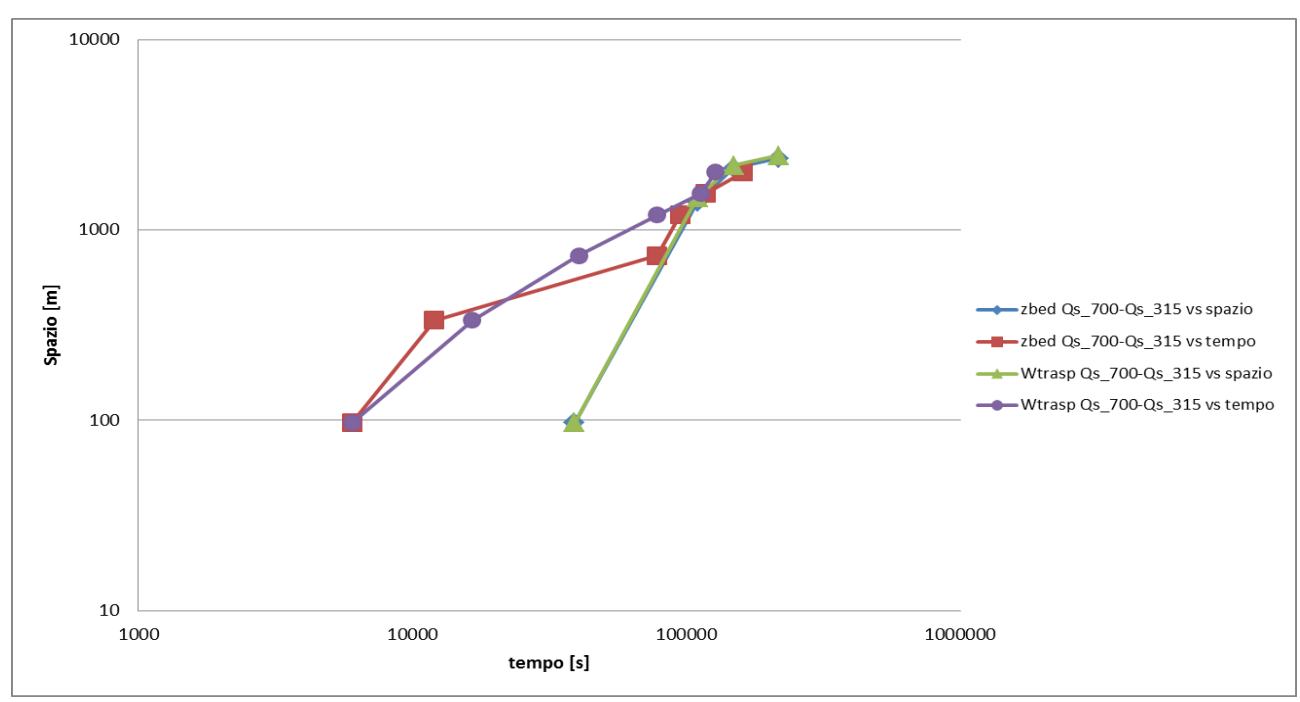

**Figura 2.26 Andamento celerità modello sovralimentato e modello all'equilibrio (scala doppiologaritmica).**

Dalle figure 2.25 e 2.26 è possibile vedere che un punto della curva "Wtrasp Qs\_700- Qs\_315 vs spazio" ha un comportamento anomalo. Questo non sappiamo se è dovuto ad una dinamica del fenomeno a noi sconosciuta o ad un errore nei dati.

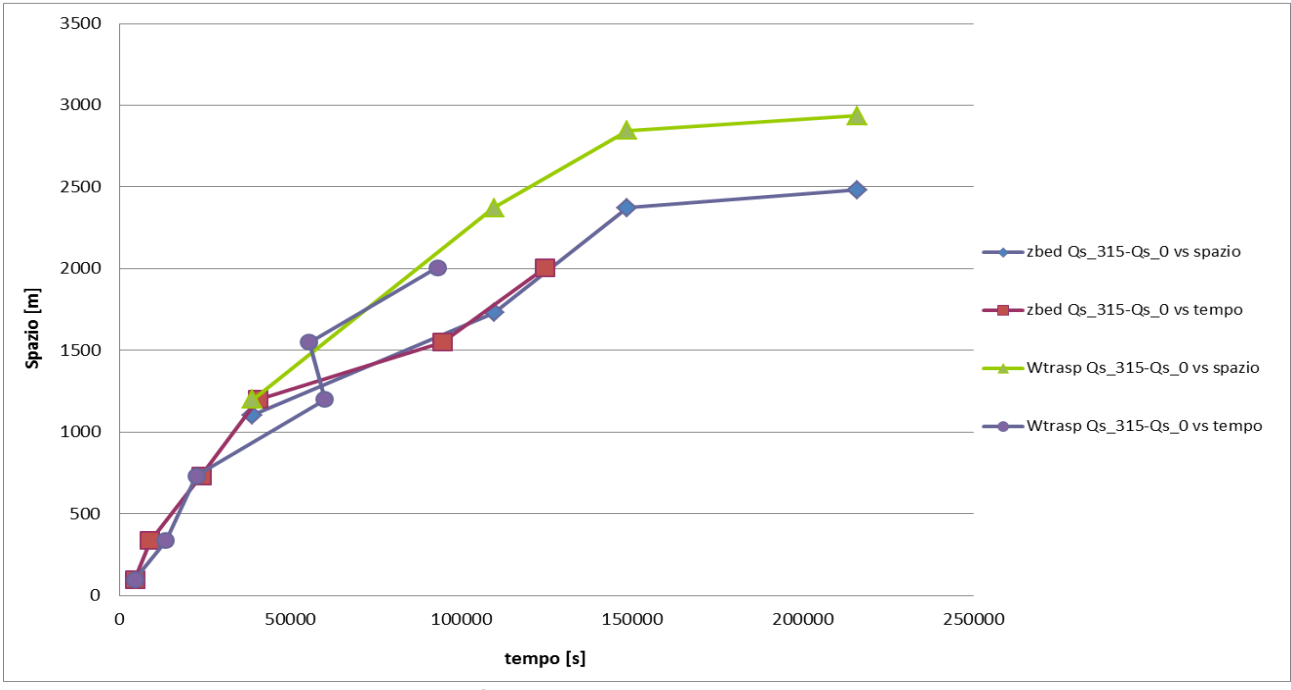

**Figura 2.27 Andamento celerità modello non alimentato e modello all'equilibrio (scala lineare).**

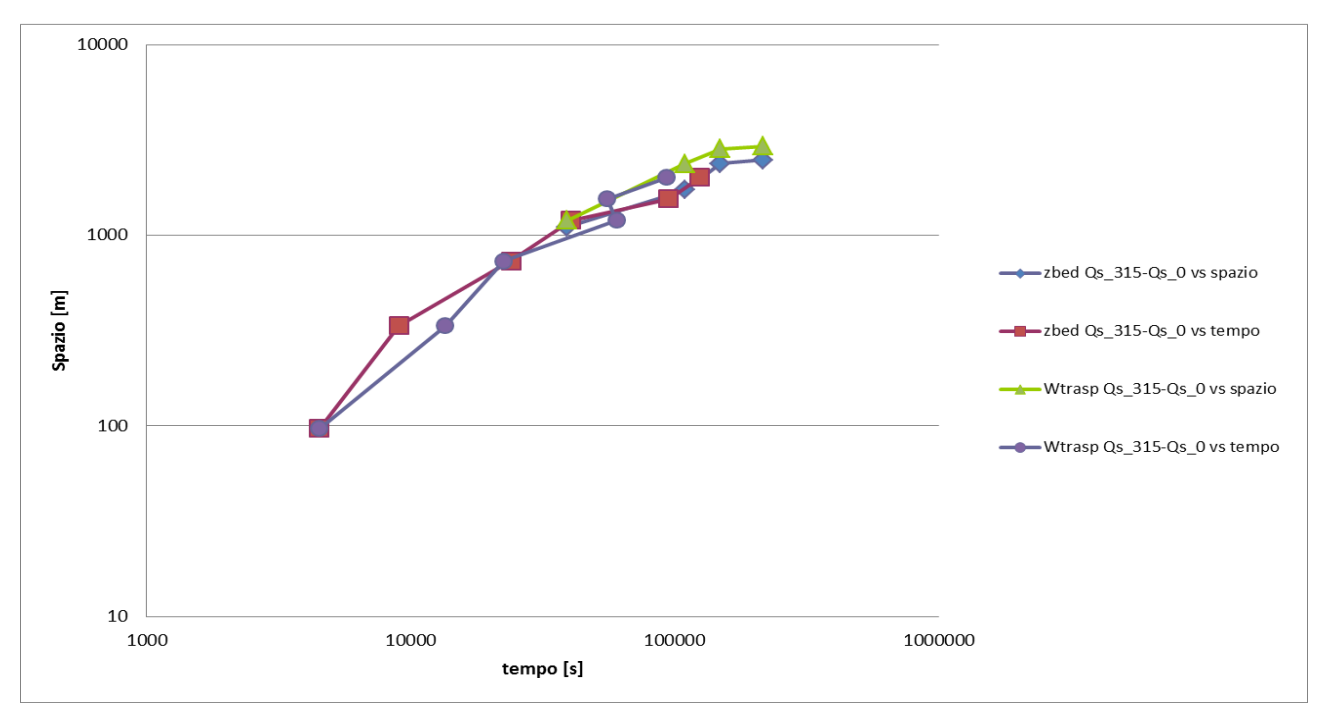

**Figura 2.28 Andamento celerità modello non alimentato e modello all'equilibrio (scala doppiologaritmica).**

Tutti i grafici precedenti che mostrano l'evoluzione della celerità hanno un andamento simile. Le considerazioni fatte in precedenza riguardanti il modello sovralimentato con il modello non alimentato si possono ripetere anche per gli altri casi.

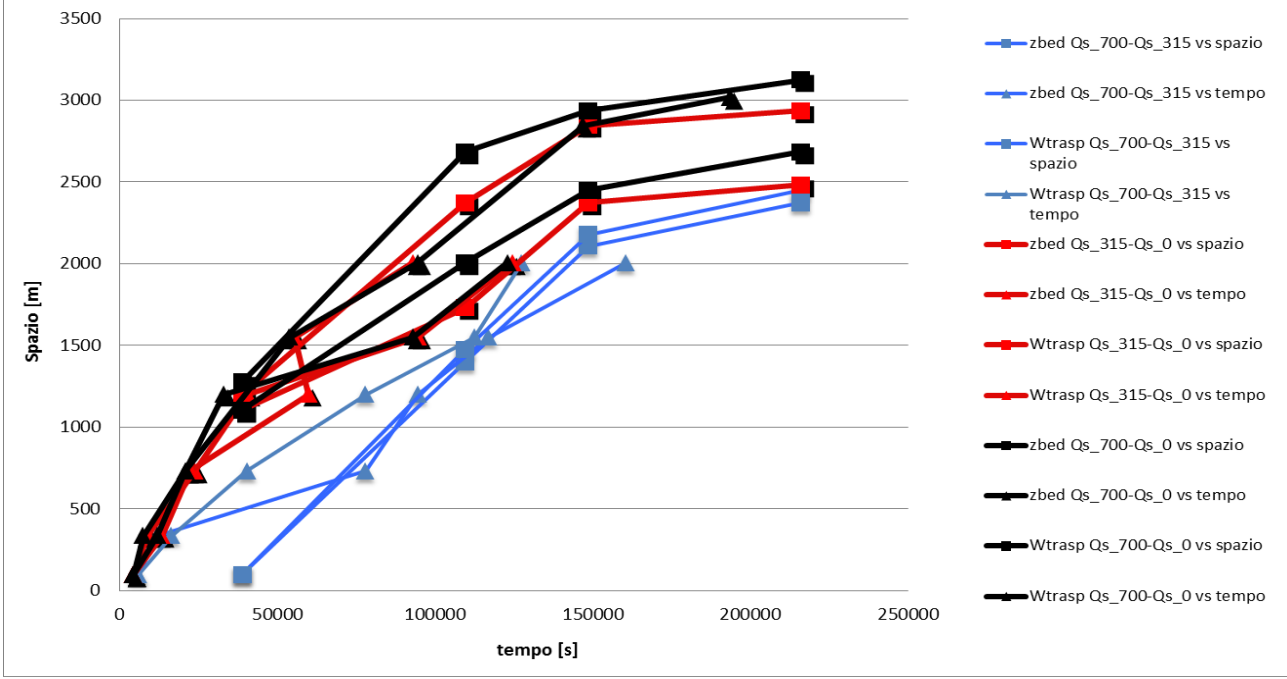

**Figura 2.29 Confronto andamenti celerità (scala lineare).**

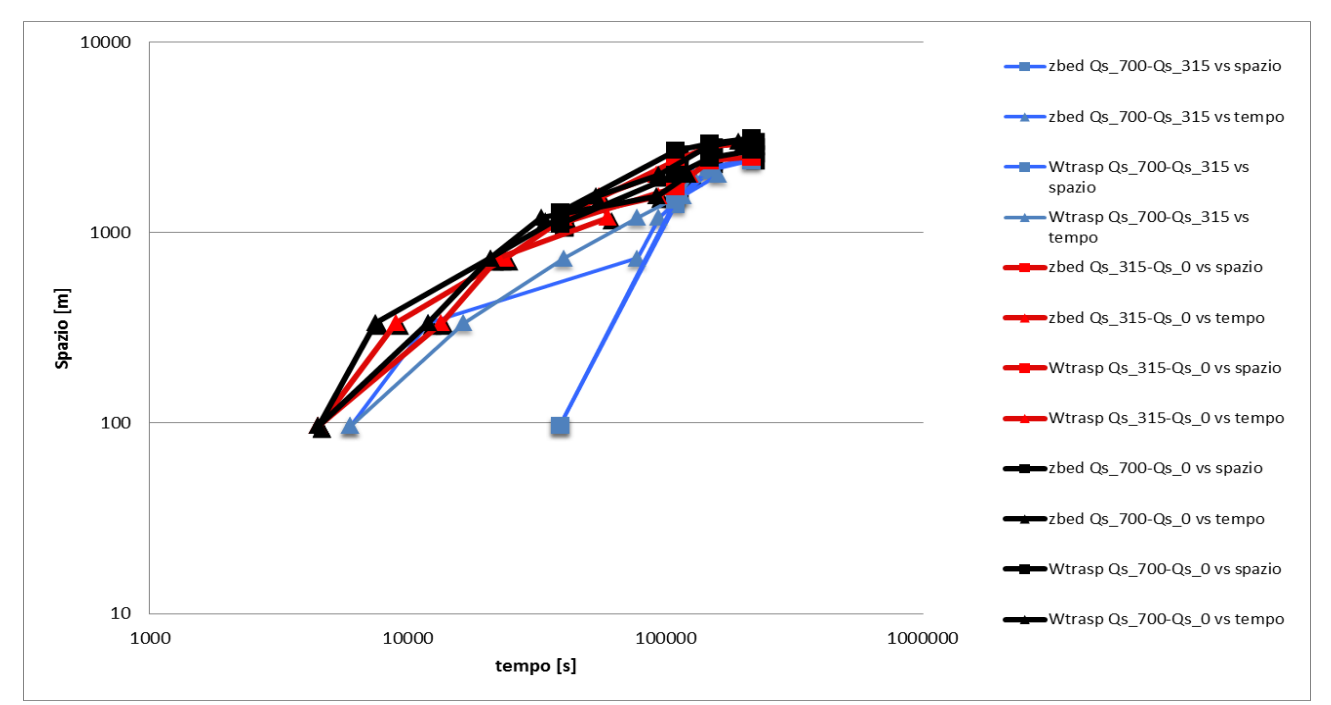

**Figura 2.30 Confronto andamenti celerità (scala doppio-logaritmica).**
Abbiamo inserito nelle figure 2.29 e 2.30 i tre diversi gruppi di curve di celerità, rispettivamente per il confronto tra modello sovralimentato e non alimentato, il confronto tra modello sovralimentato e il modello all'equilibrio ed infine il confronto fra il modello all'equilibrio e il modello non alimentato. Si nota un andamento simile per tutti i casi, in particolare la celerità ha un andamento decrescente. Si ottiene una celerità maggiore nel confronto tra modello sovralimentato e non alimentato, mentre abbiamo delle celerità minori per il confronto tra il modello non alimentato e il modello all'equilibrio ed il confronto tra il modello sovralimentato e all'equilibrio.

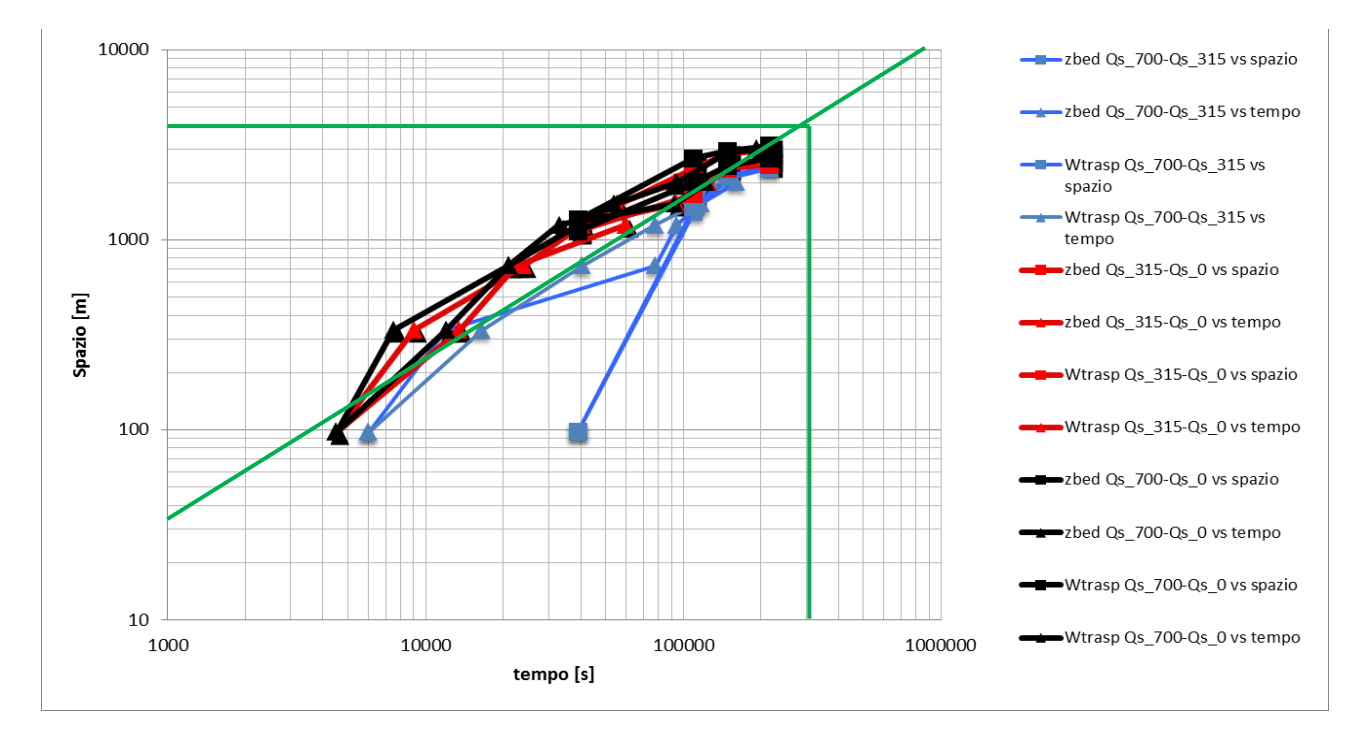

**Figura 2.31 Confronto andamenti celerità (scala doppio-logaritmica).**

Per fornire uno strumento utile al modellista che si troverà nella situazione di prendere delle decisioni per i piani di protezione civile della città di Sondrio, abbiamo deciso di stimare quando la condizione di alimentazione solida di monte arriva ad influenzare il tratto cittadino del fiume Mallero. Sapendo che si arriva nella città di Sondrio dopo 4000 m dall'origine, abbiamo calcolato, come mostrato in figura 2.31, che il tempo necessario alla condizione di monte per propagarsi in tale tratto è di 300000 s pari a 83 ore.

# 2.3 Confronto Basement-Rhyme

Di seguito riproponiamo la stessa analisi svolta nei capitoli precedenti utilizzando il software Rhyme sviluppato dall'Università di Trento. I risultati ottenuti con questo software sono stati comparati con quelli di Basement per evidenziare, a parità di set di parametri dei modelli, le differenze nei risultati e per cercare di capire se c'è una certa analogia.

### 2.3.1 Confronto sulle differenze di quote del fondo

Per prima cosa, utilizzando i modelli Qs\_700 e Qs\_0 abbiamo confrontato le quote del fondo lungo l'asta fluviale fissando i quattro tempi riportati in figura 2.2. Nelle figure 2.32 e 2.33 abbiamo riportato il grafico delle quote del fondo al tempo 2 perché riteniamo sia il grafico più significativo che evidenzia come i due programmi lavorino differentemente e in particolare come Basement dia una soluzione con maggiori oscillazioni del fondo rispetto a Rhyme. Questo probabilmente è a causa dei differenti modelli numerici utilizzati dai due programmi.

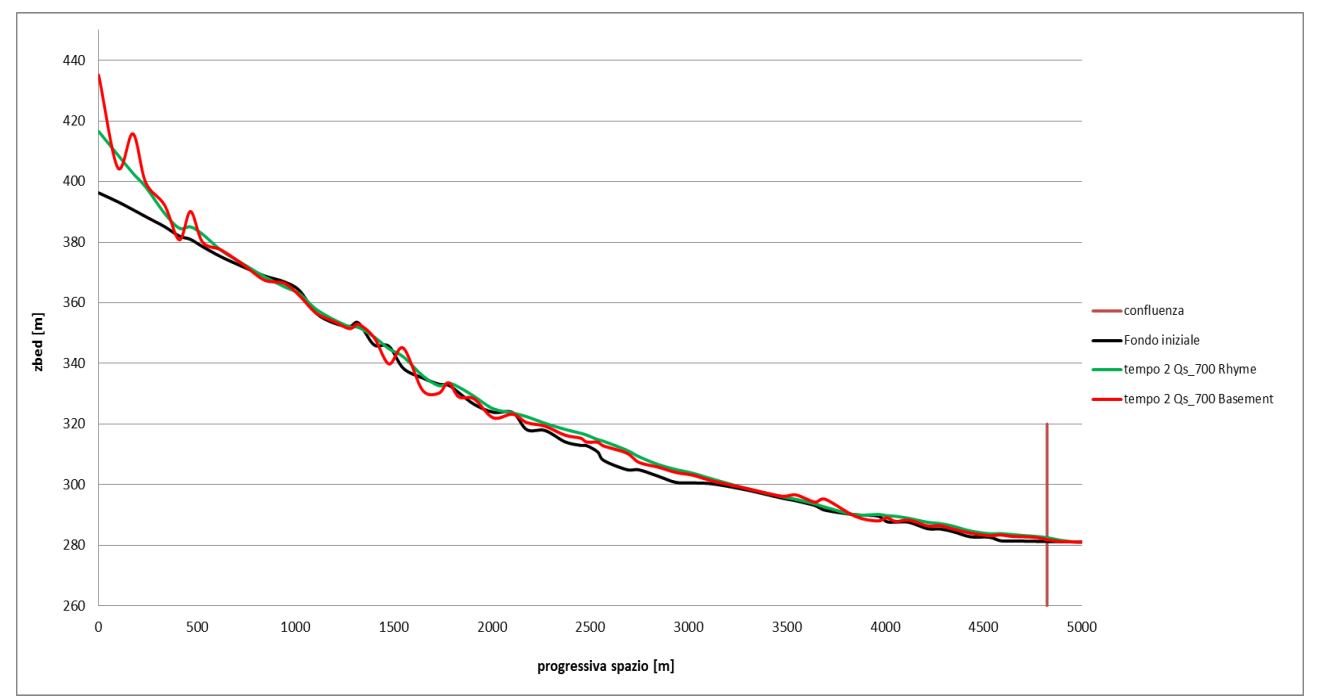

**Figura 2.32 Confronto quote di fondo dell'asta fluviale al tempo 2 tra Basement (risultati non mediati) e Rhyme per il modello sovralimentato.**

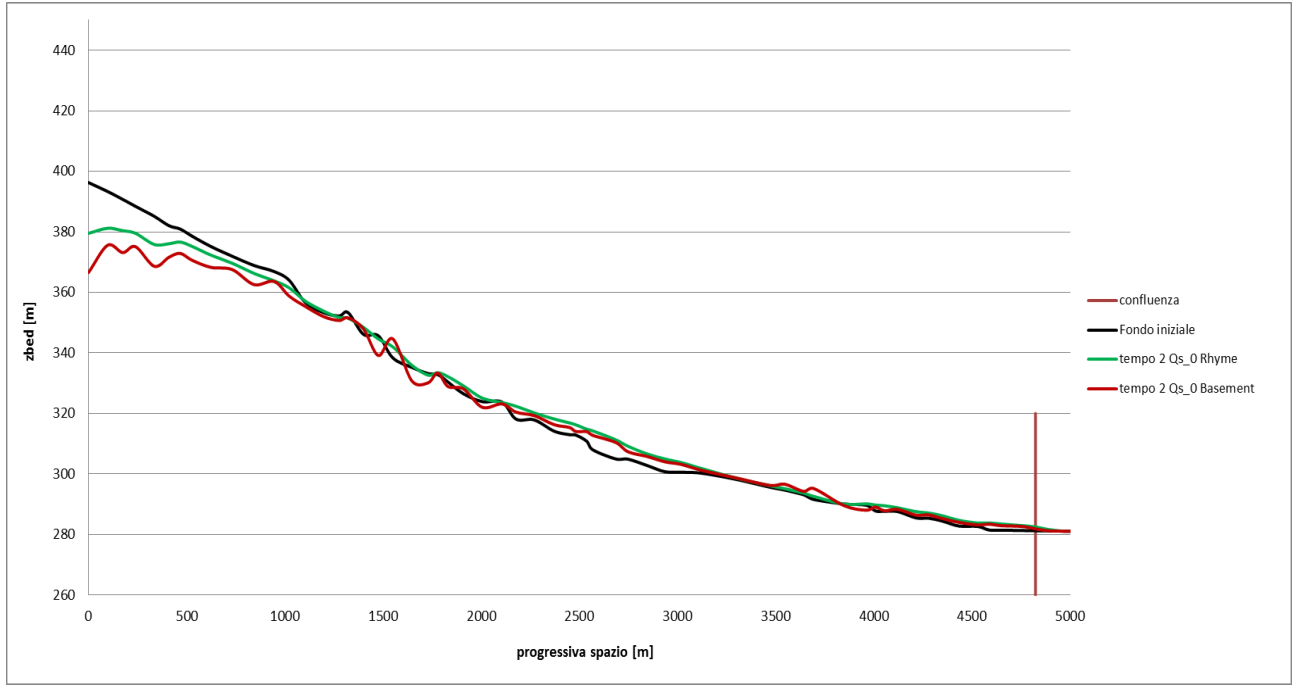

**Figura 2.33 Confronto quote di fondo dell'asta fluviale al tempo 2 tra Basement (risultati non mediati) e Rhyme per il modello non alimentato.**

Di seguito invece riportiamo lo stesso confronto al tempo finale che mostra come i due programmi tendono a dare risultati simili.

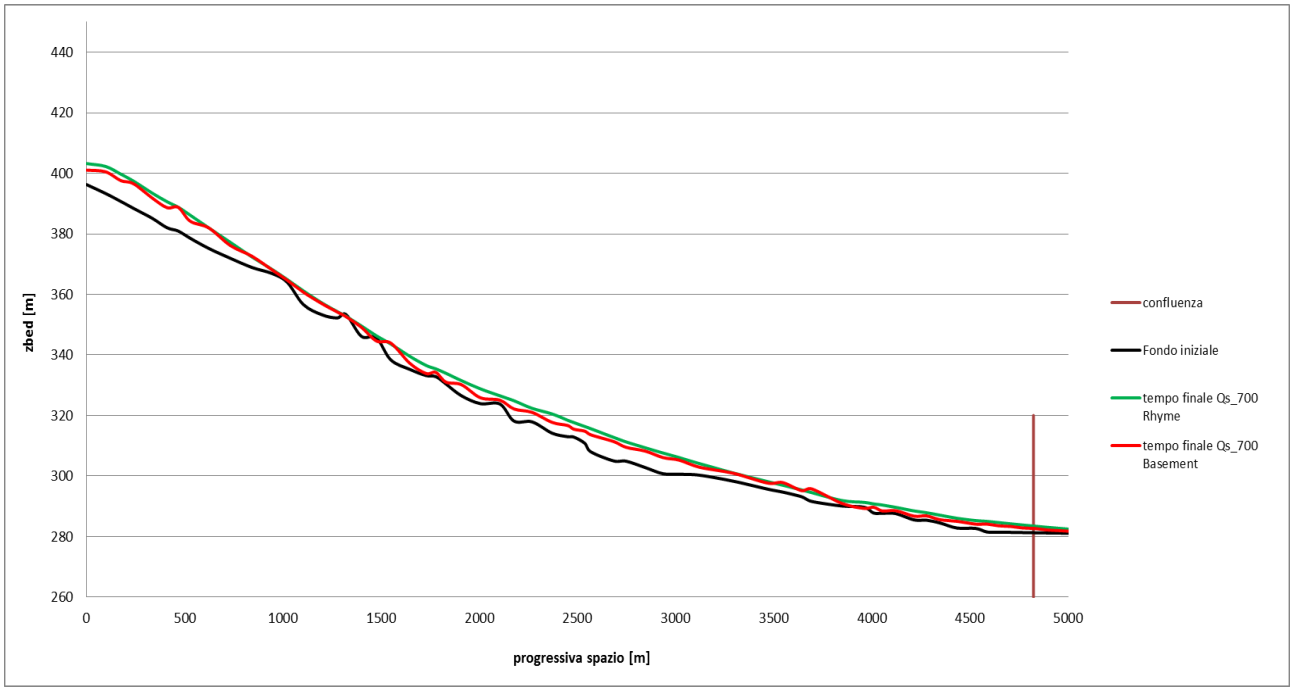

**Figura 2.34 Confronto quote di fondo dell'asta fluviale al tempo finale tra Basement (risultati non mediati) e Rhyme per il modello sovralimentato**

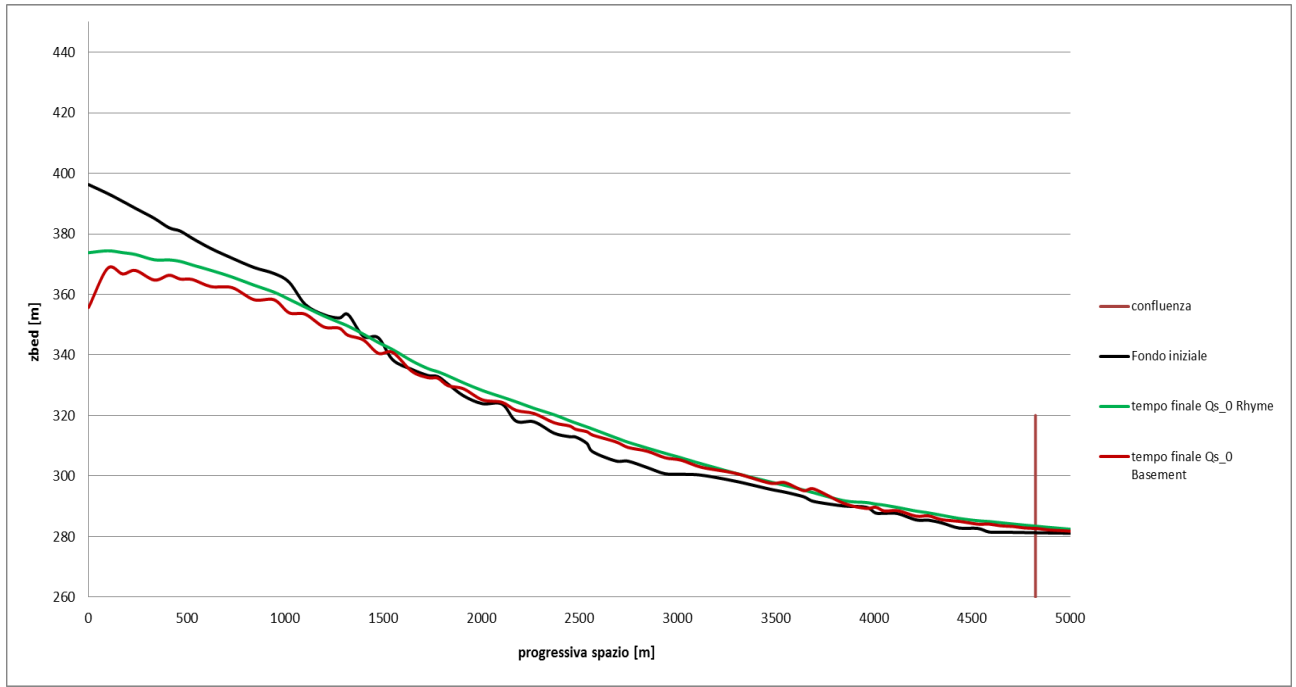

**Figura 2.35 Confronto quote di fondo dell'asta fluviale al tempo finale tra Basement (risultati non mediati) e Rhyme per il modello non alimentato**

Si può comunque vedere che implementando una media mobile centrata a tre "valori consecutivi" per i risultati forniti da Basement, l'andamento delle due quote di fondo diventa abbastanza simile (a parte le prime sezioni a monte).

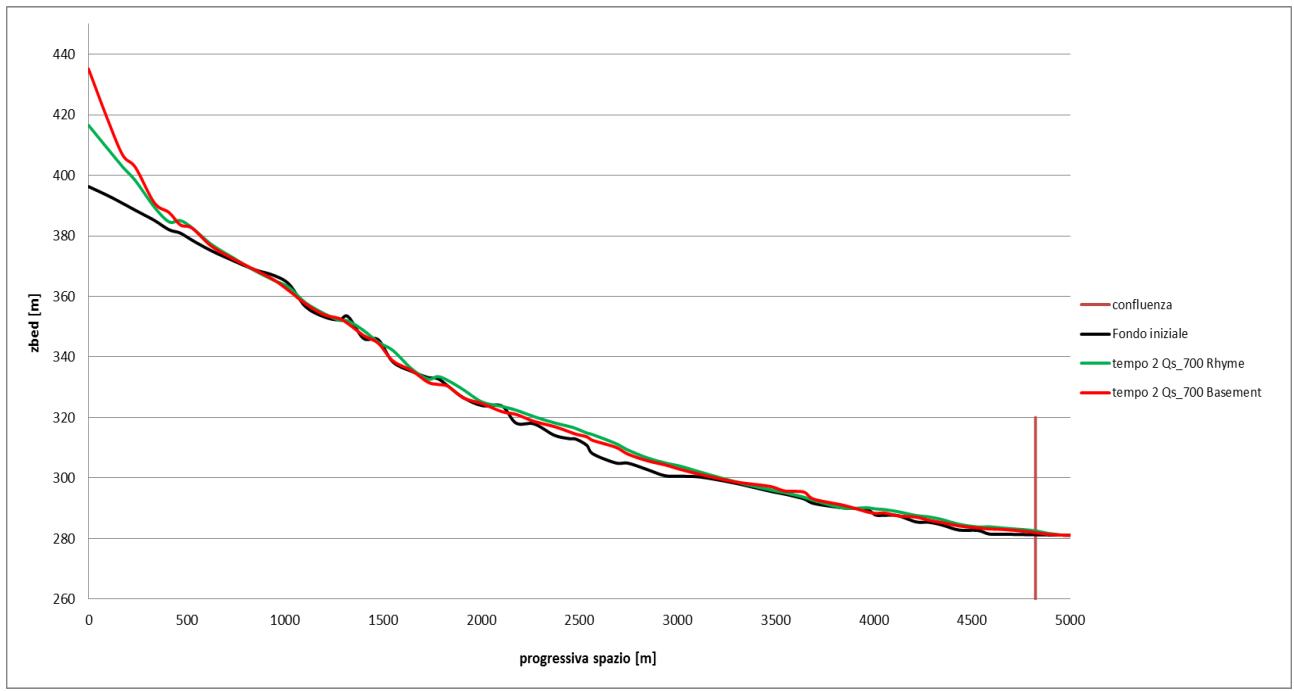

**Figura 2.36 Confronto quote di fondo dell'asta fluviale al tempo 2 tra Basement (risultati mediati) e Rhyme per il modello sovralimentato.**

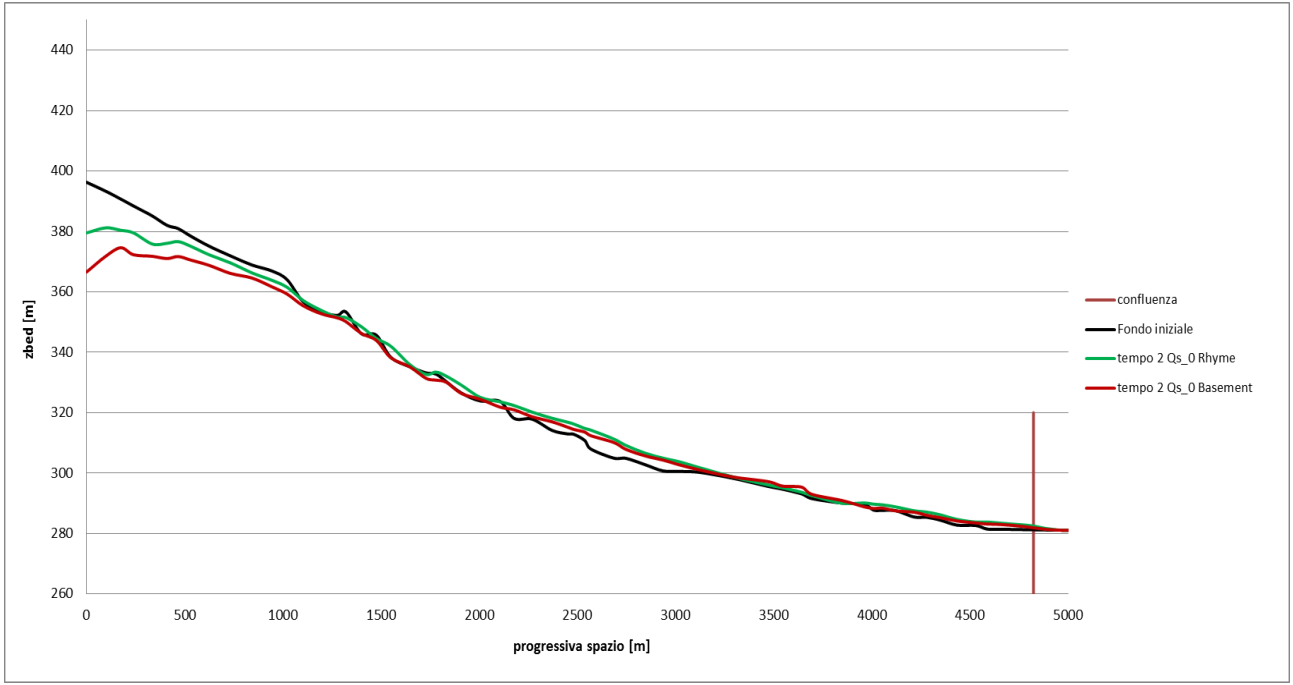

**Figura 2.37 Confronto quote di fondo dell'asta fluviale al tempo 2 tra Basement (risultati mediati) e Rhyme per il modello non alimentato.**

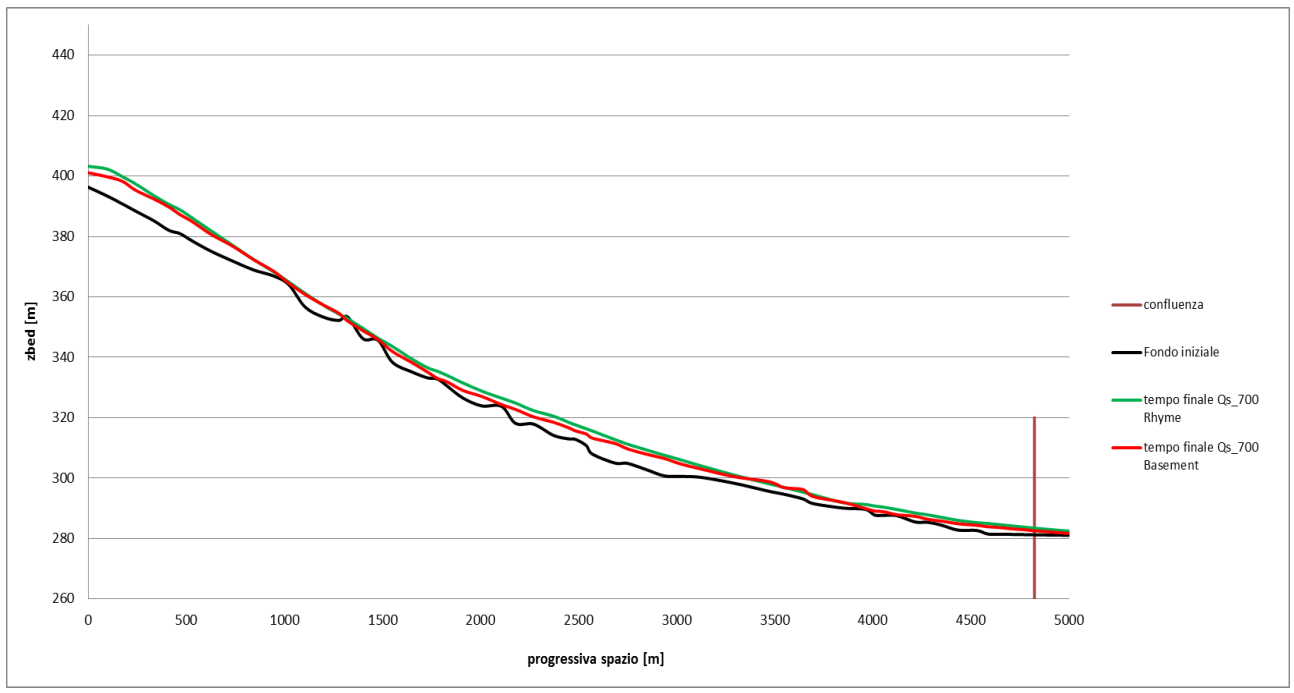

**Figura 2.38 Confronto quote di fondo dell'asta fluviale al tempo finale tra Basement (risultati mediati) e Rhyme per il modello sovralimentato.**

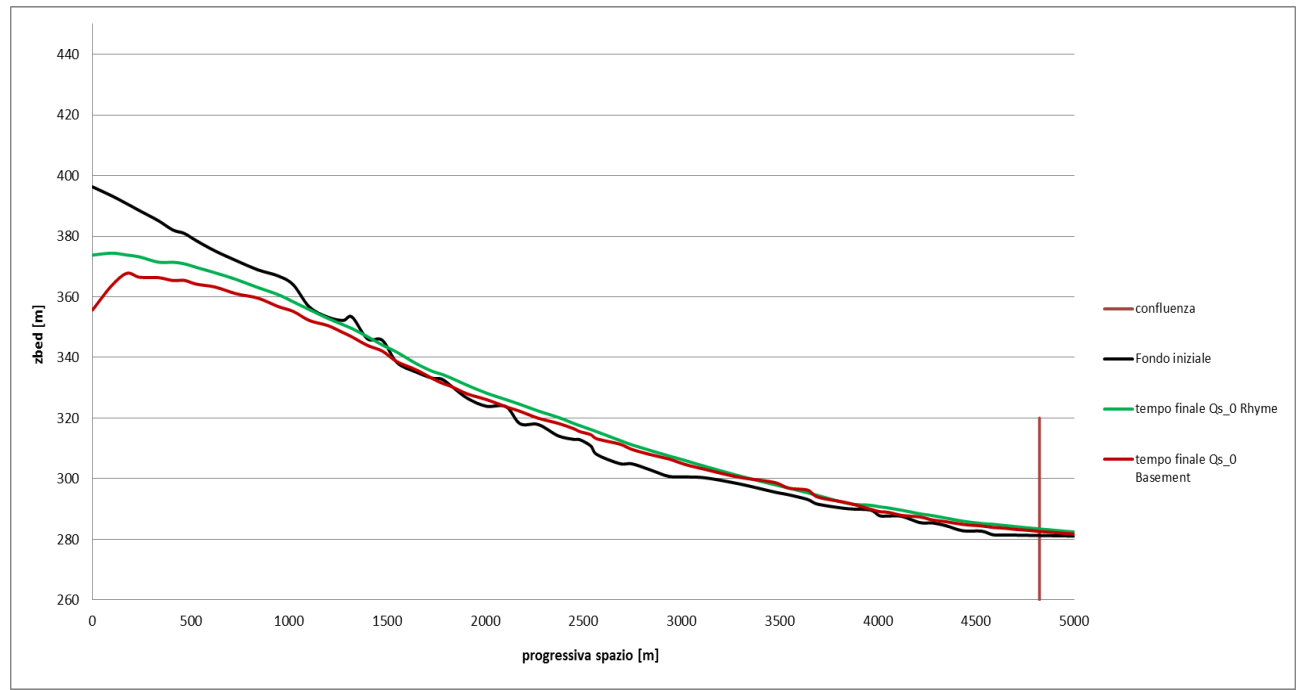

**Figura 2.39 Confronto quote di fondo dell'asta fluviale al tempo finale tra Basement (risultati mediati) e Rhyme per il modello non alimentato.**

Dall'analisi delle figure precedenti sembra che, a livello numerico, il modello sovralimentato fornisca delle differenze minori rispetto a quello non alimentato. Questo è anche avvalorato da Ruark [2011] secondo cui, a livello numerico, i casi in deposito sono meno problematici rispetto a quelli in erosione.

I risultati di Basement proposti nei grafici successivi saranno sempre mediati.

Gli stessi tipi di confronti sono stati effettuati mantenendo fisse alcune sezioni e facendo variare il tempo.

Abbiamo scelto la prima sezione a monte (S37) e una più a valle (S91) (figura 2.7).

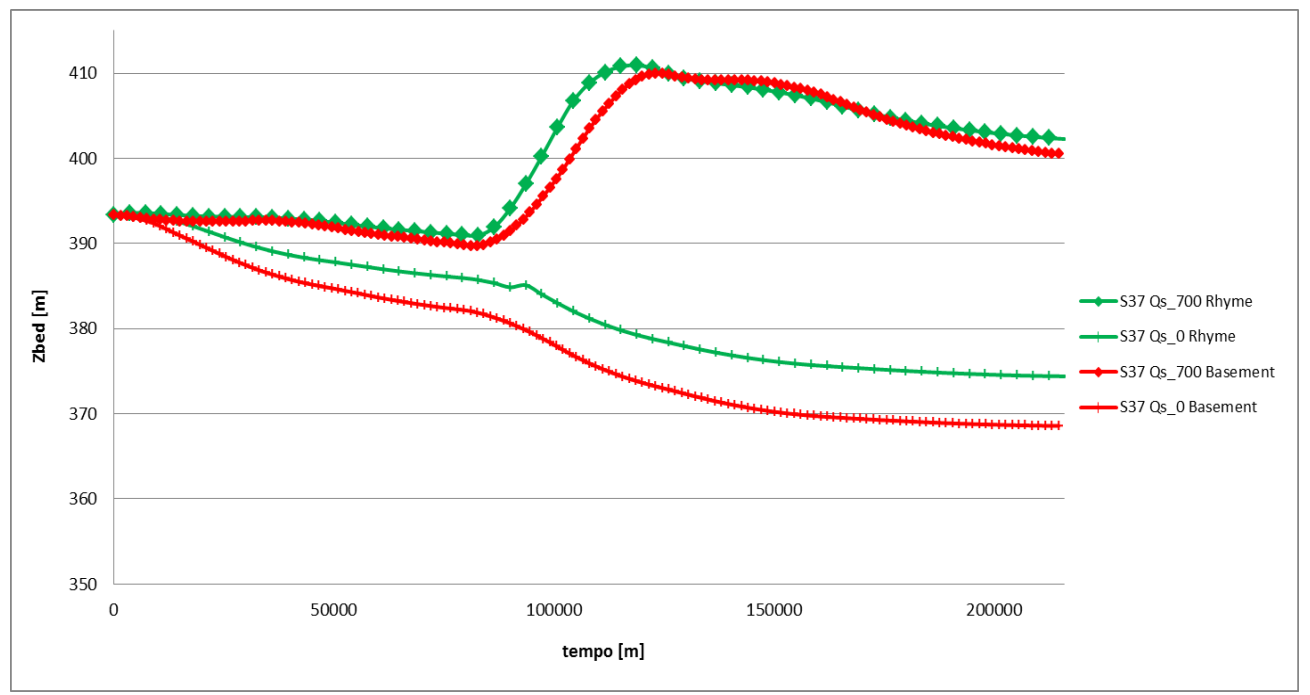

**Figura 2.40 Confronto quote di fondo della sezione S37 tra Rhyme e Basement per il modello sovralimentato Qs\_700 (le due curve superiori con indicatore a rombo) e per il modello non alimentato Qs\_0 (le due curve inferiori con indicatore a croce).**

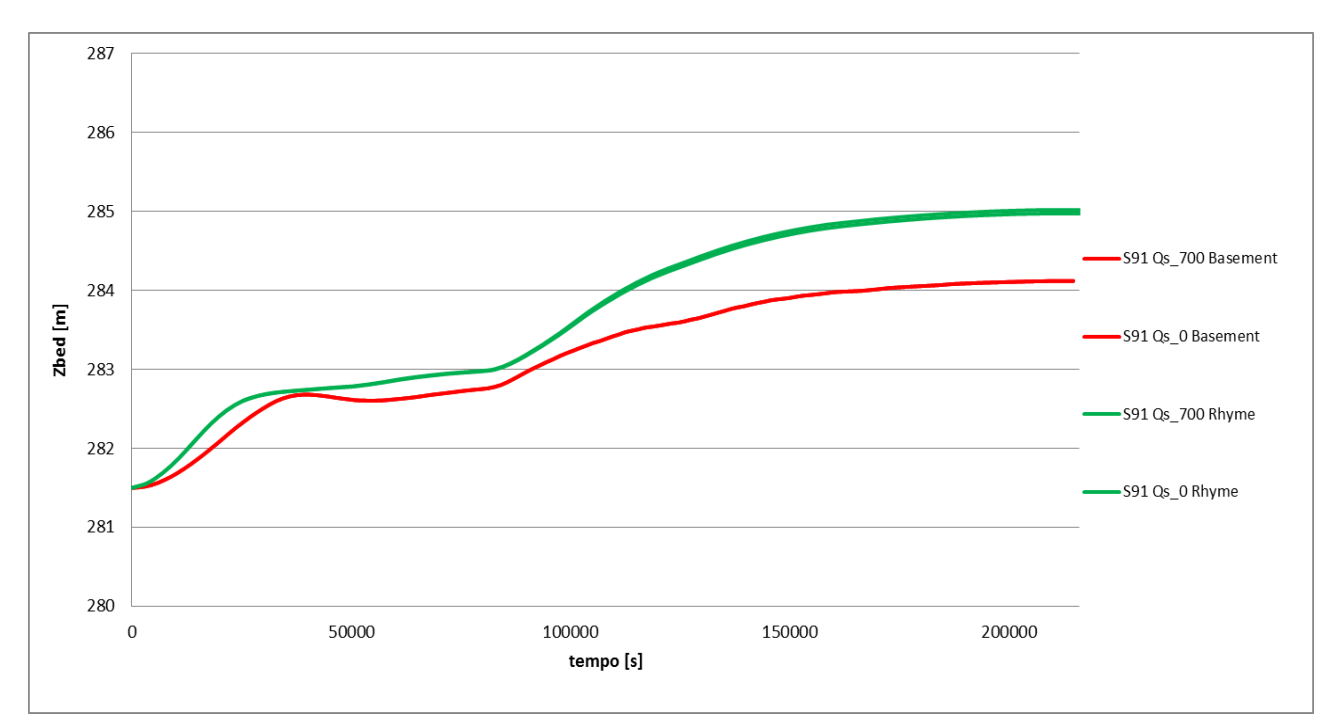

**Figura 2.41 Confronto quote di fondo della sezione S91 tra Rhyme e Basement per entrambi i modelli.**

Come si può notare da questi ultimi due grafici la differenza nei risultati dati dai due programmi è maggiore per la sezione a monte S37 (circa 3 metri) mentre per quella a valle S91 è minima (dell'ordine di 1 metro). Tale comportamento, che nei grafici non è ben visibile per un problema di scala, potrebbe essere dovuto a due diversi modi di trattare la condizione di monte da parte dei programmi. Questo spiegherebbe perché nei grafici 2.36, 2.37 lungo l'asta fluviale le differenze di quote di fondo a monte sono maggiori rispetto a quelle di valle.

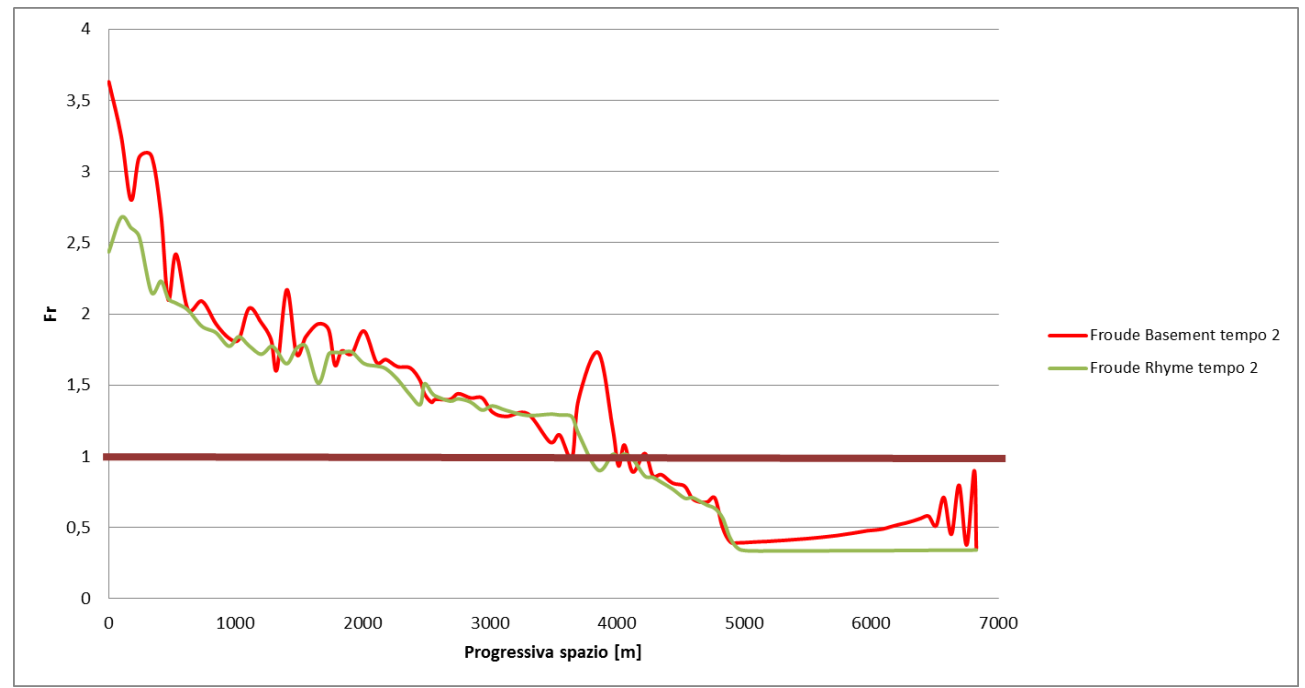

Di seguito riportiamo il confronto tra il numero di Froude dei vari modelli con i risultati dati da Basement non mediati e poi mediati.

**Figura 2.42 Confronto numero di Froude al tempo 2 tra Basement (risultati non mediati) e Rhyme modello sovralimentato.**

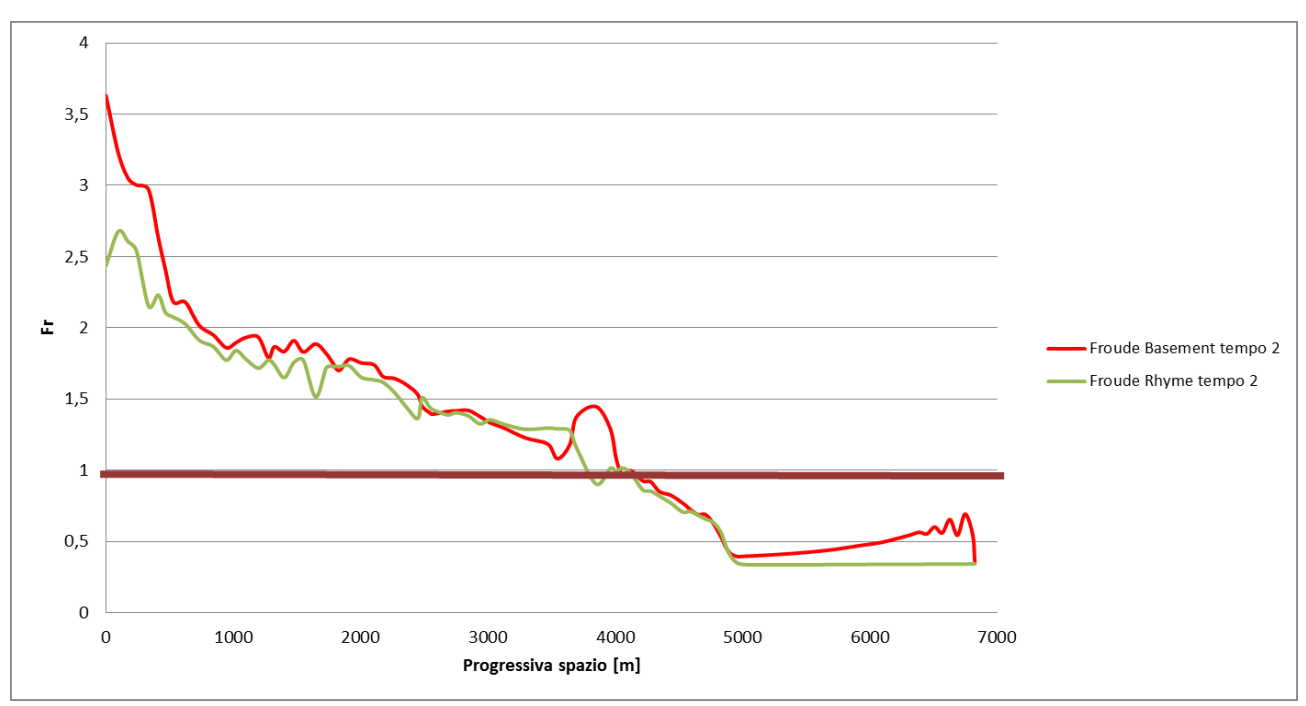

**Figura 2.43 Confronto numero di Froude al tempo 2 tra Basement (risultati mediati) e Rhyme modello sovralimentato.**

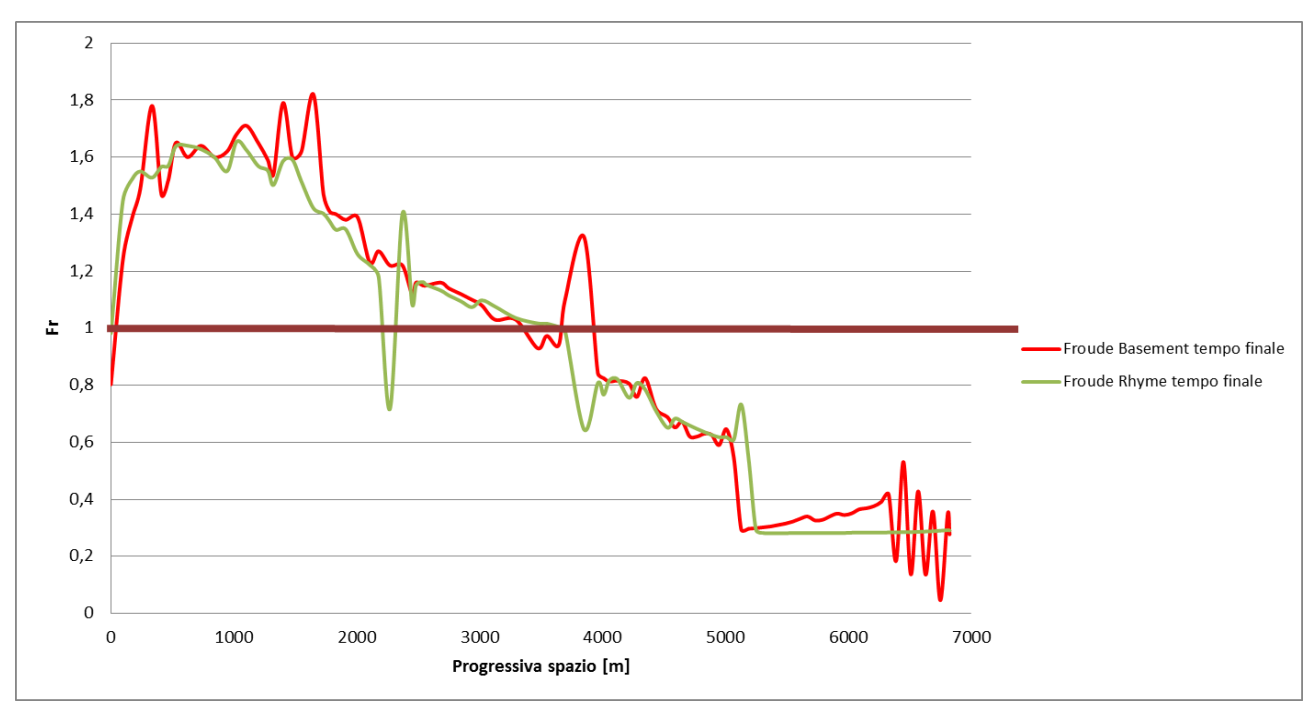

**Figura 2.44 Confronto numero di Froude al tempo finale tra Basement (risultati non mediati) e Rhyme modello sovralimentato.**

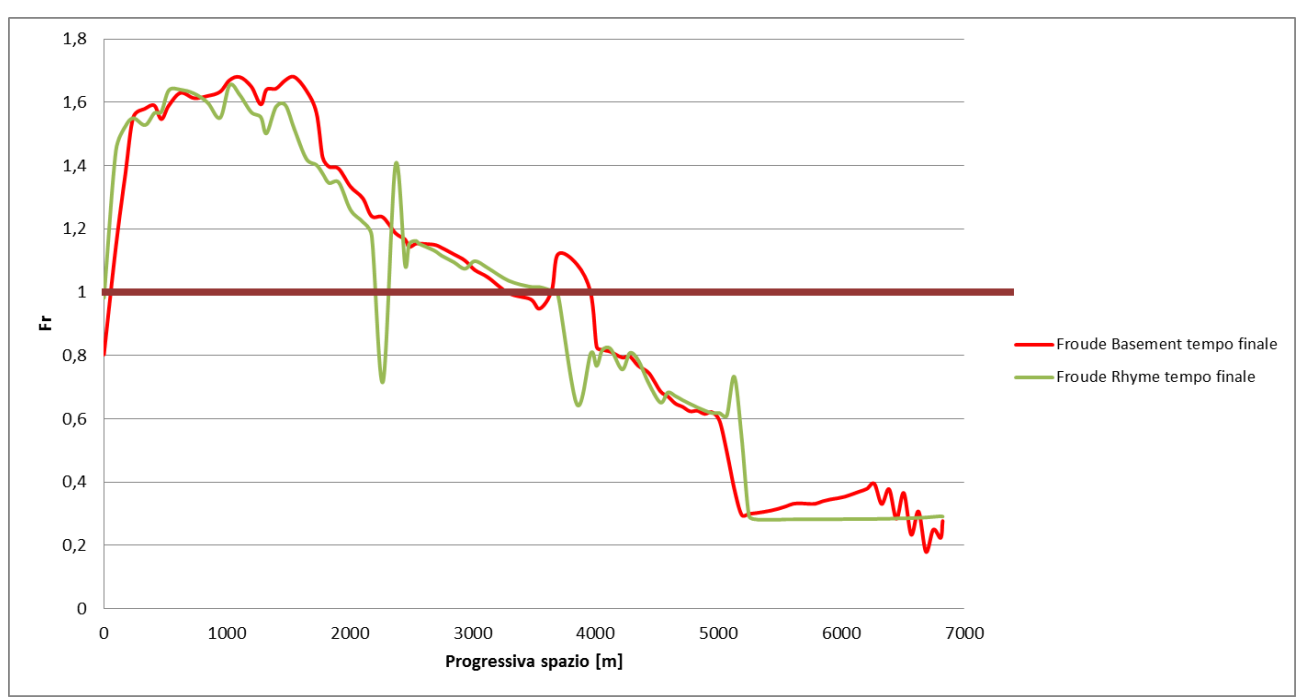

**Figura 2.45 Confronto numero di Froude al tempo finale tra Basement (risultati mediati) e Rhyme modello sovralimentato.**

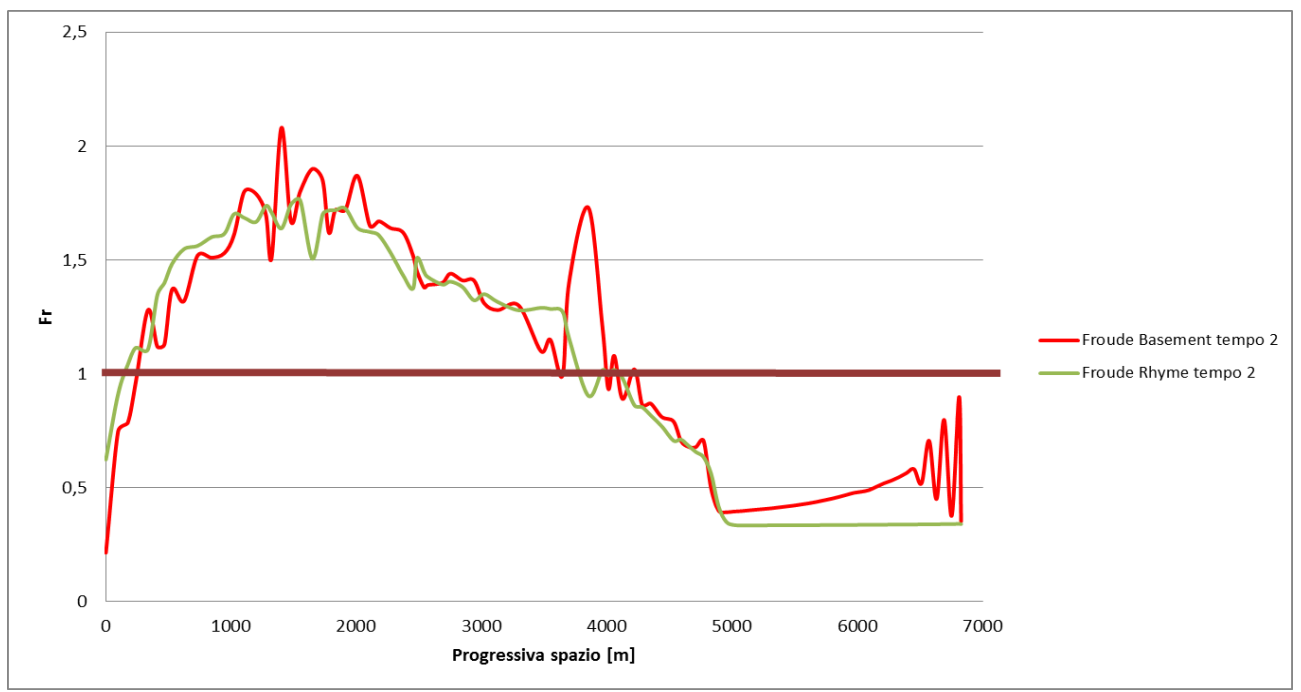

**Figura 2.46 Confronto numero di Froude al tempo 2 tra Basement (risultati non mediati) e Rhyme modello non alimentato.**

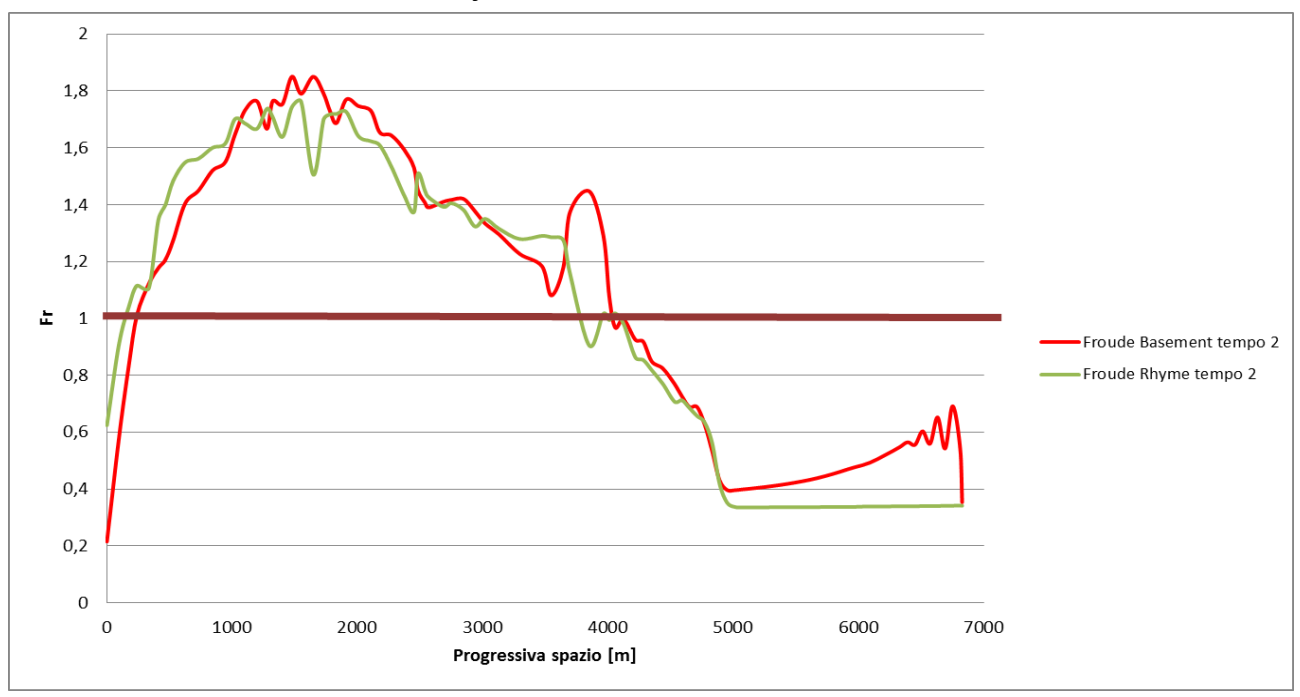

**Figura 2.47 Confronto numero di Froude al tempo 2 tra Basement (risultati mediati) e Rhyme modello non alimentato.**

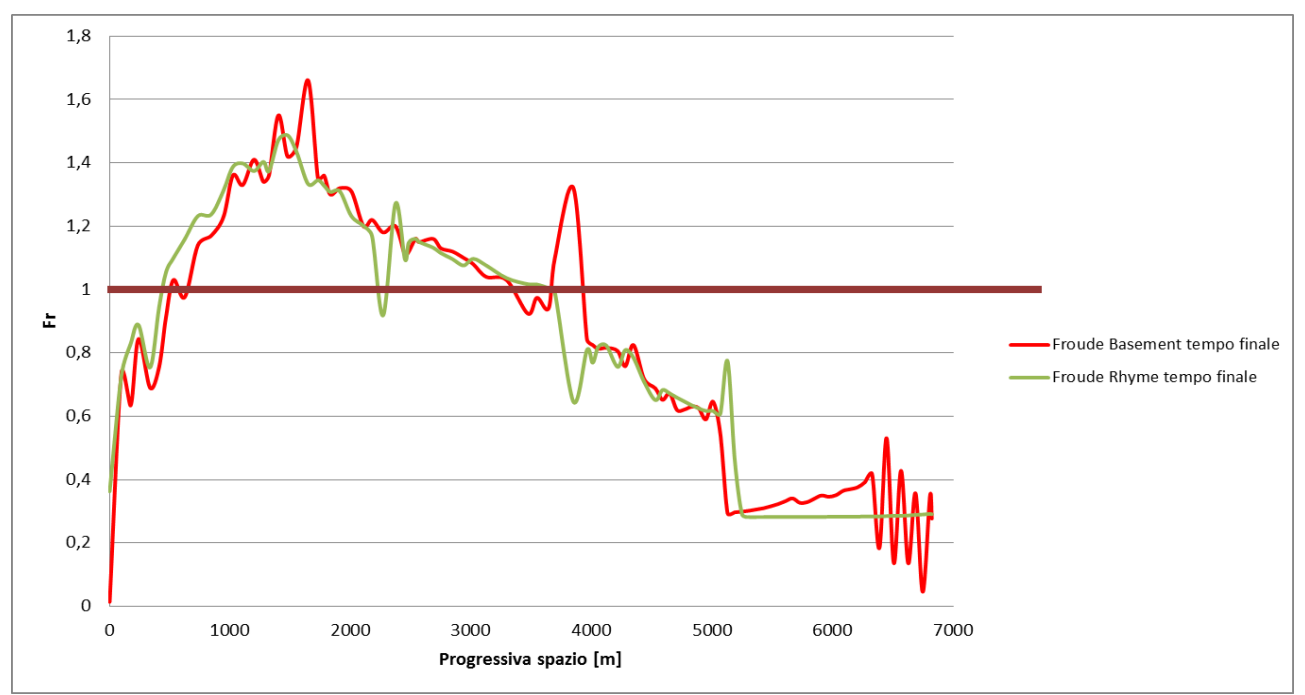

**Figura 2.48 Confronto numero di Froude al tempo finale tra Basement (risultati non mediati) e Rhyme modello non alimentato.**

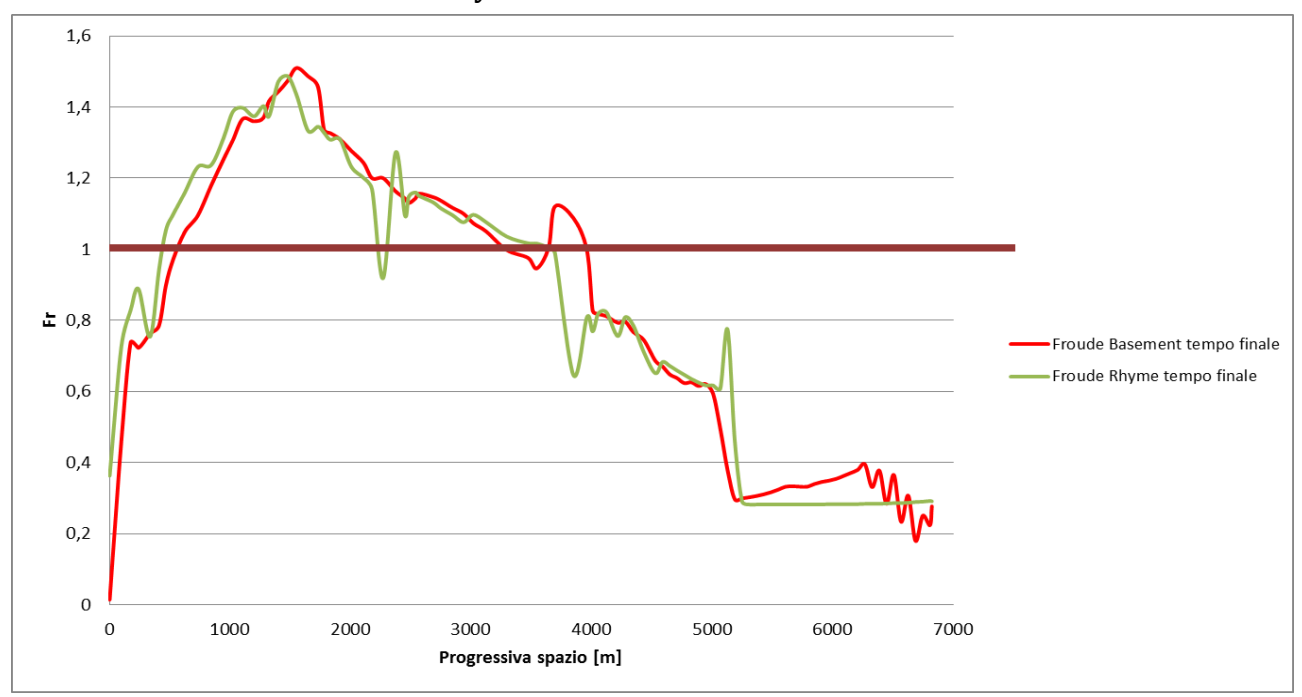

**Figura 2.49 Confronto numero di Froude al tempo finale tra Basement (risultati mediati) e Rhyme modello non alimentato.**

L'andamento del numero di Froude risulta simile per i due programmi. Questo era prevedibile in quanto i fenomeni di idrodinamica sono meno complessi di quelli della sassodinamica. Inoltre bisogna evidenziare un'anomalia verso i 4000 m di progressiva in concomitanza con il passaggio da stato supercritico a stato subcritico.

# 2.3.2 Confronto sulle differenze di volumi trasportati

Abbiamo proseguito a confrontare i risultati ottenuti dai due programmi analizzando anche i grafici riportanti i volumi trasportati. I risultati forniti da Basement vengono proposti già mediati, in quanto in questo caso si può comunque notare l'andamento più oscillatorio dei dati di questo programma.

Nell'analisi a tempi fissi abbiamo deciso di mostrare solo il tempo finale poiché l'andamento qualitativo di questi grafici rimane lo stesso per tutti gli istanti considerati.

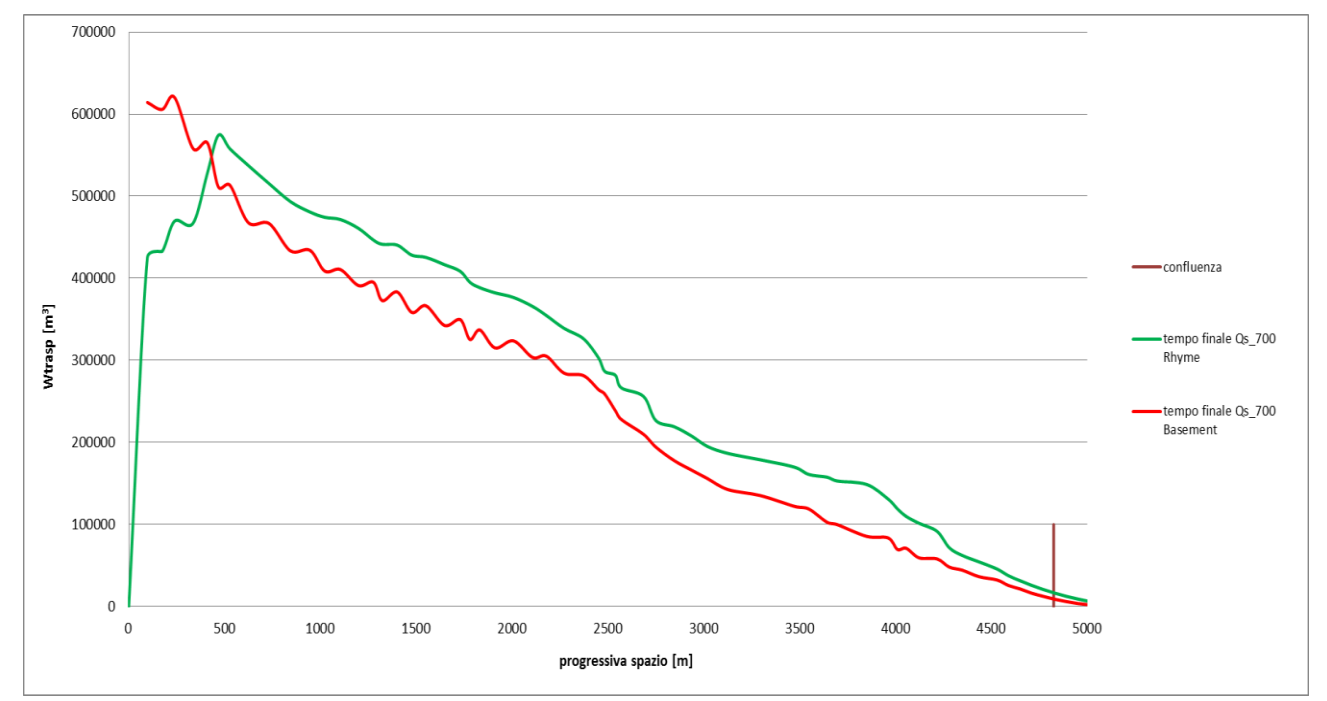

**Figura 2.50 Confronto volumi trasportati al tempo finale tra Rhyme e Basement per il modello sovralimentato.**

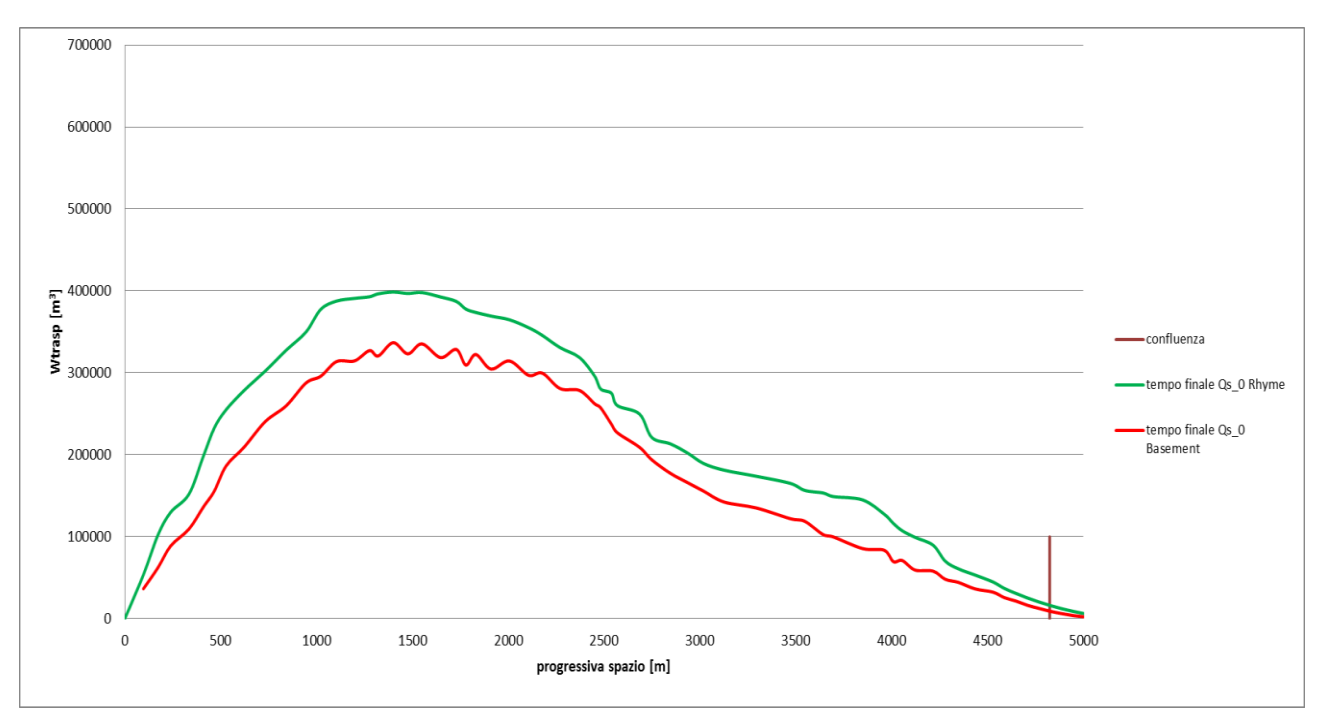

**Figura 2.51 Confronto volumi trasportati al tempo finale tra Rhyme e Basement per il modello non alimentato.**

I grafici 2.50 e 2.51 mostrano un andamento qualitativo dei volumi trasportati simile tra i due programmi, anche se in termini di valori numerici rimane una differenza notevole. In figura 2.50 si nota una grossa differenza di comportamento nelle prime sezioni di monte probabilmente causata sempre dalla diversa gestione della condizione di alimentazione dei due software. In particolare, nella prima sezione di monte, Rhyme impone una Qs uguale a 0 m<sup>3</sup>/s per tutta la durata della simulazione mentre Basement fornisce dei valori di Qs in linea con il sassogramma Qs\_700.

Di seguito si procede, come già fatto precedentemente, mostrando l'andamento dei volumi trasportati lungo la durata dell'evento fissate alcune sezioni. Abbiamo scelto una sezione a monte (S50) e una più a valle (S91) (figura 2.7).

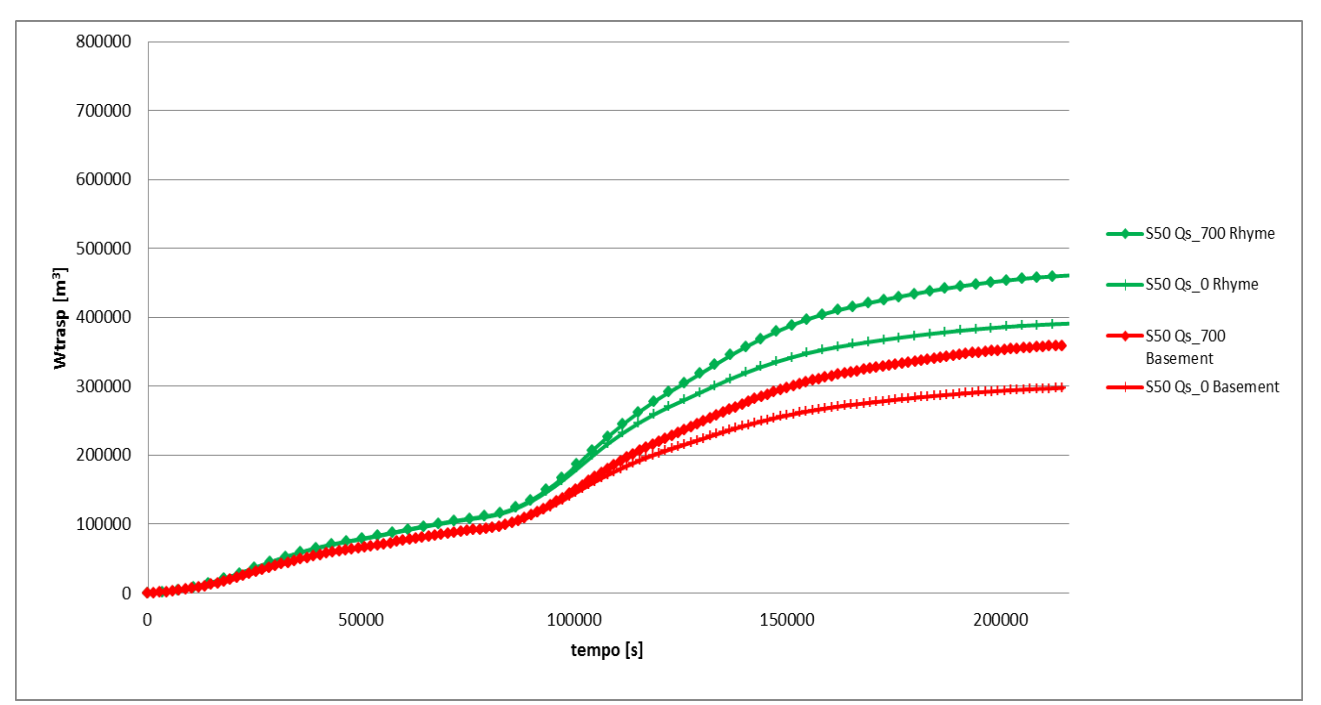

**Figura 2.52 Confronto volumi trasportati per la sezione S50 tra Rhyme e Basement per il modello sovralimentato Qs\_700 (le due curve superiori con indicatore a rombo) e per il modello non alimentato Qs\_0 (le due curve inferiori con indicatore a croce).**

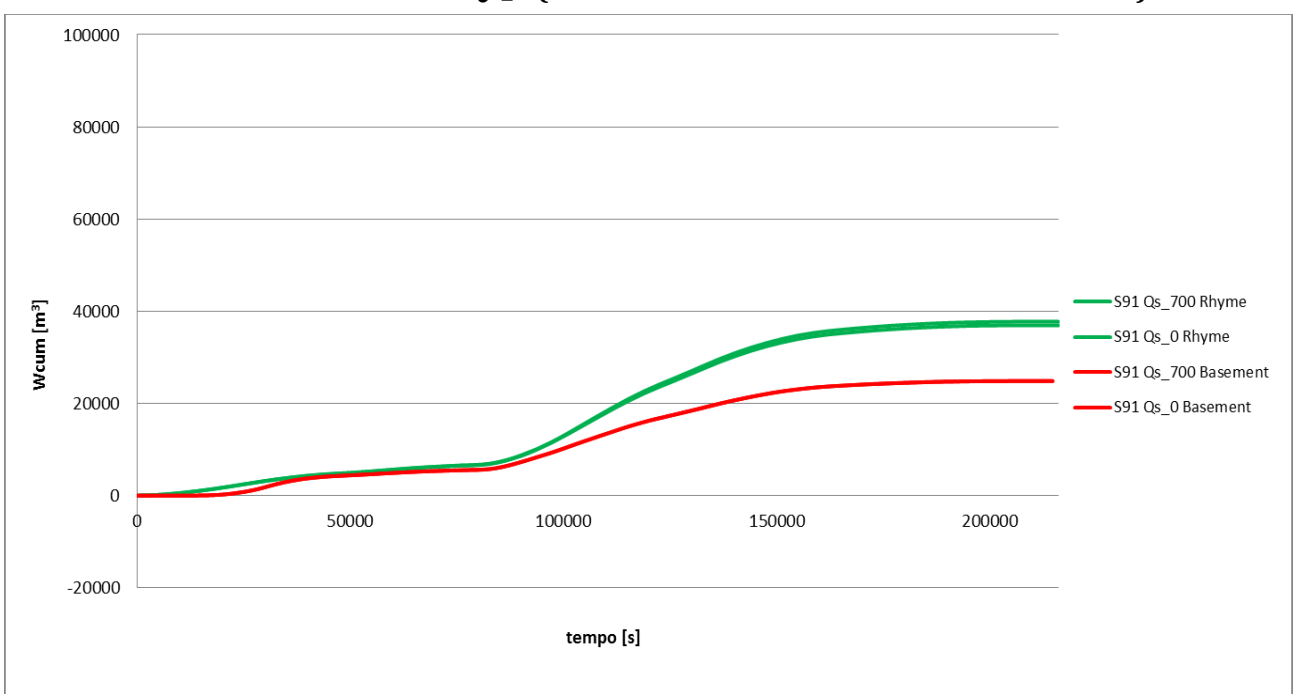

**Figura 2.53 Confronto volumi trasportati della sezione S91 tra Rhyme e Basement per entrambi i modelli.**

Anche nei grafici 2.52 e 2.53 si nota nella sezione S50 una differenza maggiore tra i risultati di Rhyme e Basement, rispetto alla sezione S91 che è più a valle.

Nel prossimo paragrafo anche per Rhyme calcoleramo la celerità e la confronteremo con quella già calcolata con Basement. Ci aspettiamo che, nei prossimi confronti, i risultati possano differire maggiormente rispetto a quelli precedenti sulle quote di fondo. Questo può essere dovuto al fatto che il calcolo della celerità richiede un maggior numero di passaggi numerici che potrebbero accentuare le differenze tra i due programmi.

# 2.3.3 Confronto grafici delle celerità

I grafici 2.54 e 2.55 sono i corrispondenti ottenuti con Rhyme dei grafici 2.11 e 2.12 eseguiti utilizzando Basement.

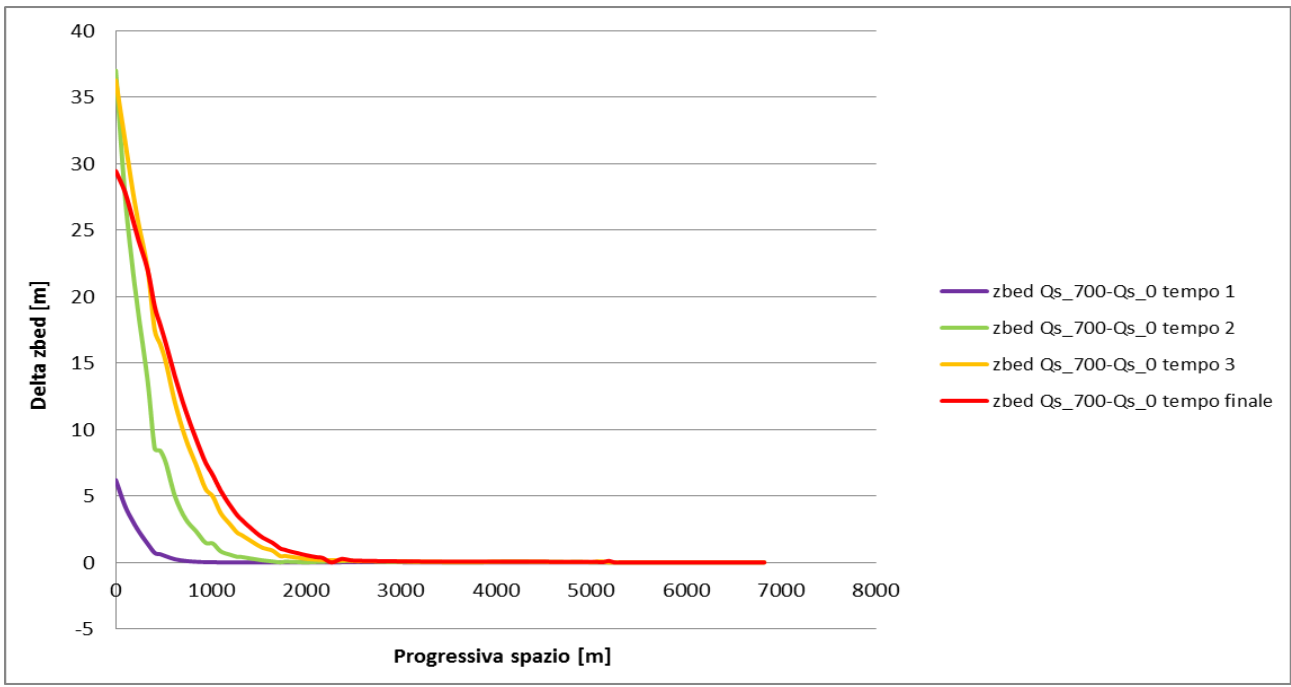

**Figura 2.54 Differenza del fondo del fiume tra i due modelli (sovralimentato e non alimentato) Rhyme.**

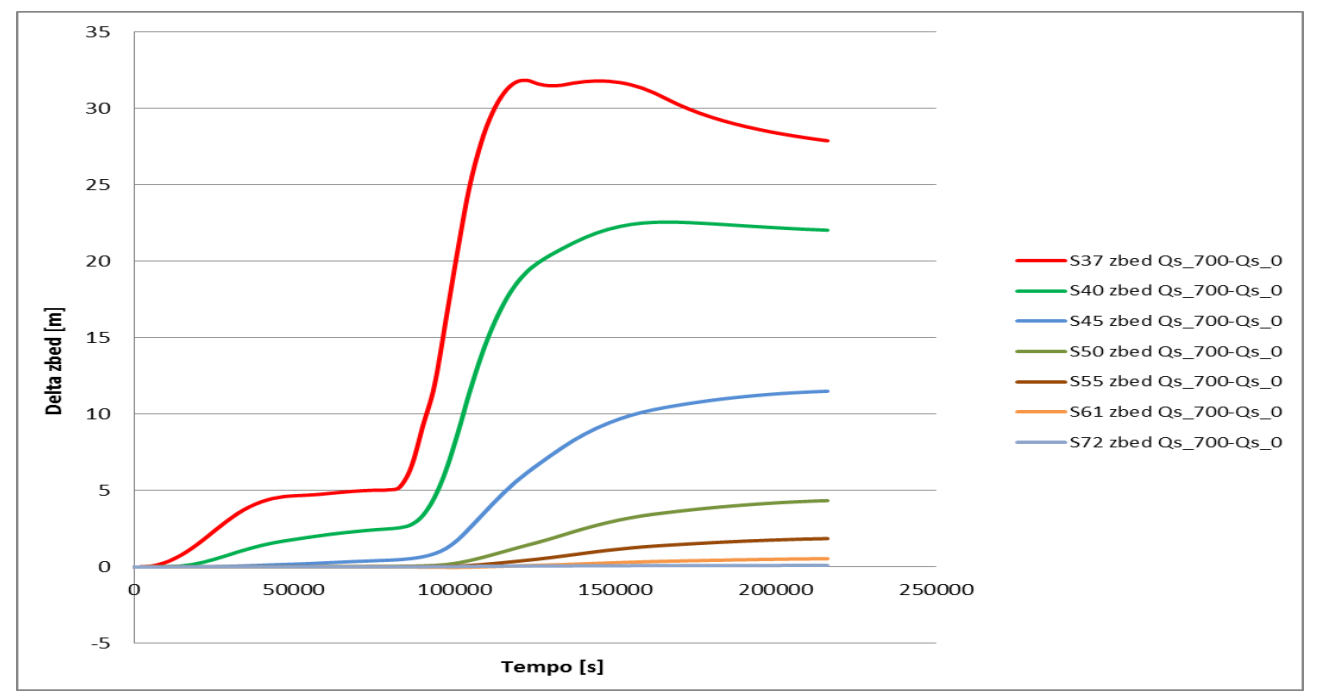

**Figura 2.55 Differenza della quota del fondo nel tempo per le sezioni scelte Rhyme.**

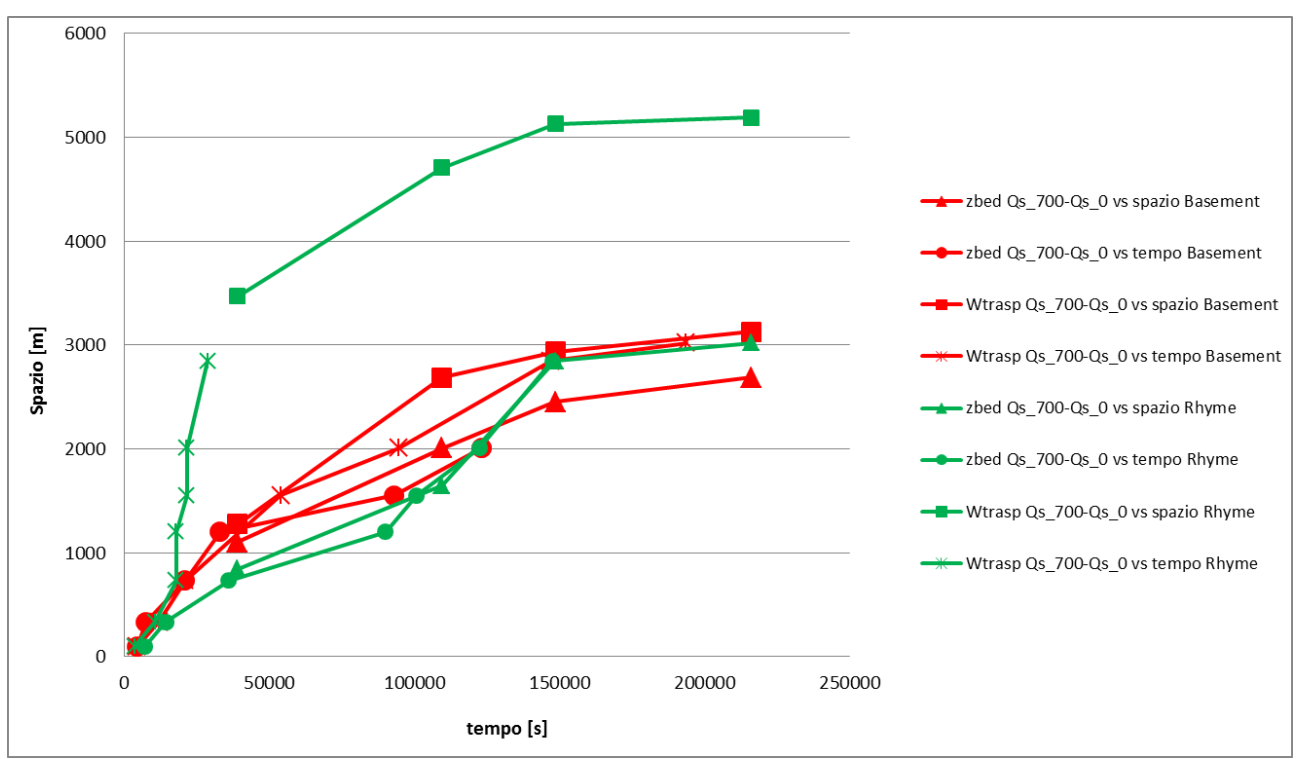

Per i dati di Rhyme abbiamo proceduto, come nel capitolo precedente, alla definizione del parametro celerità utilizzando lo stesso criterio di arresto.

**Figura 2.56 Andamento celerità modello sovralimentato e modello non alimentato per i due software Rhyme (verde) e Basement (rosso).**

I grafici delle celerità individuati dall'analisi dei dati dei due programmi ci mostrano un andamento simile di questo parametro. Tuttavia le curve ottenute con Basement sembrano avere un andamento leggermente più regolare rispetto a quelle di Rhyme, questo sempre a dimostrazione che i due programmi seguono due strategie risolutive diverse. Inoltre è possibile osservare che la celerità calcolata dalle differenze dei volumi trasportati mostra un andamento molto diverso tra Rhyme e Basement. Questo è dovuto al criterio di arresto utilizzato. Infatti è possibile notare dal grafico 2.57 che le differenze di quota del fondo, ottenute da Rhyme e da Basement, scendono al di sotto del valore di arresto di 8 cm a una distanza dalla prima sezione di monte molto simile (circa 1100-1200 m), e quindi l'andamento della celerità non è molto diverso tra i due programmi.

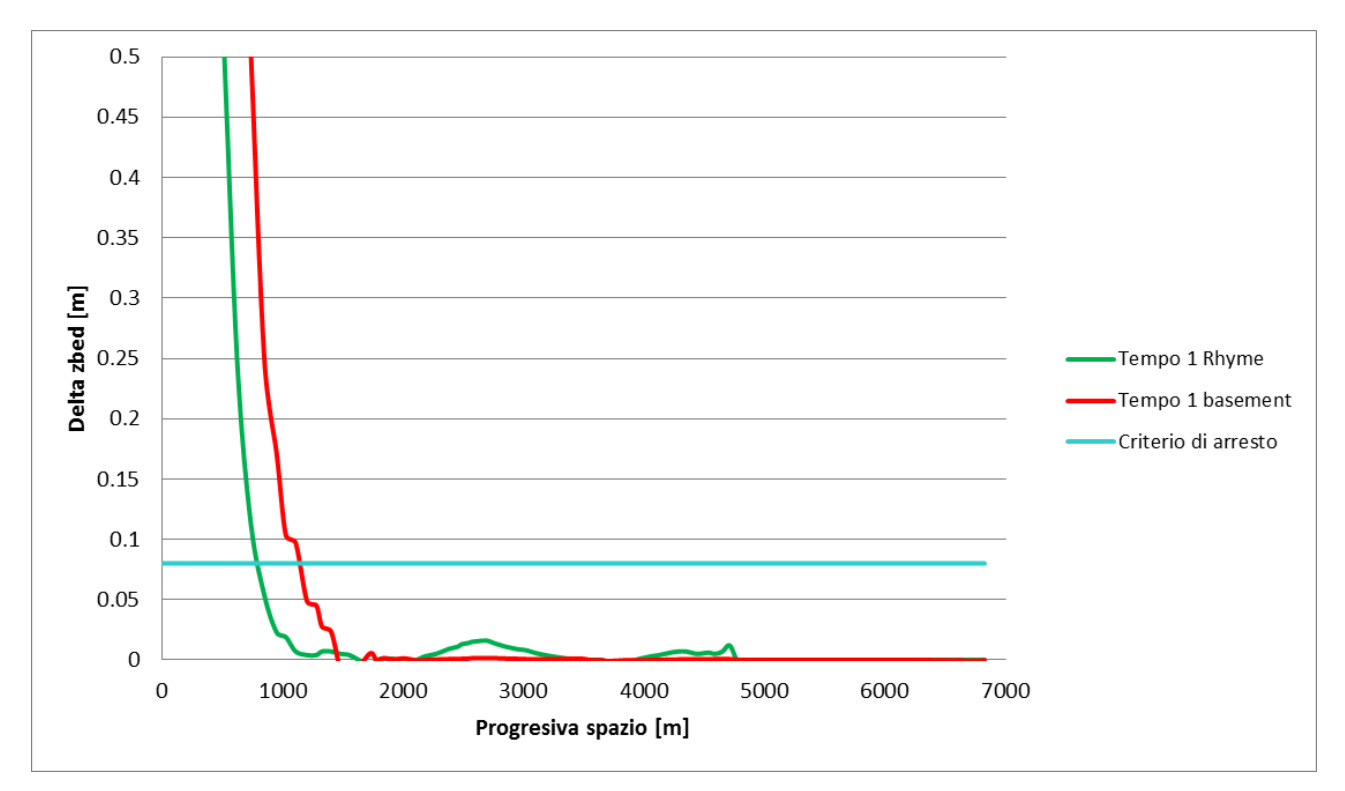

**Figura 2.57 Differenza di quote del fondo al tempo 1, con evidenziato il criterio di arretso utilizzato, per i software Rhyme (verde) e Basement (rosso).**

In figura 2.58, invece, viene mostrato come le differenze di volumi trasportati, ottenute dai due software, scendano al di sotto del criterio di arresto di 170 m $^3$ /s con valori di progressiva spaziale molto diversi (circa 1400 m per Basement e 3500 m per Rhyme), e così si spiega l'andamento molto differente della celerità.

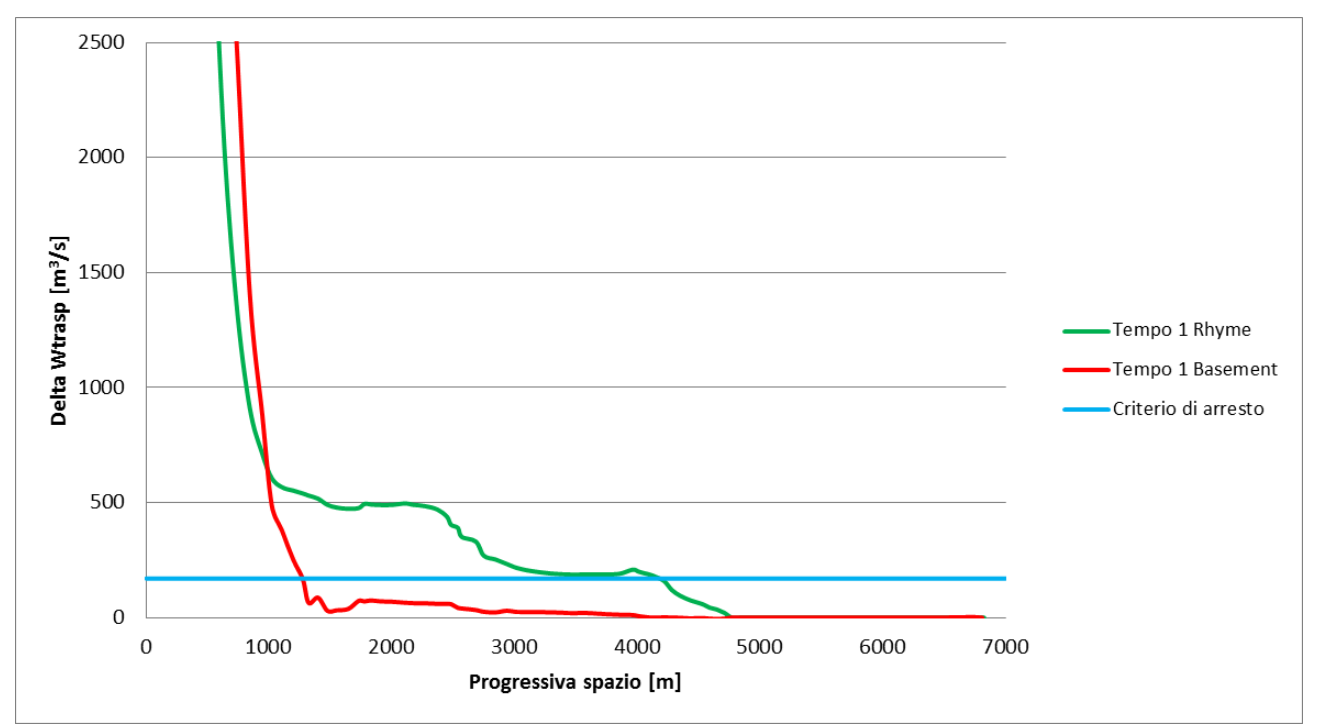

**Figura 2.58 Differenza di volumi trasportati al tempo 1, con evidenziato il criterio di arretso utilizzato, per i software Rhyme (verde) e Basement (rosso).**

I grafici mostrati nelle figure 2.57 e 2.58 mostrano le variazioni lungo l'asta fluviale delle differenze di quote del fondo e dei volumi trasportati, fissato il tempo 1 (figura 2.2). Abbiamo verificato che il comportamento evidenziato in questi grafici si ripete anche fissando altri tempi oppure utilizzando l'approccio complementare, cioè fissando delle sezioni e variando la coordinata temporale. Probabilmente questo è dovuto a uno schema risolutivo maggiormente diffusivo da parte di Rhyme.

# 2.4 Considerazioni di sintesi

Le incertezze legate a uno sviluppo di un modello numerico del fiume Mallero sono molte. Una di queste è l'alimentazione solida a monte. Dalle analisi precedenti presentate nel capitolo 1 si ipotizzava che questo parametro non avesse una grande influenza. Tuttavia noi abbiamo deciso di studiarlo in modo approfondito cercando di comprendere come questa condizione di monte si propaga all'interno dell'asta fluviale. I risultati mostrano che questa propagazione dipende dal tipo di alimentazione solida imposta a monte, anche se non in modo eccessivo.

La velocità di propagazione, che noi abbiamo chiamato celerità, ha dei valori tipici che sono inferiori alla velocità dell'acqua.

Il tempo calcolato dell'evento oltre il quale la condizione di monte ha effetti problematici nella città di Sondrio è di circa 83 ore.

Quest'analisi è stata effettuata come esempio per questo caso studio. Seguirà un'analisi più approfondita nei capitoli successivi che si discosterà dal caso reale per cercare di comprendere in modo più generale il fenomeno del trasporto solido.

# Capitolo 3 Analisi della celerità per un fiume ideale

# 3.1 Obiettivo dell'analisi

Nell'analisi svolta nel capitolo 2 abbiamo utilizzato dei modelli che riproducevano l'evento di piena del 1987 del fiume Mallero. Come tutti gli eventi reali e i fiumi naturali, questi modelli hanno una geometria dell'alveo abbastanza variabile e valori di portate liquide e solide immesse molto variabili nel tempo. Questa variabilità, a cui un fiume reale ci sottopone, rende molto difficile trovare delle leggi generali che regolano l'andamento della celerità della condizione di alimentazione solida di monte.

Quindi l'obiettivo dell'analisi che proporremo in questo capitolo è ottenere una maggiore comprensione dell'influenza che i singoli parametri che regolano il fenomeno del trasporto solido hanno sulla celerità. Per fare questo costruiremo dei modelli semplificati rispetto a quelli del fiume Mallero, in modo da poter osservare più facilmente la dipendenza della celerità dall'idrogramma posto come condizione per la portata liquida di monte, dalla dimensione dei grani e dalla portata solida immessa a monte.

# 3.2 Costruzione di modelli semplificati

# 3.2.1 Scelta della geometria dell'alveo

### 3.2.1.1 Prima ipotesi

Come prima ipotesi di geometria semplificata, abbiamo pensato di costruire un alveo lungo 5000m con pendenza variabile secondo l'espressione di una parabola interpolante il profilo reale del fiume Mallero. I valori di queste pendenze variano da circa 4% a monte fino a 0.5% a valle. Le sezioni utilizzate sono rettangolari e le loro larghezze vengono dimensionate in modo tale da mantenere la capacità di trasporto costante lungo tutta l'asta fluviale. È stata ipotizzata una granulometria costante con diametro pari a 4 cm. Utilizzando dei valori costanti di portata liquida immessi, paragonabili a quelli dell'evento del 1987, questo tipo di geometria ci porta ad ottenere alcune sezioni in cui il rapporto tra la larghezza B e il tirante idrico di moto uniforme h è circa B/h=0.15 (questo avviene tipicamente nei primi 1000 m di monte).

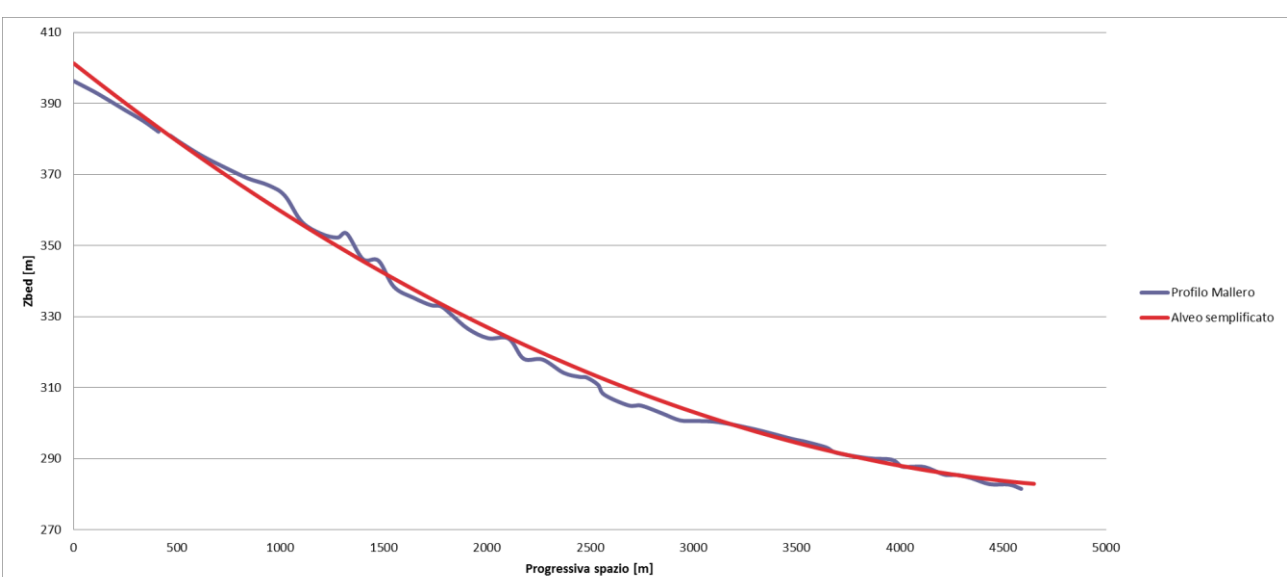

Questa soluzione, anche se stiamo costruendo un modello semplificato, ci pone quindi in condizioni veramente troppo distanti dalla realtà e quindi è stata scartata.

**Figura 3.1 Prima ipotesi di geometria semplificata.**

#### 3.2.1.1 Seconda ipotesi

La seconda ipotesi di geometria, che è quella che abbiamo deciso di utilizzare in tutti i modelli proposti in questo capitolo, è ancora più semplice e prevede un alveo lungo 7000m con pendenza costante del 2%. Abbiamo deciso di porre una sezione ogni 50m. Le 141 sezioni risultanti sono tutte di forma rettangolare con base B=11.2m. L'altezza degli argini, invece, è stata dimensionata sezione per sezione in modo tale che la quota del pelo libero non superasse la quota degli argini. Questo perché Basement non ha implementato un sistema per gestire la fuoriuscita di acqua dagli argini. Il fondo delle sezioni è stato scelto come unica parte erodibile.

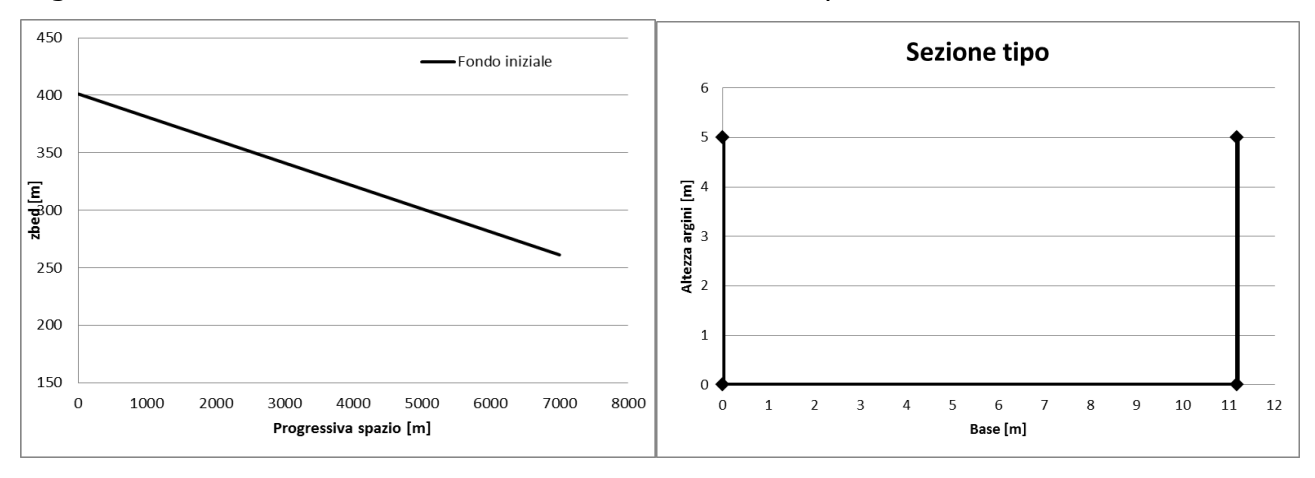

**Figura 3.2 Pendenza della quota del fondo dell'alveo e immagine di una sua sezione tipo.**

La larghezza delle sezioni è stata scelta in modo tale che, utilizzando gli idrogrammi specificati nel paragrafo successivo, venga rispettata la relazione 2<B/h<7. Questo vincolo è stato inserito per evitare di ottenere gli stessi problemi che ci hanno spinto a scartare la prima ipotesi di geometria.

Dobbiamo far notare che come condizione di valle abbiamo imposto la quota del fondo fissa, e questo potrebbe influenzare il comportamento dei modelli nella parte finale dell'asta fluviale.

Inoltre, utilizzando questo tipo di geometria, in condizione di moto uniforme si ottiene ovviamente un valore costante di capacità di trasporto solido per tutto il tratto in considerazione.

### 3.2.2 Parametri idraulici

Abbiamo deciso di utilizzare tre diversi idrogrammi per la definizione della portata liquida entrante nella prima sezione di monte. Questi tre idrogrammi hanno dei valori di Q pari a 100 m<sup>3</sup>/s, 300 m<sup>3</sup>/s e 500 m<sup>3</sup>/s che rimangono costanti per tutta la durata dell'evento, e prendono rispettivamente il nome di **Q100**, **Q300** e **Q500**.

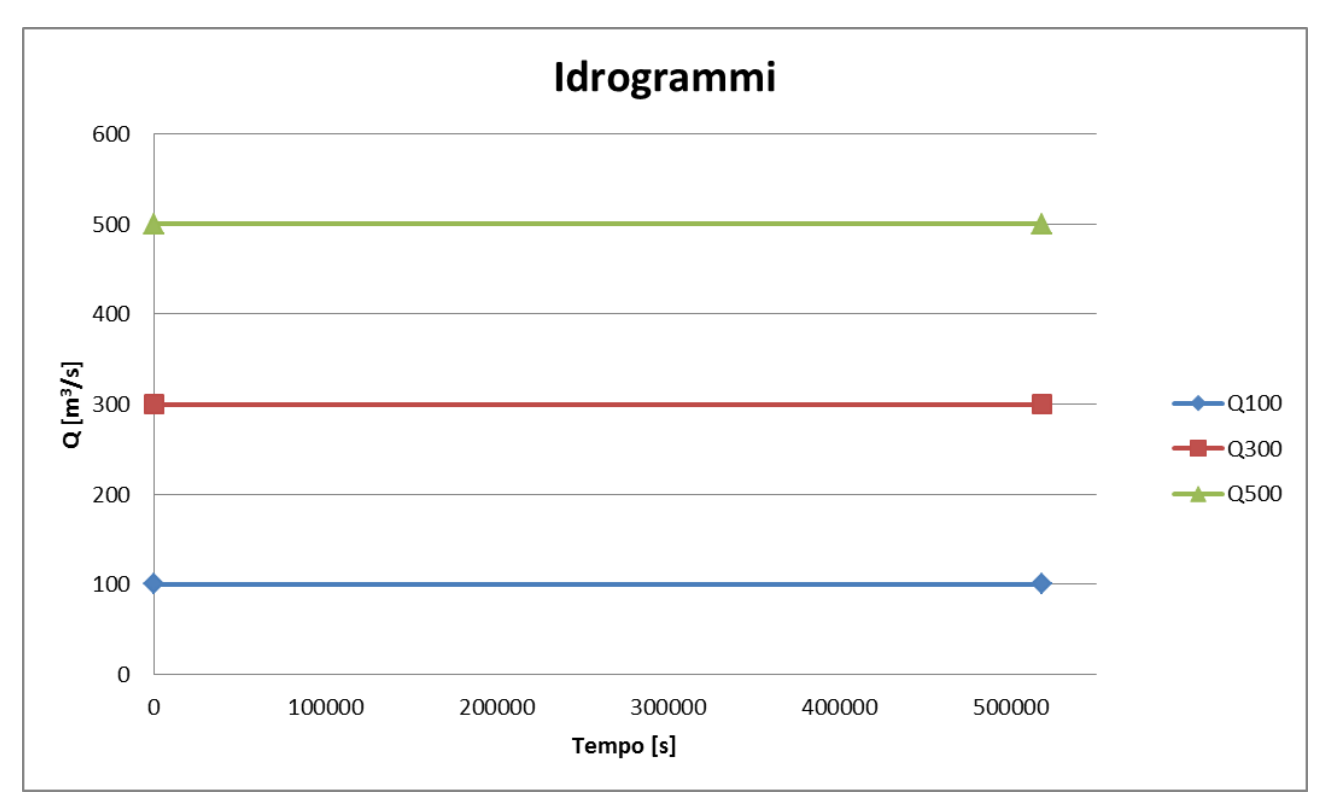

**Figura 3.3 Idrogrammi utilizzati.**

Si è scelta una durata dell'evento di 6 giorni, pari a 518400 s. Dall'analisi svolta nel capitolo 2 sul fiume Mallero, le cui simulazioni prevedevano un evento di 2.5 giorni, riteniamo che questo sia un periodo di tempo abbastanza lungo per permettere alla condizione di alimentazione solida di monte di perturbare l'intero letto del fiume, o almeno buona parte di esso.

Infine abbiamo utilizzato per tutti i modelli un coefficiente di scabrezza di Gauckler-Strickler pari a 30  $m^{1/3}/s$ .

### 3.2.3 Parametri sedimentologici

Come per l'analisi numerica del fiume Mallero (capitolo 2) abbiamo deciso di inserire, per ogni modello, delle granulometrie costanti con un unico valore di diametro **d**. Abbiamo stabilito di utilizzare, per ogni idrogramma, tre diversi valori di diametro:

- $\bullet$  ds10  $\longrightarrow$  d=10 mm;
- $\bullet$  ds40 $\longrightarrow$  d=40 mm;
- $\bullet$  **ds100**  $\rightarrow$  d=100 mm.

La densità dei sedimenti è uguale per tutti i modelli al valore  $p_s = 2650 \text{ kg/m}^3$ .

#### 3.2.4 Termine sorgente

Dato un idrogramma e un valore di diametro dei grani, abbiamo utilizzato tre diverse condizioni di alimentazione solida di monte:

- **Non-alimentato:** imponiamo, come portata solida immessa a monte, un valore di  $Q_s = 0$  m<sup>3</sup>/s per tutta la durata dell'evento;
- **Equilibrio:** imponiamo che il valore della portata solida Q<sub>s</sub> sia uguale alla capacità di trasporto di quel modello;
- **Sovralimentato:** imponiamo un valore Q<sub>s</sub> pari a quattro volte la capacità di trasporto.

#### 3.2.5 Definizione casi test

Dalla combinazione dei 3 idrogrammi, dei 3 diametri dei grani e delle 3 alimentazioni solide otteniamo in totale 27 casi test (riassunti in figura 3.4) con cui poter studiare la dipendenza della celerità dai parametri precedentemente citati. In figura 3.4 riportiamo inoltre anche i valori di portata solida  $Q_s$  immessa a monte.

|                           | $Qs [m^3/s]$ |
|---------------------------|--------------|
| Q100_ds10_non-alimentato  | 0.000        |
| Q100_ds10_equilibrio      | 0.704        |
| Q100_ds10_sovralimentato  | 2.817        |
| Q100 ds40 non-alimentato  | 0.000        |
| Q100_ds40_equilibrio      | 0.611        |
| Q100_ds40_sovralimentato  | 2.445        |
| Q100_ds100_non-alimentato | 0.000        |
| Q100_ds100_equilibrio     | 0.439        |
| Q100_ds100_sovralimentato | 1.755        |
| Q300_ds10_non-alimentato  | 0.000        |
| Q300_ds10_equilibrio      | 1.558        |
| Q300 ds10 sovralimentato  | 6.231        |
| Q300_ds40_non-alimentato  | 0.000        |
| Q300_ds40_equilibrio      | 1.435        |
| Q300_ds40_sovralimentato  | 5.741        |
| Q300_ds100_non-alimentato | 0.000        |
| Q300_ds100_equilibrio     | 1.200        |
| Q300_ds100_sovralimentato | 4.800        |
| Q500_ds10_non-alimentato  | 0.000        |
| Q500_ds10_equilibrio      | 2.136        |
| Q500_ds10_sovralimentato  | 8.546        |
| Q500_ds40_non-alimentato  | 0.000        |
| Q500_ds40_equilibrio      | 2.000        |
| Q500 ds40 sovralimentato  | 8.000        |
| Q500_ds100_non-alimentato | 0.000        |
| Q500_ds100_equilibrio     | 1.736        |
| Q500 ds100 sovralimentato | 6.945        |

**Figura 3.4 Elenco dei 27 casi test con i relativi valori di portata solida immessa a monte.**

I 27 modelli creati ci aspettiamo si dividano essenzialmente in tre gruppi in base al tipo di alimentazione solida posta a monte: i modelli non alimentati daranno luogo a fenomeni di erosione; i modelli all'equilibrio manterranno inalterato il fondo dell'alveo; i modelli sovralimentati daranno luogo a fenomeni di deposito.

Come esempio riportiamo nei prossimi tre grafici la variazione delle quote del fondo lungo l'asta fluviale per tre istanti di tempo fissati (dopo 2 e 4 giorni dall'inizio dell'evento e al tempo finale) per i modelli Q500\_ds100\_non-alimentato, Q500\_ds100\_equlibrio e Q500\_ds100\_sovralimentato.

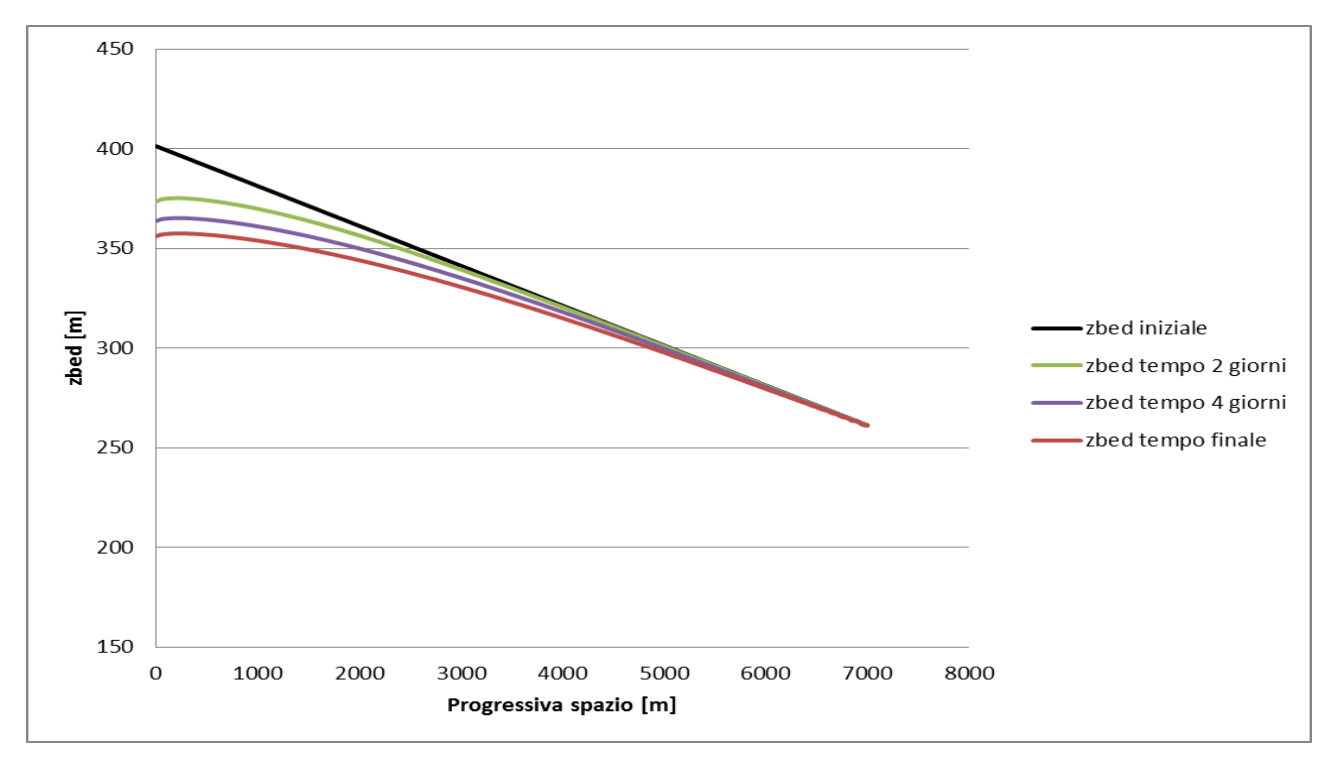

**Figura 3.5 Andamento delle quote del fondo del modello Q500\_ds100\_non-alimentato.**

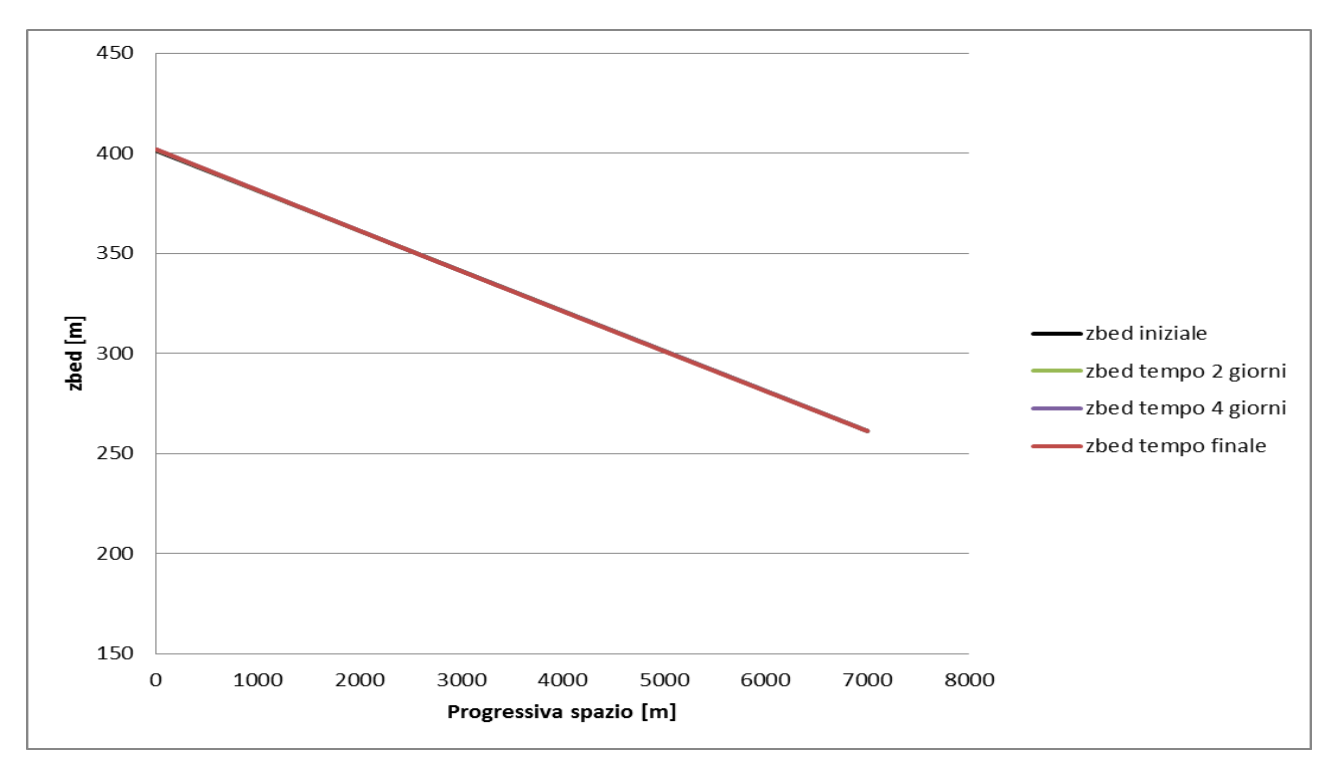

**Figura 3.6 Andamento delle quote del fondo del modello Q500\_ds100\_equilibrio.**

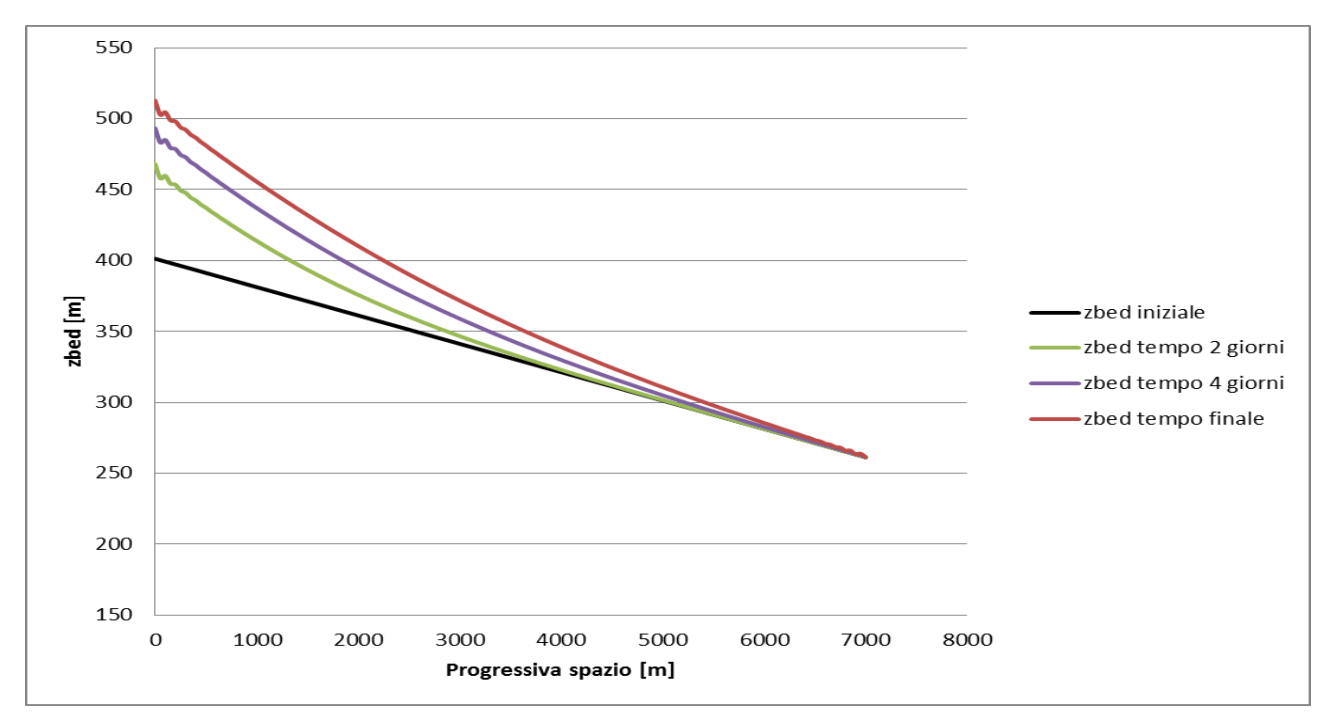

**Figura 3.7 Andamento delle quote del fondo del modello Q500\_ds100\_sovralimentato.**

Nei casi di deposito ed erosione si nota un'evoluzione temporale della quota del fondo abbastanza regolare. La quota del fondo viene molto perturbata nel tratto a monte del fiume ed il punto in cui i modelli di deposito e di erosione arrivano a coincidere con la quota del fondo iniziale si sposta verso valle con l'avanzare del tempo. Questo comportamento è analogo a quello osservato nel capitolo 2 sul fiume Mallero, ma in questo caso si può notare una maggiore linearità dei risultati.

Vogliamo inoltre evidenziare l'esattezza dei conti eseguiti, in quanto, come ci aspettavamo, nel modello Q500\_ds100\_equilibrio la quota del fondo rimane inalterata in tutta l'asta fluviale e per tutta la durata dell'evento (questo perché il termine sorgente immesso a monte è uguale alla capacità di trasporto dell'alveo).

L'andamento qualitativo dei 27 modelli elencati in figura 3.4 è, a gruppi di tre, pressoché identico. Le differenze quantitative derivano dal tipo di idrogrammi utilizzati e dalla dimensione dei grani inserita.

Per i modelli non alimentati e sovralimentati si nota una grande variazione della quota del fondo nelle prime sezioni di monte. Questo comportamento è molto distante da quello che sarebbe ragionevole attendersi nella realtà, poiché i modelli numerici non prevedono la presenza di un tratto di fiume a monte della sezione in cui si inserisce il termine sorgente che compensi, tramite una sorta di autoalimentazione, i fenomeni di erosione e deposito.

# 3.3 Propagazione della condizione di alimentazione solida di monte nei casi test

## 3.3.1 Introduzione

L'analisi di seguito presentata, analoga a quella svolta nel capitolo 2, ha lo scopo di analizzare tutti i 27 casi citati precedentemente in modo da poter estrarre maggiori informazioni sulla propagazione della condizione di alimentazione solida di monte. Analogamente al caso del fiume Mallero, la prima operazione è consistita nel calcolare la differenza delle quote del fondo tramite un confronto tra due diverse alimentazioni solide di monte, a parità di portata liquida e diametro dei grani. In questa analisi abbiamo seguito l'approccio definito "Vs\_spazio" nel capitolo 2 (cioè fissando alcuni tempi e osservando la variazione della differenza di quota del fondo lungo l'intero tratto fluviale), tralasciando l'approccio "Vs\_tempo" e non considerando i volumi trasportati.

Avendo tre tipi di alimentazione le differenze di quote di fondo per ogni portata e diametro saranno 3: equilibrio-non alimentato, sovralimentato-equilibrio e sovralimentato-non alimentato (vedi figure 3.8, 3.9 e 3.10 per un'esemplificazione grafica).

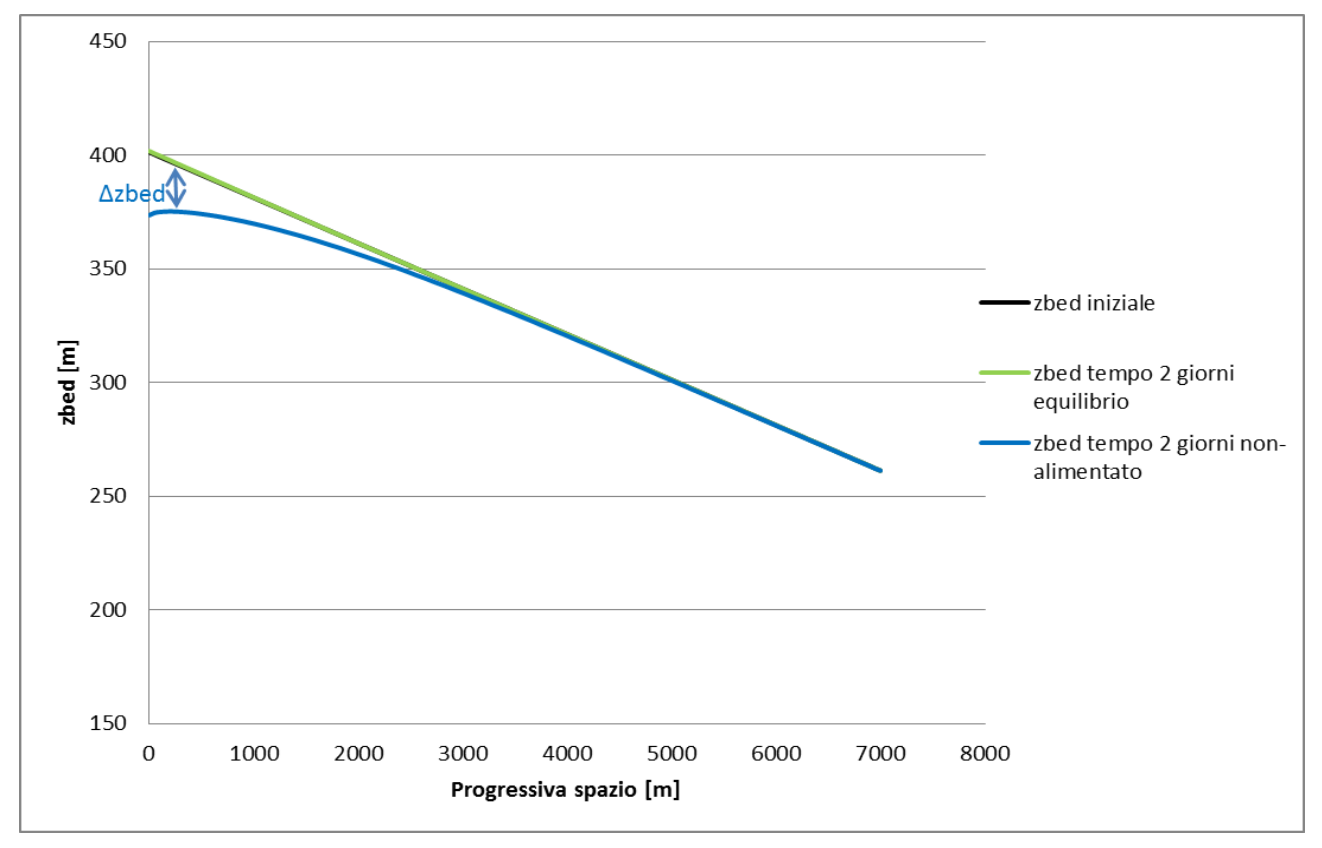

**Figura 3.8 Differenze delle quote del fondo tra i modelli Q500\_ds100\_equilibrio e Q500\_ds100\_non-alimentato.**

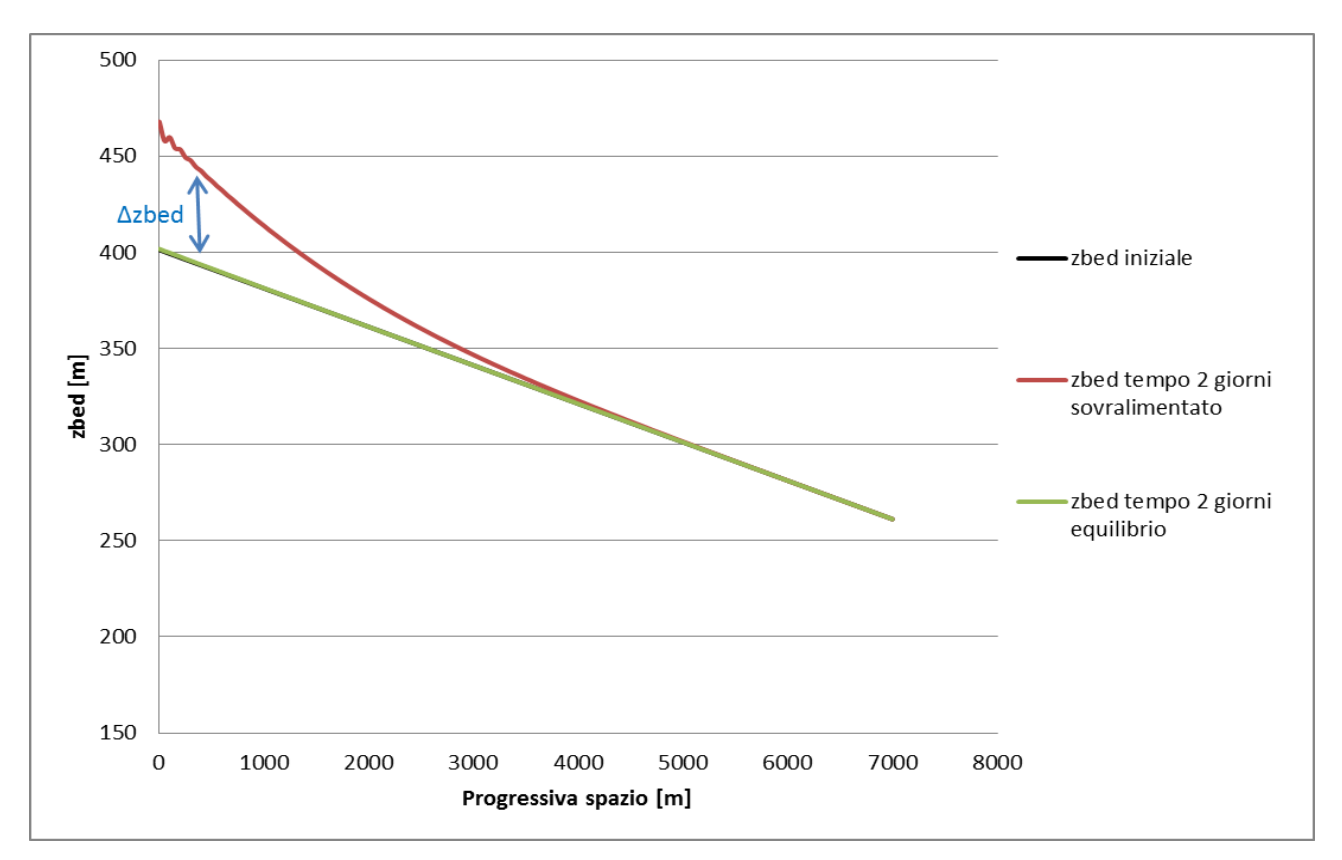

**Figura 3.9 Differenze delle quote del fondo tra i modelli Q500\_ds100\_sovralimentato e Q500\_ds100\_equilibrio.**

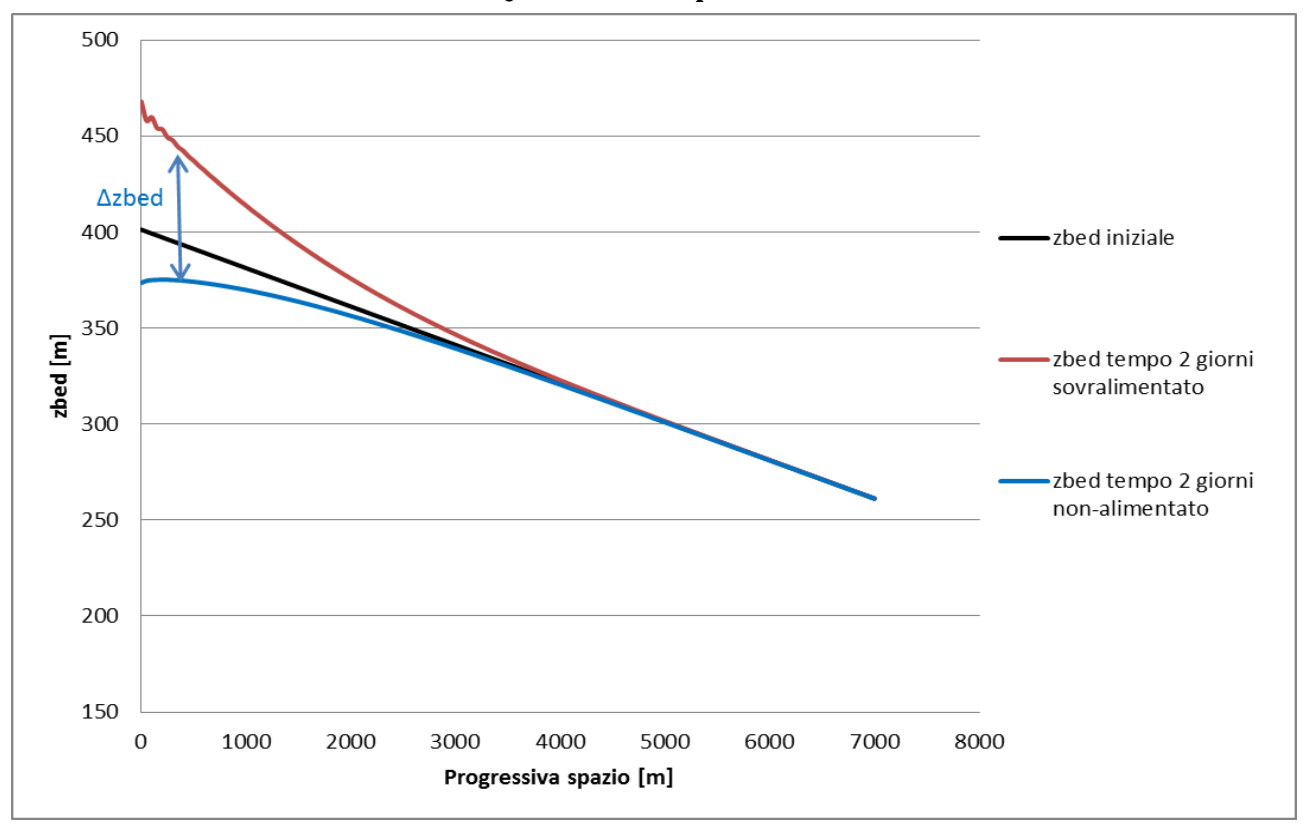

**Figura 3.10 Differenze delle quote del fondo tra i modelli Q500\_ds100\_sovralimentato e Q500\_ds100\_non-alimentato.**

Per semplicità abbiamo scelto di indicare i tipi di alimentazione solida con le seguenti sigle:

equilibrio  $\longrightarrow$  equi;

sovralimentato **>>** sovra;

non alimentato $\longrightarrow$  no;

Riassunto dei confronti eseguiti in base alle differenze di quote del fondo:

| Portata | Diametro sedimenti | Differenza di<br>quote di fondo<br>tra i modelli |
|---------|--------------------|--------------------------------------------------|
| Q100    | ds10               | equi-no                                          |
|         |                    | sovra-equi                                       |
|         |                    | sovra-no                                         |
|         | ds40               | equi-no                                          |
|         |                    | sovra-equi                                       |
|         |                    | sovra-no                                         |
|         | ds100              | equi-no                                          |
|         |                    | sovra-equi                                       |
|         |                    | sovra-no                                         |
| Q300    | ds10               | equi-no                                          |
|         |                    | sovra-equi                                       |
|         |                    | sovra-no                                         |
|         | ds40               | equi-no                                          |
|         |                    | sovra-equi                                       |
|         |                    | sovra-no                                         |
|         | ds100              | equi-no                                          |
|         |                    | sovra-equi                                       |
|         |                    | sovra-no                                         |
| Q500    | ds10               | equi-no                                          |
|         |                    | sovra-equi                                       |
|         |                    | sovra-no                                         |
|         | ds40               | equi-no                                          |
|         |                    | sovra-equi                                       |
|         |                    | sovra-no                                         |
|         | ds100              | equi-no                                          |
|         |                    | sovra-equi                                       |
|         |                    | sovra-no                                         |

**Figura 3.11 Schema riassuntivo delle analisi eseguite in base ai diversi confronti tra le quote del fondo.**

Riportiamo in figura 3.12 l'andamento delle differenze delle quote del fondo per il tipo di confronto Q500\_ds100\_equi-no nell'approccio "Vs spazio".

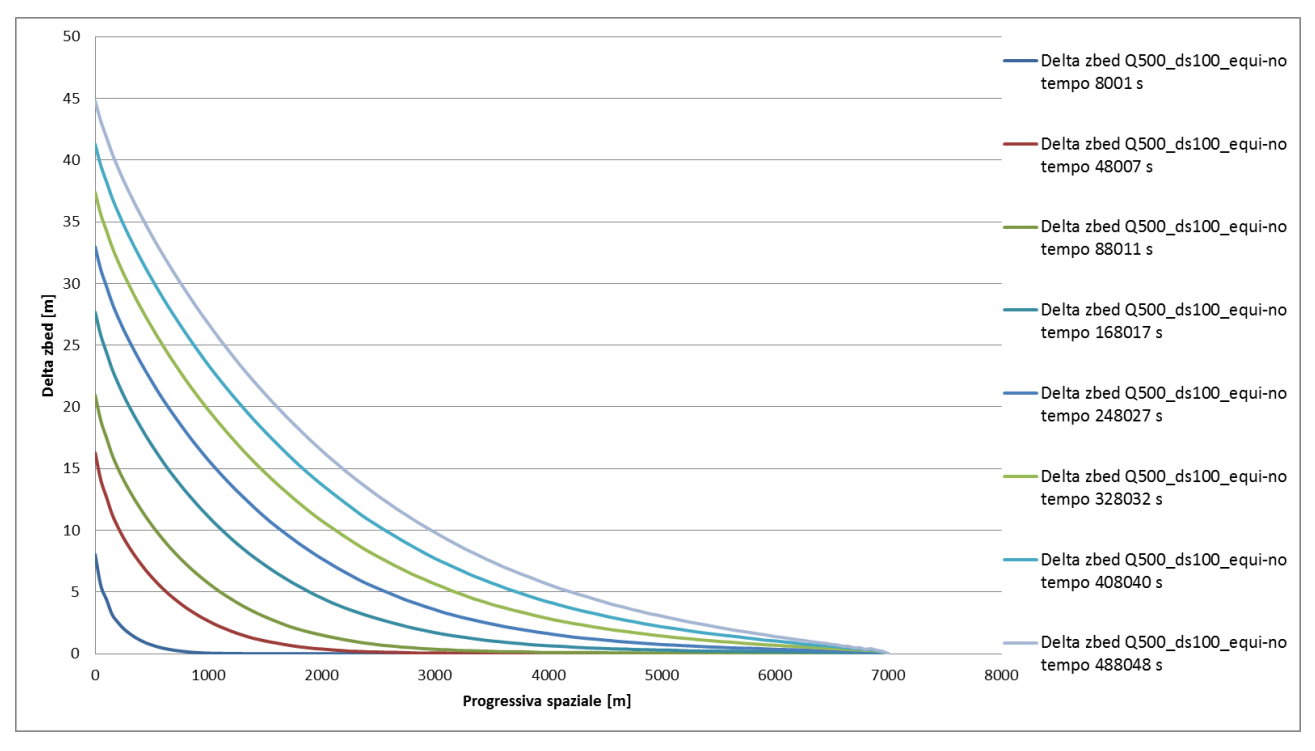

**Figura 3.12 Andamento delle differenze delle quote del fondo per il confronto Q500\_ds100\_equi-no.**

L'andamento qualitativo è simile per tutti i 27 confronti effettuati, ed è un grafico analogo al 2.11. Nell'esempio di figura 3.12 è ancora più chiaro osservare che, fissata una progressiva spaziale, la differenza di quota del fondo tra i due modelli qui in esame (Q500\_ds100\_equi e Q500\_ds100\_no) aumenta sempre di più con l'avanzare del tempo.

Per completezza precisiamo che, in tutti i 27 confronti, le differenze di quote del fondo sono mediate tramite una media centrata a cinque valori consecutivi.

Una volta definite le differenze di quote di fondo tra i 27 modelli abbiamo calcolato il parametro celerità già descritto nel capitolo 2 e abbiamo confrontato i risultati.

### 3.3.2 Considerazioni sul parametro d'arresto

Il parametro di arresto che serve per ottenere le coppie di valori necessari per la definizione della celerità (progressiva spaziale e relativi istanti di tempo) è stato modificato rispetto a quello del "doppio sasso" utilizzato nel capitolo precedente. Abbiamo scelto di provare tre criteri diversi per svolgere successivamente un'analisi volta a stabilire quanto esso possa influire sulla celerità.

Il criterio 1 è analogo al criterio del doppio sasso spiegato nel capitolo 2 con l'unica differenza che come soglia limite, invece di 8 cm, è stata presa un altezza di 50 cm (pari a metà franco di sicurezza). I successivi due criteri sono delle approssimazioni della condizione Δzbed=0m. In particolare il criterio 2 consiste nell'effettuare una regressione lineare degli 8 punti precedenti al punto individuato dal criterio 1. Tale regressione fornisce l'equazione della retta che, se prolungata, interseca l'asse delle ascisse (dove appunto Δzbed=0m) e fornisce quindi il valore di progressiva spaziale associato all'istante temporale preso in considerazione. Infine il criterio 3 pone una soglia limite di 2mm che approssima una differenza di quota del fondo di 0m.

Per semplicità a questi tre criteri abbiamo associato tre rispettive sigle:

Criterio  $1 \longrightarrow 50 \text{ cm}$ ;

Criterio 2 **- > regressione**;

Criterio  $3 \longrightarrow 2 \text{ mm}$ .

#### **Criterio 1 (50 cm)**

Di seguito è rappresentato il funzionamento del criterio 1 e come individua i valori necessari alla costruzione delle curve di celerità. In questo esempio utilizzeremo due istanti di tempo del grafico 3.12.

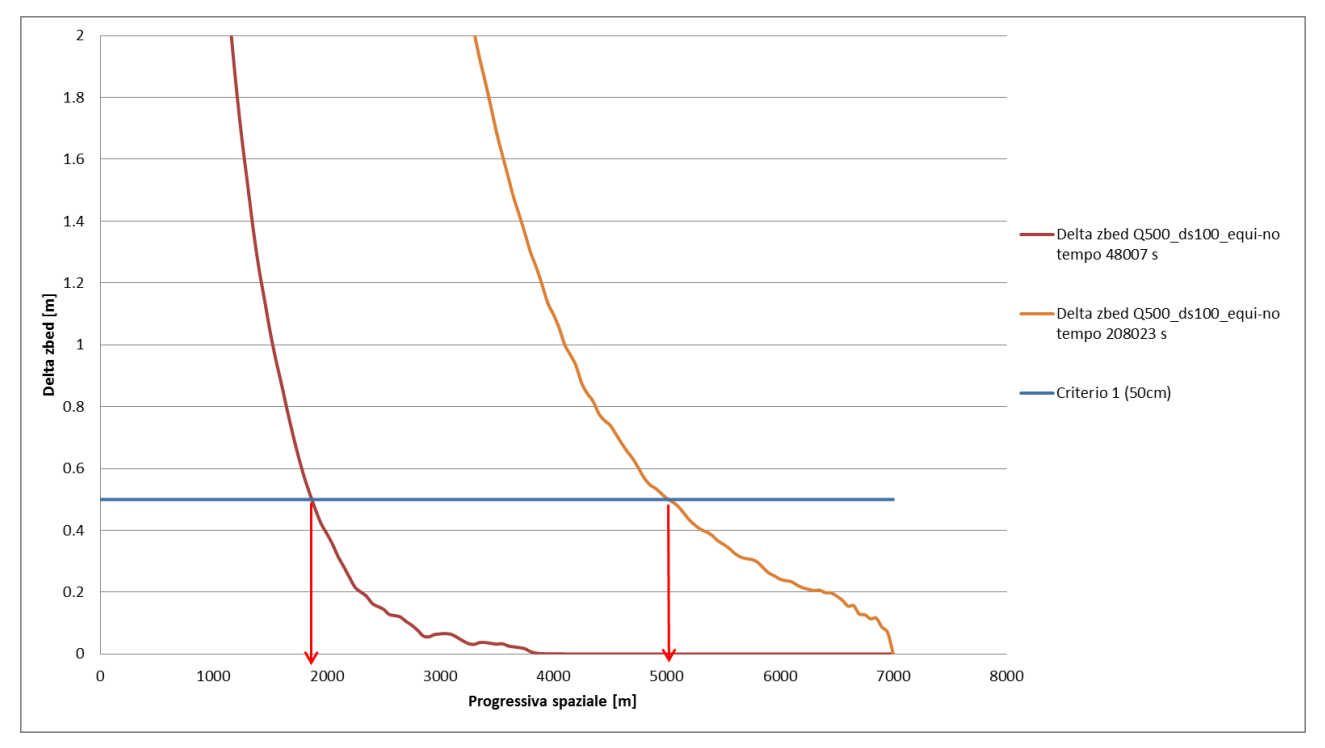

**Figura 3.13 Esemplificazione grafica del criterio 1 (50cm).**

In questo esempio, i valori selezionati per la costruzione della curva di celerità sono:

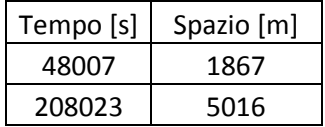

#### **Criterio 2 (regressione)**

Di seguito è rappresentato il funzionamento del criterio 2 (regressione). La linea di regressione è stata ottenuta interpolando gli 8 punti precedenti al punto individuato con il criterio 1 (50 cm) della curva relativa al tempo selezionato.

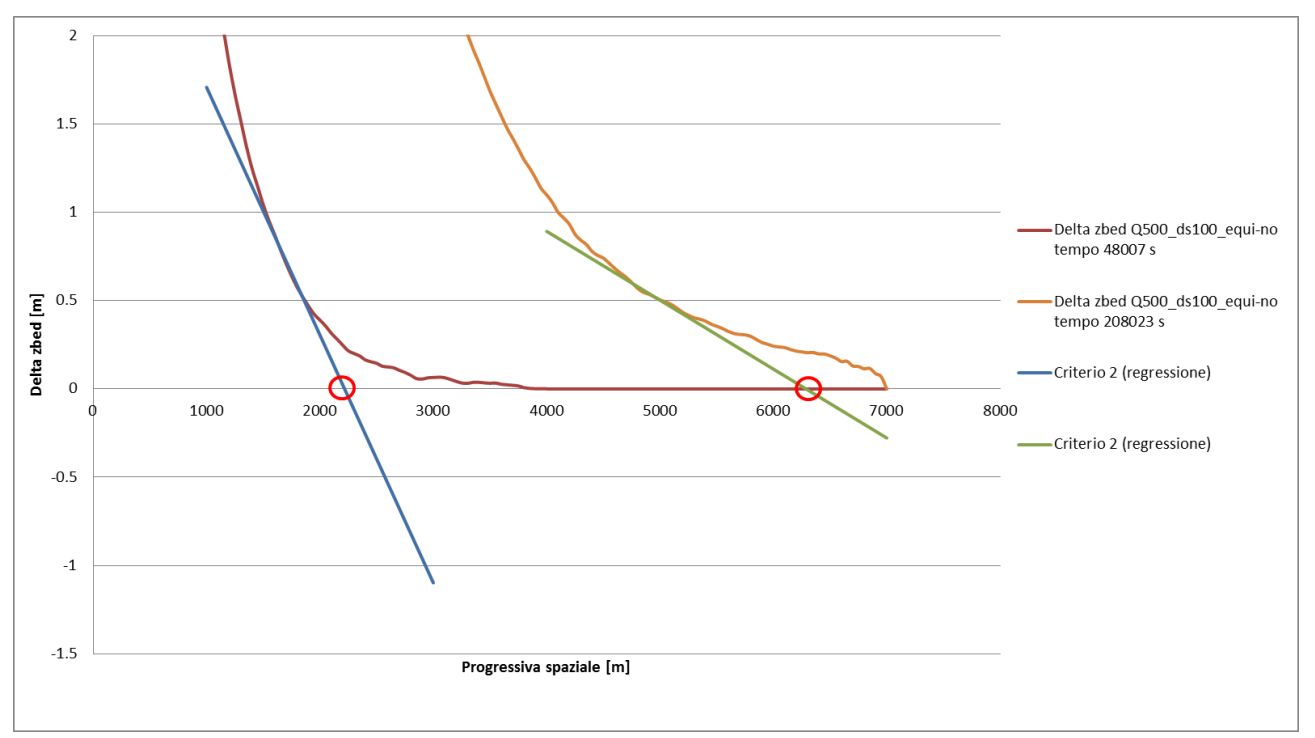

**Figura 3.14 Esemplificazione grafica del criterio 2 (regressione).**

Per questo esempio i valori ottenuti per la costruzione della curva celerità sono:

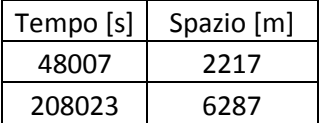

#### **Criterio 3 (2mm)**

Di seguito è rappresentato il funzionamento del criterio 3 che come già spiegato nel capitolo precedente pone una soglia limite di 2 mm per approssimare a 0 m la differenza di quota del fondo.

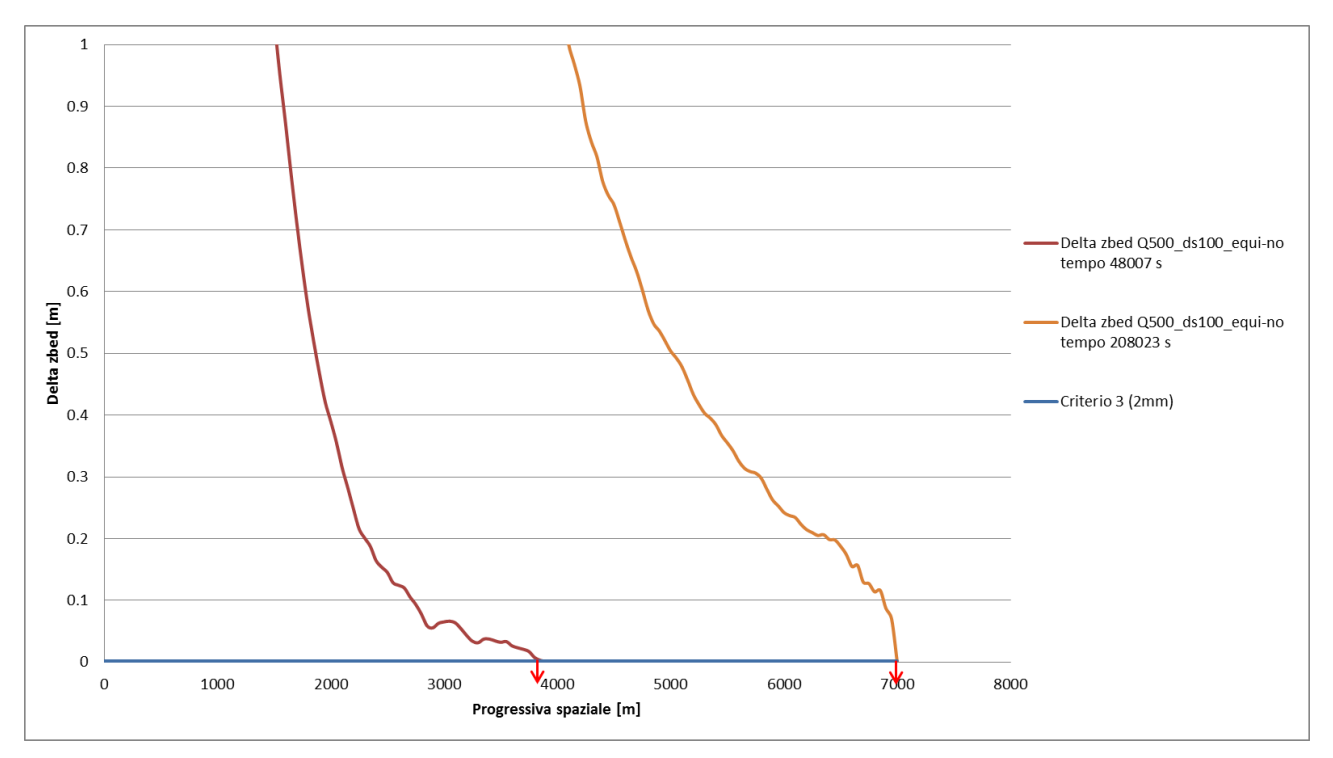

**Figura 3.15 Esemplificazione grafica del criterio 3 (2mm).**

Di seguito sono riportati i valori che il criterio fornisce per la creazione della curva di celerità.

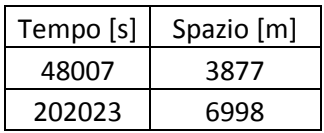

I grafici mostrati nei capitoli precedenti sono degli esempi di come i tre criteri operano per l'estrazione dei valori necessari per la costruzione della curva di celerità. Sono stati presi come esempio i tempi 48007 s e 202023 s del confronto Q500\_ds100\_equino, ma l'operazione ha interessato tutti i tempi di tutti i 27 confronti. Per capire come la scelta del parametro di arresto influisce sui risultati delle celerità abbiamo confrontato tra loro le curve ottenute.

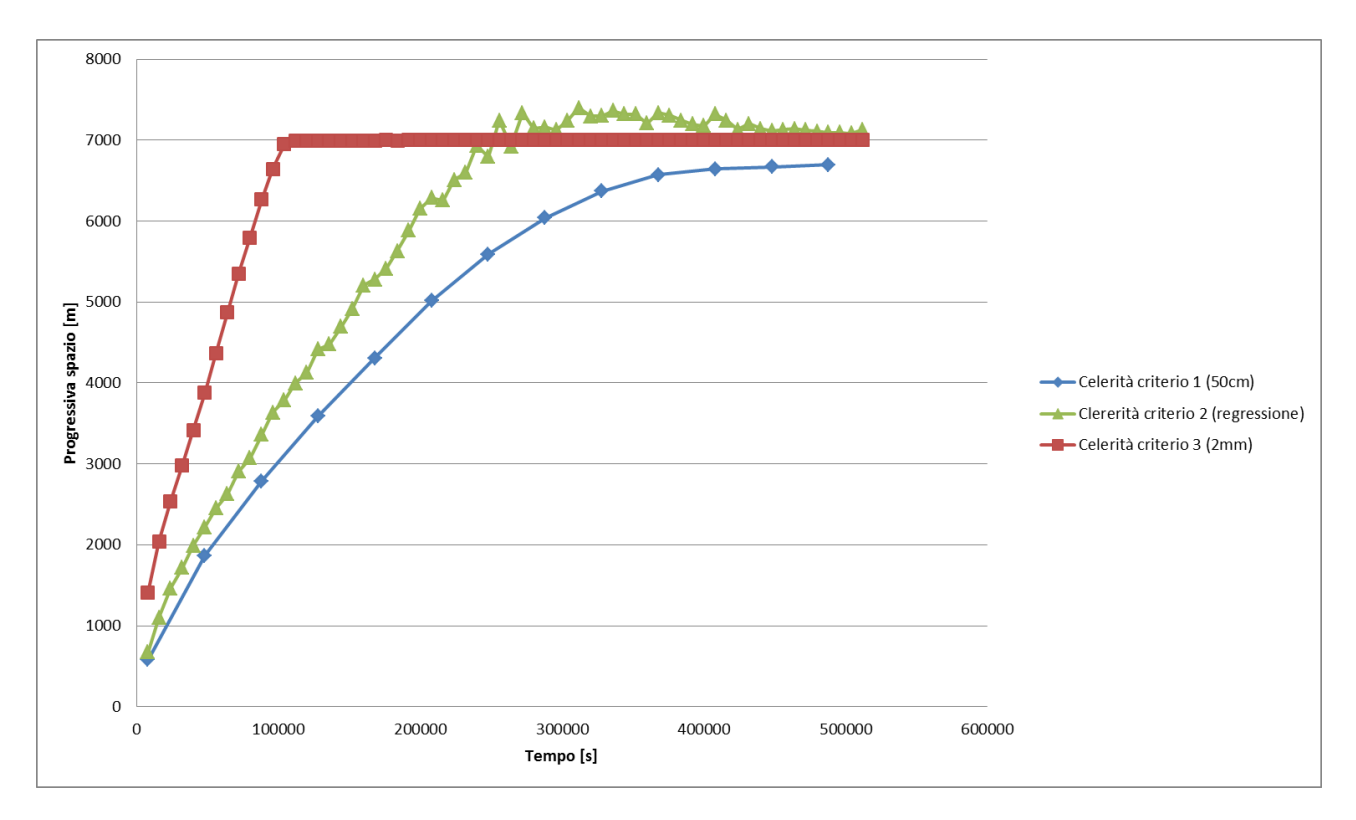

**Figura 3.16 Andamento della celerità per i tre criteri di arresto.**

Dalla figura 3.16 notiamo che la velocità di propagazione della condizione di alimentazione solida di monte è maggiore se utilizziamo il criterio 3 e minore per il criterio 2 e 1. Questo era ciò che ci aspettavamo, in quanto, come si può osservare dalla spiegazione precedente dei criteri di arresto, a parità di istante temporale selezionato il criterio di 50cm individua il valore di progressiva spaziale più piccolo, il criterio di 2mm ci fornisce un valore di progressiva spaziale più grande e il criterio della regressione lineare un valore intermedio tra i primi due.

Vogliamo precisare che alcuni punti della curva di celerità riferita al criterio 2 (regressione lineare) superano la progressiva spaziale di 7000m, che è la fine del nostro fiume idealizzato. Questo è dovuto al tipo di criterio utilizzato, poiché la retta ottenuta con una regressione lineare arriva ad annullarsi poco dopo la fine dell'alveo. Questo comunque sia risulta essere un problema poiché quando succede sappiamo che il termine sorgente immesso a monte è arrivato a perturbare l'intera asta fluviale. Le osservazioni qui citate sono state fatte per un confronto in particolare, cioè Q500\_ds100\_equi-no, ma abbiamo verificato che sono valide per tutti i 27 confronti

elencati in figura 3.11.

Utilizzando tre diversi criteri di arresto, abbiamo degli andamenti di celerità alquanto diversi. Dalla figura 3.16 notiamo che la velocità di propagazione della condizione di alimentazione solida di monte è molto maggiore se utilizziamo il criterio 3 mentre gli altri due criteri forniscono degli andamenti di celerità più simili.

# 3.4 Ricerca di una legge per l'andamento della celerità

# 3.4.1 Andamento della celerità per i 27 confronti

Noi prossimi tre grafici mostriamo l'andamento della celerità per tutti i 27 confronti specificati in figura 3.11 e per ogni criterio di arresto utilizzato.

Precisiamo che a questo livello di analisi la nostra attenzione è rivolta allo studio della propagazione della condizione di monte, data dal sassogramma, lungo l'asta fluviale. Quando il fronte di propagazione raggiunge la fine del nostro fiume idealizzato le curve di celerità vengono tagliate perché non ci forniscono più informazioni utili per l'analisi che effettueremo.

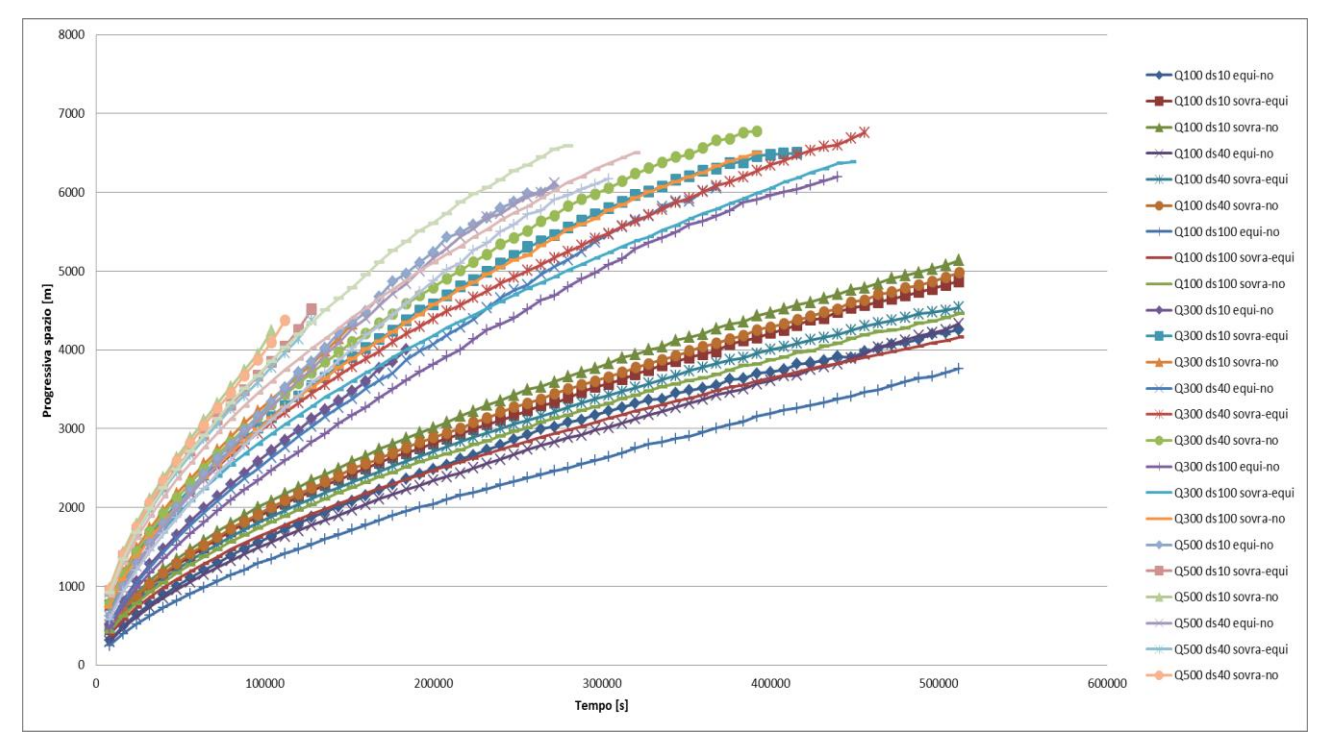

**Figura 3.17 Andamento dimensionale della celerità per i 27 confronti calcolati con il criterio di arresto 1 (50cm).**

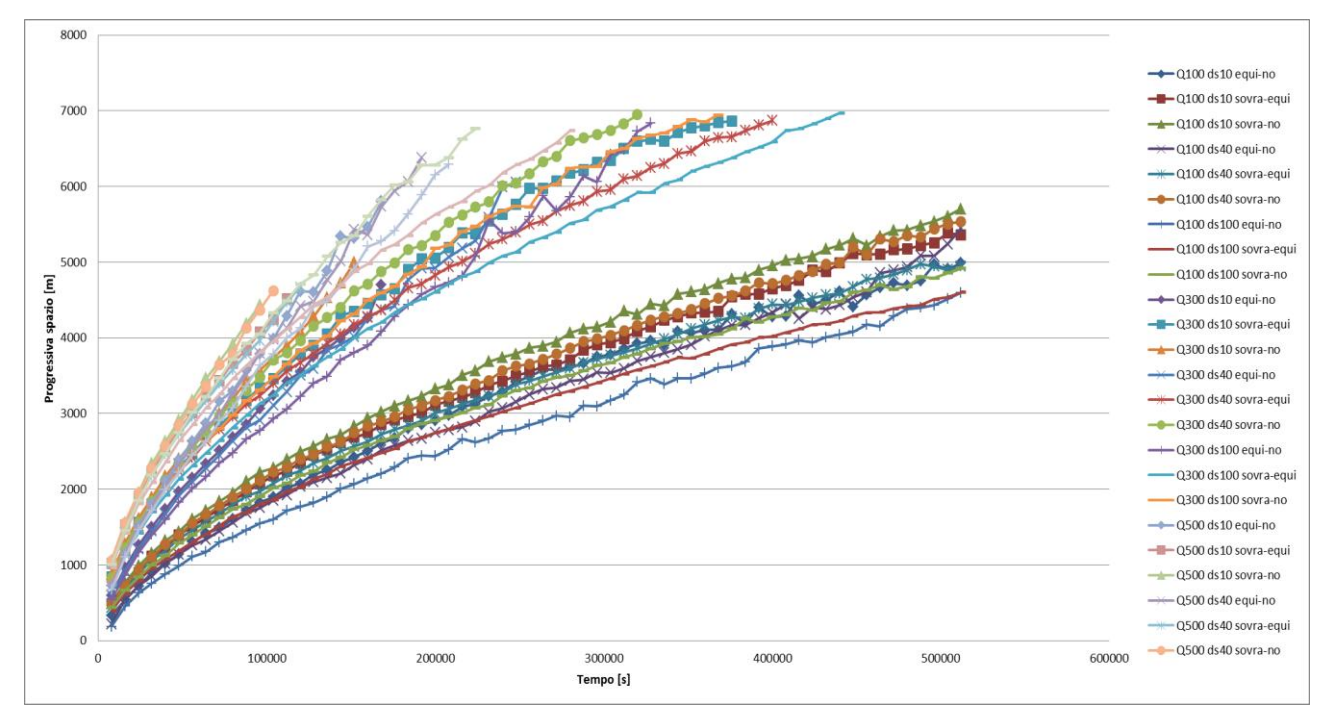

**Figura 3.18 Andamento dimensionale della celerità per i 27 confronti calcolati con il criterio di arresto 2 (regressione).**

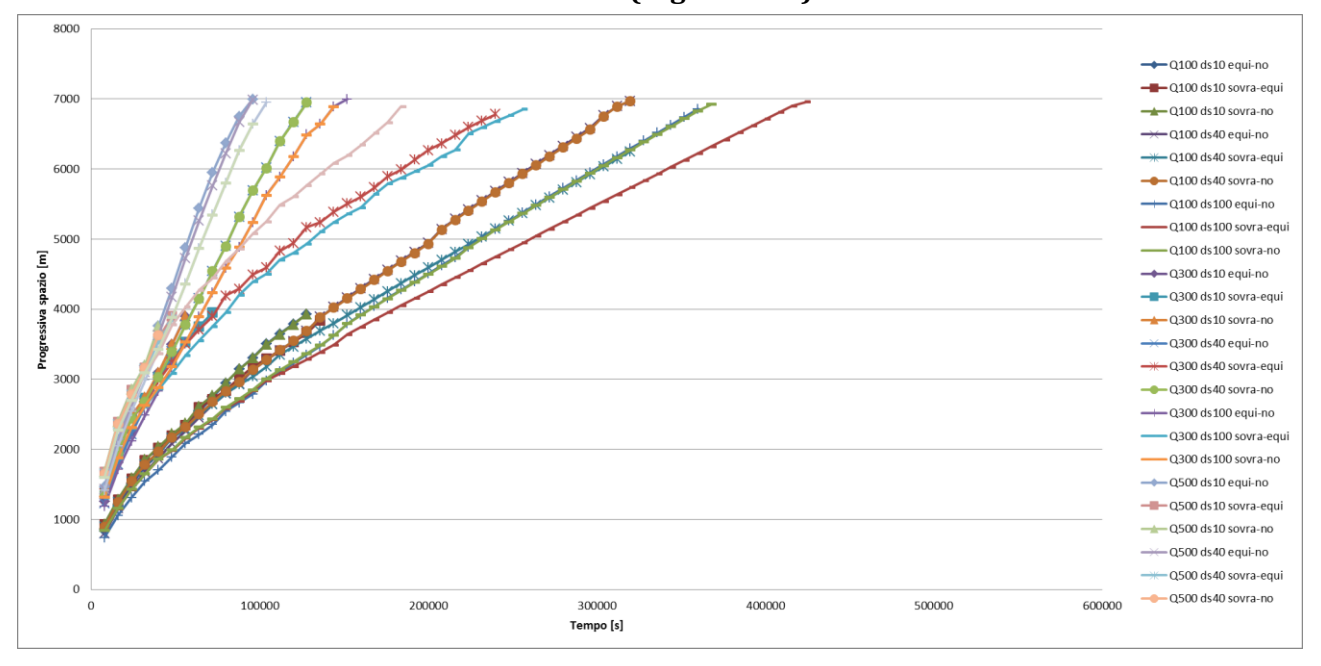

**Figura 3.19 Andamento dimensionale della celerità per i 27 confronti calcolati con il criterio di arresto 3 (2mm).**

Per le curve di celerità ottenute con i criteri 1 e 2 (figure 3.17 e 3.18) si osserva la formazione di due separate fasce di curve. La fascia di curve sottostante è formata dai tipi di confronti Q100 in cui la portata liquida immessa è minore rispetti agli altri confronti e quindi induce una propagazione più lenta della perturbazione imposta dal termine sorgente di alimentazione solida.

Qualitativamente i grafici delle celerità ottenuti con i criteri 1 e 2 si assomigliano, mentre l'andamento della celerità ottenuto con il criterio 3 è abbastanza diverso dagli altri due, senza una formazione netta di due fasce, e con delle curve di celerità più distanti tra loro e che arrivano più velocemente all'estremità di valle del modello.

# 3.4.2 Adimensionalizzazione della celerità

Utilizzando i concetti del Teorema ∏ abbiamo deciso di adimensionalizzare le grandezze che caratterizzano la celerità, cioè la progressiva spaziale [m] e il tempo [s]. Questo è stato fatto per diminuire il numero di parametri e per dare una maggiore generalità ai risultati, consentendo così di effettuare dei confronti tra modelli con set di dati diversi

Nello specifico la progressiva spaziale **x** viene adimensionalizzata nel seguente modo:

$$
x \longrightarrow \frac{x}{h} \qquad \frac{[L]}{[L]}
$$

Dove h è l'altezza di moto uniforme.

La grandezza tempo **t** è stata adimensionalizzata nel modo seguente:

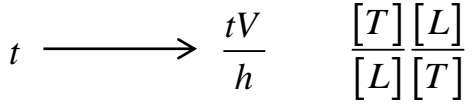

Dove V rappresenta la velocità di moto uniforme.

Di seguito mostriamo i grafici adimensianalizzati dell'andamento della celerità per tutti i 27 confronti definiti in figura 3.11.
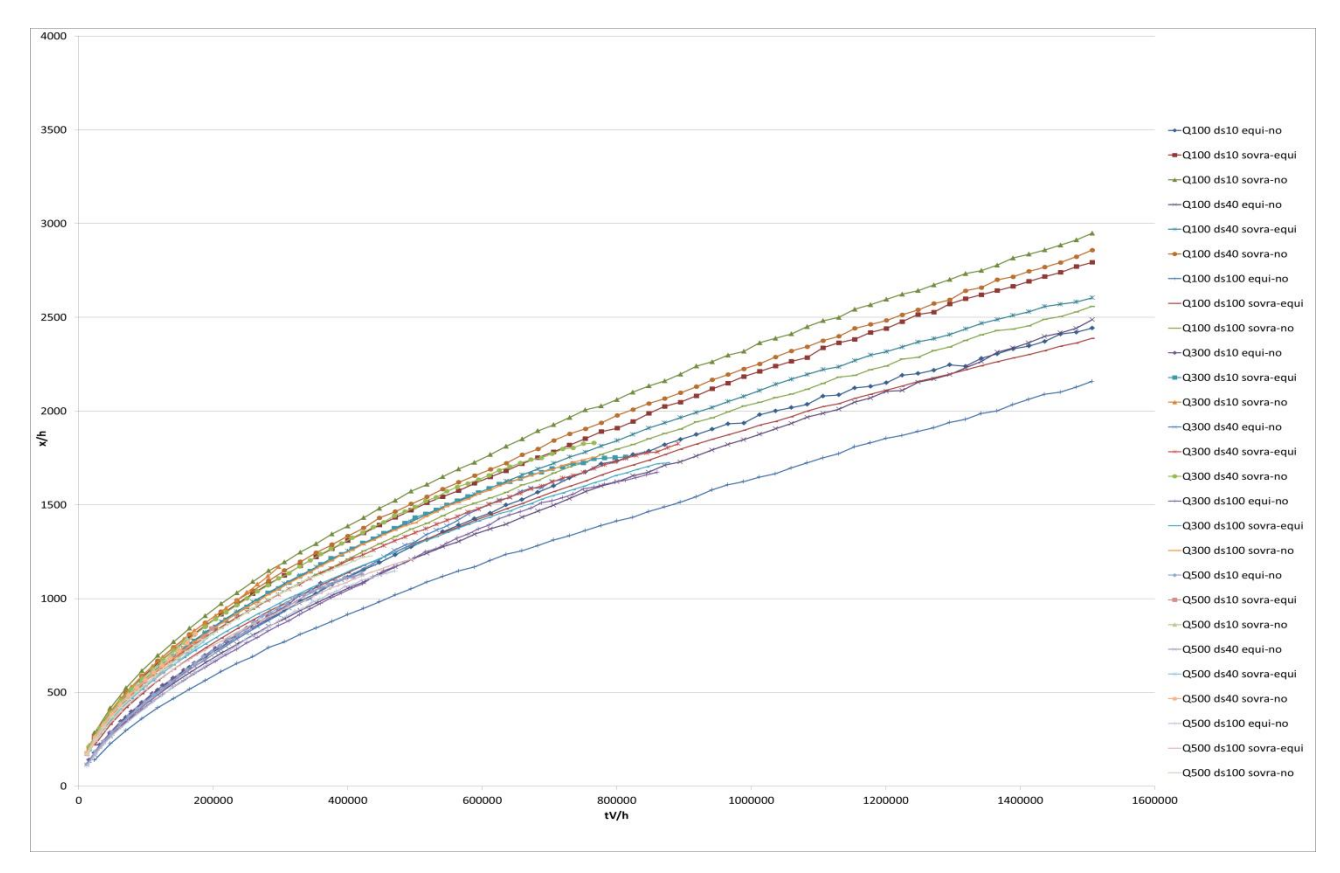

**Figura 3.20 Andamento adimensionalizzato della celerità per i 27 confronti calcolati con il criterio di arresto 1 (50cm).**

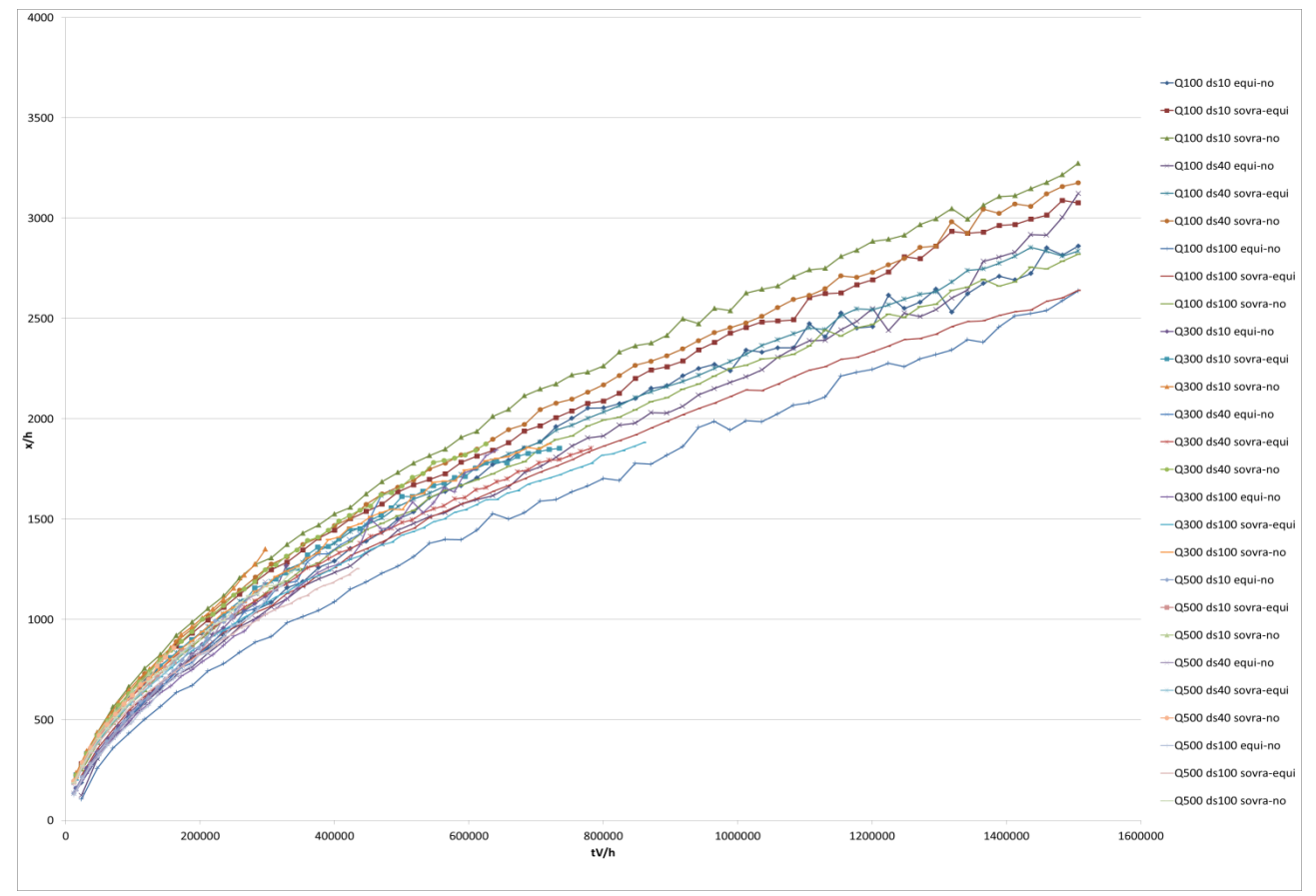

**Figura 3.21 Andamento adimensionalizzato della celerità per i 27 confronti calcolati con il criterio di arresto 2 (regressione).**

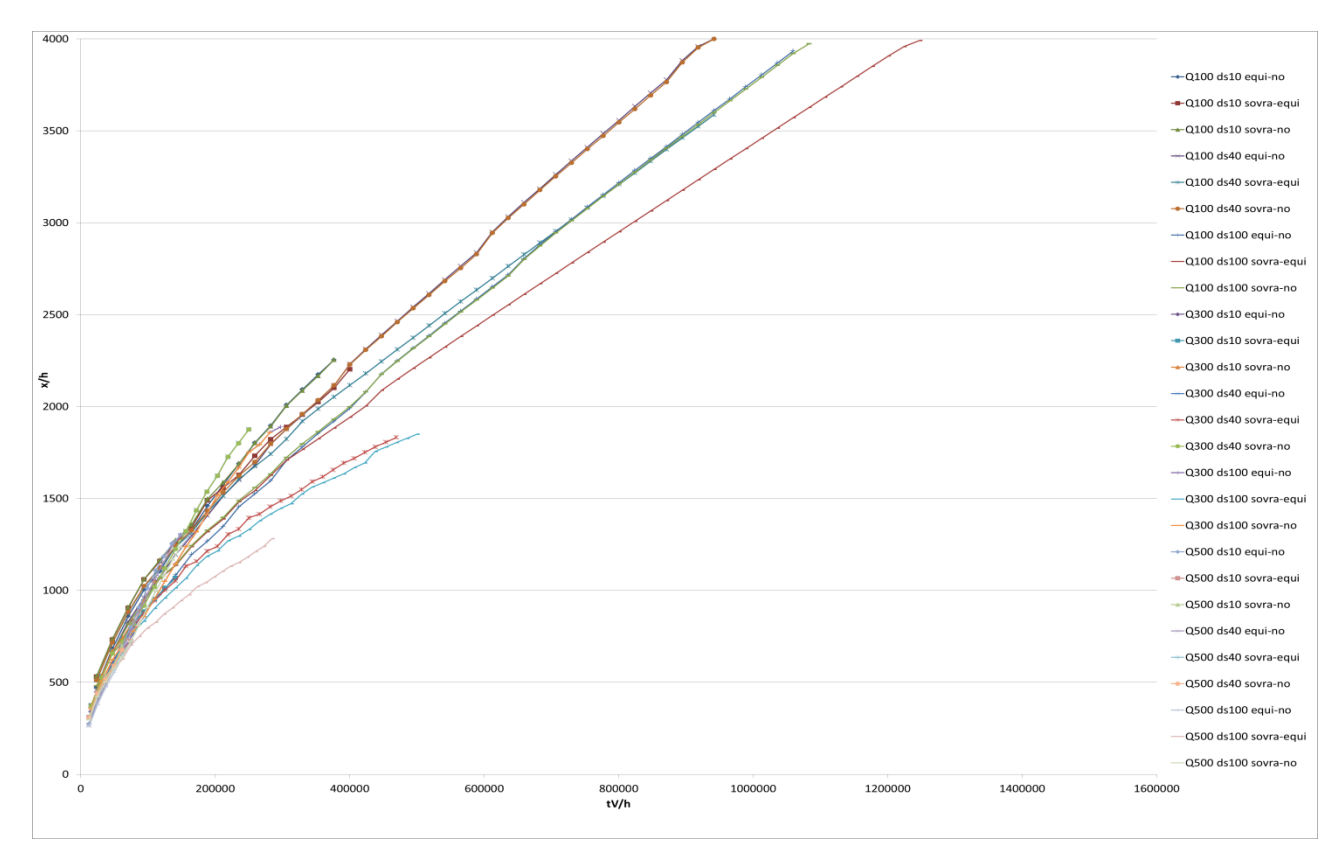

**Figura 3.22 Andamento adimensionalizzato della celerità per i 27 confronti calcolati con il criterio di arresto 3 (2mm).**

Dai grafici adimensionalizzati si nota come le curve di celerità si compattino maggiormente rispetto ai relativi grafici dimensionali. Il criterio 3 rimane comunque abbastanza diverso dagli altri due criteri di arresto.

### 3.4.3 Ipotesi di curve di celerità con andamento a potenza

Tutte le curve di celerità adimensionali, presentate nei grafici 3.20, 3.21 e 3.22, sembrano avere un andamento secondo una legge di potenza  $\frac{x}{-} = A \left( \frac{tV}{-} \right)^B$ *h h*  $A\left(\frac{tV}{h}\right)^{b}$ , dove A e B sono i coefficienti della legge di potenza caratterizzante ogni curva di celerità. Per verificare questa nostra ipotesi riproponiamo gli stessi grafici 3.20, 3.21 e 3.22 in scala doppio-logaritmica, in modo da vedere se le curve di celerità si dispongono

secondo delle rette.

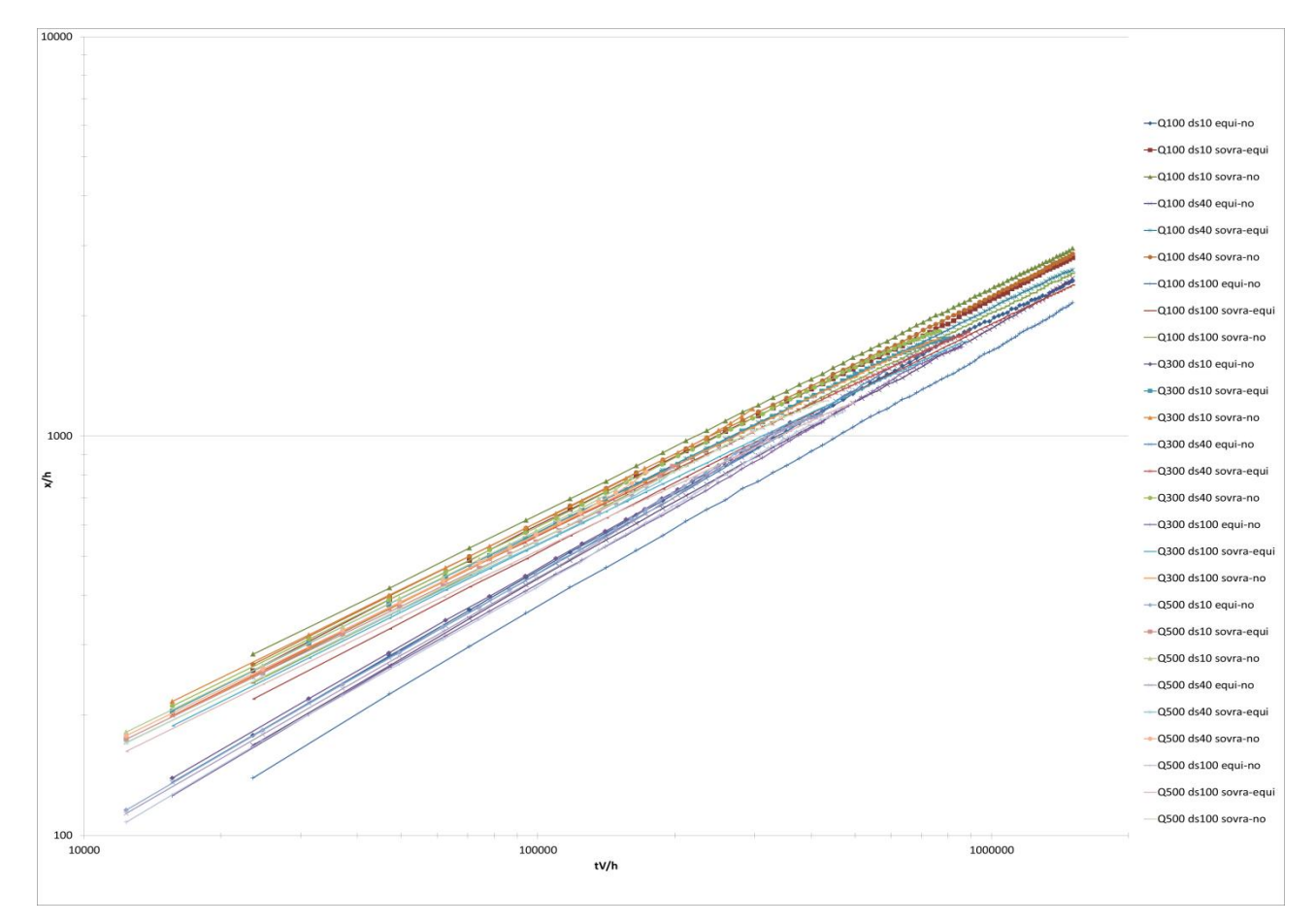

**Figura 3.23 Andamento adimensionalizzato della celerità per i 27 confronti calcolati con il criterio di arresto 1 (50cm) (scala doppio-logaritmica).**

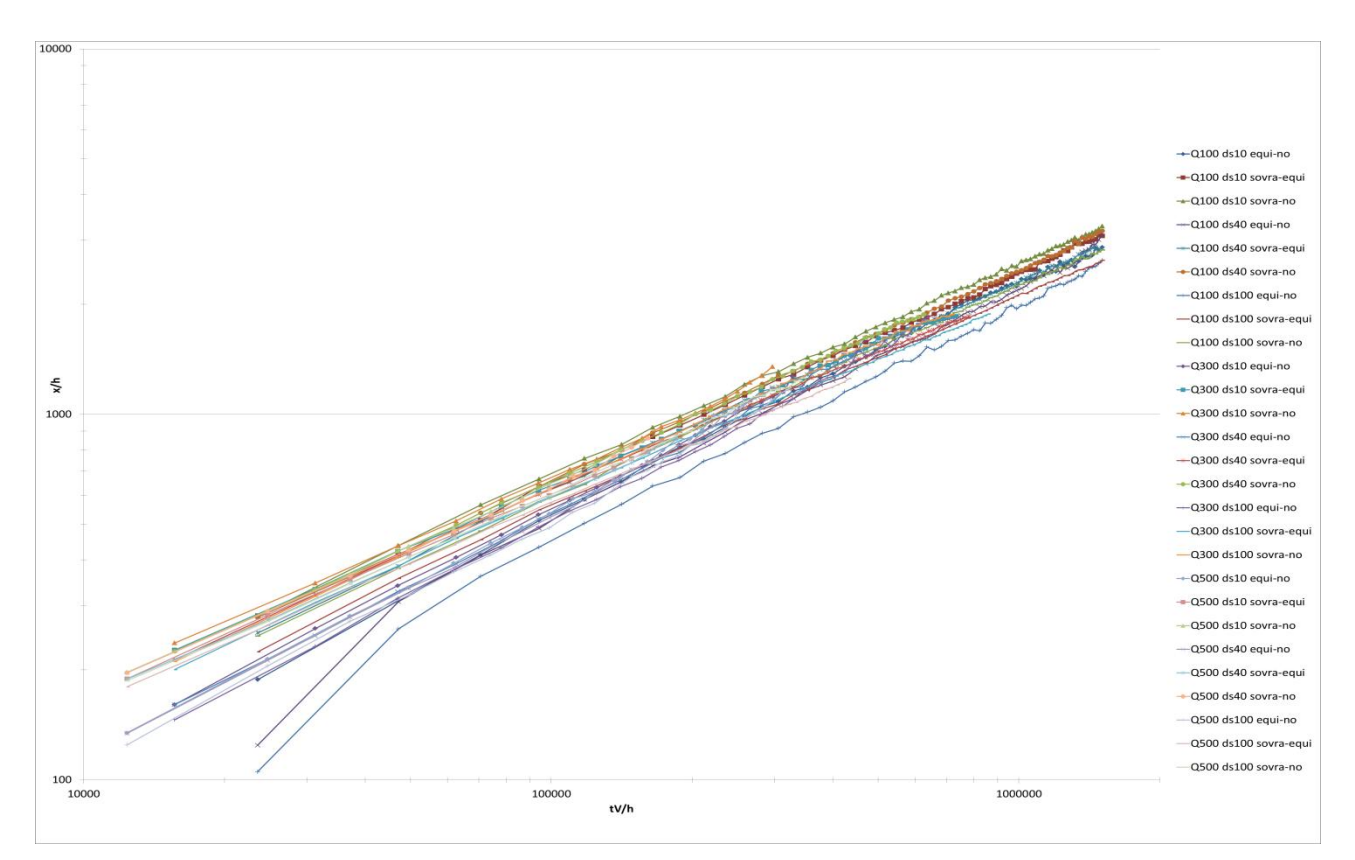

**Figura 3.24 Andamento adimensionalizzato della celerità per i 27 confronti calcolati con il criterio di arresto 2 (regressione) (scala doppio-logaritmica).**

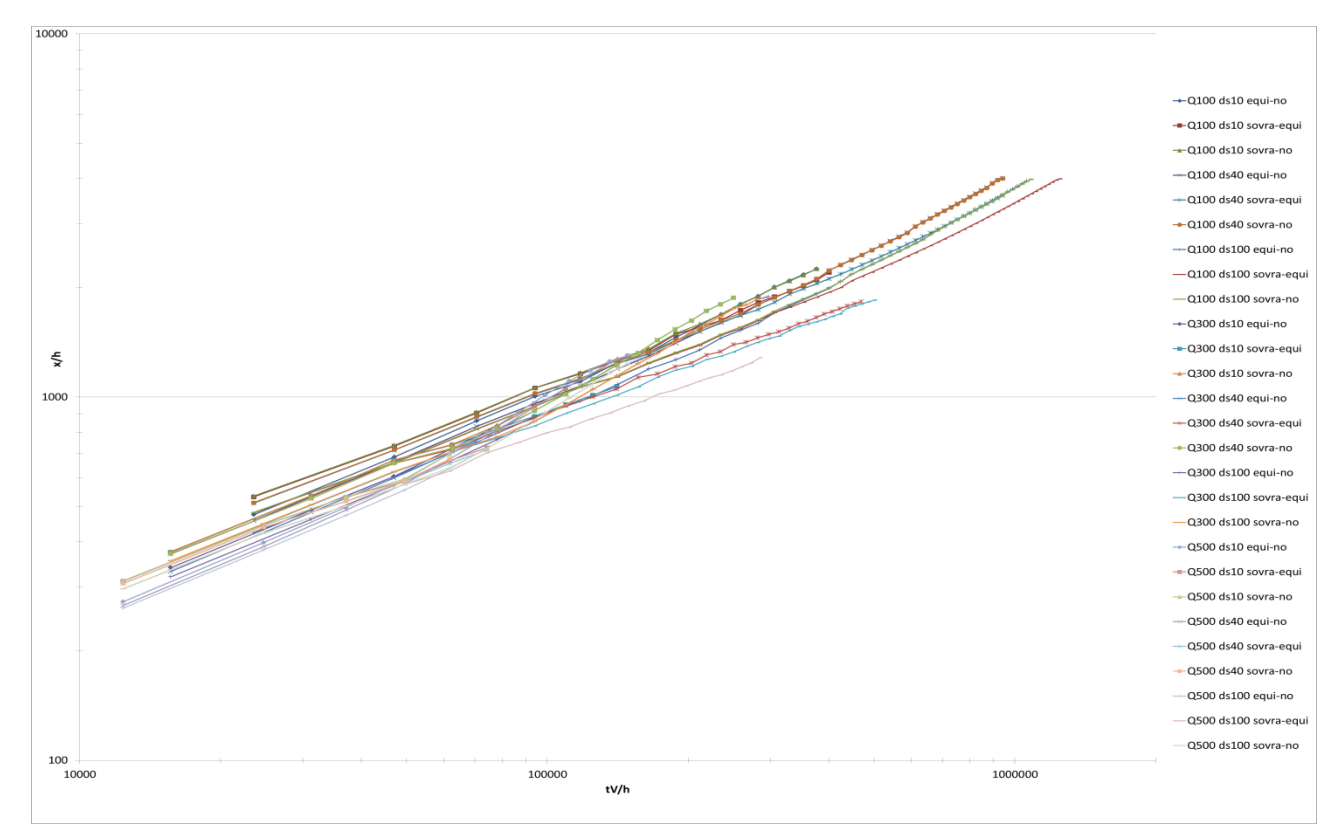

**Figura 3.25 Andamento adimensionalizzato della celerità per i 27 confronti calcolati con il criterio di arresto 3 (2mm) (scala doppio-logaritmica).**

Effettivamente in scala doppio-logaritmica le curve di celerità si dispongono approssimativamente lungo delle rette. In particolare per ogni criterio di arresto si evidenziano tre fasci di rette, ma all'interno di queste fasce le curve di celerità di ogni confronto hanno delle pendenze diverse.

Da questi risultati ci sentiamo quindi di avvalorare l'ipotesi che la perturbazione indotta dal termine sorgente di alimentazione solida segua una legge di potenza.

### 3.4.3.1 Estrazione dei coefficienti A e B delle leggi di potenza

Tramite Microsoft Excel abbiamo effettuato delle regressioni delle curve di celerità per ogni confronto e per ogni criterio di arresto in modo da poter trovare i coefficienti A e B delle leggi di potenza che approssimano meglio queste curve. Questi coefficienti vengono riportati nella tabella sottostante.

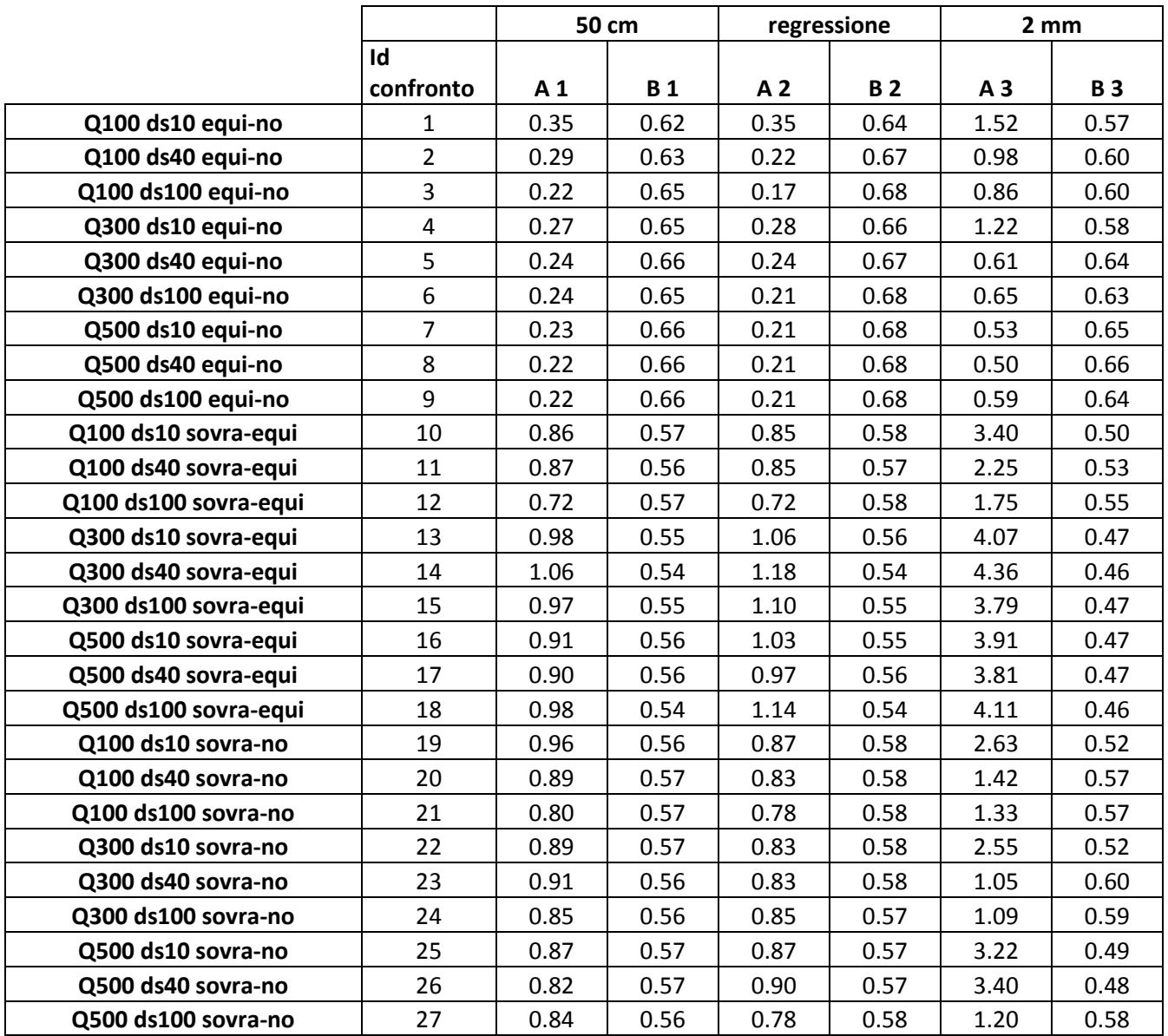

**Figura 3.26 Tabella elencante i coefficienti A e B delle leggi di potenza che meglio approssimano le curve di celerità.**

### 3.4.3.2 Confronti tra i coefficienti A e B delle leggi di potenza

Di seguito proponiamo dei grafici volti a confrontare i valori ottenuti di A e B in base al tipo di confronto a cui appartengono (equi-no, sovra-equi oppure sovra-no) e in base al tipo di criterio di arresto utilizzato. Per gli "Id confronto" riportati sull'ascissa del grafico 3.27 riferirsi alla tabella riportata in figura 3.26.

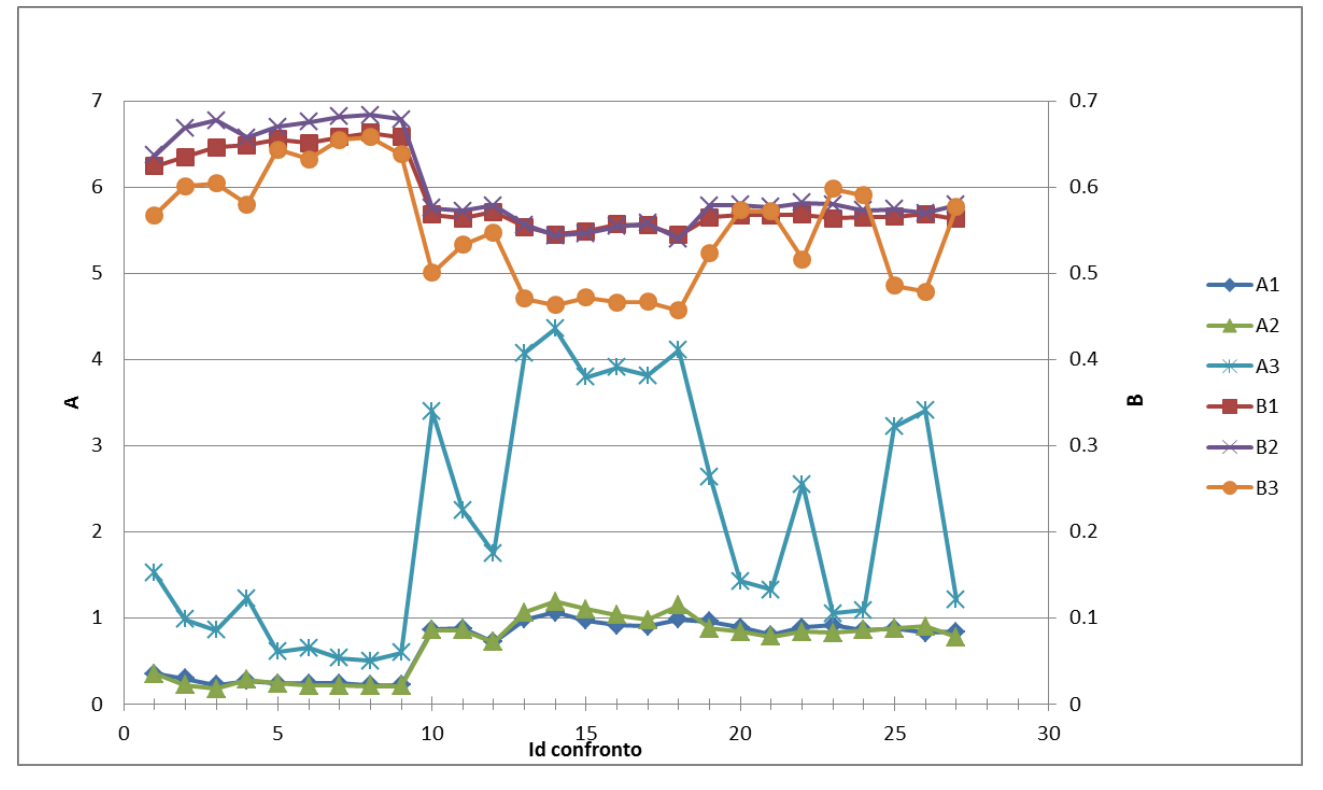

**Figura 3.27 Coefficienti A e B posti in un grafico in base al tipo di confronto a cui appartengono e in base al criterio di arresto.**

In quest'ultimo grafico si nota come i valori di A e B ottenuti con i criteri 1 e 2 sono abbastanza simili mentre per il criterio 3 assumono valori molto diversi.

Tralasciando i valori ottenuti col criterio 3 si osserva anche che per i confronti equi-no ("Id confronto" da 1 a 9) si hanno dei valori di A più bassi e dei valori di B più alti rispetto ai confronti sovra-equi ("Id confronto" da 10 a 18) e ai confronti sovra-no ("Id confronto" da 19 a 27). In particolare i valori di A e B per questi ultimi due tipi di confronti sono simili e questo potrebbe indicare che la celerità sia influenzata maggiormente, nei casi di deposito, dalla portata solida di sovralimentazione e, nei casi di erosione, dalla portata solida di equilibrio.

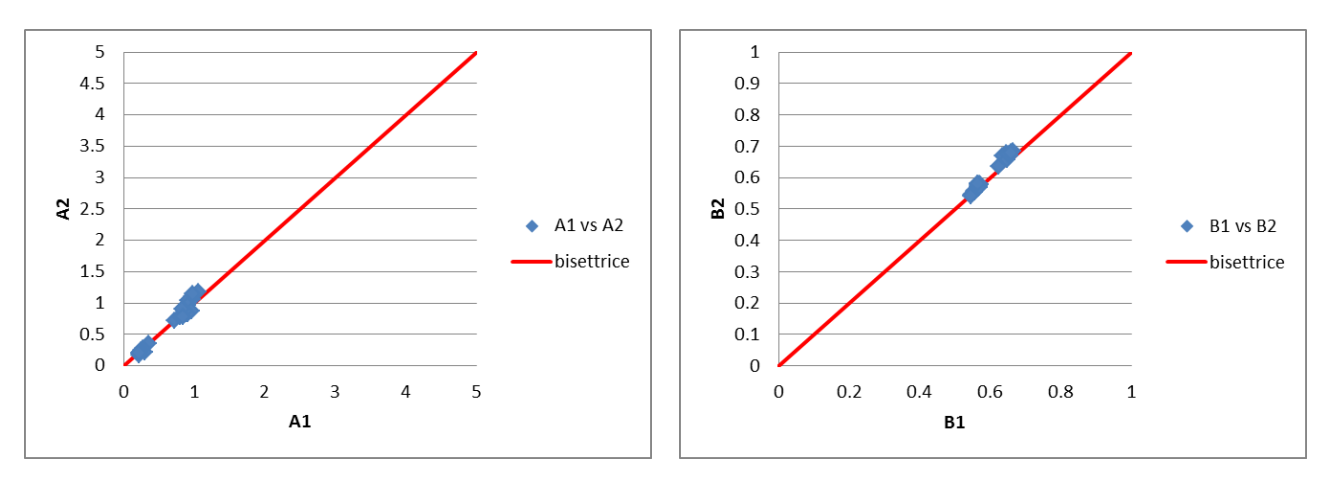

**Figura 3.28 Confronto tra i coefficienti ottenuti con il criterio 1 (50cm) e il criterio 2 (regressione).**

In figura 3.28 si ha la conferma che A e B ottenuti con i criteri 1 e 2 sono veramente simili in quanto si dispongono molto vicino alla bisettrice del grafico.

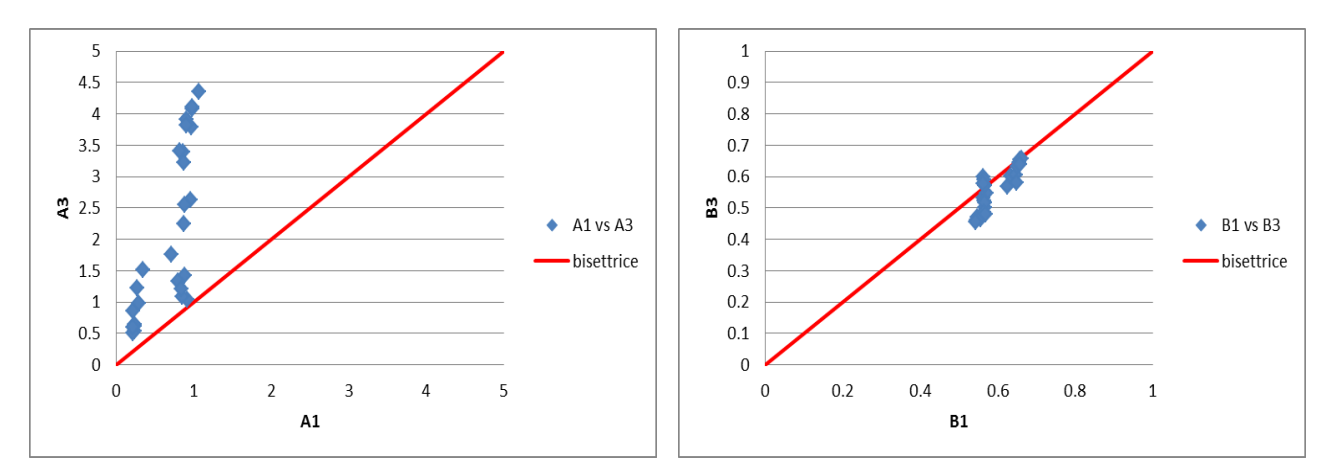

**Figura 3.29 Confronto tra i coefficienti ottenuti con il criterio 1 (50cm) e il criterio 3 (2mm).**

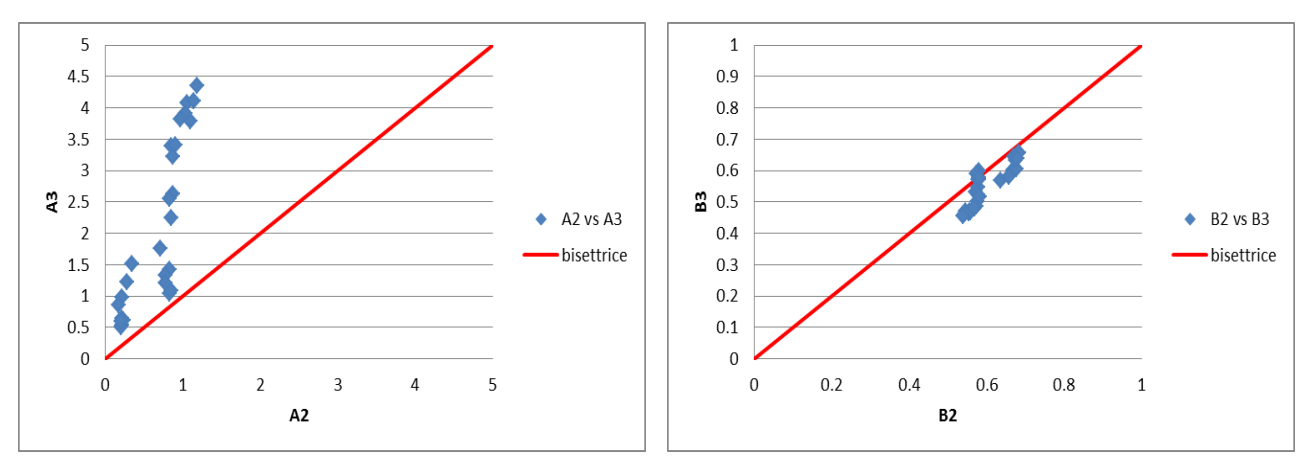

**Figura 3.30 Confronto tra i coefficienti ottenuti con il criterio 2 (regressione) e il criterio 3 (2mm).**

Nelle figure 3.29 e 3.30 si nota come i valori di A sono molto diversi per il criterio 3 rispetto ai criteri 1 e 2, mentre i valori di B si discostano anche loro dalla retta bisettrice, ma di una quantità minore rispetto al coefficiente A.

# 3.4.4 Modello concettuale

Oltre ai modelli numerici ottenuti con Basement, abbiamo sviluppato anche dei modelli concettuali del fronte di propagazione della condizione di alimentazione solida di monte. Per ogni tipo di confronto (sovra-equi, sovra-no e equi-no) presentiamo ora il relativo modello concettuale che ci porterà ad ottenere dei coefficienti A e B teorici che chiameremo  $A_{\text{teo}}$  e  $B_{\text{teo}}$ .

### *Modello concettuale sovra-equi*

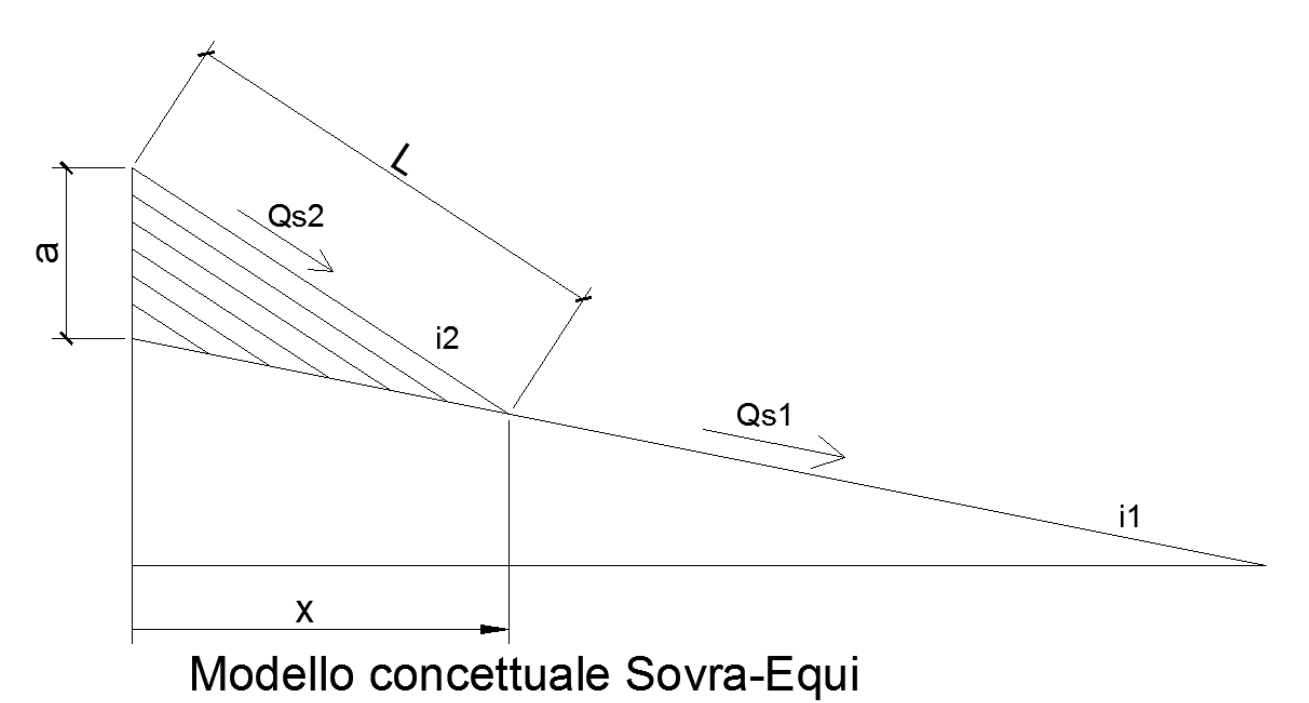

**Figura 3.31 Esemplificazione grafica del modello concettuale sovra-equi.**

Utilizzando delle variazioni infinitesime *da* (quindi si può considerare x≈L), la variazione di volume depositato del modello di figura 3.31 può essere approssimata dalla seguente espressione:

$$
dW = x \cdot B \cdot da = (Q_s 2 - Q_s 1)dt
$$

(3.1)

In figura 3.31 i<sub>2</sub> indica la pendenza con cui si ottiene, in condizione di moto uniforme, una capacità di trasporto uguale alla portata solida di sovralimentazione immessa a monte (naturalmente mantenendo invariata la geometria delle sezione, la granulometria e la portata liquida immessa).  $i_1$  rappresenta invece la pendenza di equilibrio che è sempre uguale al 2%.

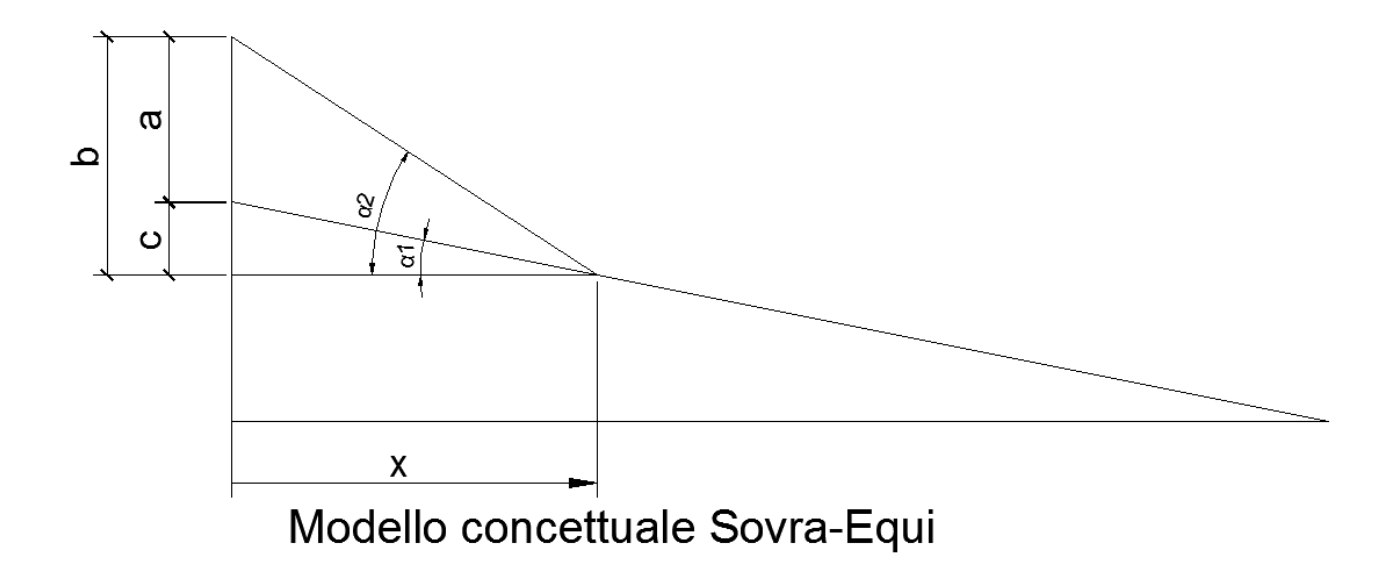

**Figura 3.32 Esemplificazione grafica del modello concettuale sovra-equi con indicazione delle grandezze geometriche.**

Da alcune semplici considerazioni geometriche otteniamo le seguenti relazioni:

$$
b = x \tan(\alpha_2)
$$
  
\n
$$
c = x \tan(\alpha_1)
$$
\n(3.2)

(3.3)

Essendo a=b-c otteniamo:

$$
a = x(\tan(\alpha_2) - \tan(\alpha_1))
$$
\n(3.4)

$$
a = x(i_2 - i_1)
$$

$$
da = dx(i_2 - i_1)
$$

(3.6)

(3.5)

Sostituendo nella 3.1:

$$
x \cdot B \cdot da = x \cdot B \cdot dx (i_2 - i_1) = \Delta Q_s dt
$$
\n(3.7)

$$
xdx = \frac{\Delta Q_s}{\Delta i \cdot B} dt
$$

(3.8)

Integrando si ottiene:

$$
x = \sqrt{2 \frac{\Delta Q_s}{\Delta i \cdot B}} \cdot t^{0.5}
$$
\n(3.9)

Dove i coefficienti A<sub>teo</sub> e B<sub>teo</sub> sono:

$$
A_{Teo} = \sqrt{2 \frac{\Delta Q_s}{\Delta i \cdot B}} \qquad B_{Teo} = 0.5
$$

*Modello concettuale sovra-no*

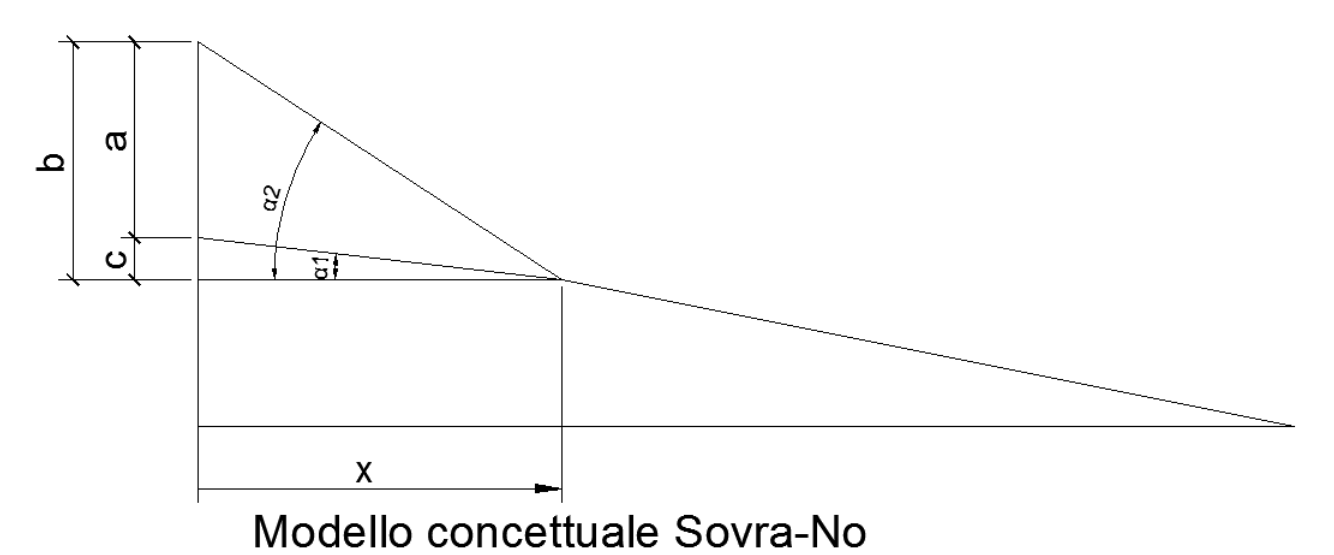

**Figura 3.33 Esemplificazione grafica del modello concettuale sovra-no con indicazione delle grandezze geometriche.**

Attraverso le medesime considerazioni sulla variazione di volume e sulla geometria del modello, abbiamo ottenuto, anche per i tipi di confronti sovra-no ed equi-no, dei coefficienti A<sub>teo</sub> e B<sub>teo</sub>. Tralasciamo quindi tutti i passaggi riportati precedentemente per riportare solo la formulazione finale dei coefficienti teorici.

$$
x = \sqrt{2 \frac{Q_{S-Sovra}}{\Delta i \cdot B}} \cdot t^{0.5}
$$
\n
$$
Q_{S-Sovra} \tag{3.10}
$$

$$
A_{Teo} = \sqrt{2 \frac{Q_{S-Sovra}}{\Delta i \cdot B}}
$$
  $B_{Teo} = 0.5$ 

Nei confronti sovra-no non abbiamo un ΔQ<sub>s</sub> ma solo la portata solida immessa di sovralimentazione in quanto  $Q_s2 = Q_{s\text{-}Sovra}}$  e  $Q_s1 = 0 \text{m}^3/\text{s}$ .

i<sub>2</sub> è sempre uguale alla pendenza con cui si ottiene la capacità di trasporto uguale alla portata solida immessa, mentre  $i_1$  è uguale alla pendenza con cui, in condizione di moto uniforme,  $\theta = \theta_{crit}$  (ricordiamo che θ è il parametro di mobilità di Shields), cioè alla pendenza limite con cui non si ha trasporto solido.

*Modello concettuale equi-no*

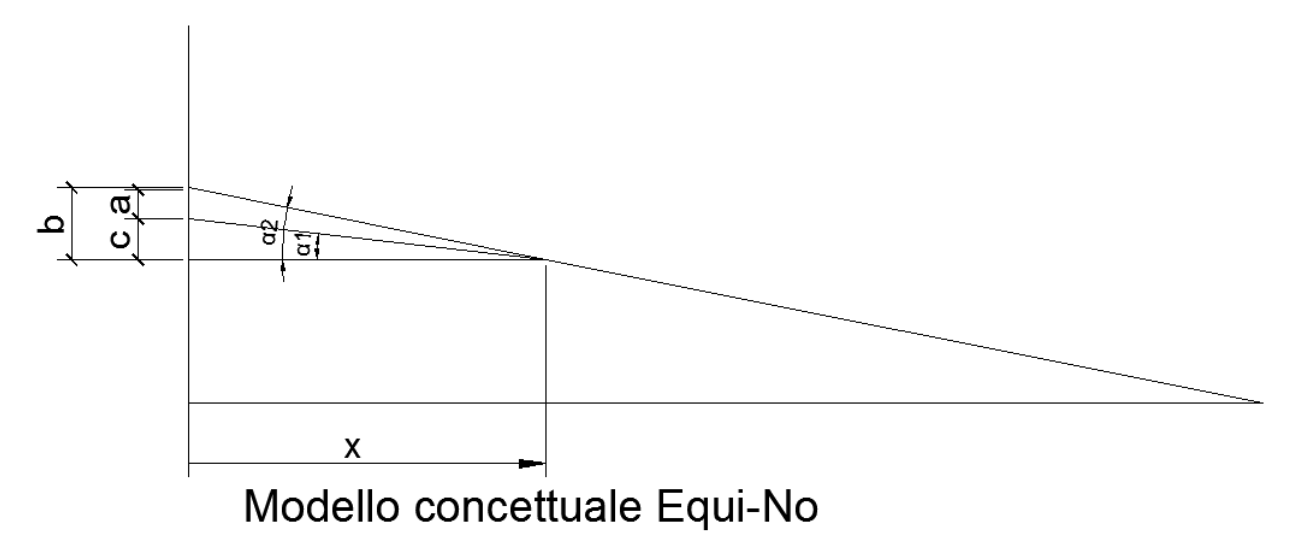

**Figura 3.34 Esemplificazione grafica del modello concettuale equi-no con indicazione delle grandezze geometriche.**

Anche in questo caso tralasciamo i passaggi riportati precedentemente per riportare solo la formulazione finale dei coefficienti teorici.

$$
x = \sqrt{2 \frac{Q_{S-Equi}}{\Delta i \cdot B}} \cdot t^{0.5}
$$
\n
$$
A_{Teo} = \sqrt{2 \frac{Q_{S-Equi}}{\Delta i \cdot B}}
$$
\n
$$
B_{Teo} = 0.5
$$
\n(3.11)

Nei confronti equi-no  $Q_s^2 = Q_{s-\text{Equi}}$  e  $Q_s^2 = 0$ m<sup>3</sup>/s, quindi non abbiamo un Δ $Q_s$  nelle formule precedenti.

 $i_2$  è uguale alla pendenza di equilibrio (2%) mentre  $i_1$  è la pendenze con cui non si ha il fenomeno di trasporto solido ( $\theta = \theta_{crit}$ ).

Bisogna notare che tutti i coefficienti A<sub>teo</sub> fin qui ottenuti hanno le dimensioni m/s<sup>0.5</sup>. Per confrontarli con i coefficienti ottenuti tramite la regressione delle curve di celerità bisogna renderli adimensionali (li chiameremo A<sub>teo-ad</sub>) tramite la relazione:

$$
A_{Teo-ad} = \frac{A_{Teo}}{h} \cdot \left(\frac{h}{V}\right)^{0.5}
$$

$$
\frac{\begin{bmatrix}L\end{bmatrix}}{\begin{bmatrix}L\end{bmatrix}\begin{bmatrix}T\end{bmatrix}^{0.5}}\frac{\begin{bmatrix}L\end{bmatrix}^{0.5}\begin{bmatrix}T\end{bmatrix}^{0.5}}{\begin{bmatrix}L\end{bmatrix}^{0.5}}
$$

I coefficienti B invece sono già adimensionali e tutti uguali a 0.5. Mostriamo ora una tabella illustrativa dei calcoli svolti fino alla formulazione dei vari

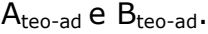

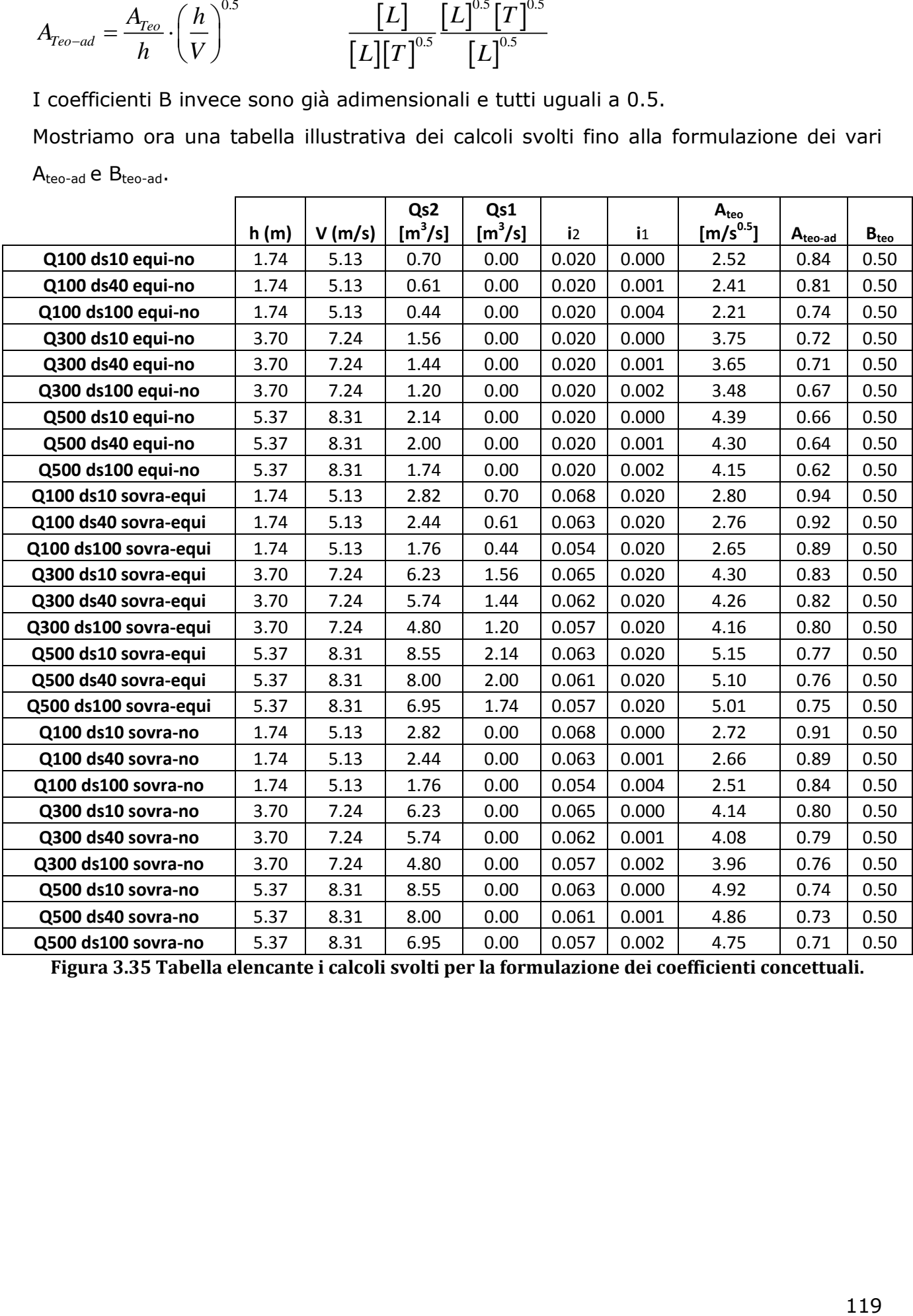

**Figura 3.35 Tabella elencante i calcoli svolti per la formulazione dei coefficienti concettuali.**

## 3.4.5 Confronti tra i coefficienti A e B dei casi test e del modello

### concettuale

Vogliamo ora confrontare i valori di A e B concettuali con quelli ottenuti dalla regressione potenziale delle curve di celerità fornite da Basement.

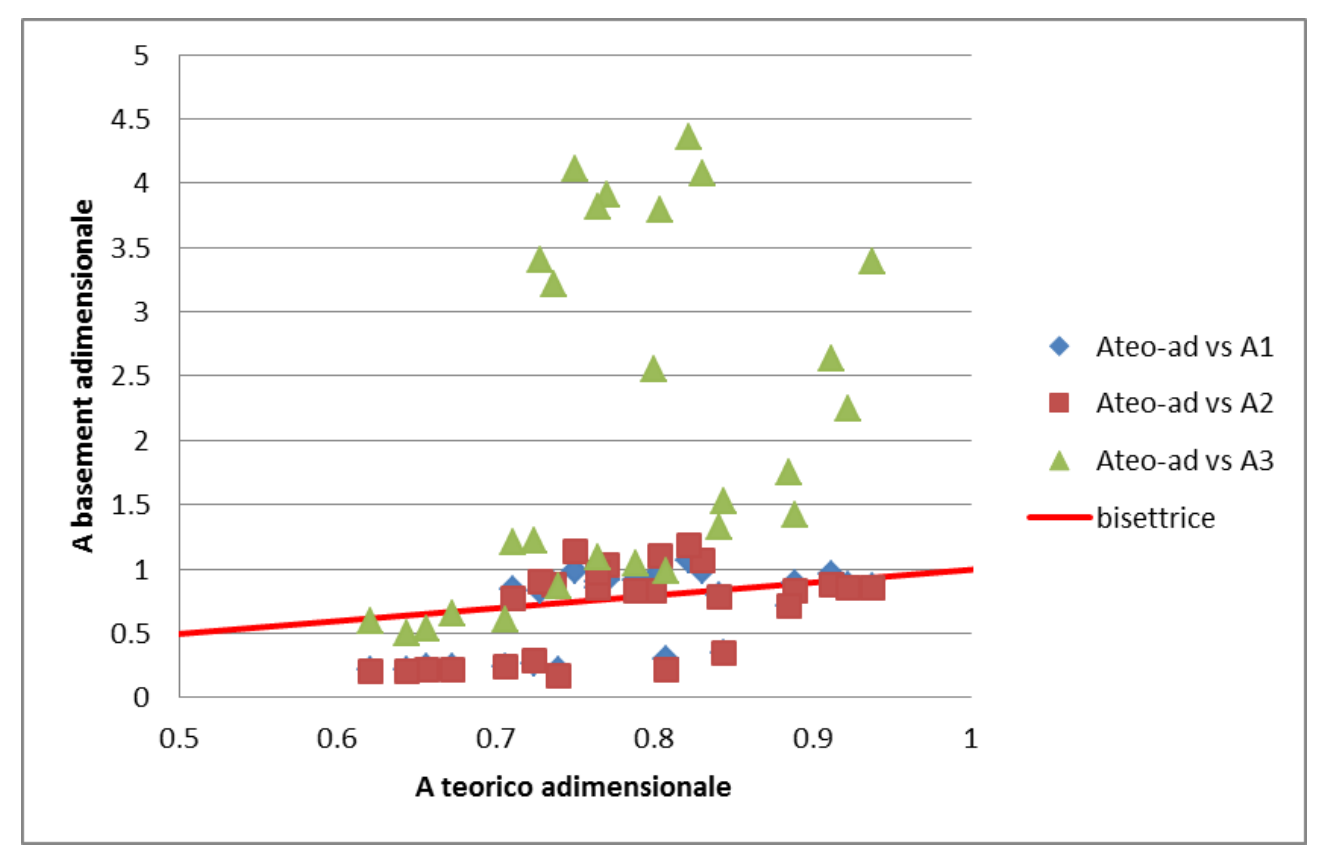

**Figura 3.36 Confronto tra i coefficienti A ottenuti con i tre criteri di arresto e i coefficienti A ottenuti dal modello concettuale.**

In figura 3.36 si può notare i valori di A ottenuti con il criterio 3 (2mm) si discostano molto dai valori di A teorici, mentre i coefficienti A relativi ai criteri 1 (50cm) e 2 (regressione) si avvicinano maggiormente ai valori concettuali, anche se rimangono delle differenze a volte non trascurabili.

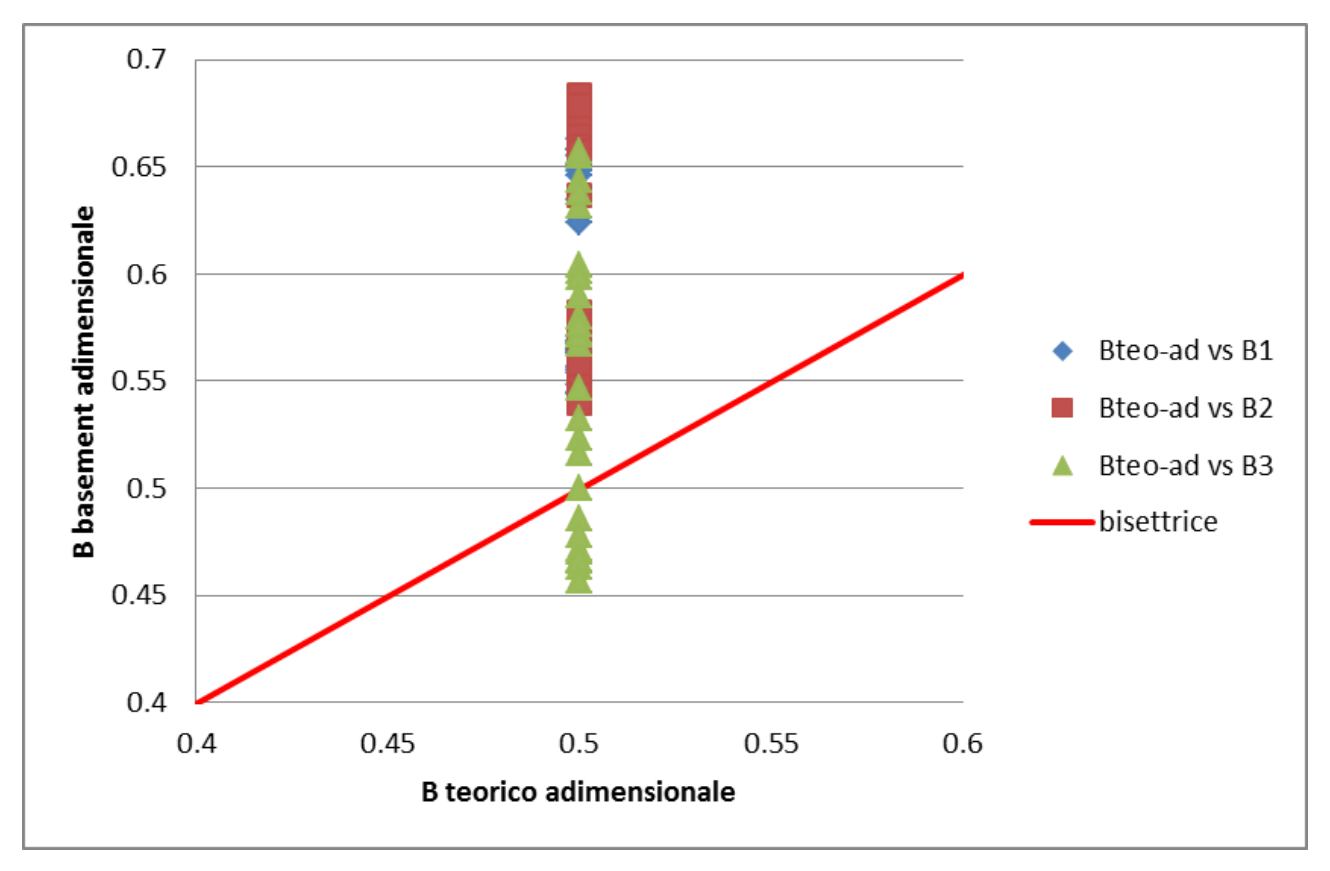

**Figura 3.37 Confronto tra i coefficienti B ottenuti con i tre criteri di arresto e i coefficienti B ottenuti dal modello concettuale.**

La figura 3.37 mostra i coefficienti B ottenuti con Basement rispetto ai loro valori teorici. È da notare che i punti si dispongono lungo una verticale poiché il modello concettuale è molto semplificato e prevede sempre un B teorico uguale a 0.5. Dalla disposizione dei punti non si comprende nessun comportamento particolare, tranne che per il coefficiente B le differenze rispetto al valore concettuale sono minori rispetto al coefficiente A.

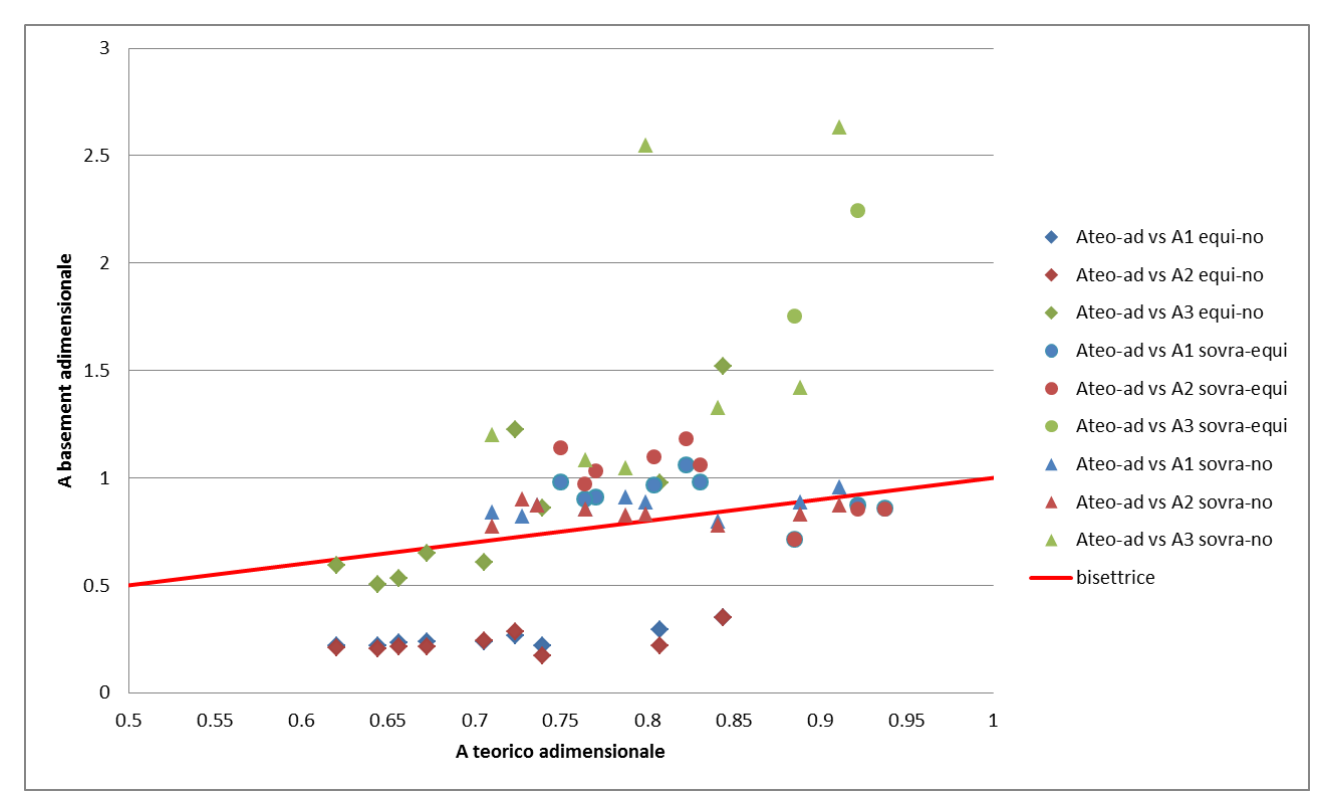

**Figura 3.38 Confronto tra i coefficienti A ottenuti con i tre criteri di arresto e i coefficienti A ottenuti dal modello concettuale divisi per i diversi tipi di confronti.**

In figura 3.38 proponiamo lo stesso grafico 3.36, ma con evidenziati i diversi tipi di confronto (equi-no, sovra-equi e sovra-no) a cui i valori di A appartengono. Tralasciando le serie di punti relative al criterio 3 (in quanto si discostano molto dai valori teorici) sembra che i confronti in deposito (sovra-equi e sovra-no) forniscano dei coefficienti A ottenuti con Basement più vicini ai rispettivi valori concettuali. I casi in erosione, invece, forniscono dei coefficienti A di Basement sottostimati rispetto a quelli teorici.

I criteri di arresto 1 e 2 forniscono dei valori di A e B più vicini ai valori teorici rispetto al criterio 3, anche se rimangono alcune differenze. Questo è probabilmente dovuto alla semplificazione, mostrata negli schemi dei modelli concettuali, in cui si ha una netta variazione di pendenza del fondo con la formazione di un punto angoloso sul fronte di propagazione.

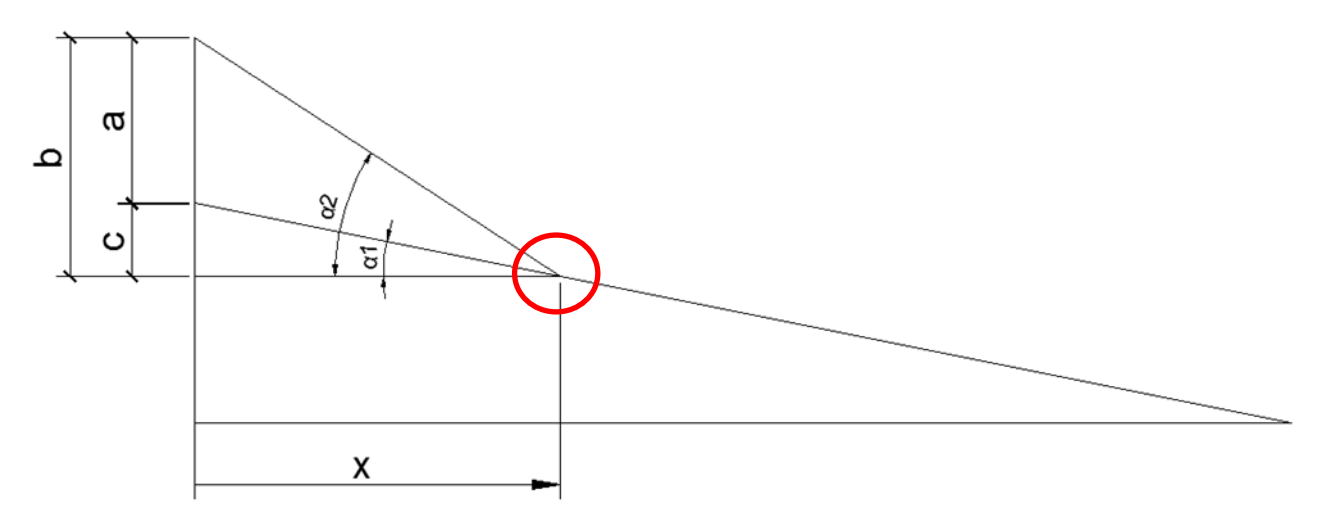

**Figura 3.39 Formazione del punto angoloso negli schemi concettuali.**

Infatti nei profili ottenuti dall'analisi numerica di Basement, in caso di erosione o deposito, abbiamo un andamento asintotico dei profili verso la quota del fondo iniziale senza la formazione di un punto angoloso netto come negli schemi concettuali proposti (come si può vedere dalla figura 3.40). Quindi il fatto che i valori degli A e B teorici si discostino da quelli ottenuti con Basement potrebbe essere dovuto a questa semplificazione nell'andamento dei profili.

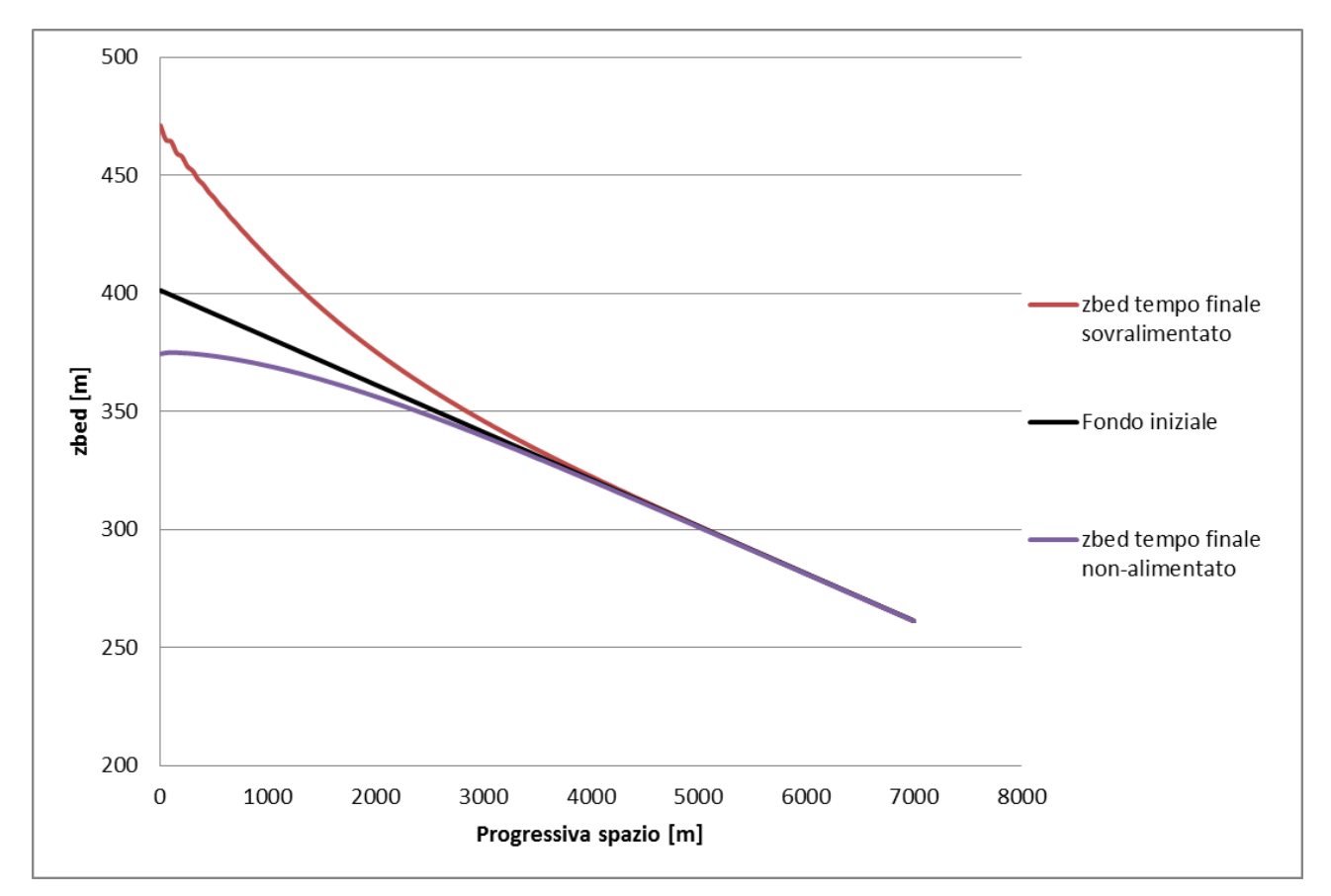

**Figura 3.40 Profili tipo forniti dalle elaborazioni numeriche di Basement per i casi di erosione e deposito.**

È da notare che i criteri 1 (50cm) e 2 (regressione) forniscono dei coefficienti A e B più vicini ai valori teorici. Questo è dovuto al fatto che tutti i tre criteri di arresto impongono un limite sulla differenza di quota del fondo tra due modelli per stabilire quando i due vengono a coincidere. Per il criterio 1 questo limite è 50cm, per il criterio 2 varia a seconda della retta di regressione e per il criterio 3 è 2mm (figura 3.41). I criteri 1 e 2 forniscono dei limiti significativamente più alti rispetto al criterio 3. Questo fa sì che i primi due criteri pongano il fronte di propagazione più a monte rispetto al criterio 3 e non considerino una parte del profilo che tende in modo asintotico alla quota del fondo iniziale. Eliminando quest'ultima parte del profilo i modelli numerici diventano più simili ai modelli concettuali.

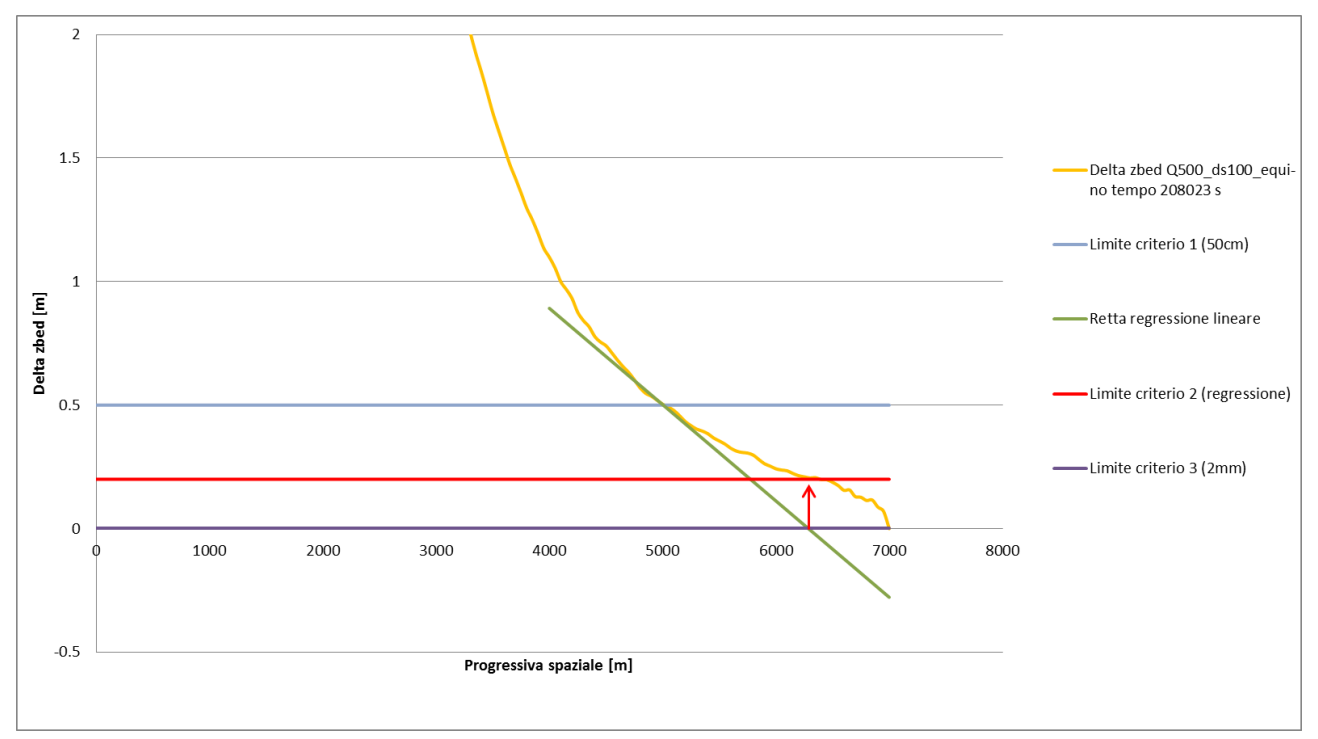

**Figura 3.41 Confronto tra i tre criteri di arresto.**

Anche osservando i grafici 3.42, 3.43 e 3.44 delle differenze di quote del fondo, su cui poi applichiamo i tre criteri di arresto, si nota una certa differenza tra il modello numerico di Basement e il modello concettuale qui proposto. Questo rende ragionevole la presenza di alcune differenze tra i risultati dei coefficienti A e B. Come esempio riportiamo nei prossimi grafici le differenze di quote del fondo relative ai confronti Q500\_ds100\_equi-no, Q500\_ds100\_sovra-equi e Q500\_ds100\_sovra-no.

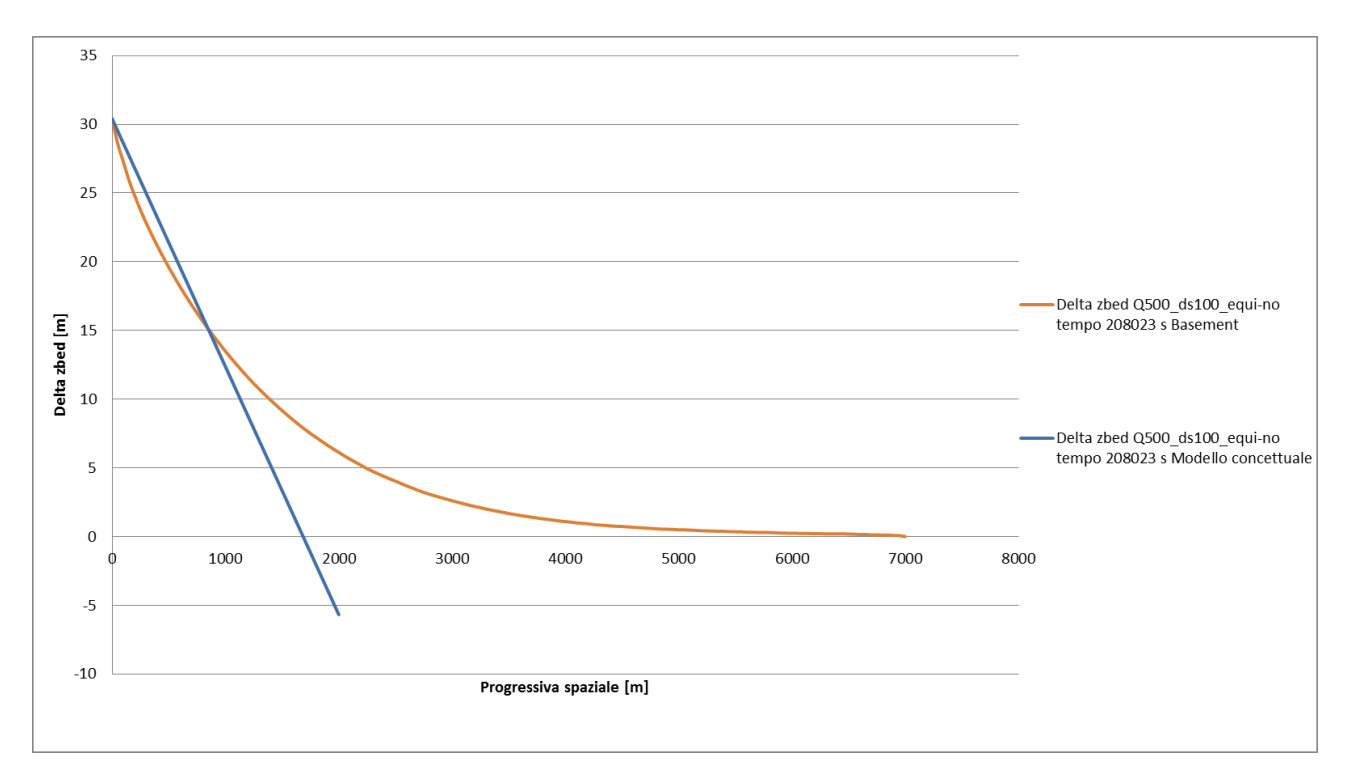

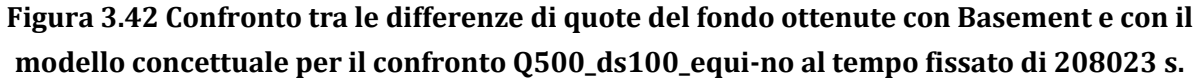

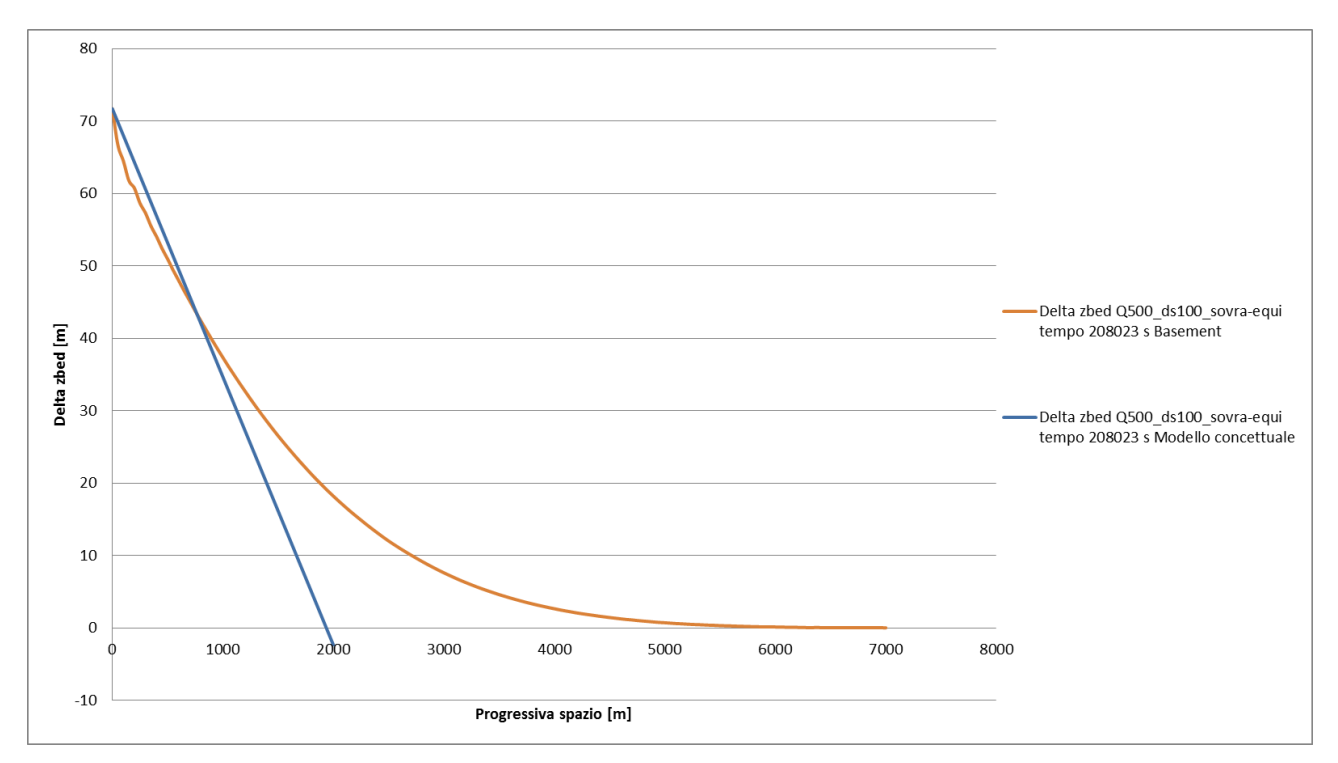

**Figura 3.43 Confronto tra le differenze di quote del fondo ottenute con Basement e con il modello concettuale per il confronto Q500\_ds100\_sovra-equi al tempo fissato di 208023 s.**

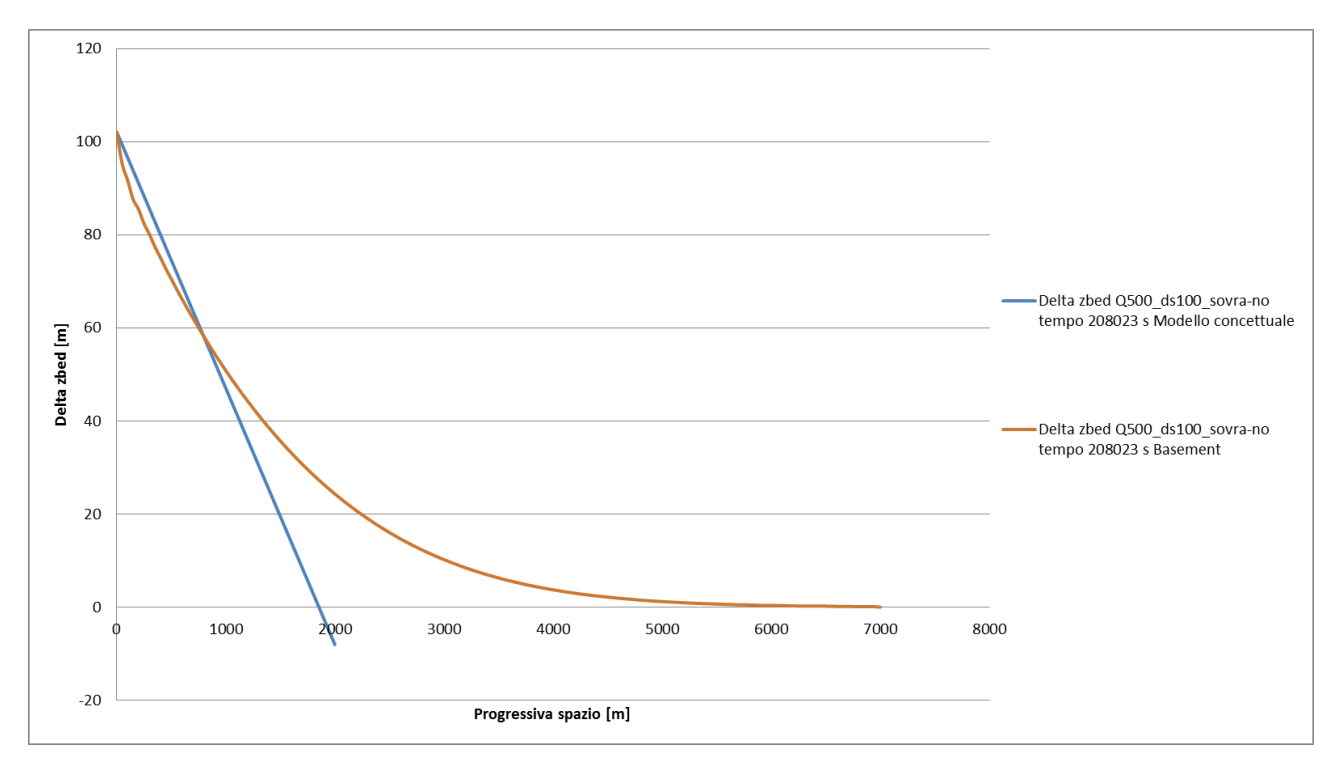

**Figura 3.44 Confronto tra le differenze di quote del fondo ottenute con Basement e con il modello concettuale per il confronto Q500\_ds100\_sovra-no al tempo fissato di 208023 s.**

In conclusione i coefficienti A e B teorici non vengono mai a coincidere con quelli estratti dai modelli numerici di Basement, poiché riteniamo che il modello concettuale da noi proposto sia troppo semplificato. Tuttavia si può notare che, pur utilizzando un modello teorico molto semplice, l'ordine di grandezza dei coefficienti  $A_{teo}$  e  $B_{teo}$  rimane paragonabile all'ordine di grandezza dei coefficienti A e B di Basement.

# 3.4.6 Stima dei coefficienti A e B dai parametri di controllo del sistema

### 3.4.6.1 Ipotesi di produttoria di potenze

Proponiamo ora uno studio volto a stabilire una legge generale per la definizione dei coefficienti A e B della legge di potenza che regola l'andamento della celerità. Per fare questo abbiamo prima di tutto ipotizzato che i coefficienti A e B si possano esprimere come delle produttorie di potenze di quattro termini adimensionali:

$$
A_{\text{Re }g} = \gamma_{A0} \cdot \left(\frac{h}{d_s}\right)^{\gamma_{A1}} \cdot \left(\frac{B}{h}\right)^{\gamma_{A2}} \cdot \left(Fr\right)^{\gamma_{A3}} \cdot \left(\Pi_{Qs}\right)^{\gamma_{A4}}
$$

(3.12)

$$
B_{\text{Re}g} = \gamma_{B0} \cdot \left(\frac{h}{d_s}\right)^{\gamma_{B1}} \cdot \left(\frac{B}{h}\right)^{\gamma_{B2}} \cdot \left(Fr\right)^{\gamma_{B3}} \cdot \left(\Pi_{Qs}\right)^{\gamma_{B4}}
$$
\n(3.13)

Dove ∏Qs è un termine adimensionale che dovrebbe tenere in considerazione il contributo della portata solida immessa a monte.

### 3.4.6.2 Adimensionalizzazione della portata solida

Per il termine ∏<sub>Qs</sub> abbiamo ipotizzato quattro diverse formulazioni che chiameremo  $\Pi_{\text{Qs}}1$ ,  $\Pi_{\text{Qs}}2$ ,  $\Pi_{\text{Qs}}3$  e  $\Pi_{\text{Qs}}4$ .

$$
\Pi_{Q_s} 1 = \frac{\Delta Qs}{\left(\sqrt{g(s-1) \cdot d_s^3}\right) \cdot B}
$$
\n
$$
\Pi_{Q_s} 2 = \frac{Qs_{Max}}{\left(\sqrt{g(s-1) \cdot d_s^3}\right) \cdot B}
$$
\n
$$
\Pi_{Q_s} 3 = \frac{\Delta Qs}{\left(\sqrt{g(s-1) \cdot d_s^3}\right) \cdot B} \cdot \frac{d_s}{h} \cdot \frac{1}{Fr^3}
$$
\n
$$
\Pi_{Q_s} 4 = \frac{Qs_{Max}}{\left(\sqrt{g(s-1) \cdot d_s^3}\right) \cdot B} \cdot \frac{d_s}{h} \cdot \frac{1}{Fr^3}
$$

È da notare che per  $\Pi_{\text{Qs}}1$  e  $\Pi_{\text{Qs}}3$  abbiamo tenuto in considerazione la differenza di portata solida tra due modelli di un confronto ( $\Delta$ Qs), mentre per Π<sub>Qs</sub>2 e Π<sub>Qs</sub>4 solo la portata solida massima. In  $\Pi_{\text{Qs}}$ 3 e  $\Pi_{\text{Qs}}$ 4 si è aggiunto il termine $\frac{1}{\tau}\cdot\frac{1}{\tau_{\text{Qs}}}$  $d_{s}$  1  $\frac{1}{h}$   $\cdot$   $\frac{1}{Fr^3}$  per cercare di tenere in considerazione la capacità di trasporto del fiume, la quale è proporzionale a 3 *h Fr*  $\overline{d}$ <sup>-</sup> $\overline{r}$ <sup> $\overline{r}$ </sup>.

*s*

$$
\Delta Qs = Q_{s\text{-sovra}} - Q_{s\text{-equi}} \qquad \text{(per i confronti sovra-equi)}
$$
\n
$$
\Delta Qs \longrightarrow \Delta Qs = Q_{s\text{-sovra}} \qquad \text{(per i confronti sovra-no)}
$$
\n
$$
\Delta Qs = Q_{s\text{-equi}} \qquad \text{(per i confronti sovra-no)}
$$
\n
$$
\Delta Qs = Q_{s\text{-equi}} \qquad \text{(per i confronti equi-no)}
$$

È immediato notare che i confronti sovra-equi sono gli unici in cui si ha una differenza, in quanto negli altri confronti  $Q_{s-no} = 0$  m<sup>3</sup>/s.

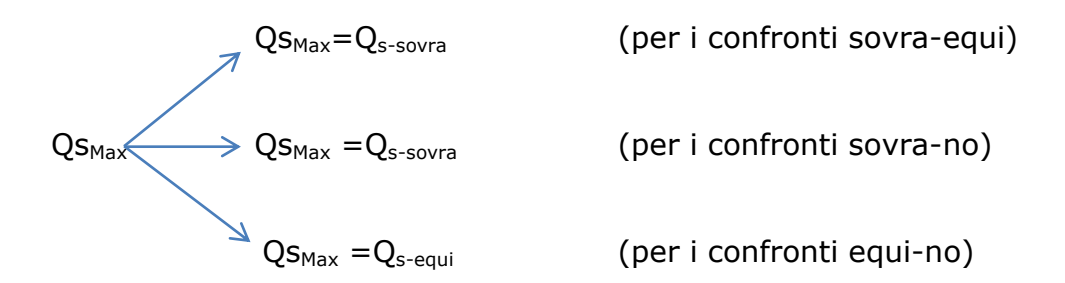

### 3.4.6.3 Tipologie di regressione

Abbiamo quindi provveduto ad effettuare delle regressioni ai minimi quadrati dei coefficienti A e B minimizzando la sommatorie  $\sum (A_{\textit{basement}} - A_{\textit{Re}_g})^2$  e  $\sum (B_{\scriptscriptstyle{\text{basement}}} - B_{\scriptscriptstyle{\text{Reg}}})^2$  dove A<sub>basement</sub> e B<sub>basement</sub> sono i coefficienti tabellati in figura 3.26. Questo è stato fatto per verificare che i coefficienti estratti dalla curve di celerità di Basement siano realmente approssimabili da una produttoria di potenze.

Per ogni criterio di arresto abbiamo svolto delle regressioni ai minimi quadrati utilizzando le quattro diverse formulazioni di  $\Pi_{\text{Qs}}$  e considerando o meno il termine B/h della produttoria di potenze (quando non lo prenderemo in considerazione imporremo il suo relativo esponente uguale a 0).

L'elenco delle regressioni svolte è riportato nella tabella sottostante:

| Criterio 1 (50cm)           |           | con B/h   |  |  |
|-----------------------------|-----------|-----------|--|--|
|                             | $\Pi$ Qs1 | senza B/h |  |  |
|                             |           | con B/h   |  |  |
|                             | $\Pi$ Qs2 | senza B/h |  |  |
|                             |           | con B/h   |  |  |
|                             | $\Pi$ Qs3 | senza B/h |  |  |
|                             |           | con B/h   |  |  |
|                             | $\Pi$ Qs4 | senza B/h |  |  |
| Criterio 2<br>(regressione) |           | con B/h   |  |  |
|                             | $\Pi$ Qs1 | senza B/h |  |  |
|                             |           | con B/h   |  |  |
|                             | $\Pi$ Qs2 | senza B/h |  |  |
|                             |           | con B/h   |  |  |
|                             | $\Pi$ Qs3 | senza B/h |  |  |
|                             |           | con B/h   |  |  |
|                             | $\Pi$ Qs4 | senza B/h |  |  |
| Criterio 3 (2mm)            |           | con B/h   |  |  |
|                             | $\Pi$ Qs1 | senza B/h |  |  |
|                             |           | con B/h   |  |  |
|                             | $\Pi$ Qs2 | senza B/h |  |  |
|                             | $\Pi$ Qs3 | con B/h   |  |  |
|                             |           | senza B/h |  |  |
|                             | $\Pi$ Qs4 | con B/h   |  |  |
|                             |           | senza B/h |  |  |

**Figura 3.45 Elenco delle regressioni effettuate.**

Di seguito riportiamo i valori numerici del numero di Froude, dei quattro ∏Qs, dei rapporti B/h e h/d<sub>s</sub> utilizzati per svolgere le regressioni ai minimi quadrati.

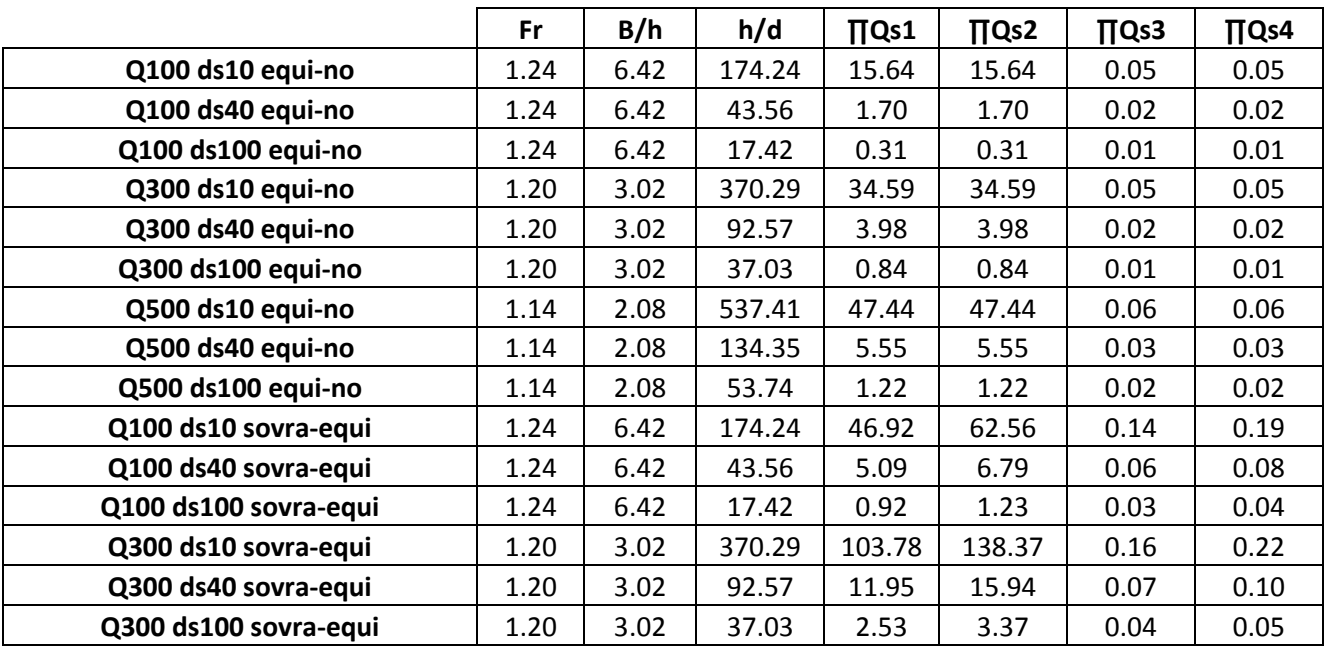

| Q500 ds10 sovra-equi  | 1.14 | 2.08 | 537.41 | 142.33 | 189.77 | 0.18 | 0.24 |
|-----------------------|------|------|--------|--------|--------|------|------|
| Q500 ds40 sovra-equi  | 1.14 | 2.08 | 134.35 | 16.65  | 22.21  | 0.08 | 0.11 |
| Q500 ds100 sovra-equi | 1.14 | 2.08 | 53.74  | 3.66   | 4.88   | 0.05 | 0.06 |
| Q100 ds10 sovra-no    | 1.24 | 6.42 | 174.24 | 62.56  | 62.56  | 0.19 | 0.19 |
| Q100 ds40 sovra-no    | 1.24 | 6.42 | 43.56  | 6.79   | 6.79   | 0.08 | 0.08 |
| Q100 ds100 sovra-no   | 1.24 | 6.42 | 17.42  | 1.23   | 1.23   | 0.04 | 0.04 |
| Q300 ds10 sovra-no    | 1.20 | 3.02 | 370.29 | 138.37 | 138.37 | 0.22 | 0.22 |
| Q300 ds40 sovra-no    | 1.20 | 3.02 | 92.57  | 15.94  | 15.94  | 0.10 | 0.10 |
| Q300 ds100 sovra-no   | 1.20 | 3.02 | 37.03  | 3.37   | 3.37   | 0.05 | 0.05 |
| Q500 ds10 sovra-no    | 1.14 | 2.08 | 537.41 | 189.77 | 189.77 | 0.24 | 0.24 |
| Q500 ds40 sovra-no    | 1.14 | 2.08 | 134.35 | 22.21  | 22.21  | 0.11 | 0.11 |
| Q500 ds100 sovra-no   | 1.14 | 2.08 | 53.74  | 4.88   | 4.88   | 0.06 | 0.06 |

**Figura 3.46 Tabella elencante i valori di B/h, h/ds, Froude e ∏Qs per ogni confronto.**

Come si può intendere dalla figura 3.45 le regressioni che abbiamo effettuato sono molte (24 per il coefficiente A e 24 per il coefficiente B), alcune forniscono dei risultati peggiori e altre dei risultati migliori. In questo capitolo mostreremo solo alcune di queste regressioni, quelle a nostro avviso più significative. Comunque per completezza riporteremo successivamente in appendice tutte le 48 regressioni effettuate.

Nelle prossime pagine comparirà il termine "scarto quadratico %" che, riferito per esempio al coefficiente A, viene espresso come il rapporto tra lo scarto rimasto dopo la minimizzazzione della sommatoria  $\sum (A_{\scriptscriptstyle{basement}} - A_{\scriptscriptstyle{Reg}})^2\;$  e il valore medio dei relativi Abasement. Il tutto viene poi espresso in percentuale.

$$
scarto\_quadratico\% = \frac{\sum (A_{basement} - A_{Reg})^2}{A_{basement\_Medio}} \cdot 100
$$

Si è preferito utilizzare questa formulazione sia per i coefficienti A che per i coefficienti B per avere dei valori degli scarti più confrontabili tra loro.

# **Criterio 1**

∏Qs2 con B/h

Coefficiente A

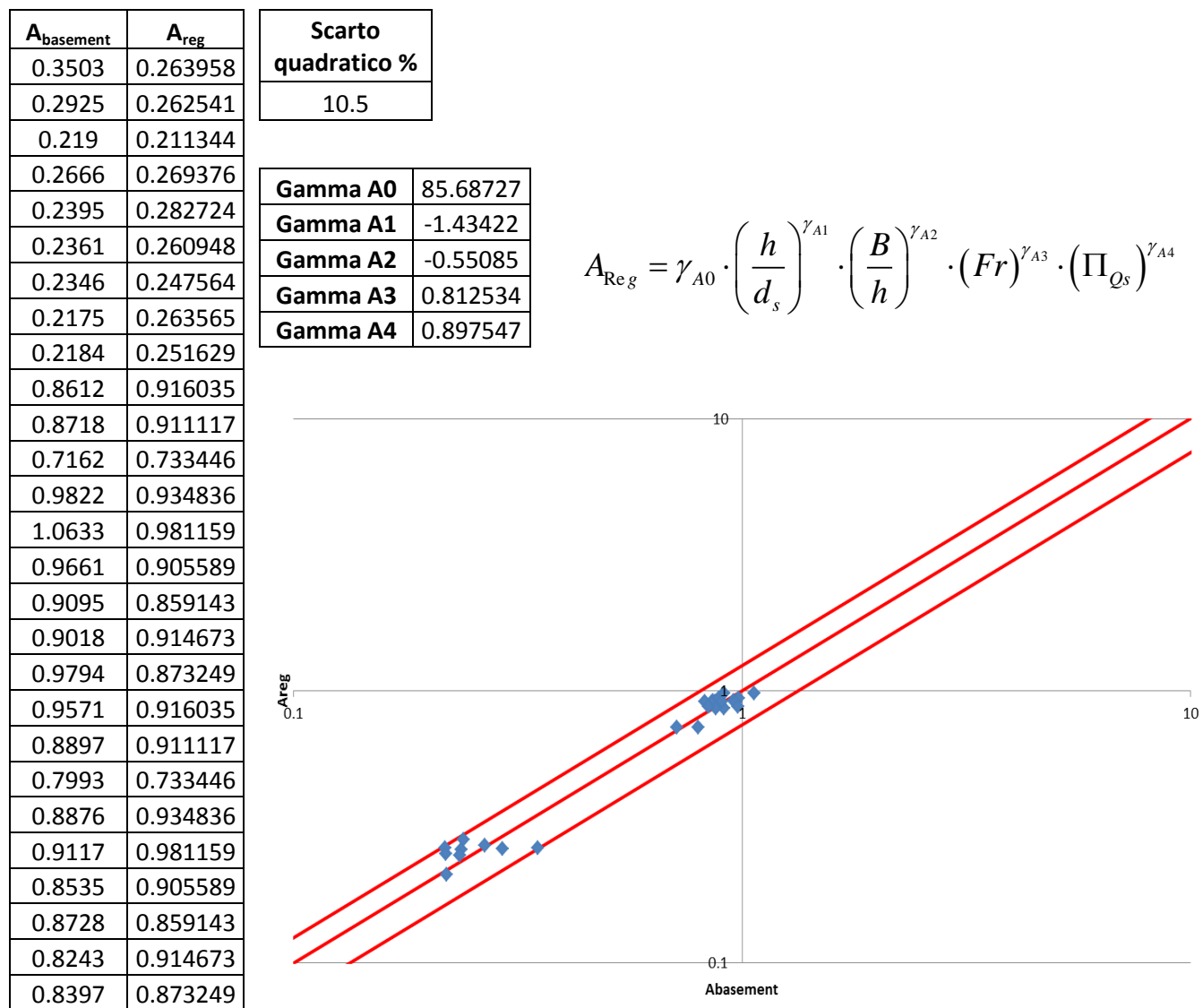

**Figura 3.47 Tabelle elencanti i valori di Abasement e Areg, lo scarto quadratico della regressione ai minimi quadrati, il valore degli esponenti della produttoria di potenze e un grafico di confronto tra Abasement e Areg in scala doppio-logaritmica e con fasce fiduciarie +-25%.**

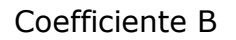

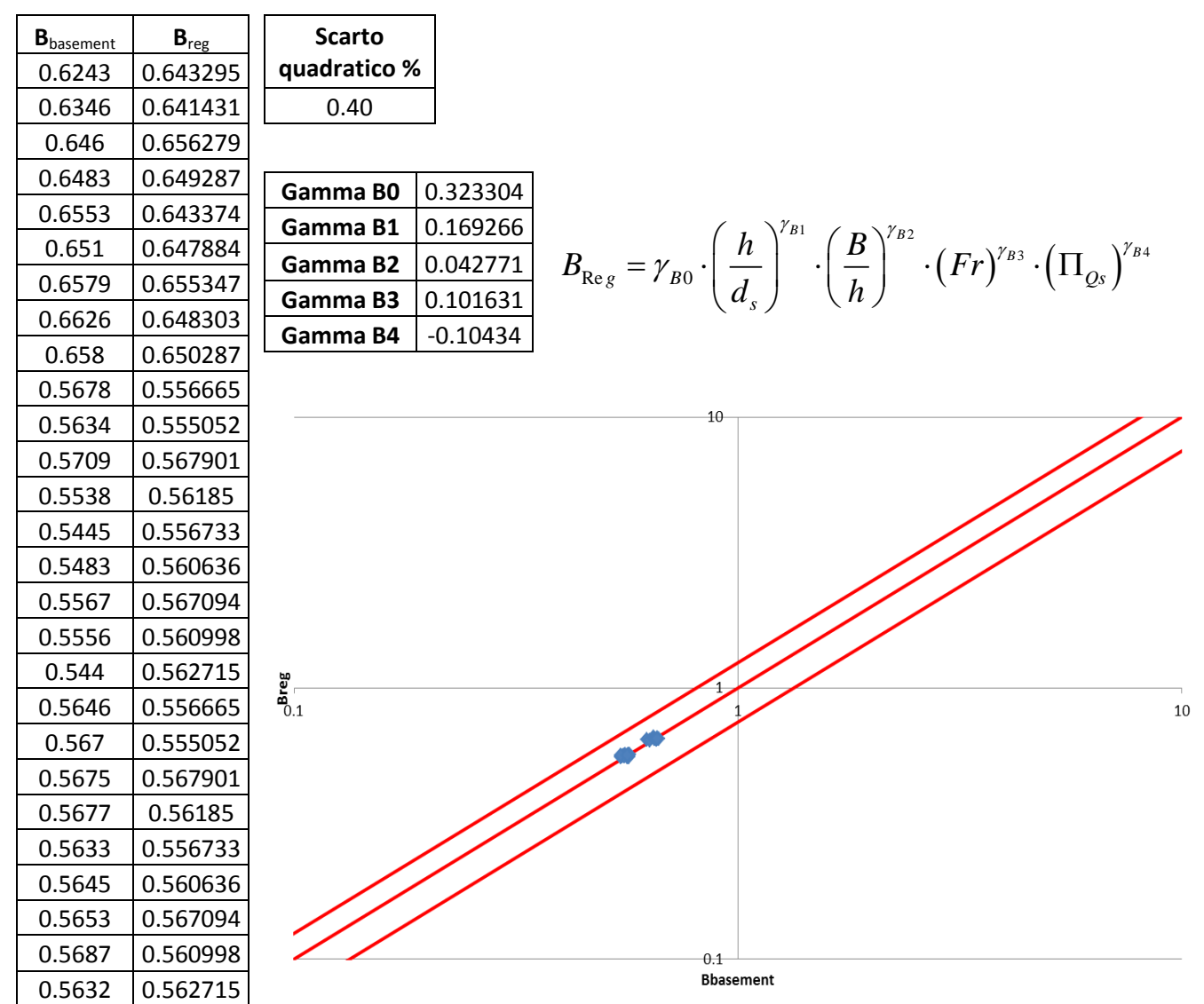

**Figura 3.48 Tabelle elencanti i valori di Bbasement e Breg, lo scarto quadratico della regressione ai minimi quadrati, il valore degli esponenti della produttoria di potenze e un grafico di confronto tra Bbasement e Breg in scala doppio-logaritmica e con fasce fiduciarie +-25%.**

# **Criterio 2**

∏Qs1 con B/h

Coefficiente A

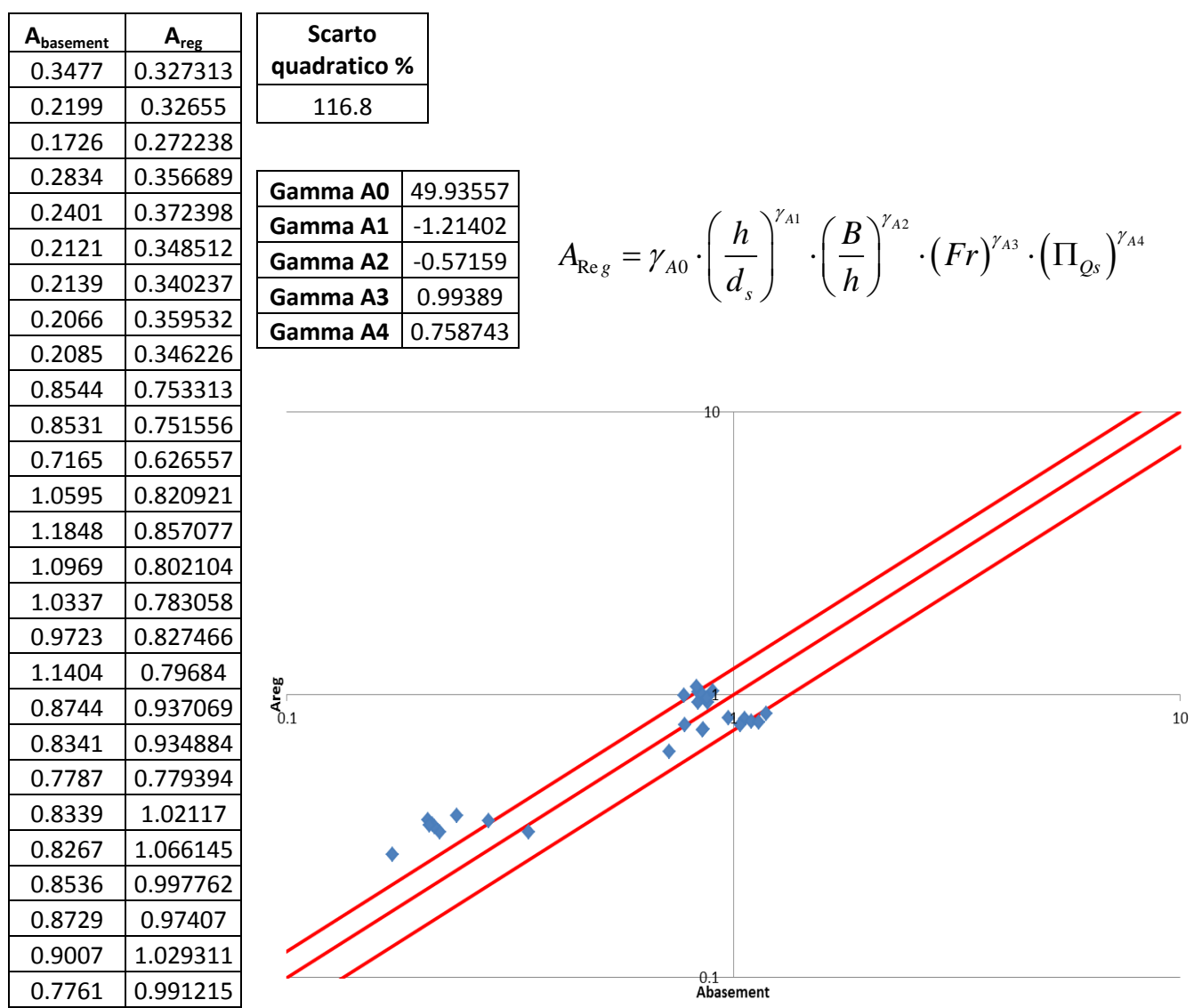

**Figura 3.49 Tabelle elencanti i valori di Abasement e Areg, lo scarto quadratico della regressione ai minimi quadrati, il valore degli esponenti della produttoria di potenze e un grafico di confronto tra Abasement e Areg in scala doppio-logaritmica e con fasce fiduciarie +-25%.**

#### Coefficiente B

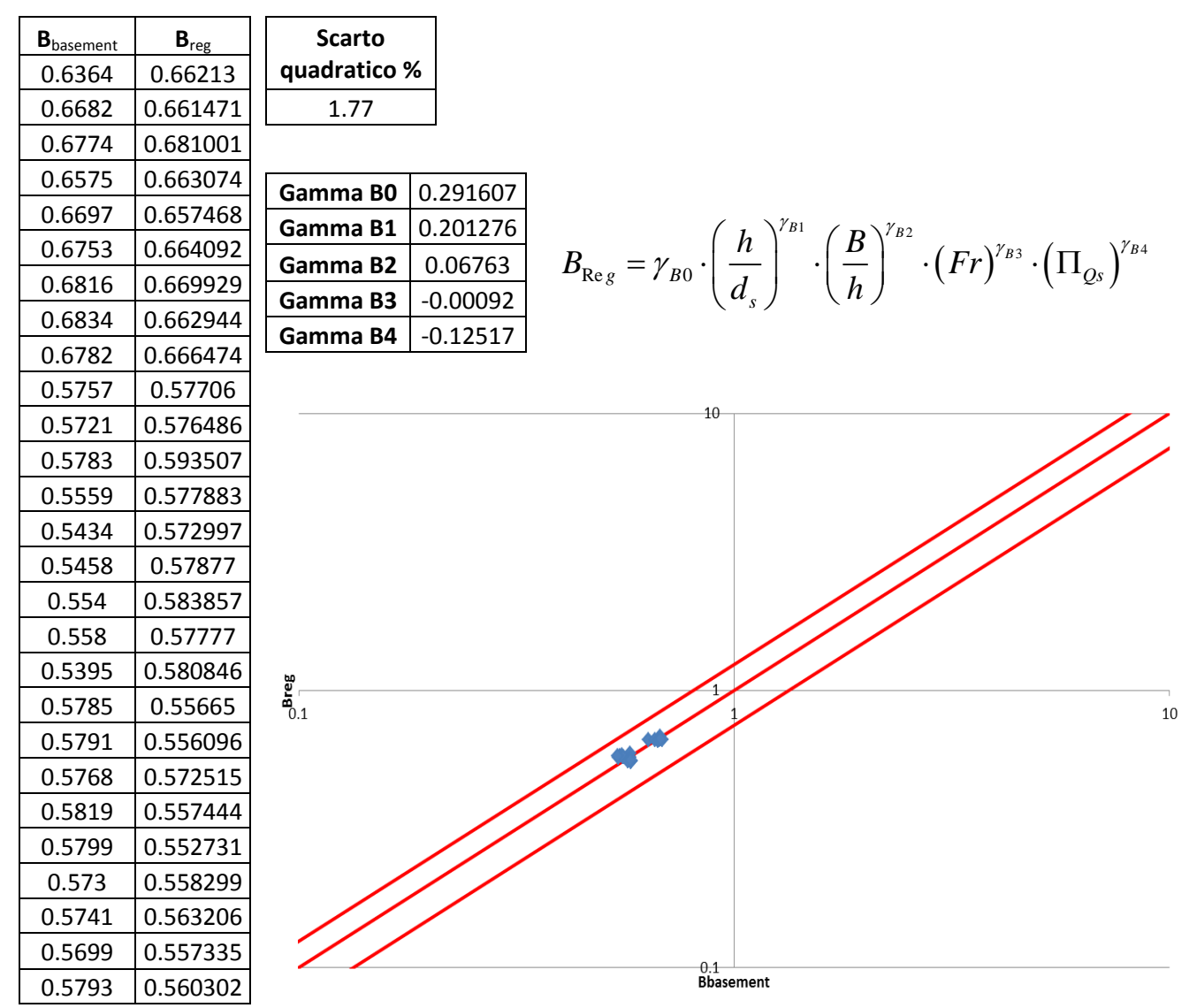

**Figura 3.50 Tabelle elencanti i valori di Bbasement e Breg, lo scarto quadratico della regressione ai minimi quadrati, il valore degli esponenti della produttoria di potenze e un grafico di confronto tra Bbasement e Breg in scala doppio-logaritmica e con fasce fiduciarie +-25%.**

### ∏Qs2 con B/h

Coefficiente A

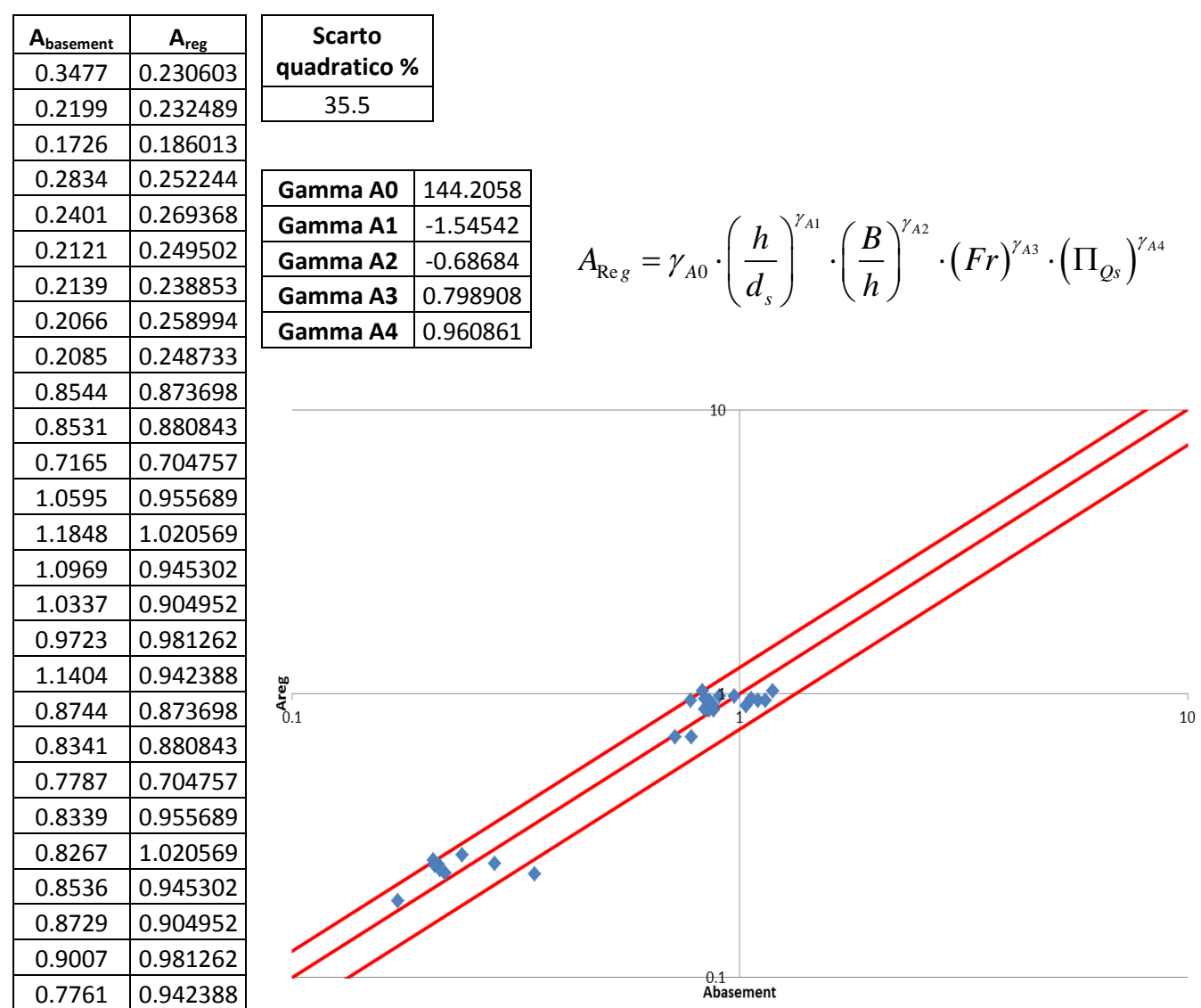

**Figura 3.51 Tabelle elencanti i valori di Abasement e Areg, lo scarto quadratico della regressione ai minimi quadrati, il valore degli esponenti della produttoria di potenze e un grafico di confronto tra Abasement e Areg in scala doppio-logaritmica e con fasce fiduciarie +-25%.**

#### Coefficiente B

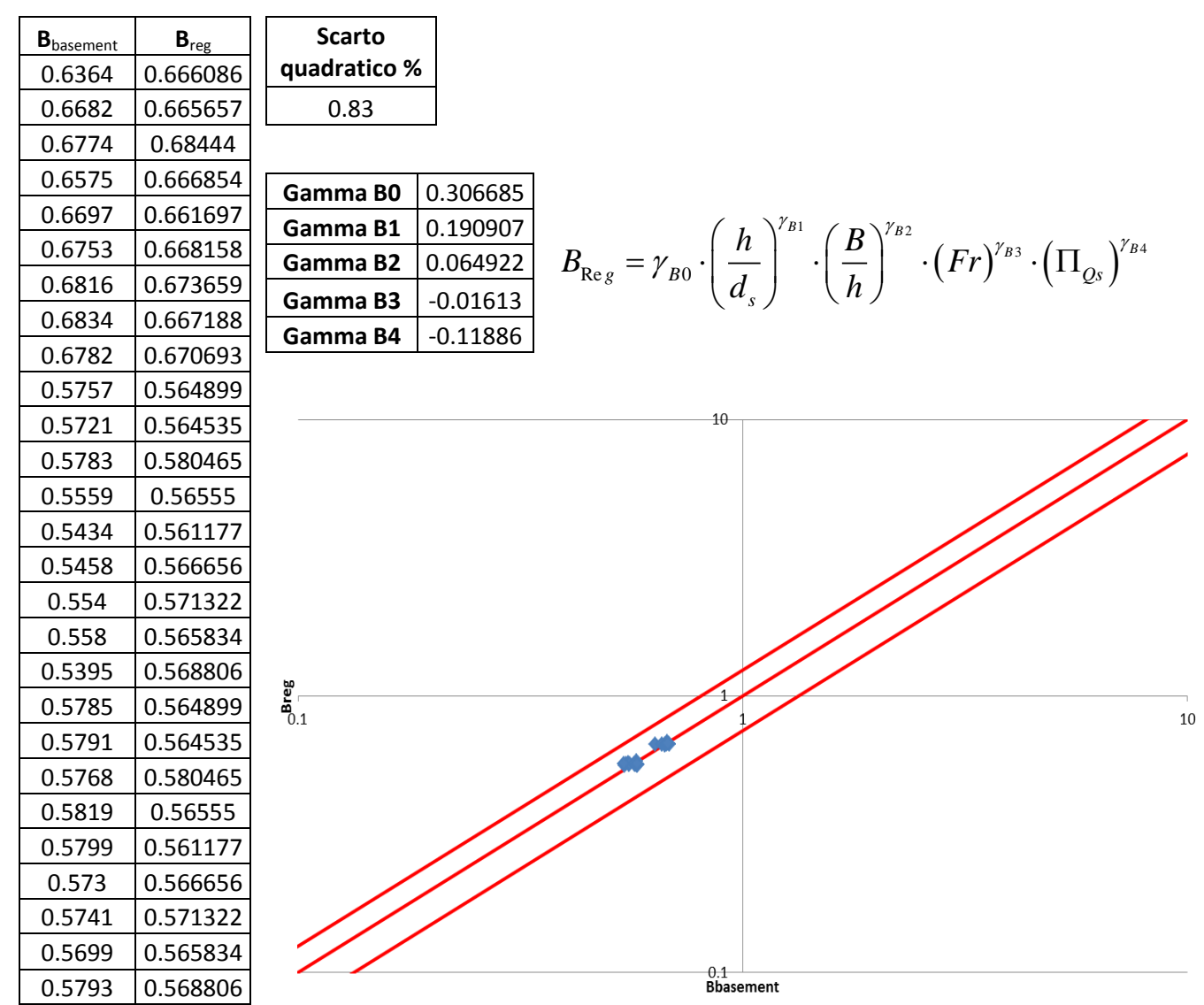

**Figura 3.52 Tabelle elencanti i valori di Bbasement e Breg, lo scarto quadratico della regressione ai minimi quadrati, il valore degli esponenti della produttoria di potenze e un grafico di confronto tra Bbasement e Breg in scala doppio-logaritmica e con fasce fiduciarie +-25%.**

### ∏Qs2 senza B/h

Coefficiente A

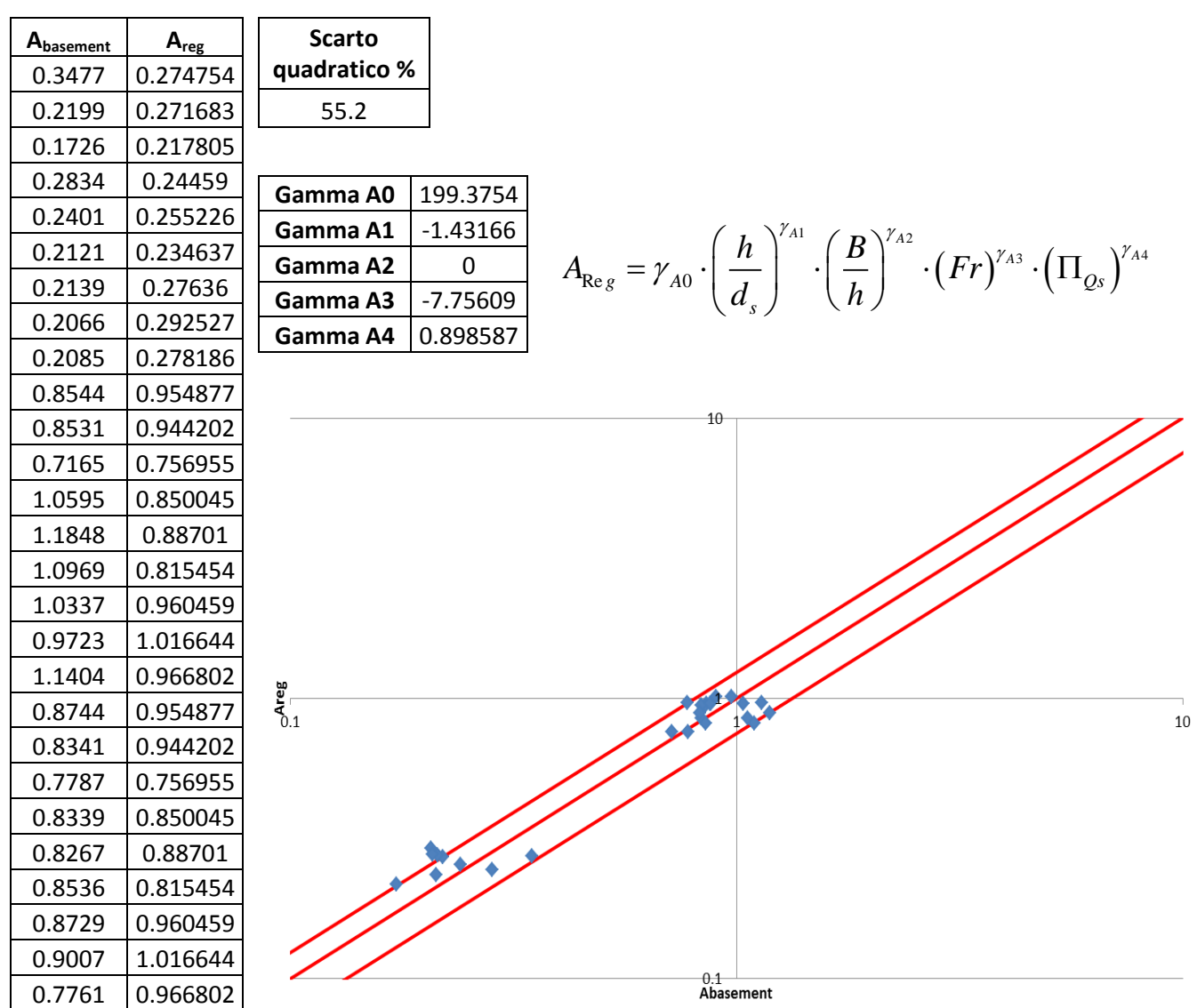

**Figura 3.53 Tabelle elencanti i valori di Abasement e Areg, lo scarto quadratico della regressione ai minimi quadrati, il valore degli esponenti della produttoria di potenze e un grafico di confronto tra Abasement e Areg in scala doppio-logaritmica e con fasce fiduciarie +-25%.**

#### Coefficiente B

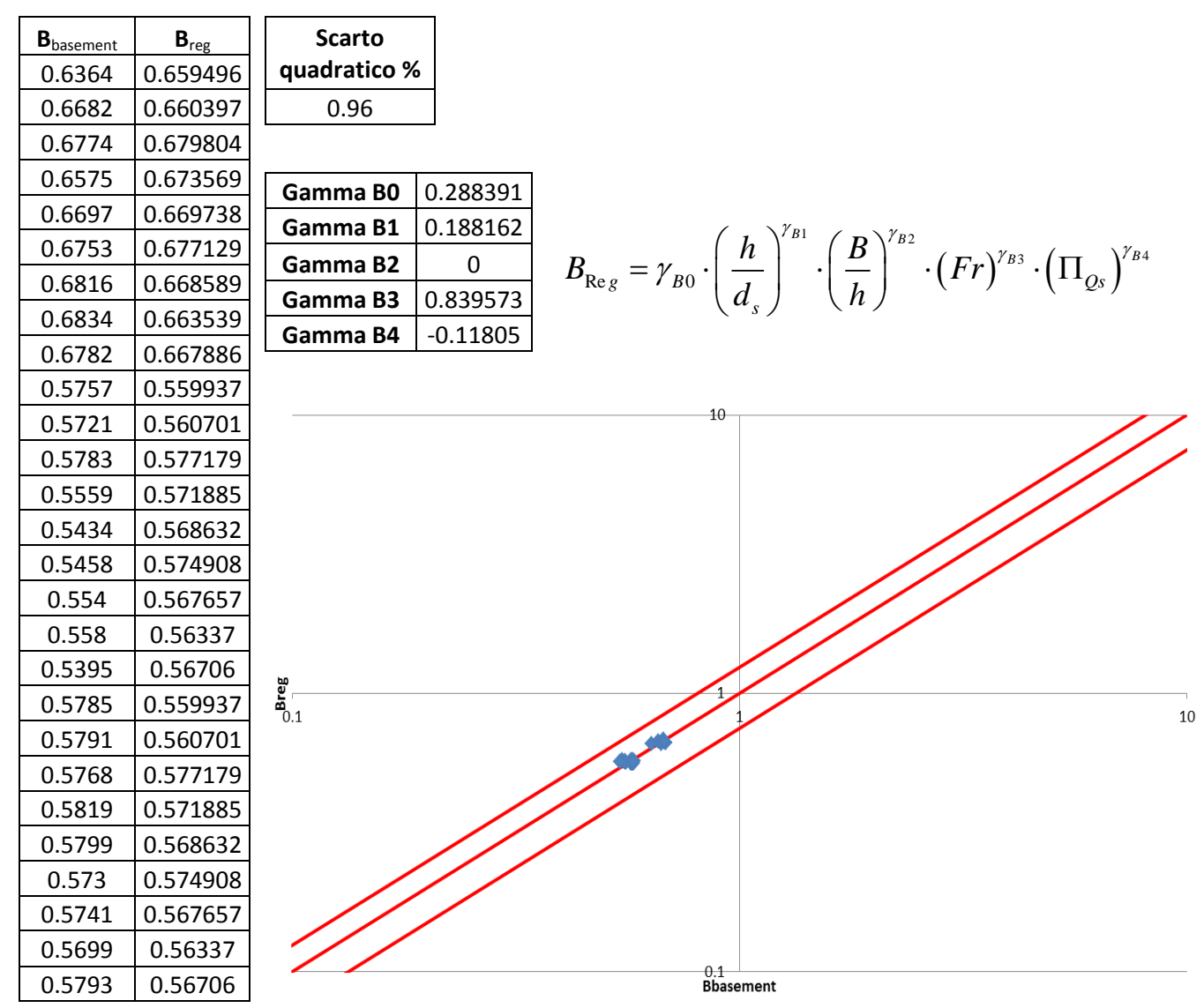

**Figura 3.54 Tabelle elencanti i valori di Bbasement e Breg, lo scarto quadratico della regressione ai minimi quadrati, il valore degli esponenti della produttoria di potenze e un grafico di confronto tra Bbasement e Breg in scala doppio-logaritmica e con fasce fiduciarie +-25%.**

### ∏Qs4 con B/h

Coefficiente A

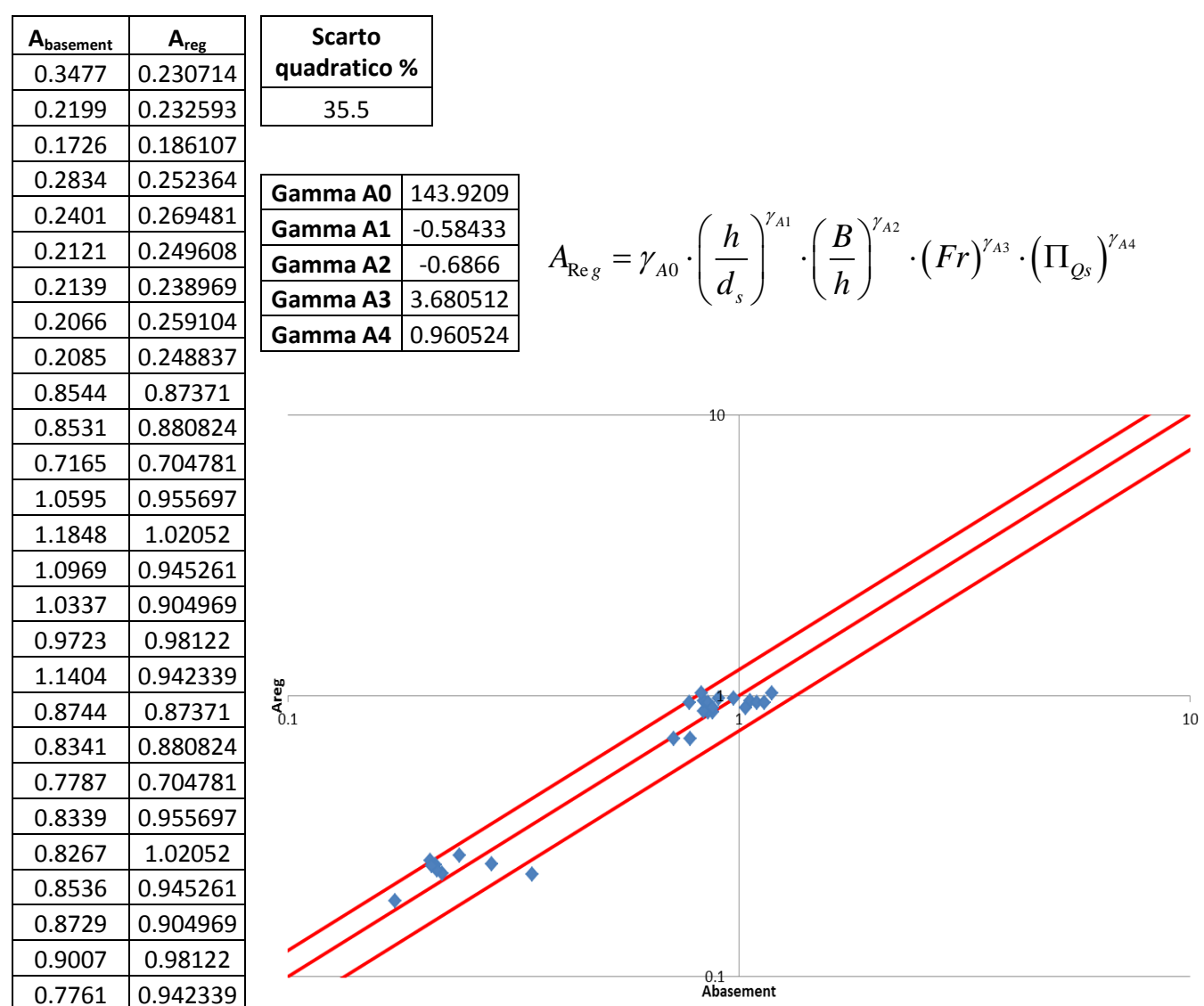

**Figura 3.55 Tabelle elencanti i valori di Abasement e Areg, lo scarto quadratico della regressione ai minimi quadrati, il valore degli esponenti della produttoria di potenze e un grafico di confronto tra Abasement e Areg in scala doppio-logaritmica e con fasce fiduciarie +-25%.**

#### Coefficiente B

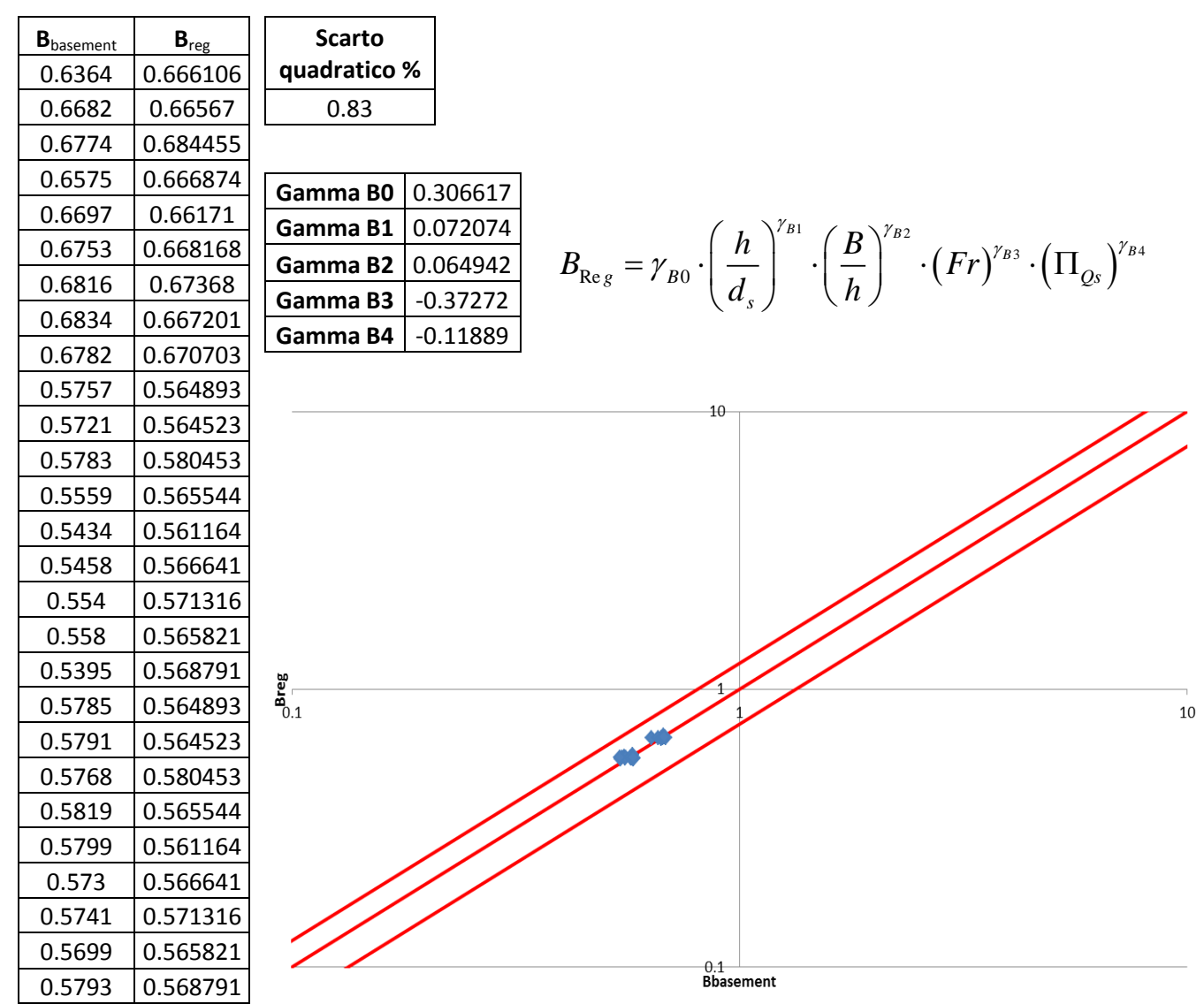

**Figura 3.56 Tabelle elencanti i valori di Bbasement e Breg, lo scarto quadratico della regressione ai minimi quadrati, il valore degli esponenti della produttoria di potenze e un grafico di confronto tra Bbasement e Breg in scala doppio-logaritmica e con fasce fiduciarie +-25%.**

# **Criterio 3**

∏Qs2 con B/h

Coefficiente A

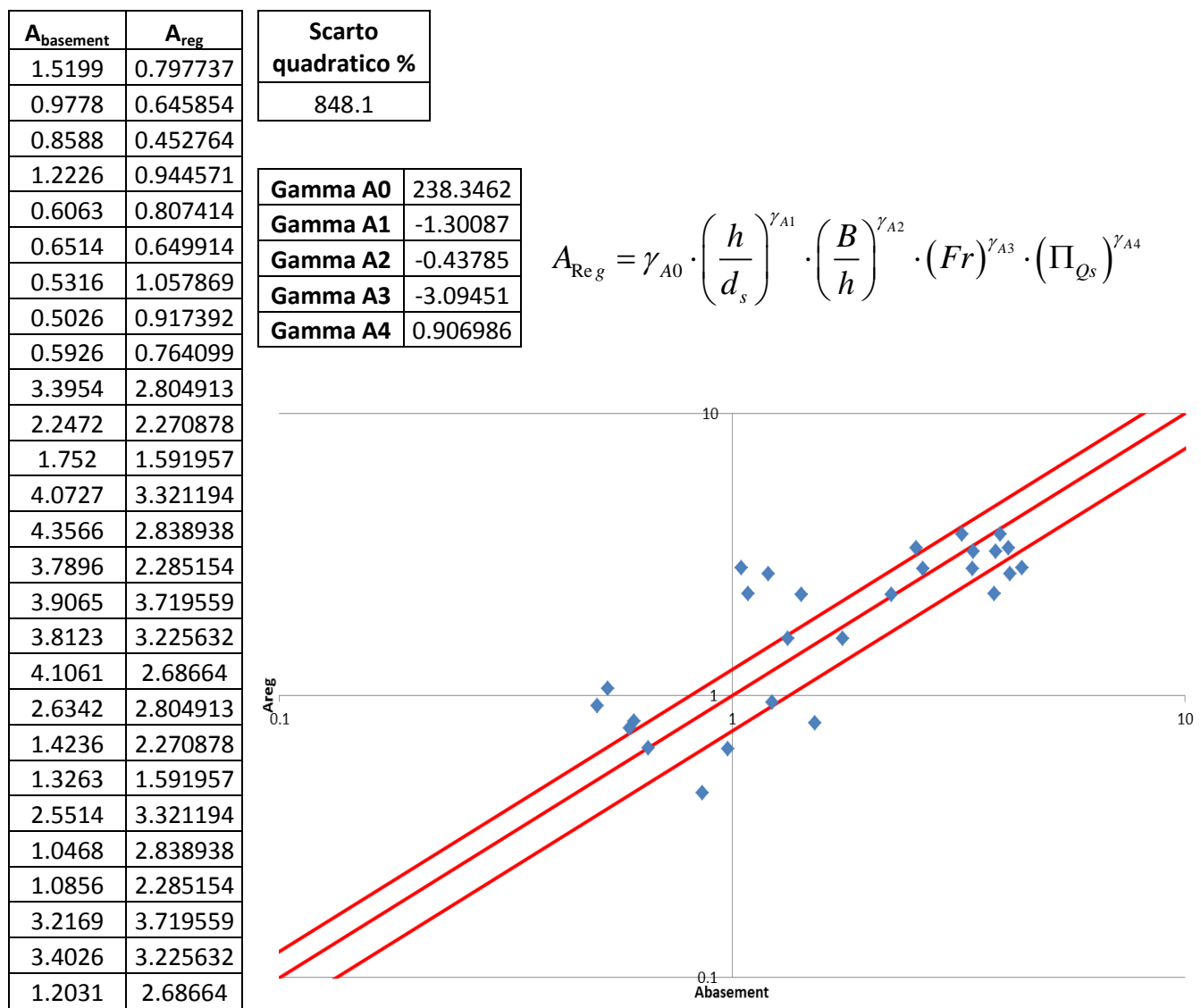

**Figura 3.57 Tabelle elencanti i valori di Abasement e Areg, lo scarto quadratico della regressione ai minimi quadrati, il valore degli esponenti della produttoria di potenze e un grafico di confronto tra Abasement e Areg in scala doppio-logaritmica e con fasce fiduciarie +-25%.**

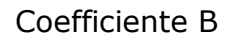

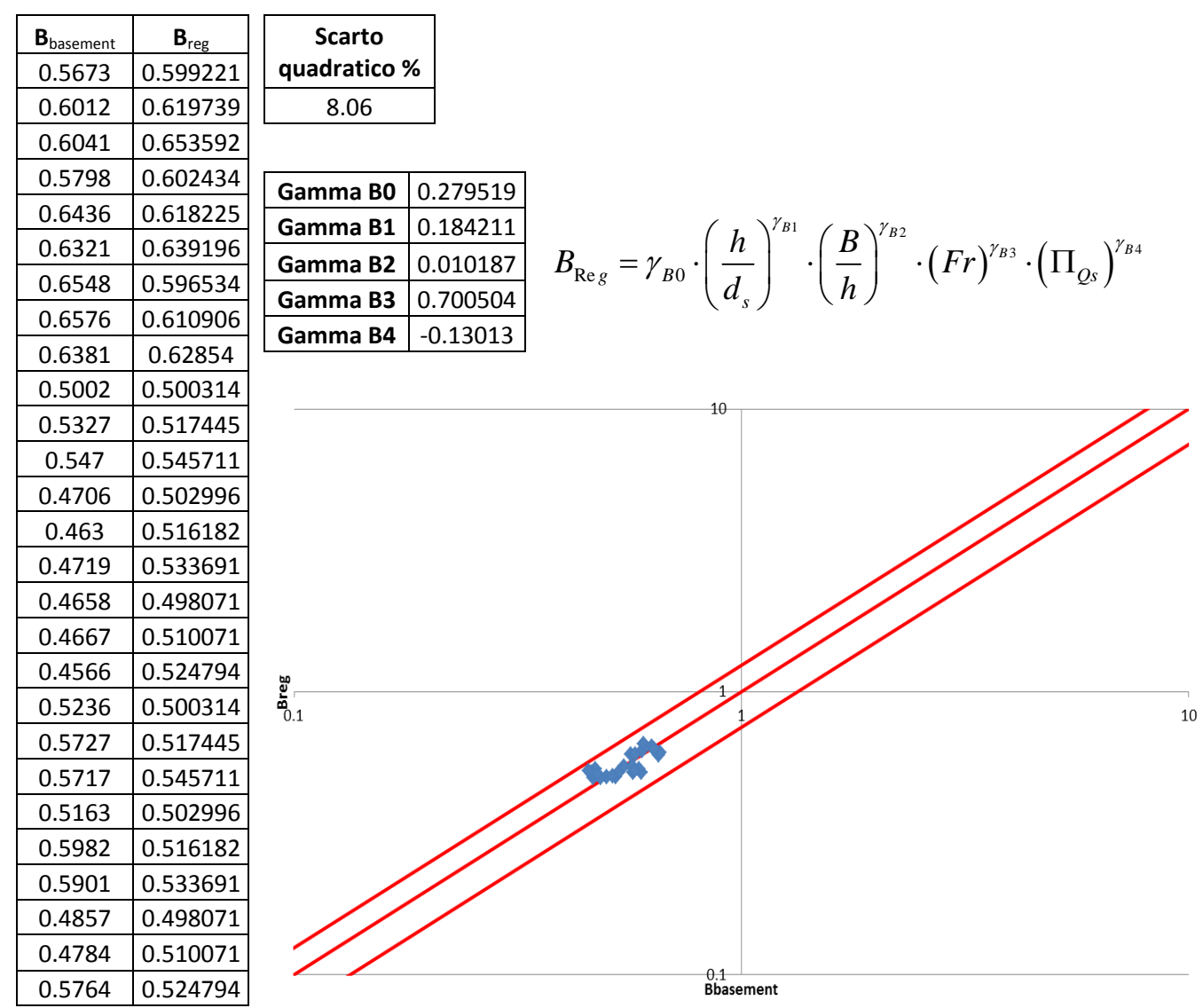

**Figura 3.58 Tabelle elencanti i valori di Bbasement e Breg, lo scarto quadratico della regressione ai minimi quadrati, il valore degli esponenti della produttoria di potenze e un grafico di confronto tra Bbasement e Breg in scala doppio-logaritmica e con fasce fiduciarie +-25%.**

Confrontando le regressioni ottenute con i tre criteri di arresto, i criteri 1 (50cm) e 2 (regressione) forniscono della approssimazioni decisamente migliori dei coefficienti A e B rispetto al criterio 3 (2mm). Questo significa che, perlomeno per i primi due criteri, l'ipotesi di produttorie di potenze fornisce dei valori di A<sub>reg</sub> e B<sub>reg</sub> abbastanza vicini ai relativi coefficienti estratti da Basement. Per il criterio 3 ci sentiamo invece di escludere l'ipotesi di produttorie di potenze per la stima dei coefficienti A e B.

Osservando i valori degli "scarti quadratici %" il criterio 1 sembra fornire delle regressioni migliori rispetto al criterio 2. Abbiamo però deciso di privilegiare il criterio 2 in quanto riteniamo che sia concettualmente più corretto rispetto al criterio 1. Osservando sempre gli scarti quadratici si osserva che si ottengono delle stime del coefficiente B sempre migliori rispetto alle stime del coefficiente A.

Le regressioni del criterio 2 "∏Qs2 con B/h" e "∏Qs2 senza B/h" non sembrerebbero fornire grosse differenze. Questo suggerirebbe che il termine B/h non influisce sulla stima dei coefficienti. Però osservando più attentamente i valori degli esponenti notiamo alcune incongruenze. Infatti per tutte le regressioni effettuate senza il termine B/h, si osserva che l'esponente  $\gamma_{A3}$  oppure l'esponente  $\gamma_{B3}$ , i quali sono assegnati al numero di Froude, assumono valori negativi. Questo è abbastanza anomalo, in quanto ci saremmo aspettati che all'aumentare del numero di Froude aumentassero anche gli esponenti A e B (rendendo quindi più veloce la propagazione dell'alimentazione solida imposta a monte). Bisogna comunque precisare che quando si hanno dei  $\gamma_{A3}$  negativi si ottengono dei  $\gamma_{B3}$  positivi, o viceversa, quindi un coefficiente è proporzionale a Froude mentre l'altro no. Riteniamo però che sia meglio che entrambi gli esponenti siano proporzionali al numero di Froude, quindi sembrerebbero dare risultati migliori le regressioni del criterio 2 "∏Qs1 con B/h" e "∏Qs2 con B/h". In realtà anche per queste ultime due regressioni troviamo dei  $\gamma_{_{{B3}}}$ negativi, ma, essendo i valori di tali esponenti molto prossimi allo 0 (questo significa che la stima dei coefficienti B non dipende da Froude) ed essendo positivi gli esponenti  $\gamma_{A3}$ , per queste regressioni la celerità risulta complessivamente proporzionale al numero di Froude.

Le regressioni "∏Qs2 con B/h" e "∏Qs4 con B/h" del criterio 2 sembrano fornire dei risultati veramente simili. Questo significa che aggiungere il termine  $\frac{1}{\epsilon}$   $\frac{1}{\epsilon}$  $d_{s}$  1  $\overline{h}$   $\overline{F}$ <sup>r</sup> all'adimensionalizzazione della portata solida non comporta grandi differenze. Riteniamo però sia più corretto usare il termine adimensionale ∏Qs2 in quanto utilizzando ∏Qs4 si evidenzia il problema già citato di ottenere un esponente Gamma B3 negativo e non prossimo allo 0. In queste ultime due regressioni si nota comunque una congruenza nei valori degli esponenti in quanto, aggiungendo l'espressione 3  $d_{s}$  1 *h Fr*  $\frac{1}{\sqrt{2}}$  al termine adimensionale della portata solida, valgono le seguenti relazioni:

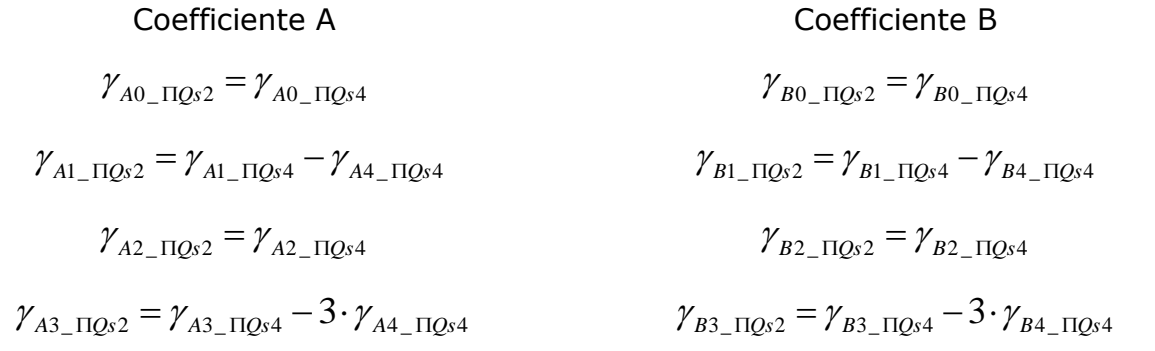
$$
\gamma_{A5 \_ \Pi Qs2} = \gamma_{A5 \_ \Pi Qs4} \qquad \gamma_{B5 \_ \Pi Qs2} = \gamma_{B5 \_ \Pi Qs4}
$$

Dove i pedici indicano quale esponente si considera e a quale delle due regressioni ("∏Qs2 con B/h" e "∏Qs4 con B/h" ) appartiene tale esponente.

Confrontando le regressioni del criterio 2 "∏Qs1 con B/h" e "∏Qs2 con B/h" si ottengono delle migliori approssimazioni di A e B utilizzando il termine adimensionale ∏Qs2, il quale contiene al suo interno il valore massimo di portata solida del confronto  $(Qs_{Max})$ . Sembra quindi che i coefficienti A e B dipendono più dalla portata solida massima ( $Qs_{Max}$ ) che dalla differenza di portate ( $\Delta Qs$ ).

Precisiamo che le considerazioni precedenti sono stata fatte avendo analizzato tutte le 48 regressioni effettuate (riportate in appendice) e non solo quelle riportate in questo capitolo.

#### 3.4.6.4 Considerazioni

Dalle regressioni ai minimi quadrati dei coefficienti A e B risultano alcune incongruenze, già descritte precedentemente, che riguardano l'assegnazione di esponenti  $\gamma_{A3}$  e  $\gamma_{B3}$  negativi. Questo probabilmente è un problema legato al risolutore di Microsoft Excel, che per approssimare meglio i valori di  $A_{\text{req}}$  e  $B_{\text{req}}$  a quelli di Basement obbliga gli esponenti di Froude a prendere valori negativi. Provando a modificare manualmente i valori degli esponenti, facendo in modo di dare a Froude esponenti positivi si ottengono dei valori di  $A_{req}$  e  $B_{req}$  più distanti dai coefficienti estratti dai modelli numerici di Basement, ma perlomeno si possono evitare esponenti negativi per il numero di Froude (vedi figura 3.95 in cui riproponiamo come esempio le regressioni per il criterio 1 con ∏Qs1 senza utilizzare il termine B/h). Precisiamo però che questo metodo di regressione è molto arbitrario in quanto non sappiamo che valore positivo assegnare all'esponente di Froude.

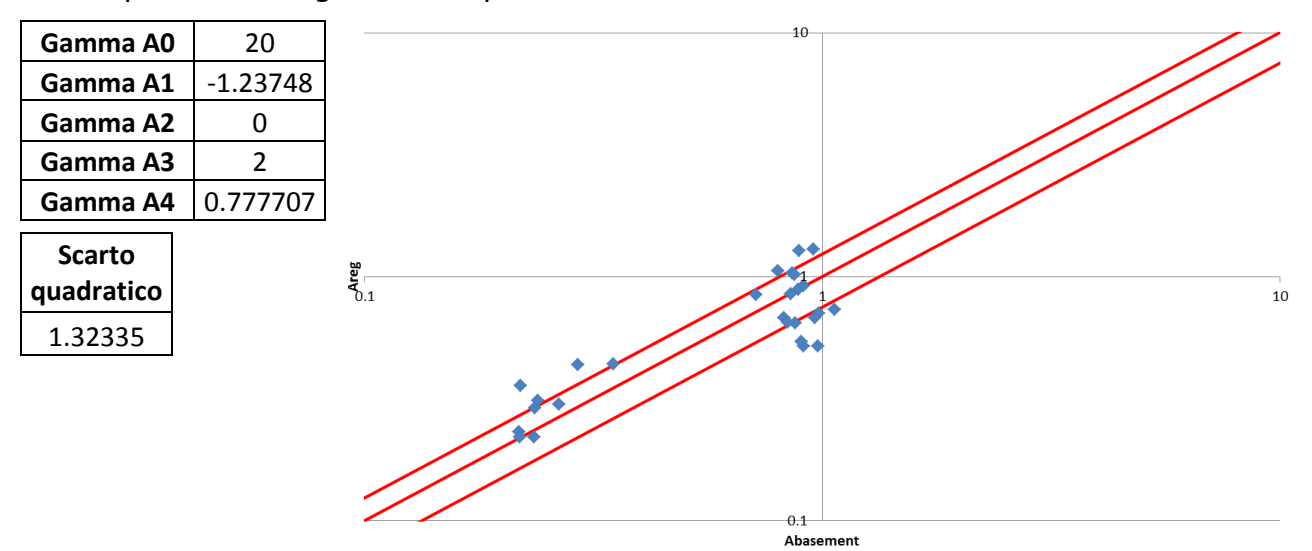

**Figura 3.59 Regressione manuale per i valori A e B del criterio 1 con ∏Qs1 senza il termine B/h.** 

Dai risultati ottenuti e dalle considerazioni precedenti, riteniamo che l'adimensionalizzazione della portata solida ∏Qs2 relativa la criterio 2 approssima in modo migliore il modello numerico di Basement. Riportiamo quindi la formulazione

finale da noi proposta per la stima dei coefficienti A e B:

\n
$$
A = 144.21 \cdot \left(\frac{h}{d_s}\right)^{-1.55} \cdot \left(\frac{B}{h}\right)^{-0.69} \cdot \left(Fr\right)^{0.80} \cdot \left(\Pi_{Qs}\right)^{0.96}
$$
\n
$$
B = 0.307 \cdot \left(\frac{h}{d_s}\right)^{0.191} \cdot \left(\frac{B}{h}\right)^{0.065} \cdot \left(Fr\right)^{-0.016} \cdot \left(\Pi_{Qs}\right)^{-0.119}
$$

A questo livello di analisi il criterio d'arresto 3 risulta essere più problematico rispetto ai criteri 1 e 2.

## 3.4.7 Studio della celerità adimensionale utilizzando i risultati delle regressioni

Per avere un'ulteriore prova di quanto la legge di potenza approssimi le curve di celerità e avere un'idea più precisa di quanto i coefficienti ricavati dalle regressioni ai minimi quadrati approssimino quelli ottenuti con Basement, abbiamo deciso di plottare i grafici delle celerità adimensionali, sostituendo il termine x/h sull'asse delle ordinate

con 
$$
\frac{x}{h \cdot A_{\text{Reg}}}\left(\frac{tV}{h}\right)^{-B_{\text{Reg}}}
$$
 che esprime il rapporto tra il termine x/h del modello numerico

e il termine x/h dell'equazione (legge di potenza). In questo modo più la legge di potenza e i coefficienti A<sub>reg</sub> e B<sub>reg</sub> approssimano meglio le curve di celerità, più le curve dei prossimi grafici si dovranno disporre attorno alla linea di ordinata 1.

Per questi tipi di grafici utilizzeremo solo i coefficienti A<sub>reg</sub> e B<sub>reg</sub> ottenuti con ∏Qs1 e ∏Qs2 in quanto, a nostro parere, sono quelli che più si avvicinano ad i coefficienti A e B estratti dal modello numerico di Basement.

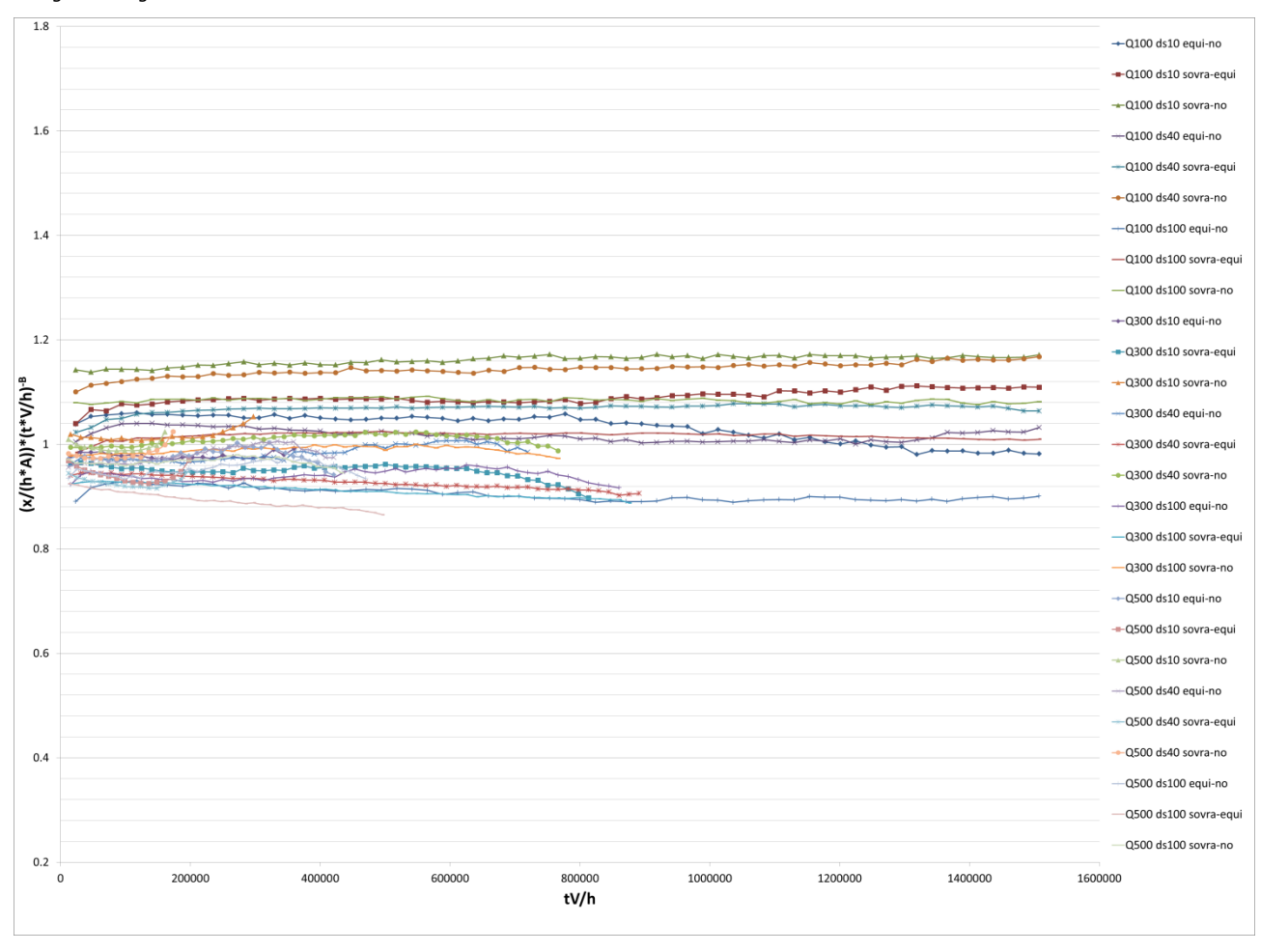

Areg e Breg ricavati utilizzando ∏Qs2 e con il termine B/h

**Figura 3.60 Rapporto tra x/h fornito dal modello numerico e x/h fornito dall'equazione.**

In figura 3.60 si nota che utilizzando ∏Qs2 con il termine B/h si ottengono delle curve abbastanza concentrate attorno all'unità, con uno scarto massimo intorno al 20%.

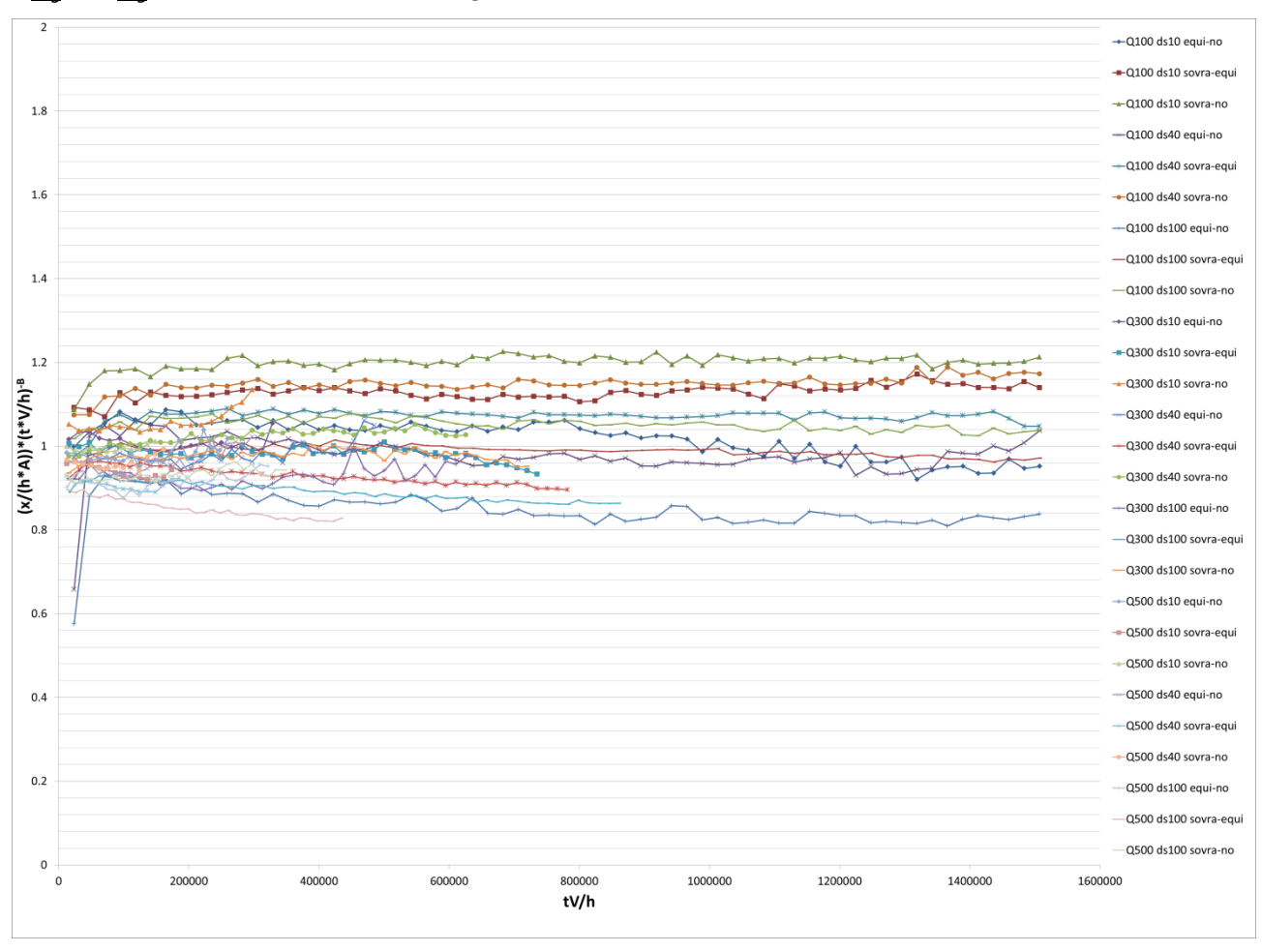

Areg e Breg ricavati utilizzando ∏Qs2 e con il termine B/h

**Figura 3.61 Rapporto tra x/h fornito dal modello numerico e x/h fornito dall'equazione.**

A parte due punti iniziali, che potrebbero essere interpretati come dei dati anomali, il comportamento evidenziato in figura 3.61 è molto simile a quello del criterio 1. Si nota sempre utilizzando ∏Qs2 con B/h uno scarto del 20% dall'unità.

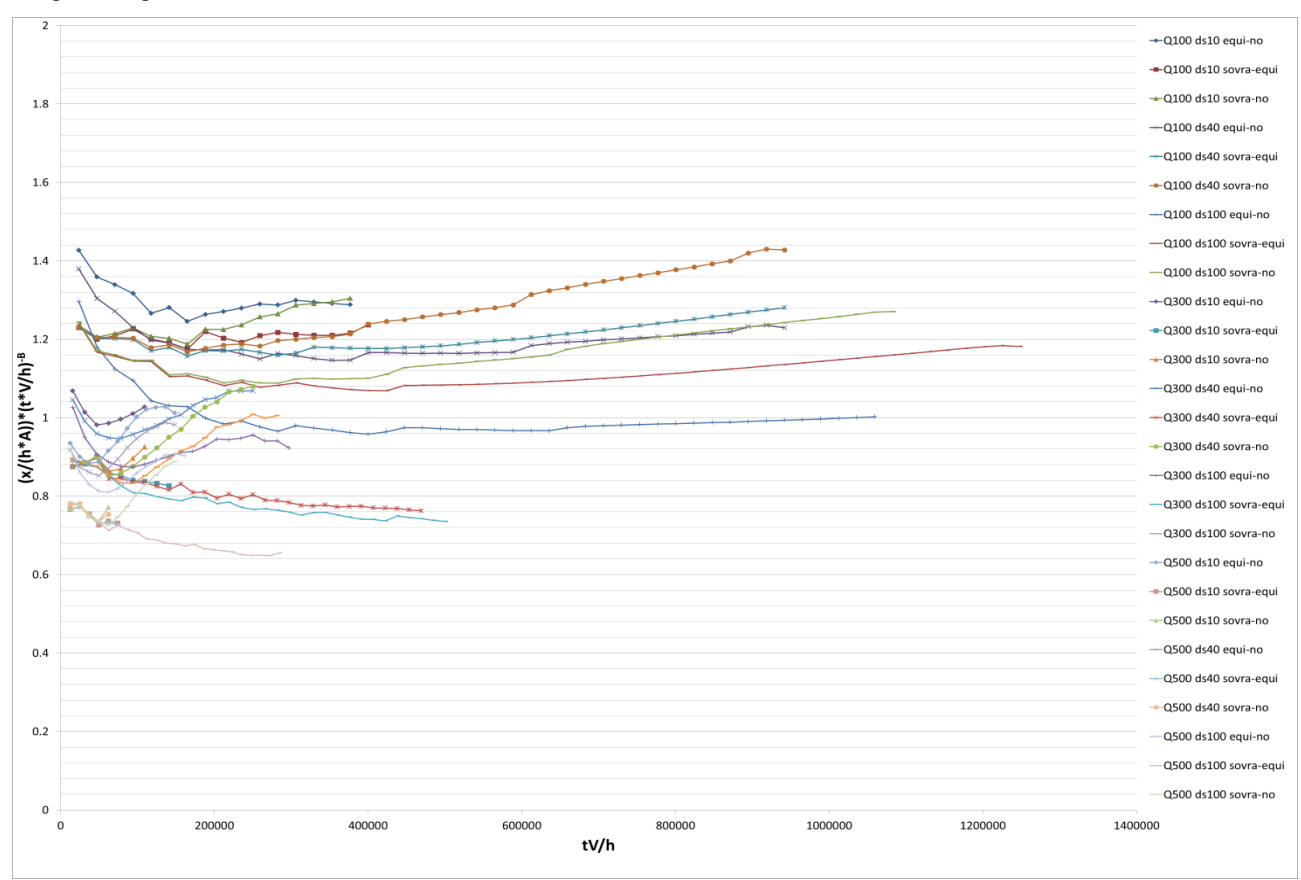

Areg e Breg ricavati utilizzando ∏Qs2 e con il termine B/h

**Figura 3.62 Rapporto tra x/h fornito dal modello numerico e x/h fornito dall'equazione.**

Come è possibile vedere in figura 3.62 le curve ottenute per il criterio 3 sono meno regolari e la distanza dall'unità è maggiore rispetto agli altri criteri.

## 3.5 Considerazioni finali

Nella ricerca di una legge generale che governa l'andamento della celerità siamo partiti dal definire un modello ideale basato su geometrie e parametri idraulici e sedimentologici semplificati. Utilizzando questo modello abbiamo svolto 27 simulazioni le quali poi sono state confrontate tra loro per ottenere delle differenze di quota del fondo da cui estrapolare le curve di celerità. Per fare ciò abbiamo scelto di utilizzare tre differenti criteri d'arresto in modo da poterne stabilire l'influenza sull'andamento della celerità. Per tutti i tre criteri di arresto abbiamo adimensionalizzato le curve di celerità, notando un andamento approssimabile da una legge di potenza. Abbiamo quindi svolto delle regressioni potenziali per estrarre i coefficienti A e B che regolano queste leggi di potenza. Questi coefficienti sono stati confrontati con quelli ottenuti da un modello concettuale, osservando che tale modello rimane abbastanza distante da

quello numerico. I coefficienti A e B sono stati in seguito approssimati a delle produttorie di potenze in cui abbiamo ipotizzato quattro diverse possibili adimensionalizzazioni della portata solita. Abbiamo svolto delle regressioni ai minimi quadrati per calcolare gli esponenti dei vari componenti delle produttorie. A questo punto abbiamo svolto delle analisi comparative atte a decidere quale produttoria di A e B approssimasse meglio i valori delle celerità iniziali calcolate utilizzando il modello ideale.

Dalle analisi mostrate in questo capitolo, si nota che i criteri di arresto 1 e 2 forniscono degli andamenti di celerità abbastanza simili tra loro. Riteniamo comunque che il criterio 2 sia concettualmente più corretto, poiché tramite una regressione lineare annulliamo la differenza di quota del fondo. Anche il criterio d'arresto 3 sarebbe concettualmente corretto, poiché arriva quasi ad annullare la differenza di quote del fondo, ma da un punto di vista numerico ci fornisce dei risultati peggiori rispetto ai primi due criteri. Questo è dovuto al fatto che, come si può vedere nei grafici delle differenze di quote del fondo, il criterio 3 pone un limite di arresto molto basso che intercetta la curva dei "Delta zbed" molto più a valle e considera quindi un tratto di curva quasi orizzontale in cui le differenze di quote del fondo variano molto poco (vedi figura 3.63 come esempio).

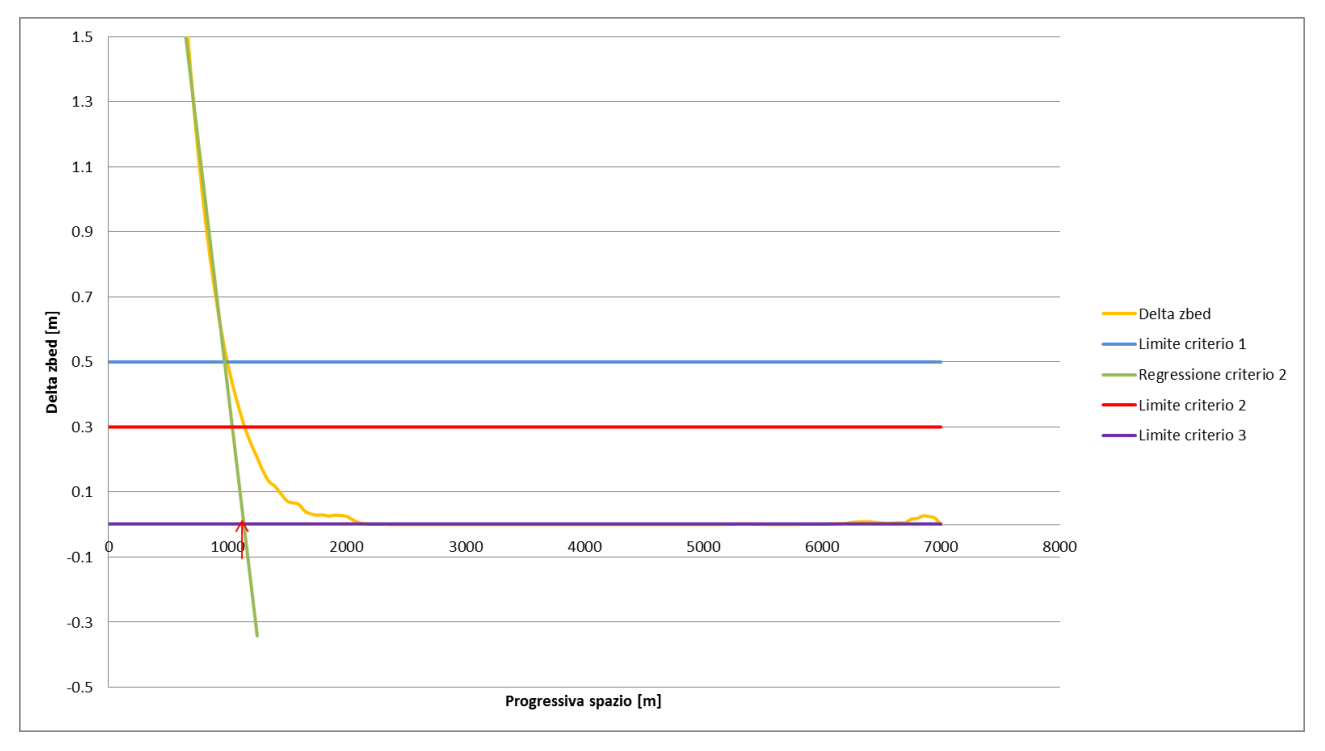

**Figura 3.63 Confronto tra i tre criteri di arresto.**

Inoltre i coefficienti A<sub>base</sub> e B<sub>base</sub> dei criteri 1 e 2, rispetto a quelli del criterio 3, risultano ben approssimabili con delle produttorie di potenze, di cui riteniamo che la formulazione migliore utilizzi l'adimensionalizzazione della portata solida ∏Qs2 e consideri il termine B/h. Le espressioni che forniscono quindi le migliori approssimazioni sono:

$$
A = 144.21 \cdot \left(\frac{h}{d_s}\right)^{-1.55} \cdot \left(\frac{B}{h}\right)^{-0.69} \cdot \left(Fr\right)^{0.80} \cdot \left(\Pi_{Q_s} 2\right)^{0.96}
$$

$$
B = 0.307 \cdot \left(\frac{h}{d_s}\right)^{0.191} \cdot \left(\frac{B}{h}\right)^{0.065} \cdot \left(Fr\right)^{-0.016} \cdot \left(\Pi_{Q_s} 2\right)^{-0.119}
$$

Dall'analisi proposta nel paragrafo 3.4.7 emerge che le ipotesi di legge di potenza e di produttorie di potenze per il calcolo dei coefficienti A e B forniscono, nel migliore dei casi, una precisione di circa il 20% sull'andamento della celerità. Questo, da un punto di vista modellistico, significa che per un fiume di lunghezza pari a 1 Km le formulazioni proposte in questo capitolo localizzano il fronte di propagazione dell'alimentazione solida di monte con una precisione di 200 m.

Vogliamo precisare che le ipotesi e formulazioni adottate in questo capitolo forniscono tali approssimazioni della celerità per 2<B/h<7, 1.14<Fr<1.25, 17<h/ds<370 e per una pendenza del 2% tipica dei fiumi montani. Come è ovvio non si ha garanzia che queste formulazioni mantengano la stessa validità anche per fiumi con differenti parametri geometrici, idraulici e sedimentologici.

Riteniamo che le formule proposte in questo capitolo possano risultare utili in una fase preliminare di creazione di un modello, in cui può convenire ricorrere a un'equazione di facile applicazione che consenta di avere una prima stima della propagazione della condizione di alimentazione solida di monte. Nel momento della modellazione vera e propria, invece, riteniamo in ogni caso opportuna un'analisi di sensitività.

Infine queste ipotesi e formule sono state applicate al modello del fiume Mallero esposto nel capitolo 2. Come tutti i fiumi reali possiede una geometria molto variabile con idrogramma e sassogramma non costanti. Per semplicità ci siamo ricondotti quindi ai valori medi della larghezza delle sezioni B, della pendenza i, dell'altezza di moto uniforme h, della portata liquida immessa Q e della portata solida immessa Qs. Il diametro dei sedimenti d<sub>s</sub> era già costante e pari a 4 cm. I calcoli vengono esplicitati in figura 3.64. Si nota che per il fiume Mallero i valori medi dei termini B/h, Fr e della pendenza risultano al di fuori del campo di validità delle formule espresse nel capitolo 3, ma abbiamo comunque effettuato un tentativo di stima della celerità.

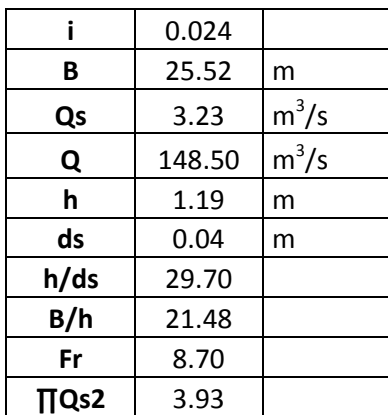

una semplificazione eccessiva.

$$
A = 144.21 \cdot \left(\frac{h}{d_s}\right)^{-1.55} \cdot \left(\frac{B}{h}\right)^{-0.69} \cdot \left(Fr\right)^{0.80} \cdot \left(\Pi_{Q_s} 2\right)^{0.96} = 0.45
$$
  

$$
B = 0.307 \cdot \left(\frac{h}{d_s}\right)^{0.191} \cdot \left(\frac{B}{h}\right)^{0.065} \cdot \left(Fr\right)^{-0.016} \cdot \left(\Pi_{Q_s} 2\right)^{-0.119} = 0.605
$$

**Figura 3.64 Applicazione delle formule al caso del fiume Mallero.**

Trovati questi valori di A e B, l'andamento della celerità per il fiume Mallero viene

stimato attraverso la legge di potenza  $x = h \cdot 0.45 \cdot \left(\frac{tV}{t}\right)^{0.605}$ *h*  $(tV)$  $= h \cdot 0.45 \cdot \left(\frac{h}{h}\right)$  . Attraverso questa

formula risulta che la propagazione dell'alimentazione solida di monte arriva a influenzare l'alveo del tratto cittadino del fiume dopo circa 160 ore. Questo risultato è assai diverso da quello trovato nel capitolo 2, in cui si era stimato un tempo di 83 ore. Questo potrebbe essere dovuto a dei valori di pendenza, B/h e Fr diversi da quelli utilizzati nei modelli ideali del capitolo 3. Inoltre anche il fatto di aver utilizzato dei valori medi caratteristici per tutto il tratto di fiume considerato potrebbe essere stata

In un ulteriore tentativo di applicazione delle formule del capitolo 3 al caso del fiume Mallero, abbiamo utilizzato i valori medi di B, i, e h relativi ai primi 2000 m di monte del modello. Questa scelta è giustificata dal fatto che nel capitolo 2 la condizione di alimentazione solida di monte non si propaga lungo tutto il tratto di fiume considerato, ma ha influenza solo per un tratto iniziale del modello. Come si può osservare dalla figura 2.31, il tempo di 83 ore stimato nel capitolo 2 è il risultato del prolungamento di tale propagazione nel tempo e nello spazio e quindi, in questo caso particolare, si possono utilizzare dei valori medi del primo tratto a monte come rappresentativi dell'intero modello.

I calcoli relativi a quest'ultima applicazione sono esplicitati in figura 3.65.

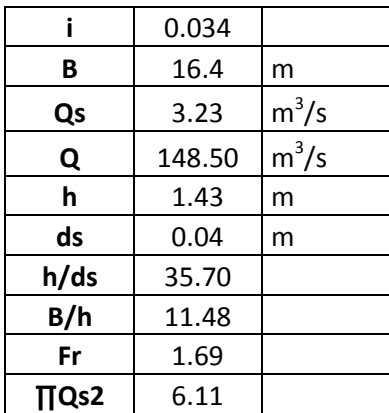

$$
A = 144.21 \cdot \left(\frac{h}{d_s}\right)^{-1.55} \cdot \left(\frac{B}{h}\right)^{-0.69} \cdot \left(Fr\right)^{0.80} \cdot \left(\Pi_{Q_s} 2\right)^{0.96} = 0.91
$$
  

$$
B = 0.307 \cdot \left(\frac{h}{d_s}\right)^{0.191} \cdot \left(\frac{B}{h}\right)^{0.065} \cdot \left(Fr\right)^{-0.016} \cdot \left(\Pi_{Q_s} 2\right)^{-0.119} = 0.57
$$

**Figura 3.65 Applicazione delle formule al caso del fiume Mallero.**

Attraverso questa nuovi valori di A e B risulta che la propagazione dell'alimentazione solida di monte arriva a influenzare l'alveo del tratto cittadino del fiume dopo circa 85 ore, una stima molto più vicina a quelle di 83 ore proposta nel capitolo 2.

## Conclusioni

Per ottenere una stima dell'evoluzione morfologica dei corsi d'acqua vengono ampiamente utilizzati dei modelli numerici, basati su modelli matematici ormai consolidati. Grazie all'utilizzo di questi strumenti è possibile ottenere delle stime qualitative e quantitative del fenomeno reale. Tuttavia la modellazione di un sistema naturale, che vede l'accoppiamento acqua-sedimenti, richiede di imporre ipotesi e semplificazioni che allontanano dalla reale descrizione dell'evento. Inoltre i numerosi parametri necessari per la definizione di tali modellazioni sono, soprattutto per sistemi territoriali montani, di difficile caratterizzazione. In particolare la condizione di alimentazione solida di monte rappresenta un parametro molto difficile da quantificare, poiché gli strumenti disponibili per una sua stima sono pochi e forniscono risultati incerti. Dagli studi precedentemente riportati in letteratura sembra che una precisa definizione dell'alimentazione solida di monte sia a volte trascurabile e di non grande importanza. Questi studi, tuttavia, non forniscono spiegazioni sul perché a volte tale condizione non ha grande influenza all'interno dei modelli numerici e non propongono alcuna analisi volta a stabilire quando essa risulta non più trascurabile.

Il nostro lavoro di tesi vuole studiare più approfonditamente la propagazione della condizione di alimentazione solida di monte nel caso particolare dei fiumi montani, in modo da poter comprendere quanto influisce l'incertezza della stima di tale parametro. Lo studio da noi proposto si è essenzialmente svolto in due parti. La prima ha riguardato lo studio della propagazione dell'apporto solido di monte all'interno del fiume Mallero per l'evento di piena del 1987. Le analisi precedentemente effettuate in Radice et al. [2011] mostravano che il profilo del fondo nel tratto iniziale a monte differiva molto in funzione dell'alimentazione solida imposta, mentre il tratto finale del fiume non risentiva di questa condizione. Ciò evidenzia che all'interno del tratto considerato gli effetti dell'alimentazione solida di monte influiscono solo fino a una certa sezione del fiume (nel tempo dell'evento modellato). Per approfondire l'influenza di questo parametro abbiamo deciso di svolgere un'indagine più specifica per il tratto lungo 4.8 km a monte della confluenza del Mallero nel fiume Adda (lo stesso considerato da Radice et al. [2011]). Abbiamo sviluppato dei modelli, tramite il software Basement, che differivano per l'alimentazione solida imposta a monte. In seguito abbiamo confrontato questi modelli calcolando le differenze di quote del fondo e di volumi trasportati. Per definire quando i due modelli venivano a coincidere abbiamo introdotto una soglia limite di 8 cm  $(=2d_s)$  per le differenze di quote del fondo e di 170 m<sup>3</sup> per i volumi trasportati. Questo è stato fatto per ottenere la grandezza da noi chiamata "celerità" che fornisce una stima della velocità con la quale

la condizione di alimentazione solida di monte si propaga verso valle. Dai risultati ottenuti si nota che questa velocità di propagazione ha dei valori tipici che sono inferiori alla velocità dell'acqua. Abbiamo inoltre stimato che il tempo necessario affinché l'apporto solido di monte abbia effetti problematici nella città di Sondrio è di circa 83 ore, a fronte di una durata della piena di circa 60 ore. La stessa analisi è stata effettuata utilizzando i dati di simulazioni precedenti ottenute con il software Rhyme per verificarne la ripetibilità con altri codici di calcolo. I risultati ottenuti con i due programmi non differiscono in modo eccessivo, se non nelle curve di celerità ottenute dalle differenze di volume trasportato. Questo evidenzia che il programma Rhyme ha un comportamento più diffusivo, ma comunque noi riteniamo che questo tipo di procedura sia ripetibile con la maggior parte dei codici di calcolo utilizzati per tali modellazioni.

La seconda parte del nostro lavoro di tesi si è concentrata sullo studio della celerità in un fiume idealizzato per comprendere l'influenza sulla propagazione dell'alimentazione solida di monte dei parametri idraulici, sedimentologici e geometrici. Per fare ciò abbiamo sviluppato dei modelli costituiti da un alveo a pendenza costante e sezione geometrica rettangolare costante. Ogni modello varia per portate liquide e solide immesse e per diametro dei sedimenti. Come nell'analisi effettuata sul fiume Mallero abbiamo svolto dei confronti tra questi modelli per il calcolo della celerità. In totale, per questa analisi sono presenti 27 confronti. Al contrario di quanto effettuato per il Mallero, abbiamo utilizzato tre diversi criteri di arresto per studiarne l'influenza sul nostro metodo di analisi. Il primo criterio impone una soglia limite di 50 cm (metà franco di sicurezza). Gli altri due criteri sono delle approssimazioni della condizione di zero delle differenze di quote del fondo. Nello specifico il secondo effettua una regressione lineare per trovare l'equazione di una retta che viene poi annullata, e il terzo criterio impone una soglia limite di 2 mm. I tre criteri vengono applicati solo alle differenze di quote del fondo, e non trattiamo l'analisi dei volumi trasportati. Dal loro utilizzo otteniamo per ogni confronto la sua relativa curva di celerità, che abbiamo proceduto ad adimensionalizzare sfruttando i principi espressi nel Teorema ∏. Dalle analisi delle curve di celerità adimensionalizzate ci siamo resi conto che l'andamento

era assimilabile a quello di una legge di potenza  $\frac{x}{t} = A \left( \frac{tV}{t} \right)^B$ *h h*  $= A \left( \frac{tV}{h} \right)^{\nu}$ . Tramite delle interpolazioni abbiamo estratto i coefficienti A e B che meglio approssimano l'andamento a potenza di tali curve. A seguito di questa ipotesi possiamo affermare che la celerità è calcolabile una volta individuati i coefficienti di A e B. Il nostro obiettivo quindi è quello di trovare una legge generale per esprimerne i valori. Per fare

ciò abbiamo dapprima sviluppato un modello concettuale semplificato dal quale siamo riusciti ad ottenere una stima dei coefficienti A e B. Confrontando quest'ultimi con quelli estratti dalle curve di celerità adimensionali si nota una non trascurabile differenza di valori. In particolare i casi di erosione sono quelli che mostrano una maggiore differenza. I coefficienti A e B ottenuti con il criterio di 2 mm, si dimostrano veramente distanti da quelli del modello concettuale. Bisogna precisare che comunque i coefficienti estratti con le regressioni e quelli del modello concettuale mantengono lo stesso ordine di grandezza.

I risultati ottenuti dal modello concettuale secondo noi si discostano da quelli del modello numerico a causa delle eccessive semplificazioni introdotte. Per trovare un'approssimazione migliore dei coefficienti A e B abbiamo ipotizzato che essi siano esprimibili come delle produtorrie di potenze, dove i parametri di controllo sono secondo noi rappresentativi delle dinamiche del fenomeno:

$$
A_{\text{Re }g} = \gamma_{A0} \cdot \left(\frac{h}{d_s}\right)^{\gamma_{A1}} \cdot \left(\frac{B}{h}\right)^{\gamma_{A2}} \cdot \left(Fr\right)^{\gamma_{A3}} \cdot \left(\Pi_{Qs}\right)^{\gamma_{A4}}
$$

$$
B_{\text{Re }g} = \gamma_{B0} \cdot \left(\frac{h}{d_s}\right)^{\gamma_{B1}} \cdot \left(\frac{B}{h}\right)^{\gamma_{B2}} \cdot \left(Fr\right)^{\gamma_{B3}} \cdot \left(\Pi_{Qs}\right)^{\gamma_{B4}}
$$

Dove ∏Qs è un termine adimensionale della portata solida cha abbiamo ipotizzato con quattro diverse espressioni:

$$
\Pi_{Q_s} 1 = \frac{\Delta Qs}{\left(\sqrt{g(s-1) \cdot d_s^3}\right) \cdot B}
$$
\n
$$
\Pi_{Q_s} 2 = \frac{Qs_{Max}}{\left(\sqrt{g(s-1) \cdot d_s^3}\right) \cdot B}
$$
\n
$$
\Pi_{Q_s} 3 = \frac{\Delta Qs}{\left(\sqrt{g(s-1) \cdot d_s^3}\right) \cdot B} \cdot \frac{d_s}{h} \cdot \frac{1}{Fr^3}
$$
\n
$$
\Pi_{Q_s} 4 = \frac{Qs_{Max}}{\left(\sqrt{g(s-1) \cdot d_s^3}\right) \cdot B} \cdot \frac{d_s}{h} \cdot \frac{1}{Fr^3}
$$

Quest'ultime espressioni derivano dall'adimensionalizzazione classica di una portata. Esse differiscono in base alla portata solida considerata (differenza o massima) e alla

presenza o meno del termine  $\frac{1}{\sqrt{1-\frac{3}{2}}}$  $d_{s}$  1  $\frac{1}{h}$   $\cdot$   $\frac{1}{Fr^3}$  , riconducibile alla capacità di trasporto.

Per verificare se i coefficienti A e B estratti dalle curve di celerità adimensionali siano veramente approssimabili a tali produttorie di potenze, abbiamo effettuato delle regressioni ai minimi quadrati. Come risultato abbiamo ottenuto che le produttorie approssimano in modo soddisfacente i coefficienti A e B dei primi due criteri (50 cm e regressione lineare), mentre forniscono dei risultati decisamente peggiori per il terzo criterio (2mm).

Analizzando i risultati di tutte le regressioni ai minimi quadrati riteniamo che le

migliori approximazioni di A e B siano date dalle seguenti expressioni:  
\n
$$
A = 144.21 \cdot \left(\frac{h}{d_s}\right)^{-1.55} \cdot \left(\frac{B}{h}\right)^{-0.69} \cdot \left(Fr\right)^{0.80} \cdot \left(\Pi_{Q_s}\right)^{0.96}
$$
\n
$$
B = 0.307 \cdot \left(\frac{h}{d_s}\right)^{0.191} \cdot \left(\frac{B}{h}\right)^{0.065} \cdot \left(Fr\right)^{-0.016} \cdot \left(\Pi_{Q_s}\right)^{-0.119}
$$

Per precisione queste formulazioni sono ottenute dalle regressioni dei coefficenti A e B del secondo criterio d'arresto (regressione lineare) utilizzando il termine adimensionale ∏Qs2.

Tramite l'ipotesi di andamento a potenza e l'utilizzo di queste ultime due espressioni si è in grado di stimare l'andamento della celerità con una precisione di circa il 20%. Bisogna precisare, però, che i risultati ottenuti valgono per le caratteristiche geometriche, idrauliche e sedimentologiche dei modelli ideali creati nel capitolo 3, e cioè per 2<B/h<7, 1.14<Fr<1.25, 17<h/ds<370 e per una pendenza del 2%. Per estenderne il campo di validità bisognerebbe ripetere le stesse analisi su modelli con caratteristiche diverse. Inoltre nel nostro lavoro di tesi abbiamo sempre utilizzato delle granulometrie costanti con un unico diametro dei grani e quindi sarebbe interessante riproporre questo studio su dei modelli con granulometria variabile più vicini alla realtà.

Tenendo in considerazione queste limitazioni, riteniamo comunque che le formule finali ottenute possano essere utili nella fase preliminare di creazione di un modello, in cui può convenire ricorrere a un'equazione di facile applicazione che consenta di avere una prima stima della propagazione dell'alimentazione solida di monte.

# Appendice

Come anticipato nel paragrafo 3.4.6.3 mostriamo tutte le regressioni ai minimi quadrati effettuate per la stima dei coefficienti A e B.

### **Criterio 1**

∏Qs1 con B/h

Coefficiente A

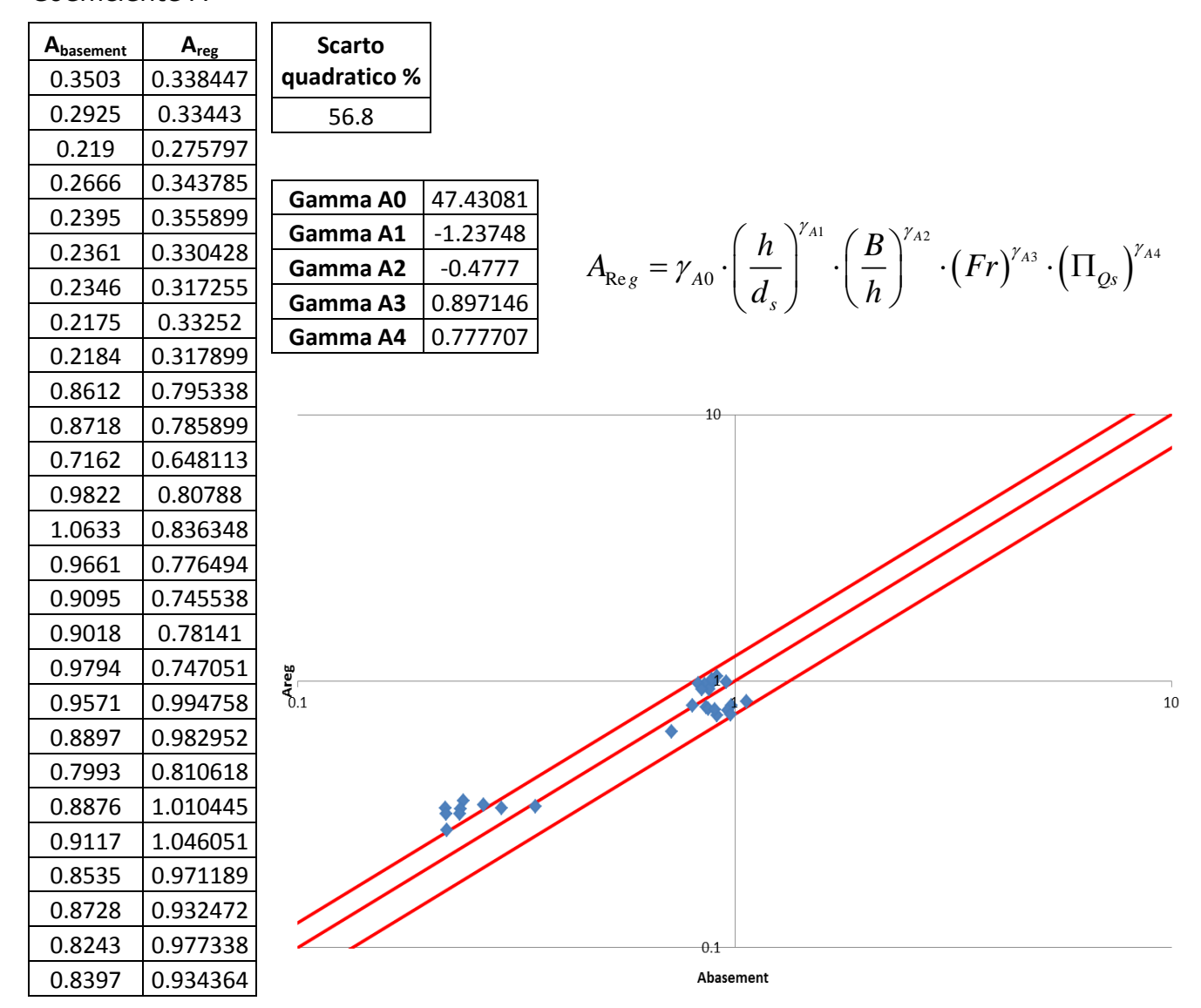

**Figura A.1 Tabelle elencanti i valori di Abasement e Areg, lo scarto quadratico della regressione ai minimi quadrati, il valore degli esponenti della produttoria di potenze e un grafico di confronto tra Abasement e Areg in scala doppio-logaritmica e con fasce fiduciarie +-25%.**

#### Coefficiente B

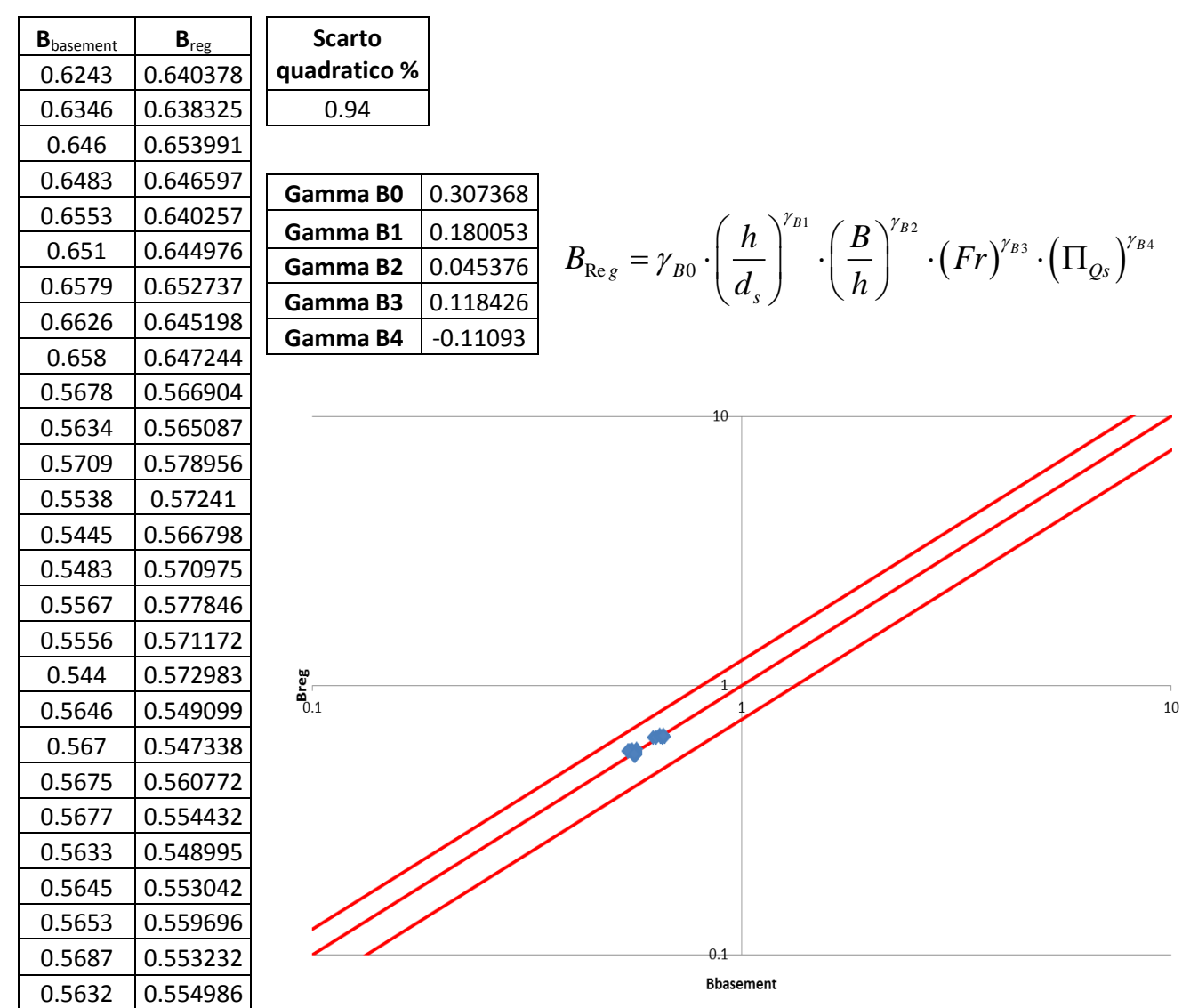

**Figura A.2 Tabelle elencanti i valori di Bbasement e Breg, lo scarto quadratico della regressione ai minimi quadrati, il valore degli esponenti della produttoria di potenze e un grafico di confronto tra Bbasement e Breg in scala doppio-logaritmica e con fasce fiduciarie +-25%.**

#### ∏Qs1 senza B/h

Coefficiente A

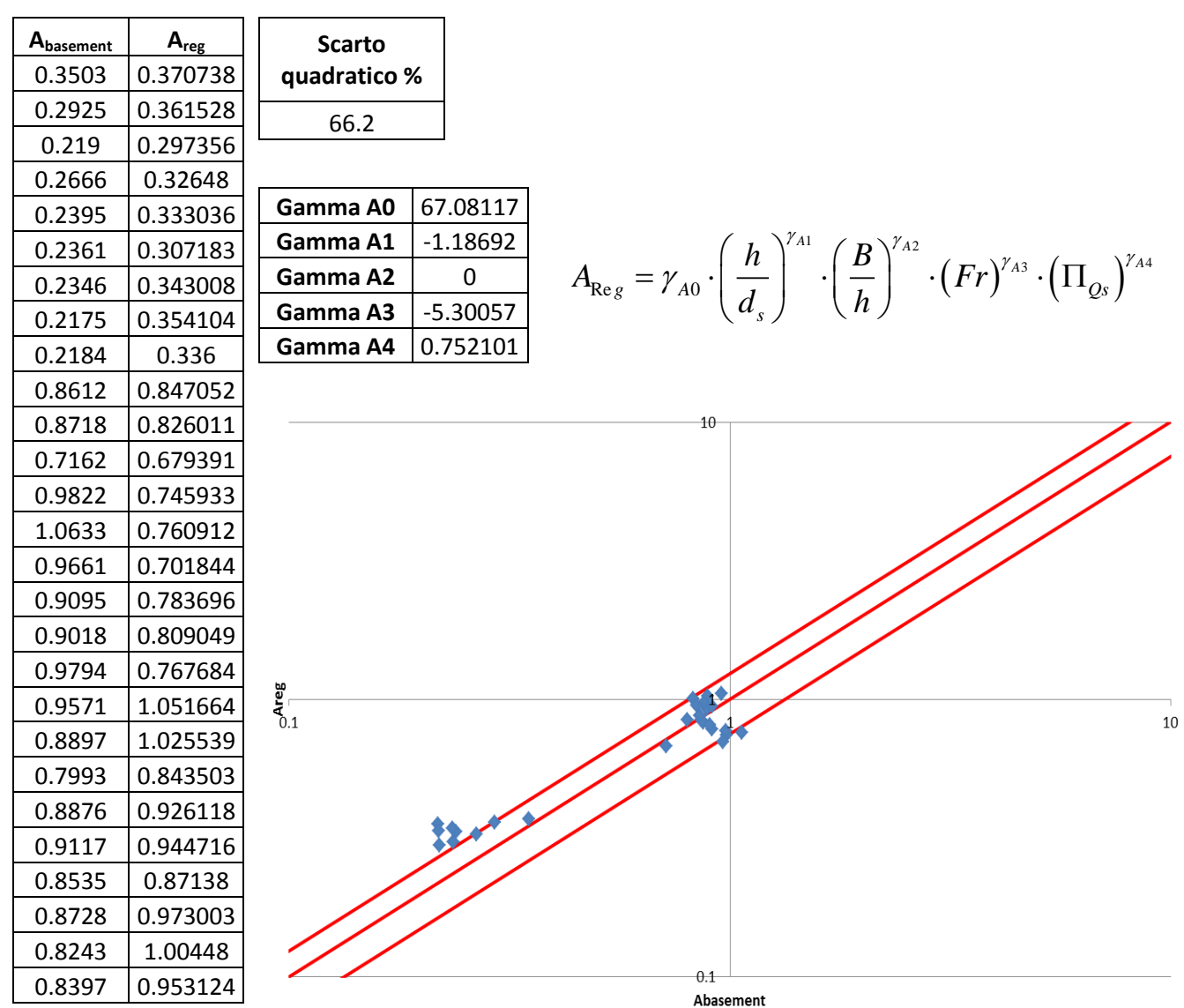

**Figura A.3 Tabelle elencanti i valori di Abasement e Areg, lo scarto quadratico della regressione ai minimi quadrati, il valore degli esponenti della produttoria di potenze e un grafico di confronto tra Abasement e Areg in scala doppio-logaritmica e con fasce fiduciarie +-25%.**

#### Coefficiente B

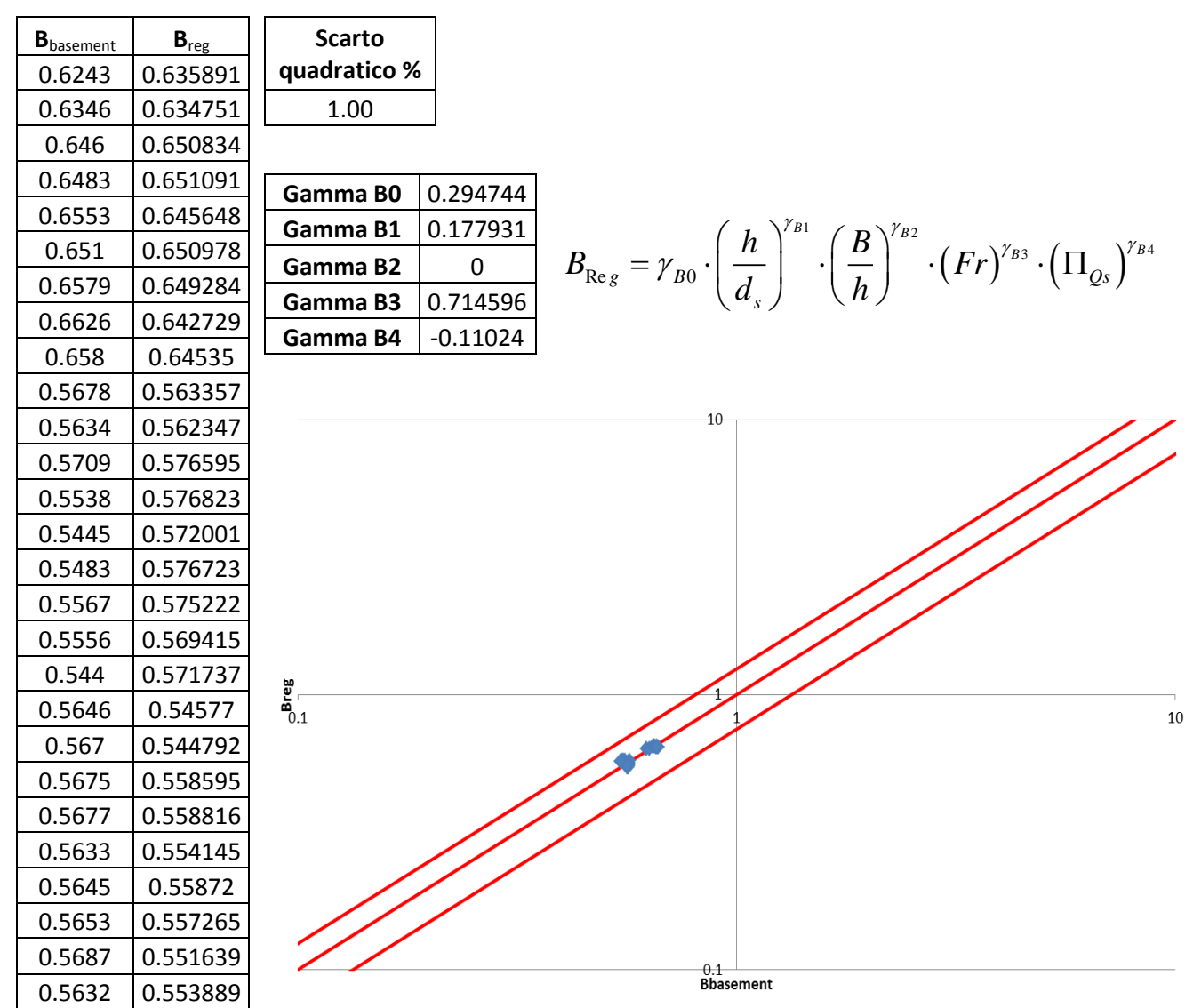

**Figura A.4 Tabelle elencanti i valori di Bbasement e Breg, lo scarto quadratico della regressione ai minimi quadrati, il valore degli esponenti della produttoria di potenze e un grafico di confronto tra Bbasement e Breg in scala doppio-logaritmica e con fasce fiduciarie +-25%.**

#### ∏Qs2 con B/h

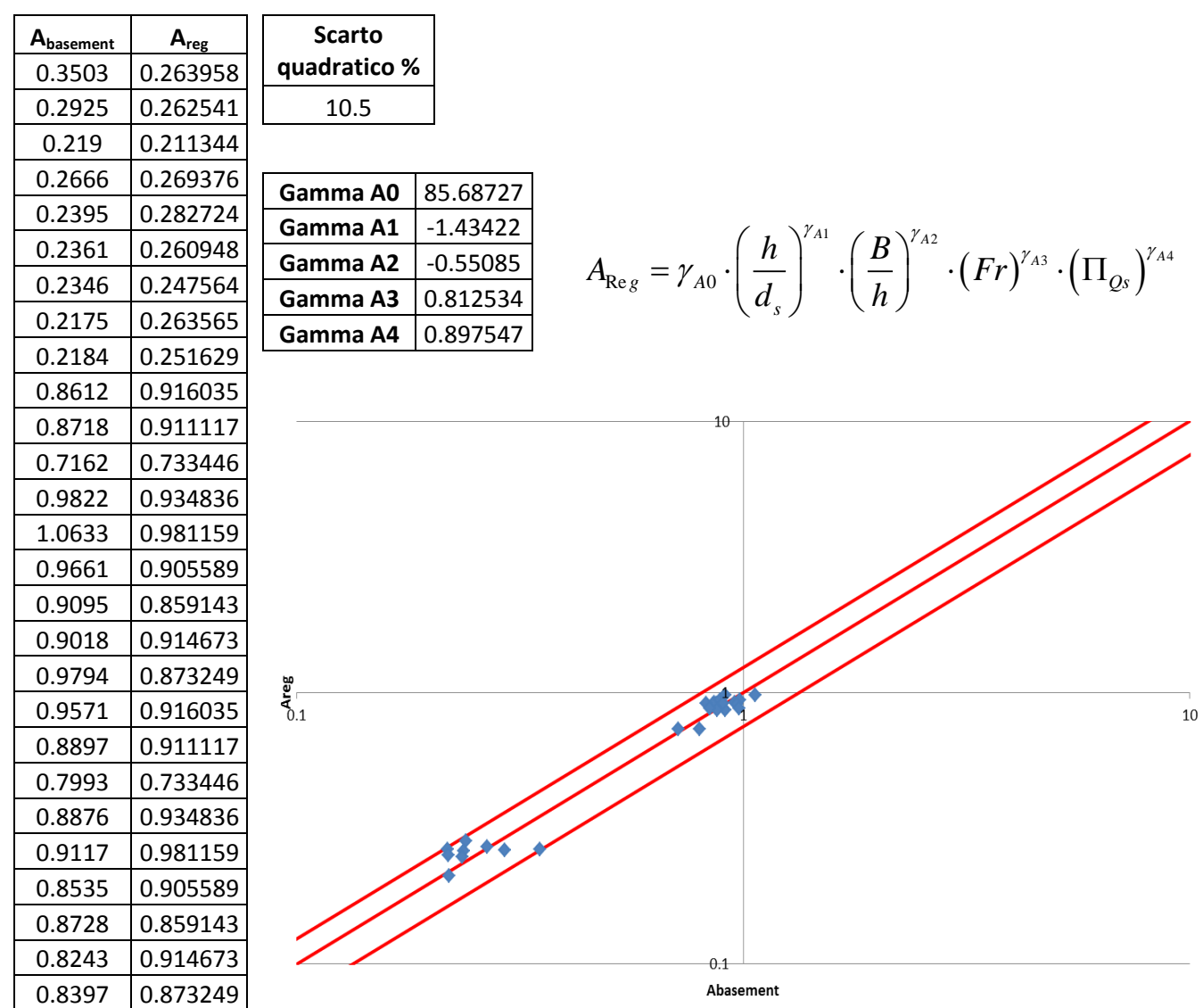

**Figura A.5 Tabelle elencanti i valori di Abasement e Areg, lo scarto quadratico della regressione ai minimi quadrati, il valore degli esponenti della produttoria di potenze e un grafico di confronto tra Abasement e Areg in scala doppio-logaritmica e con fasce fiduciarie +-25%.**

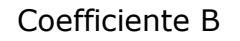

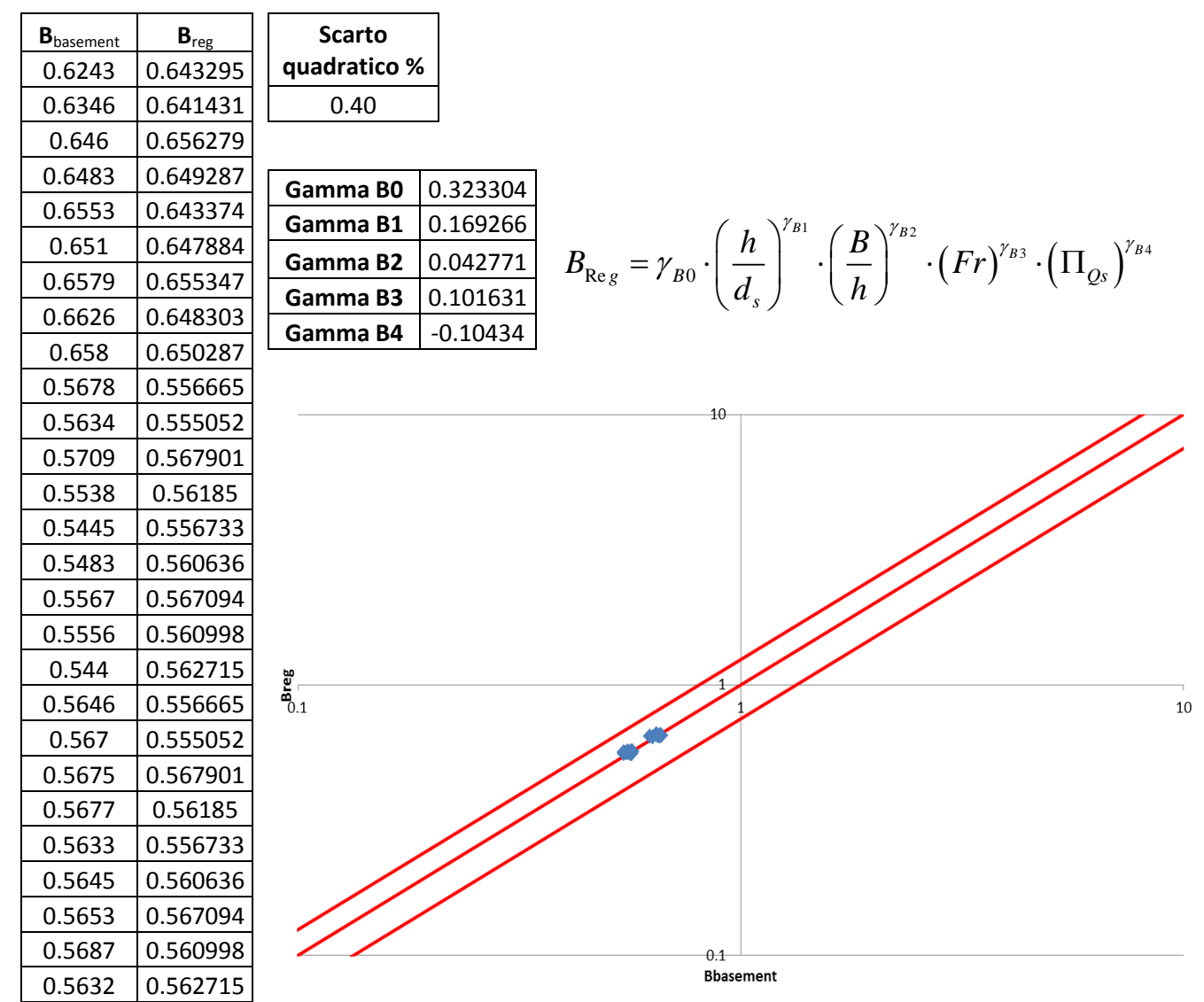

**Figura A.6 Tabelle elencanti i valori di Bbasement e Breg, lo scarto quadratico della regressione ai minimi quadrati, il valore degli esponenti della produttoria di potenze e un grafico di confronto tra Bbasement e Breg in scala doppio-logaritmica e con fasce fiduciarie +-25%.**

#### ∏Qs2 senza B/h

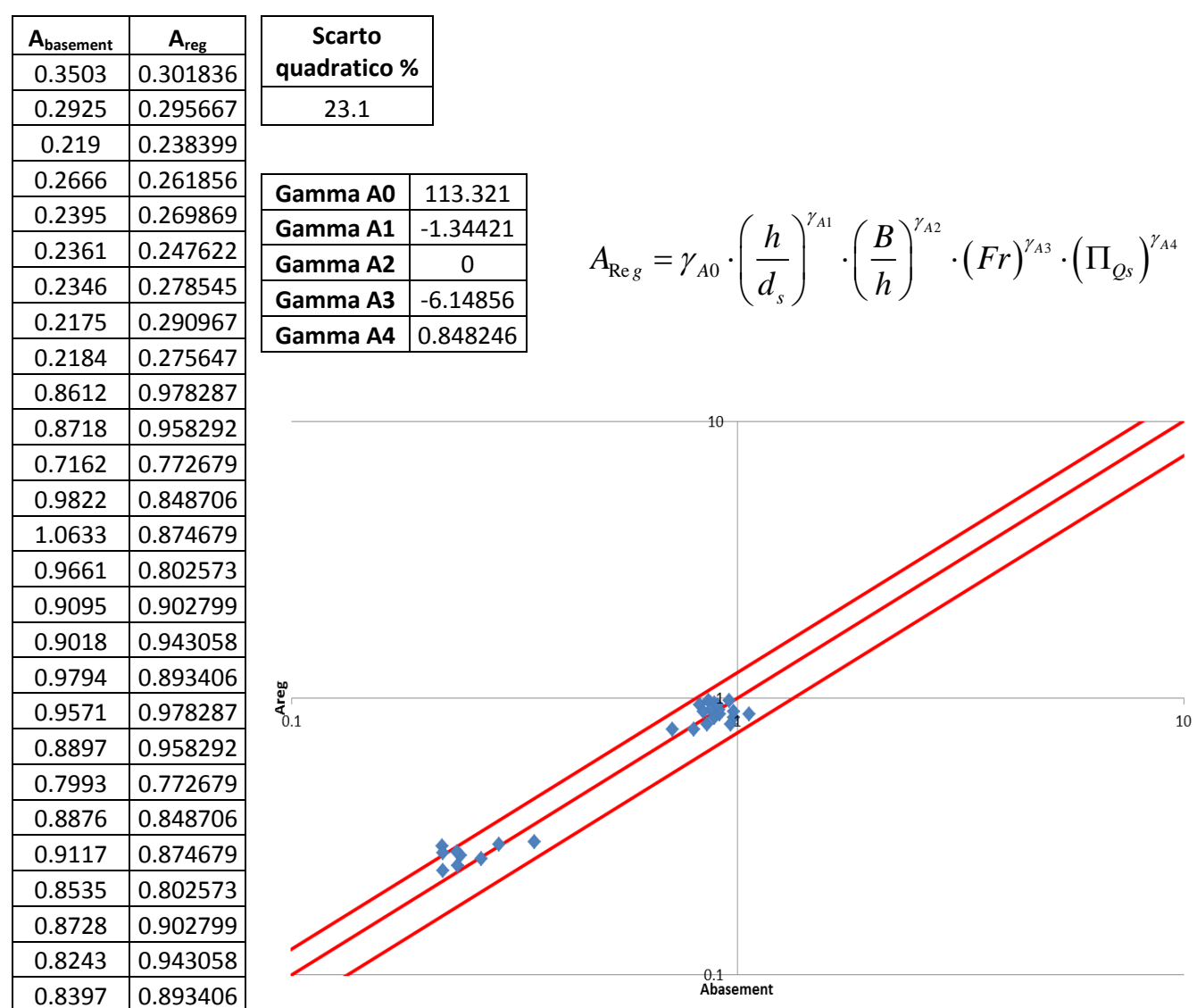

**Figura A.7 Tabelle elencanti i valori di Abasement e Areg, lo scarto quadratico della regressione ai minimi quadrati, il valore degli esponenti della produttoria di potenze e un grafico di confronto tra Abasement e Areg in scala doppio-logaritmica e con fasce fiduciarie +-25%.**

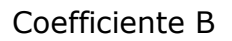

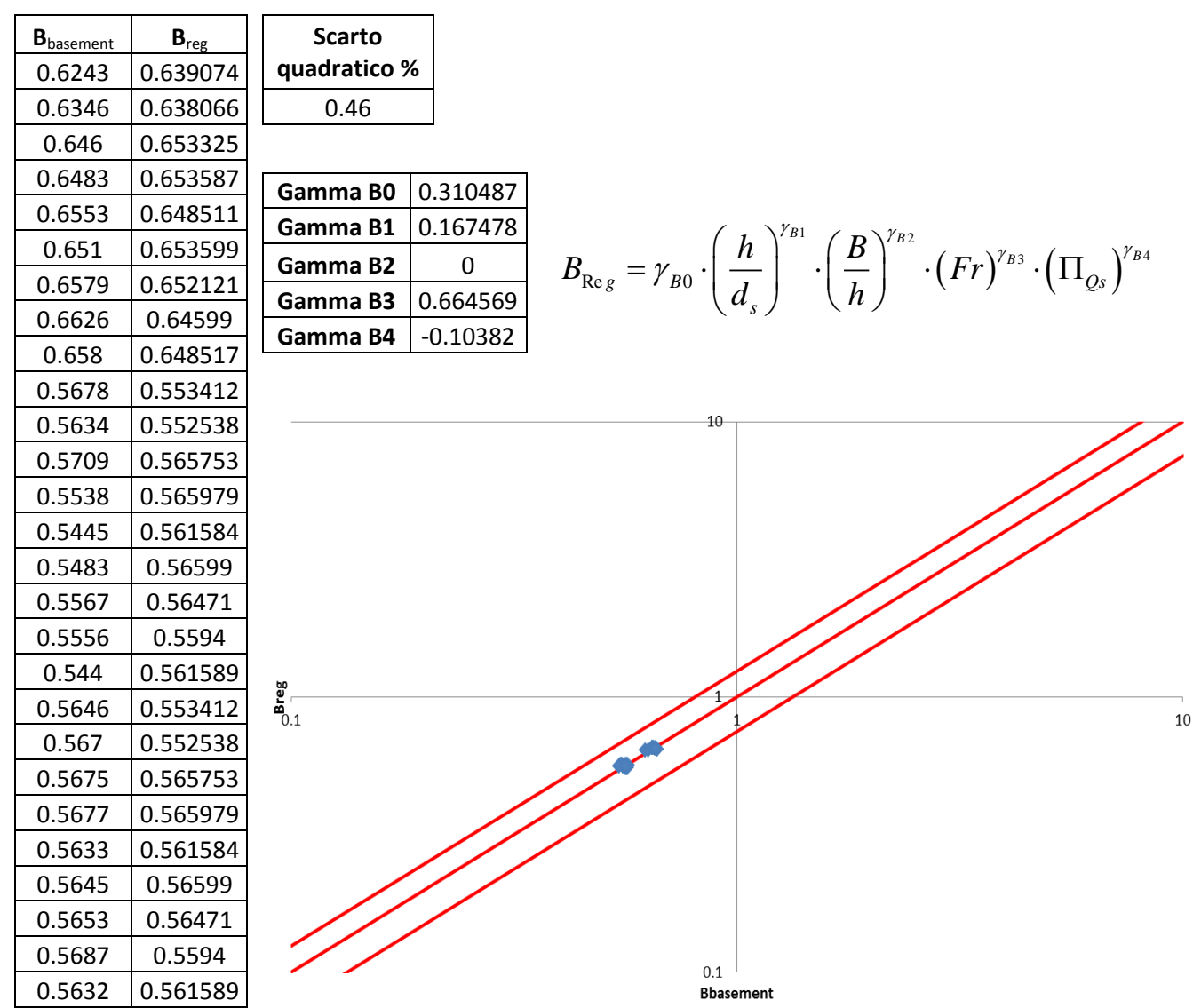

**Figura A.8 Tabelle elencanti i valori di Bbasement e Breg, lo scarto quadratico della regressione ai minimi quadrati, il valore degli esponenti della produttoria di potenze e un grafico di confronto tra Bbasement e Breg in scala doppio-logaritmica e con fasce fiduciarie +-25%.**

#### ∏Qs3 con B/h

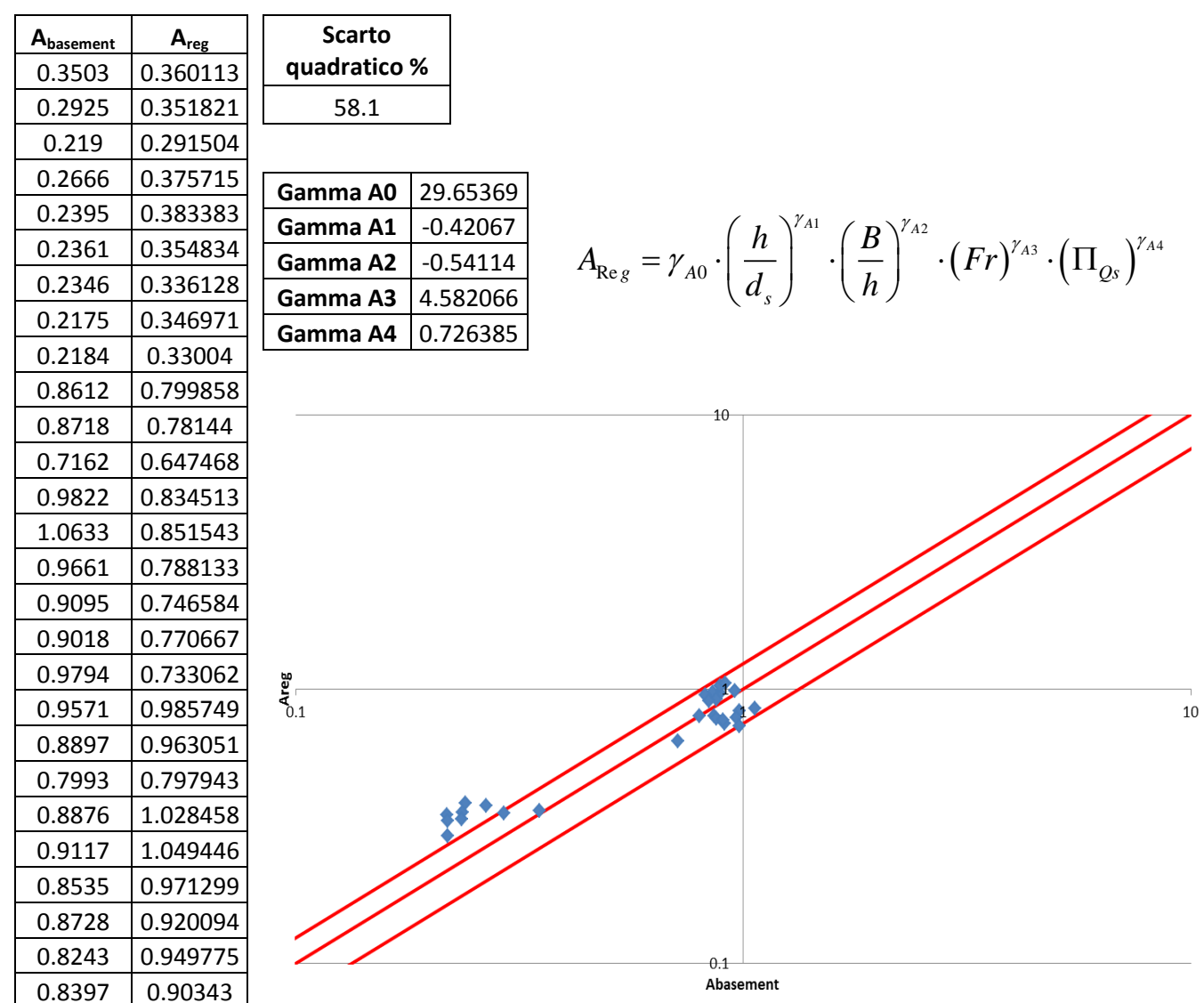

**Figura A.9 Tabelle elencanti i valori di Abasement e Areg, lo scarto quadratico della regressione ai minimi quadrati, il valore degli esponenti della produttoria di potenze e un grafico di confronto tra Abasement e Areg in scala doppio-logaritmica e con fasce fiduciarie +-25%.**

Coefficiente B

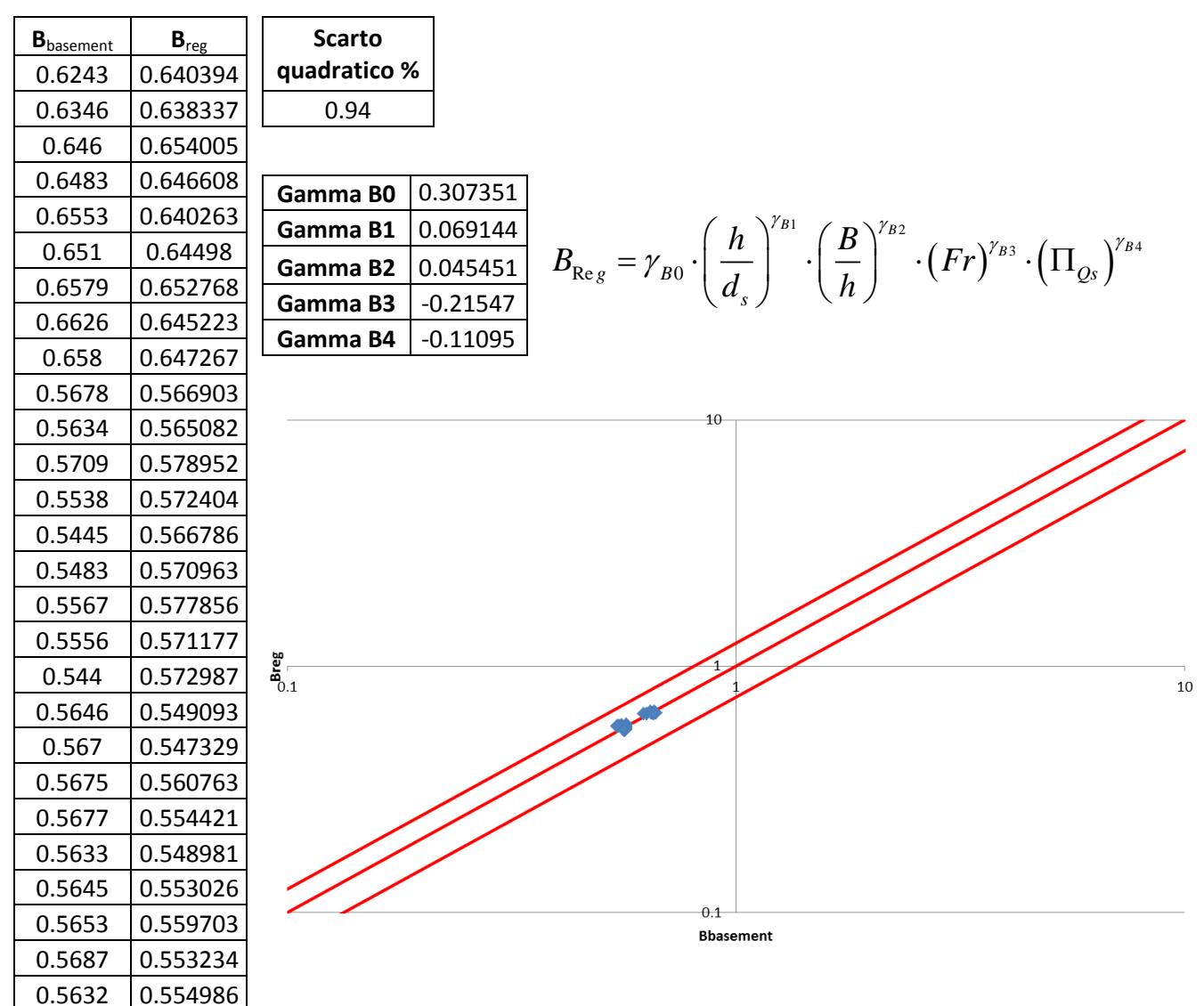

**Figura A.10 Tabelle elencanti i valori di Bbasement e Breg, lo scarto quadratico della regressione ai minimi quadrati, il valore degli esponenti della produttoria di potenze e un grafico di confronto tra Bbasement e Breg in scala doppio-logaritmica e con fasce fiduciarie +-25%.**

#### ∏Qs3 senza B/h

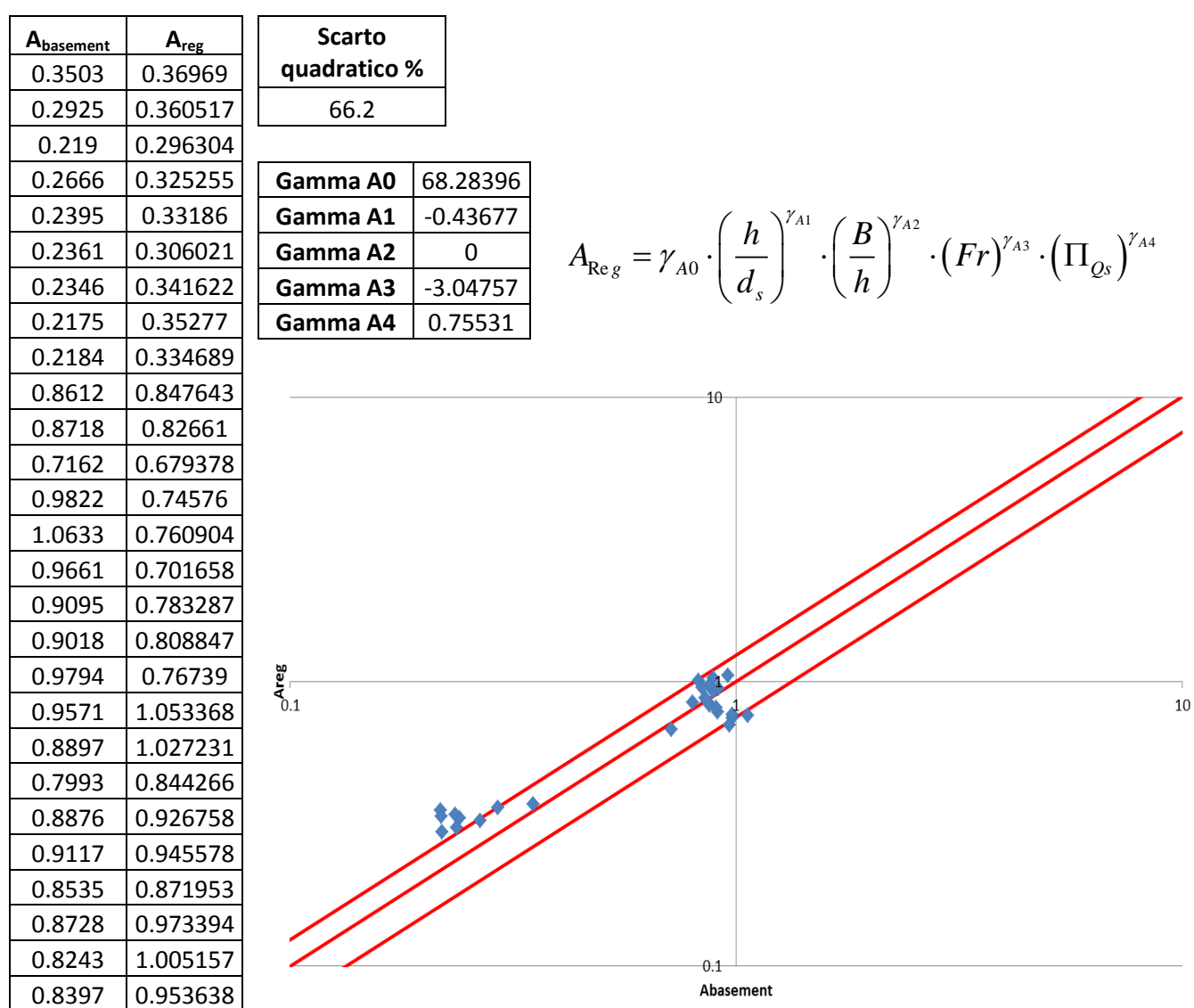

**Figura A.11 Tabelle elencanti i valori di Abasement e Areg, lo scarto quadratico della regressione ai minimi quadrati, il valore degli esponenti della produttoria di potenze e un grafico di confronto tra Abasement e Areg in scala doppio-logaritmica e con fasce fiduciarie +-25%.**

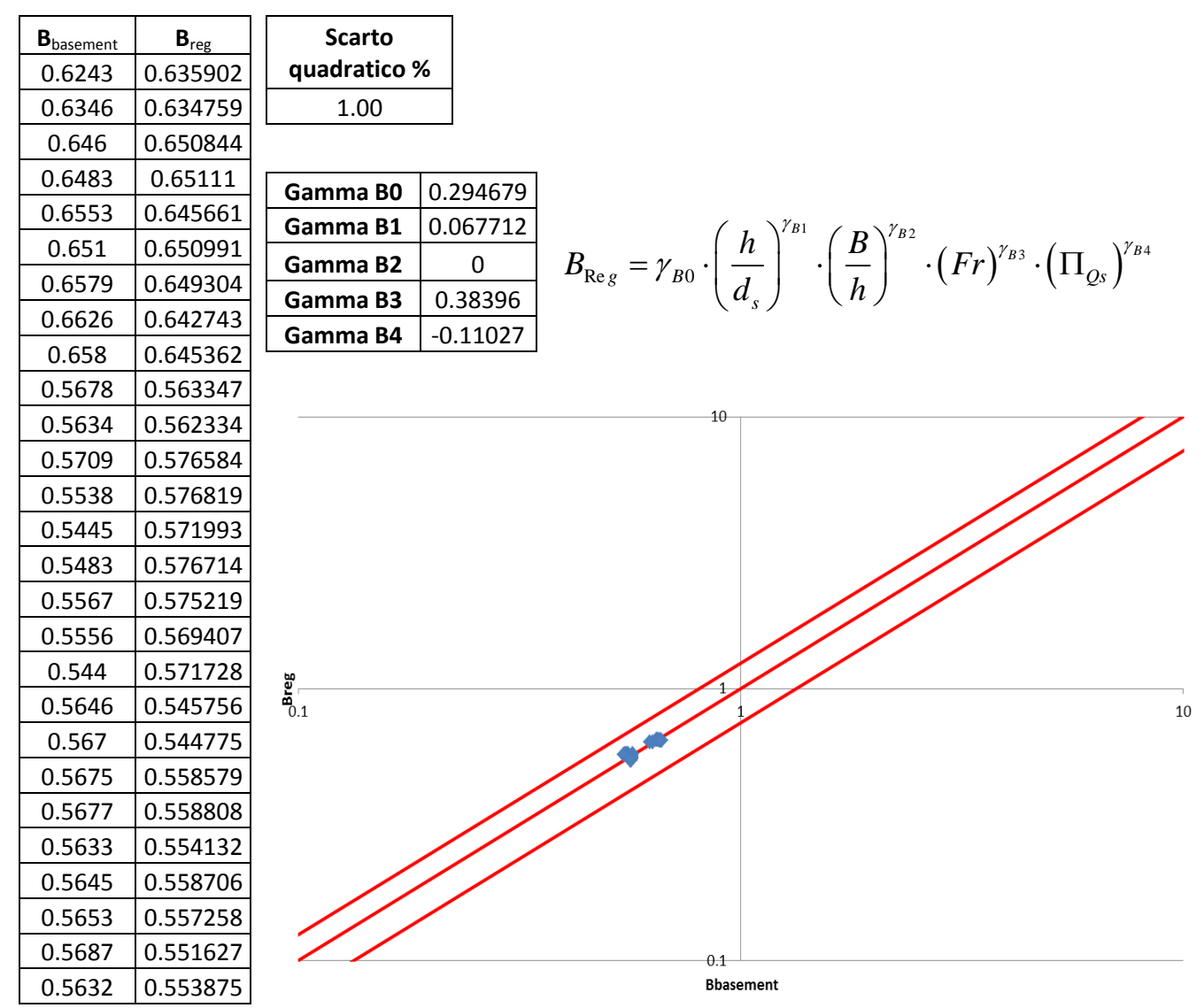

**Figura A.12 Tabelle elencanti i valori di Bbasement e Breg, lo scarto quadratico della regressione ai minimi quadrati, il valore degli esponenti della produttoria di potenze e un grafico di confronto tra Bbasement e Breg in scala doppio-logaritmica e con fasce fiduciarie +-25%.**

#### ∏Qs4 con B/h

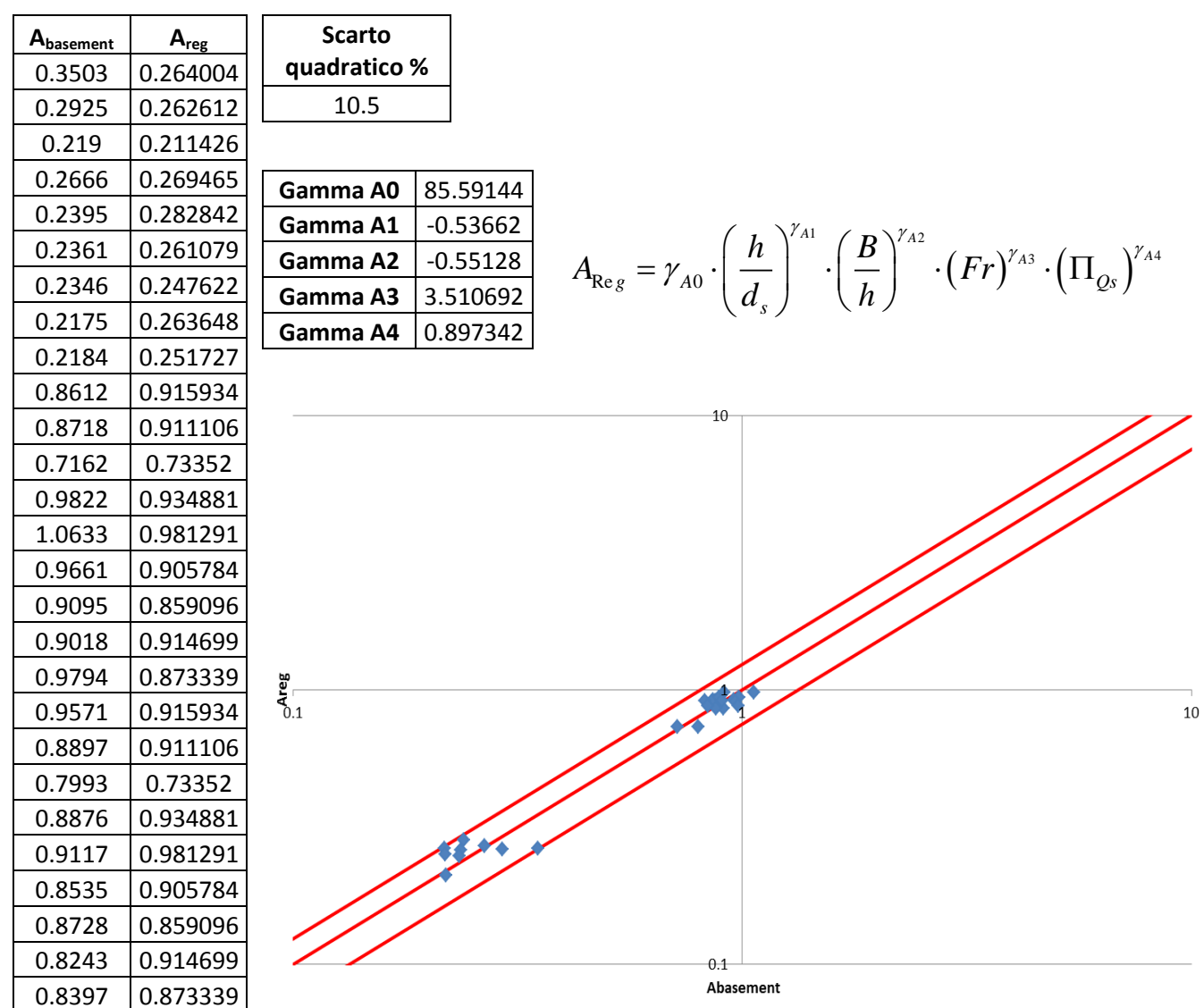

**Figura A.13 Tabelle elencanti i valori di Abasement e Areg, lo scarto quadratico della regressione ai minimi quadrati, il valore degli esponenti della produttoria di potenze e un grafico di confronto tra Abasement e Areg in scala doppio-logaritmica e con fasce fiduciarie +-25%.**

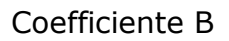

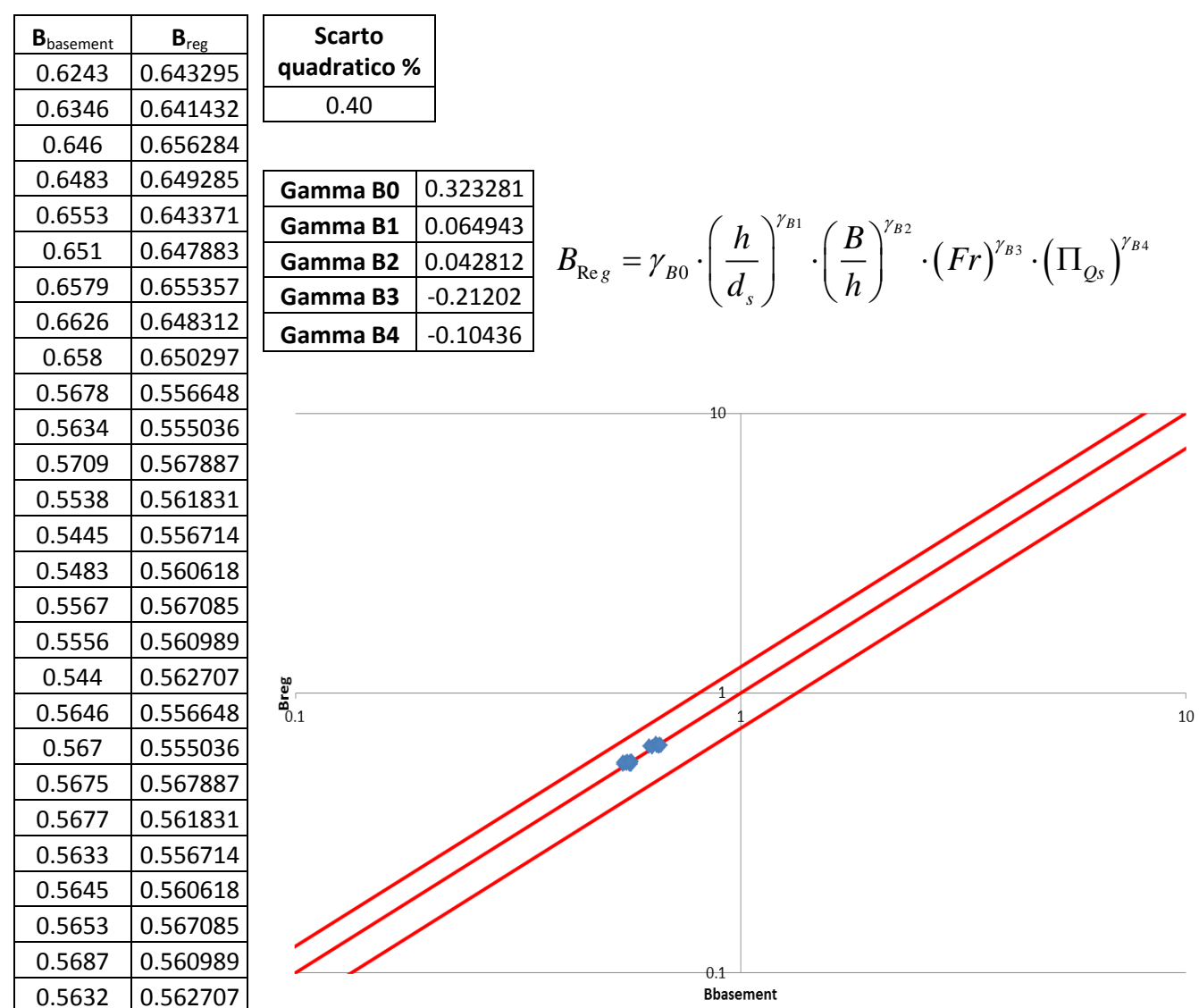

**Figura A.14 Tabelle elencanti i valori di Bbasement e Breg, lo scarto quadratico della regressione ai minimi quadrati, il valore degli esponenti della produttoria di potenze e un grafico di confronto tra Bbasement e Breg in scala doppio-logaritmica e con fasce fiduciarie +-25%.**

#### ∏Qs4 senza B/h

Coefficiente A

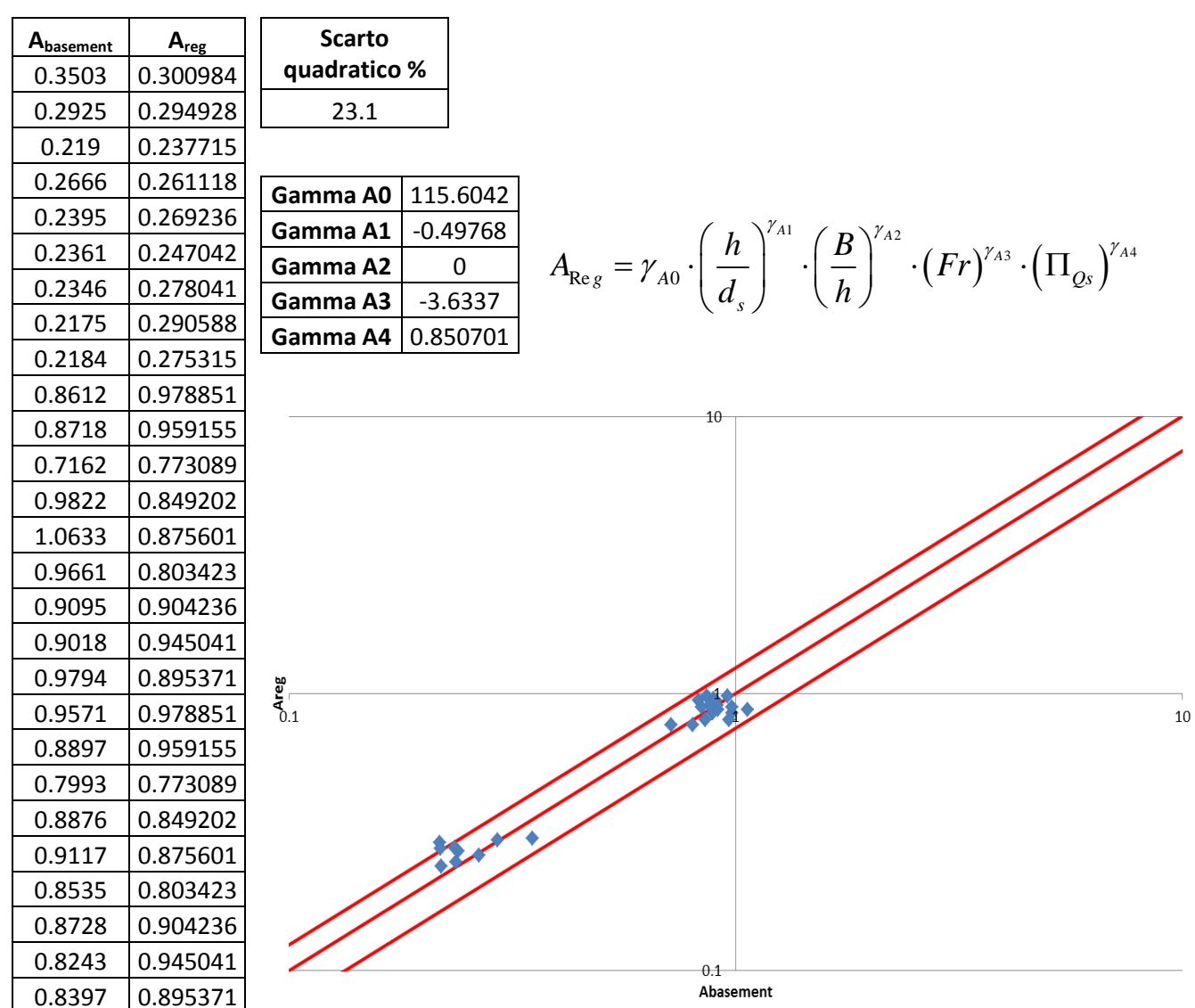

**Figura A.15 Tabelle elencanti i valori di Abasement e Areg, lo scarto quadratico della regressione ai minimi quadrati, il valore degli esponenti della produttoria di potenze e un grafico di confronto tra Abasement e Areg in scala doppio-logaritmica e con fasce fiduciarie +-25%.**

#### Coefficiente B

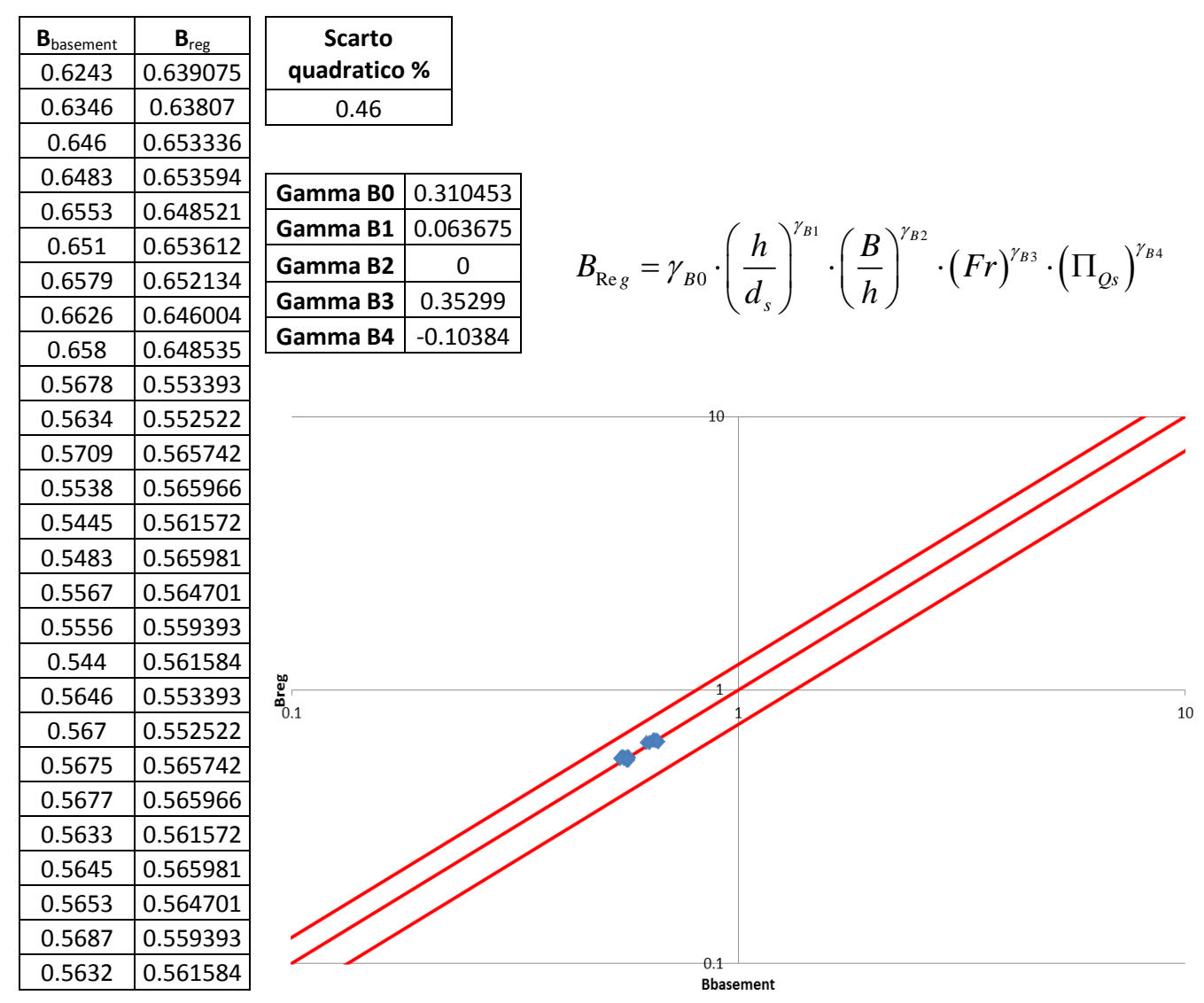

**Figura A.16 Tabelle elencanti i valori di Bbasement e Breg, lo scarto quadratico della regressione ai minimi quadrati, il valore degli esponenti della produttoria di potenze e un grafico di confronto tra Bbasement e Breg in scala doppio-logaritmica e con fasce fiduciarie +-25%.**

∏Qs1 con B/h

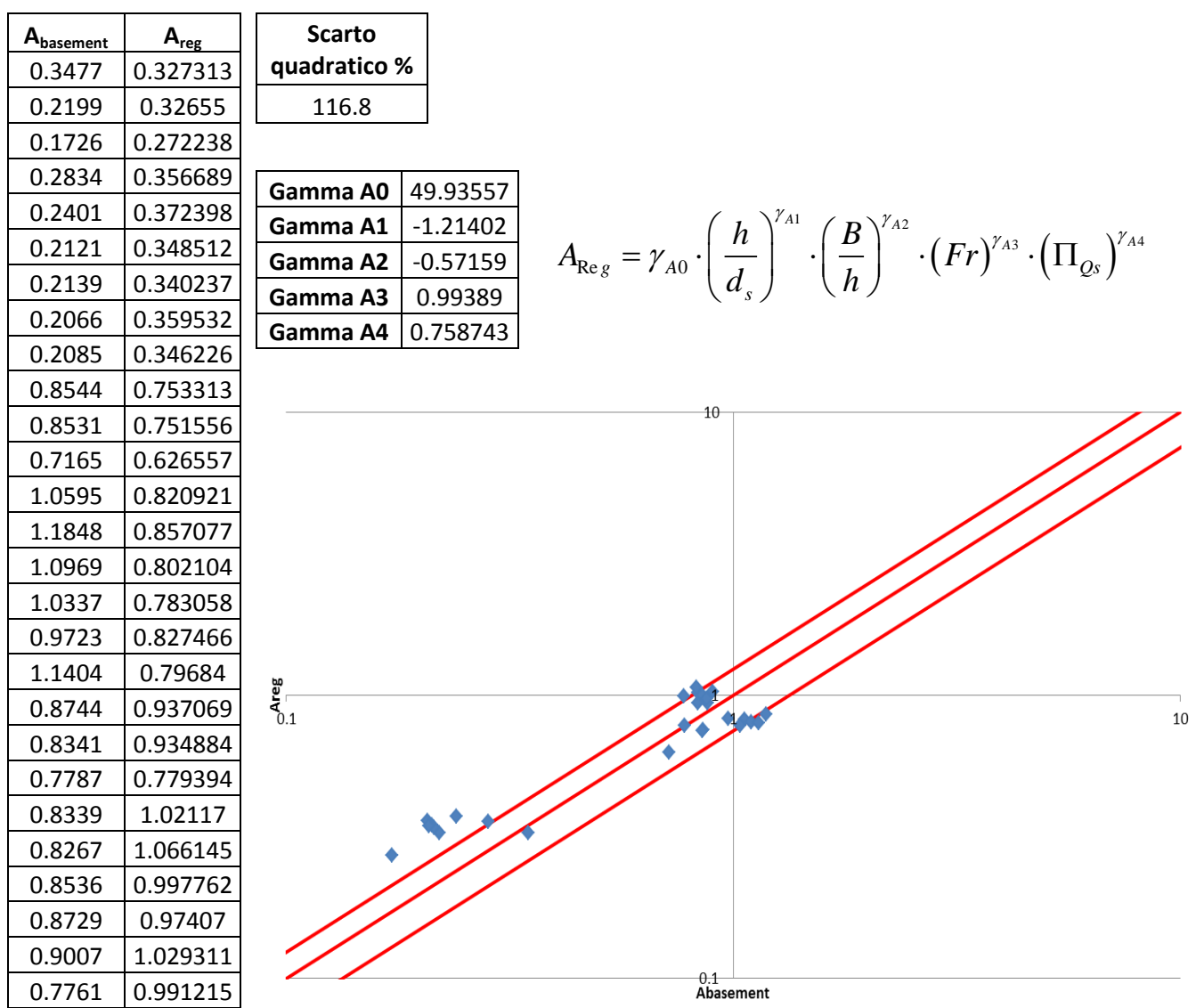

**Figura A.17 Tabelle elencanti i valori di Abasement e Areg, lo scarto quadratico della regressione ai minimi quadrati, il valore degli esponenti della produttoria di potenze e un grafico di confronto tra Abasement e Areg in scala doppio-logaritmica e con fasce fiduciarie +-25%.**

Coefficiente B

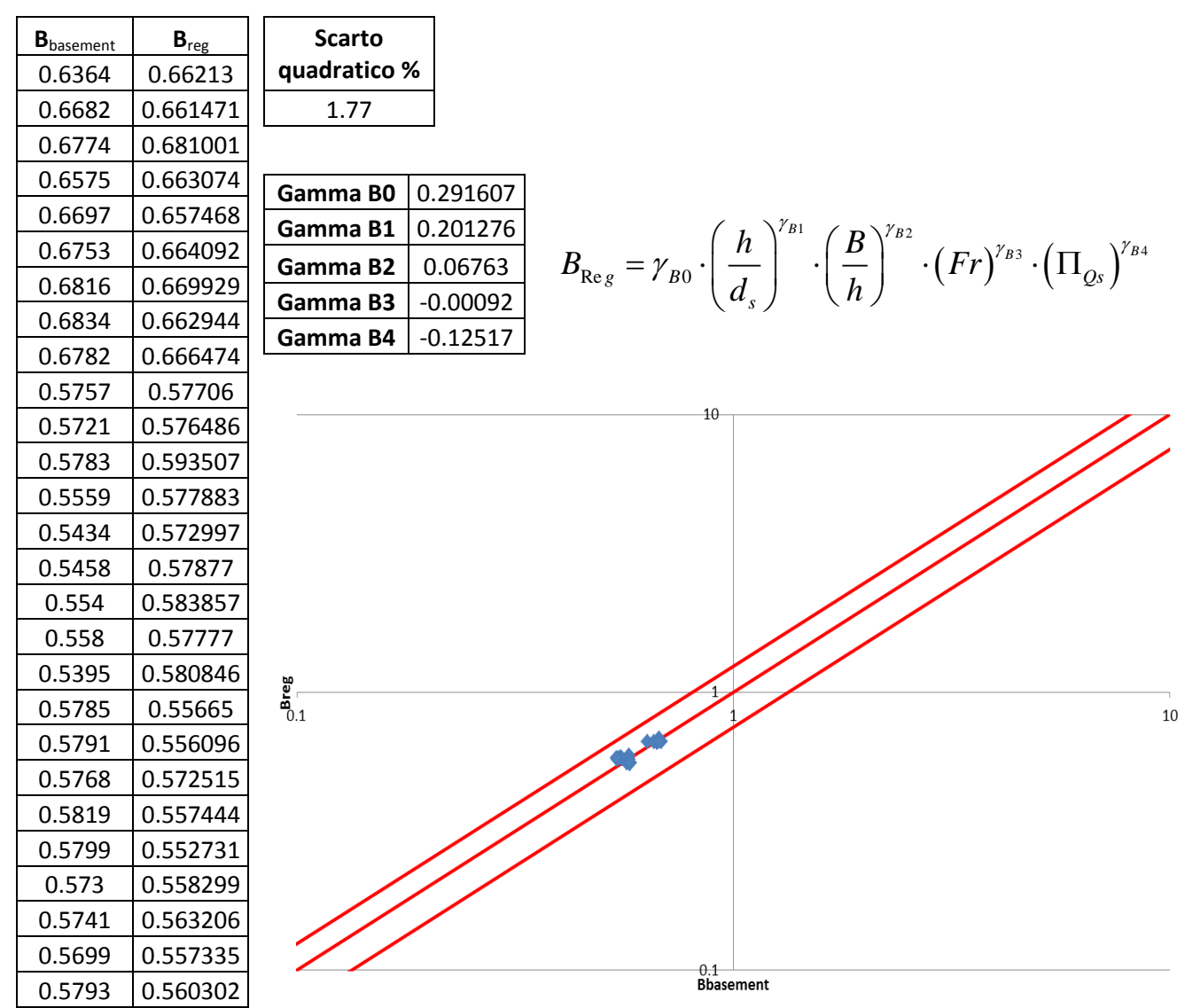

**Figura A.18 Tabelle elencanti i valori di Bbasement e Breg, lo scarto quadratico della regressione ai minimi quadrati, il valore degli esponenti della produttoria di potenze e un grafico di confronto tra Bbasement e Breg in scala doppio-logaritmica e con fasce fiduciarie +-25%.**

#### ∏Qs1 senza B/h

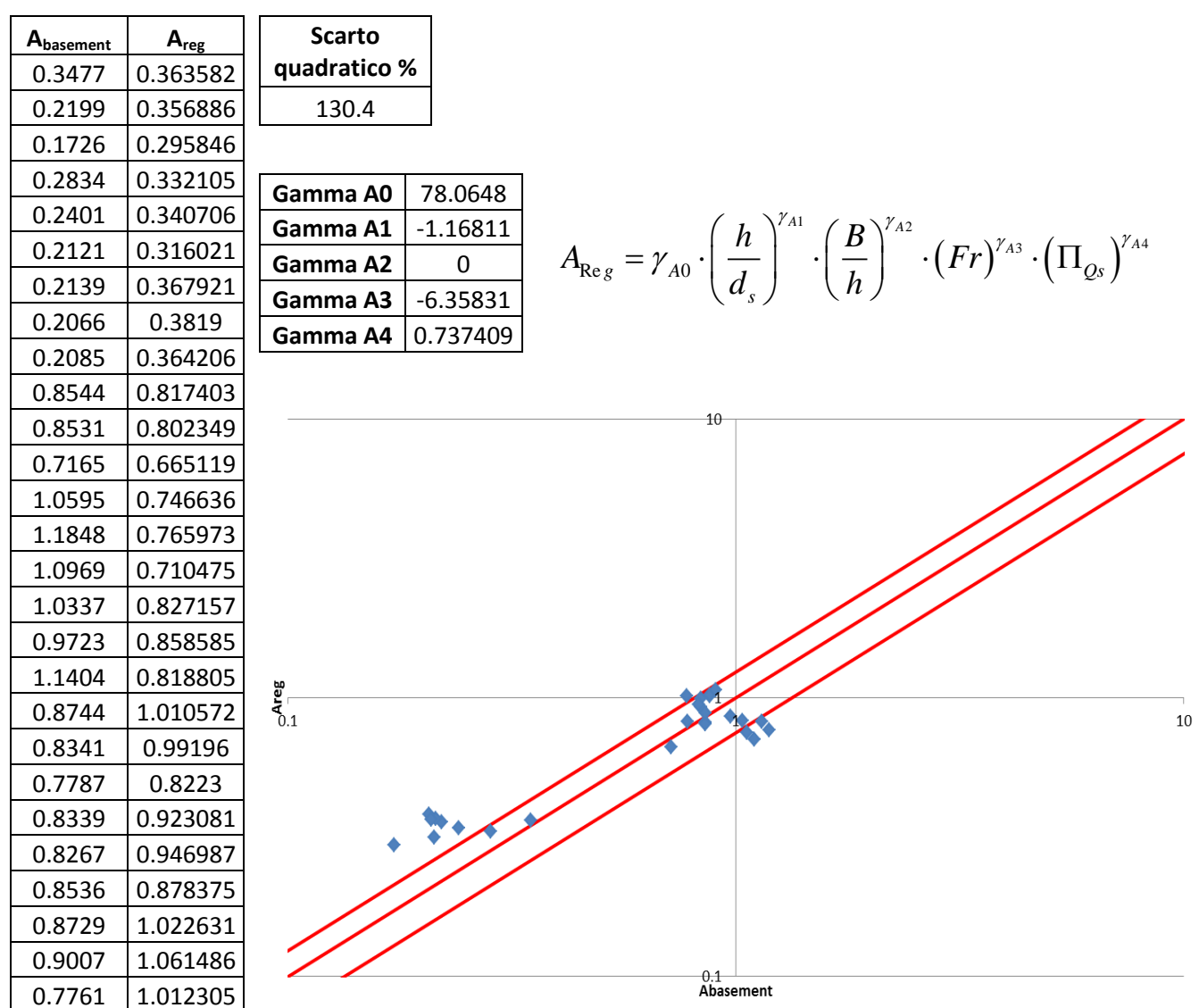

**Figura A.19 Tabelle elencanti i valori di Abasement e Areg, lo scarto quadratico della regressione ai minimi quadrati, il valore degli esponenti della produttoria di potenze e un grafico di confronto tra Abasement e Areg in scala doppio-logaritmica e con fasce fiduciarie +-25%.**

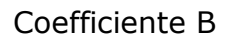

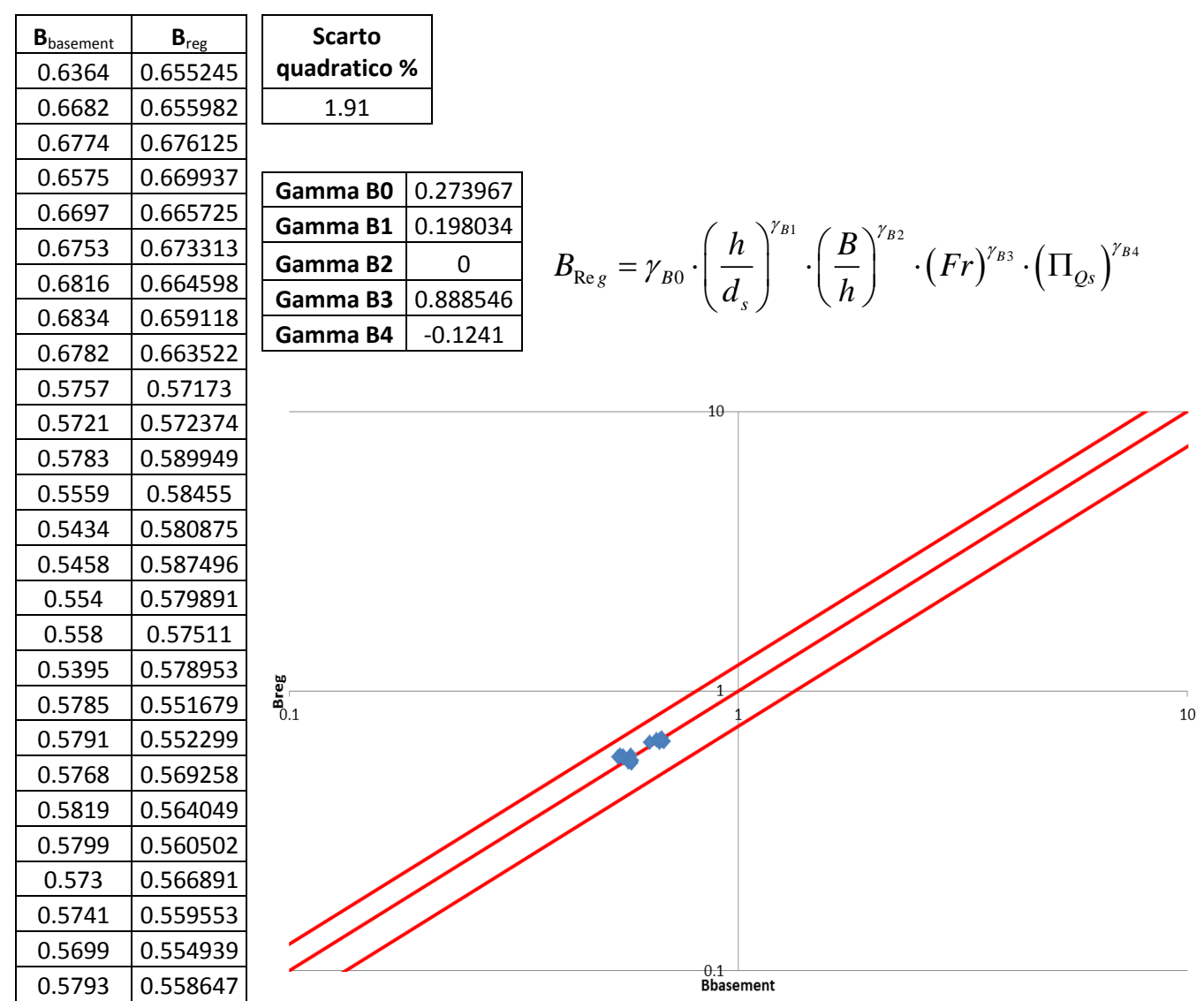

**Figura A.20 Tabelle elencanti i valori di Bbasement e Breg, lo scarto quadratico della regressione ai minimi quadrati, il valore degli esponenti della produttoria di potenze e un grafico di confronto tra Bbasement e Breg in scala doppio-logaritmica e con fasce fiduciarie +-25%.**

#### ∏Qs2 con B/h

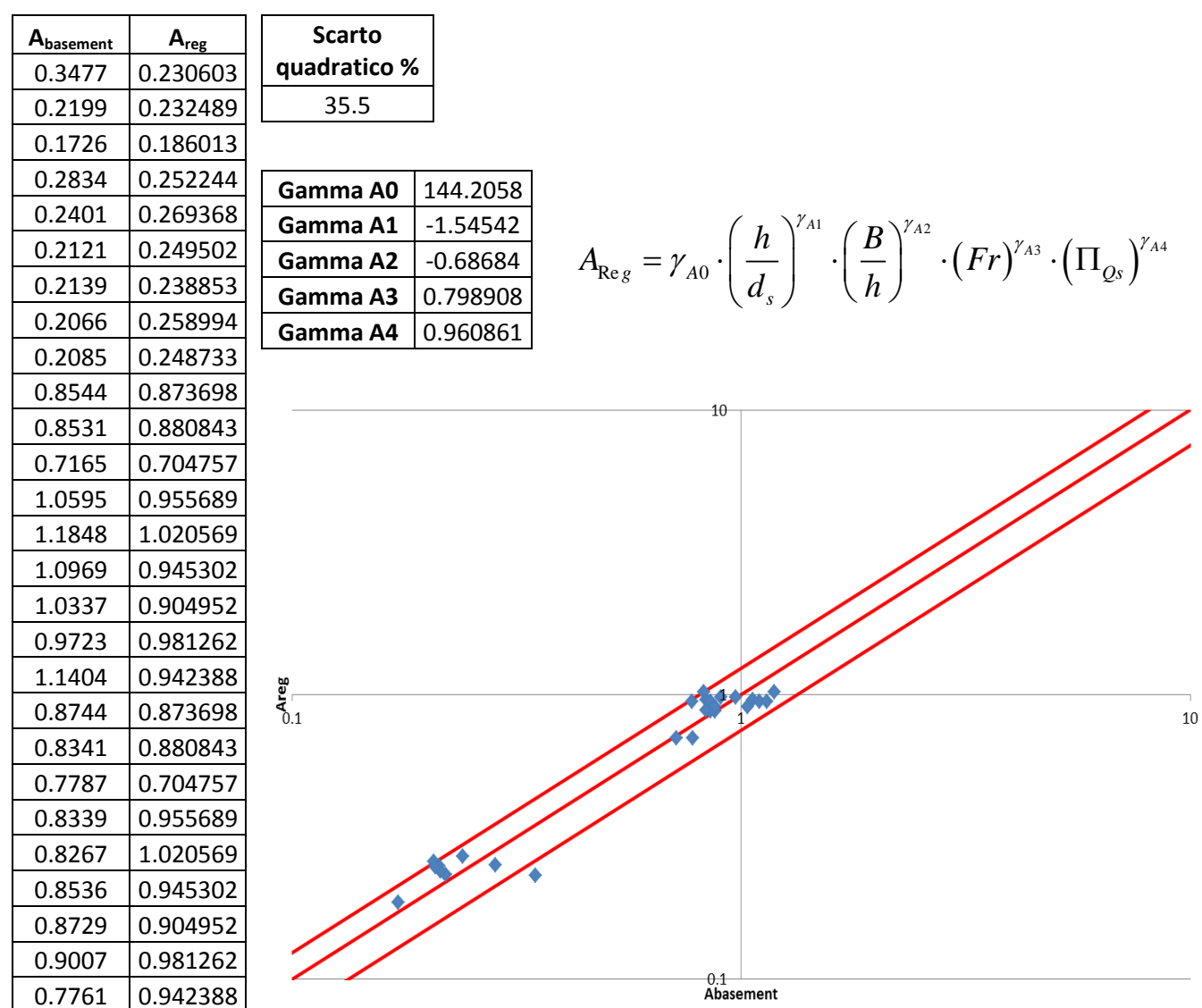

**Figura A.21 Tabelle elencanti i valori di Abasement e Areg, lo scarto quadratico della regressione ai minimi quadrati, il valore degli esponenti della produttoria di potenze e un grafico di confronto tra Abasement e Areg in scala doppio-logaritmica e con fasce fiduciarie +-25%.**

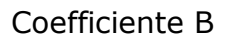

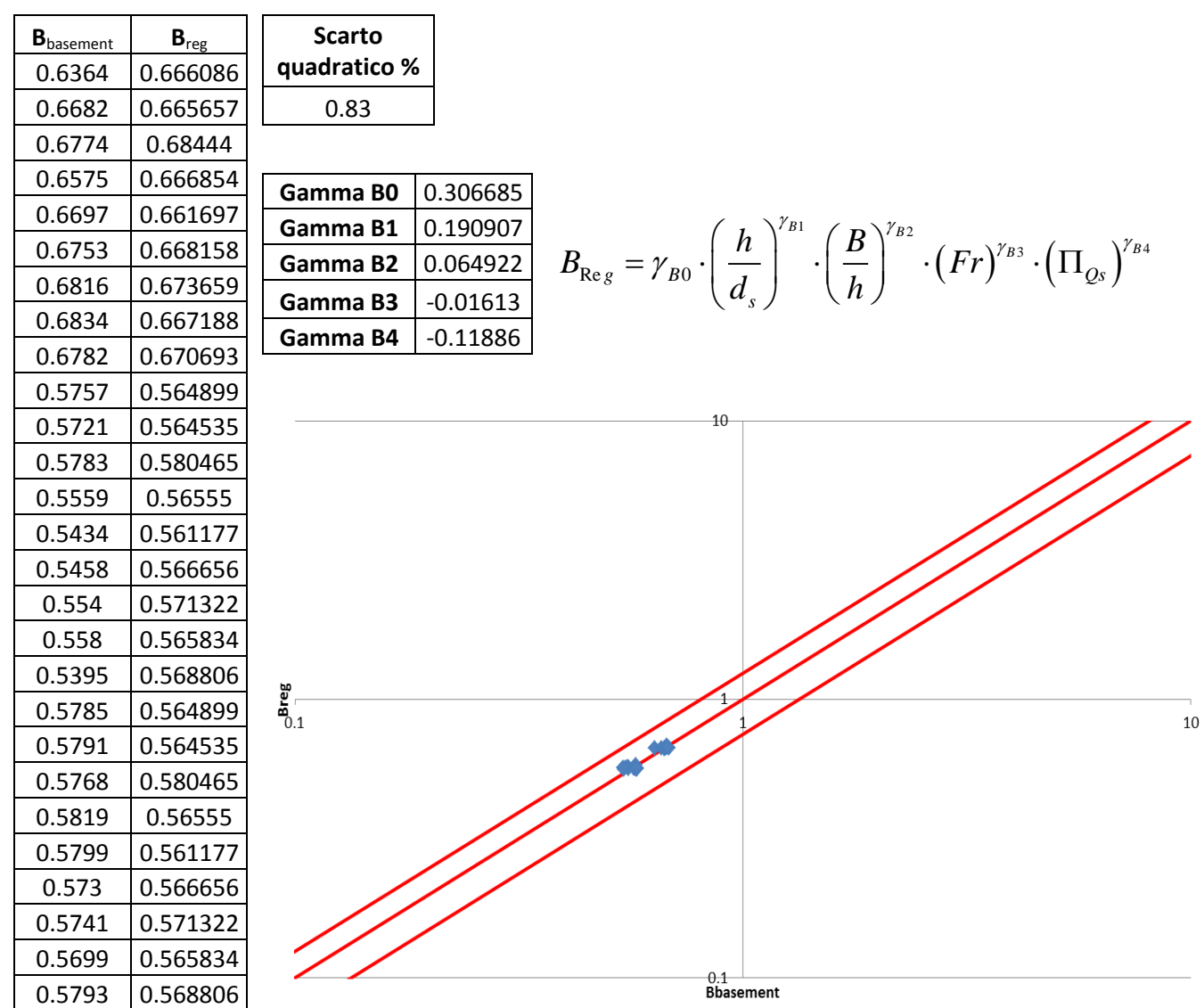

**Figura A.22 Tabelle elencanti i valori di Bbasement e Breg, lo scarto quadratico della regressione ai minimi quadrati, il valore degli esponenti della produttoria di potenze e un grafico di confronto tra Bbasement e Breg in scala doppio-logaritmica e con fasce fiduciarie +-25%.**

#### ∏Qs2 senza B/h

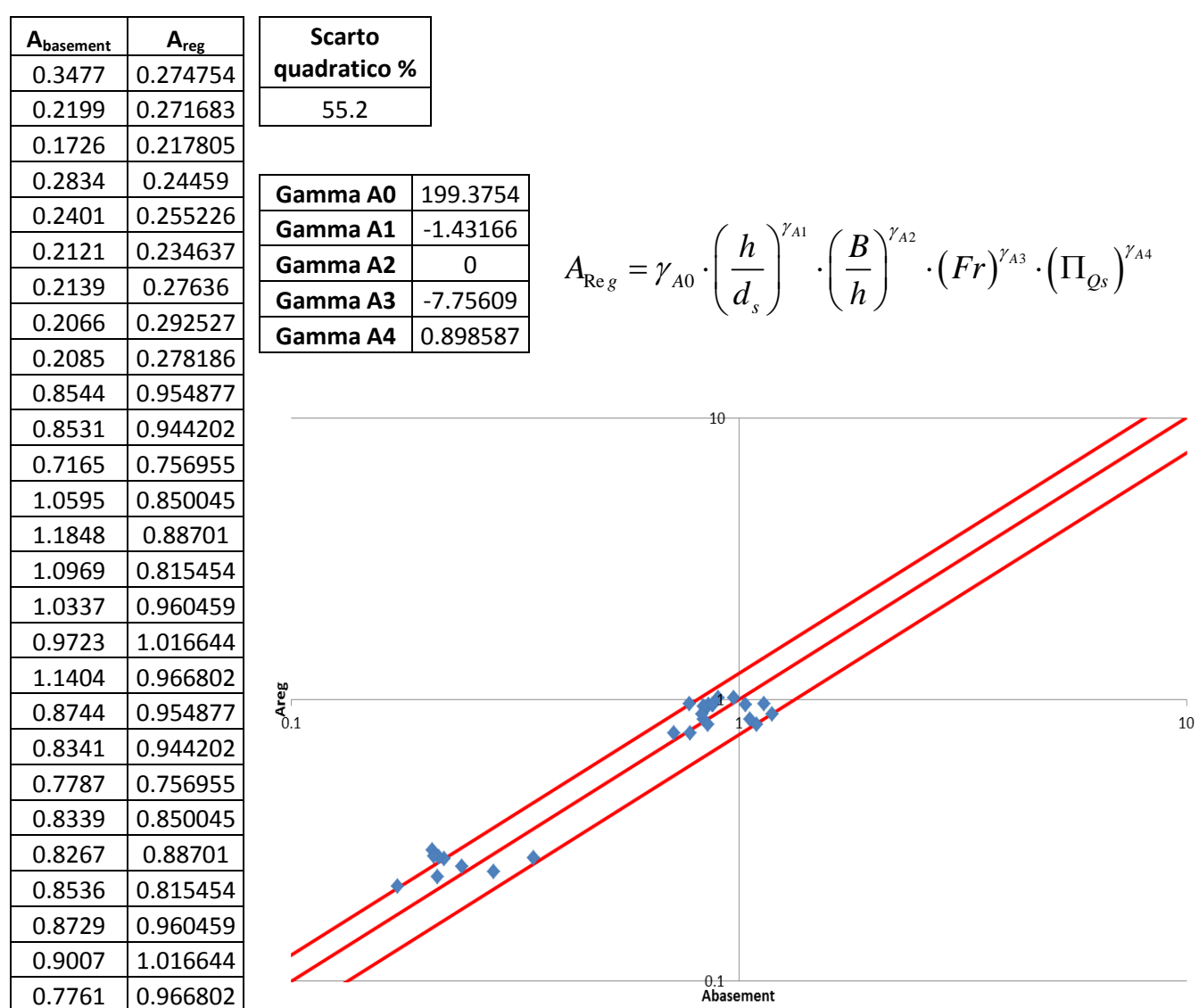

**Figura A.23 Tabelle elencanti i valori di Abasement e Areg, lo scarto quadratico della regressione ai minimi quadrati, il valore degli esponenti della produttoria di potenze e un grafico di confronto tra Abasement e Areg in scala doppio-logaritmica e con fasce fiduciarie +-25%.**
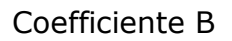

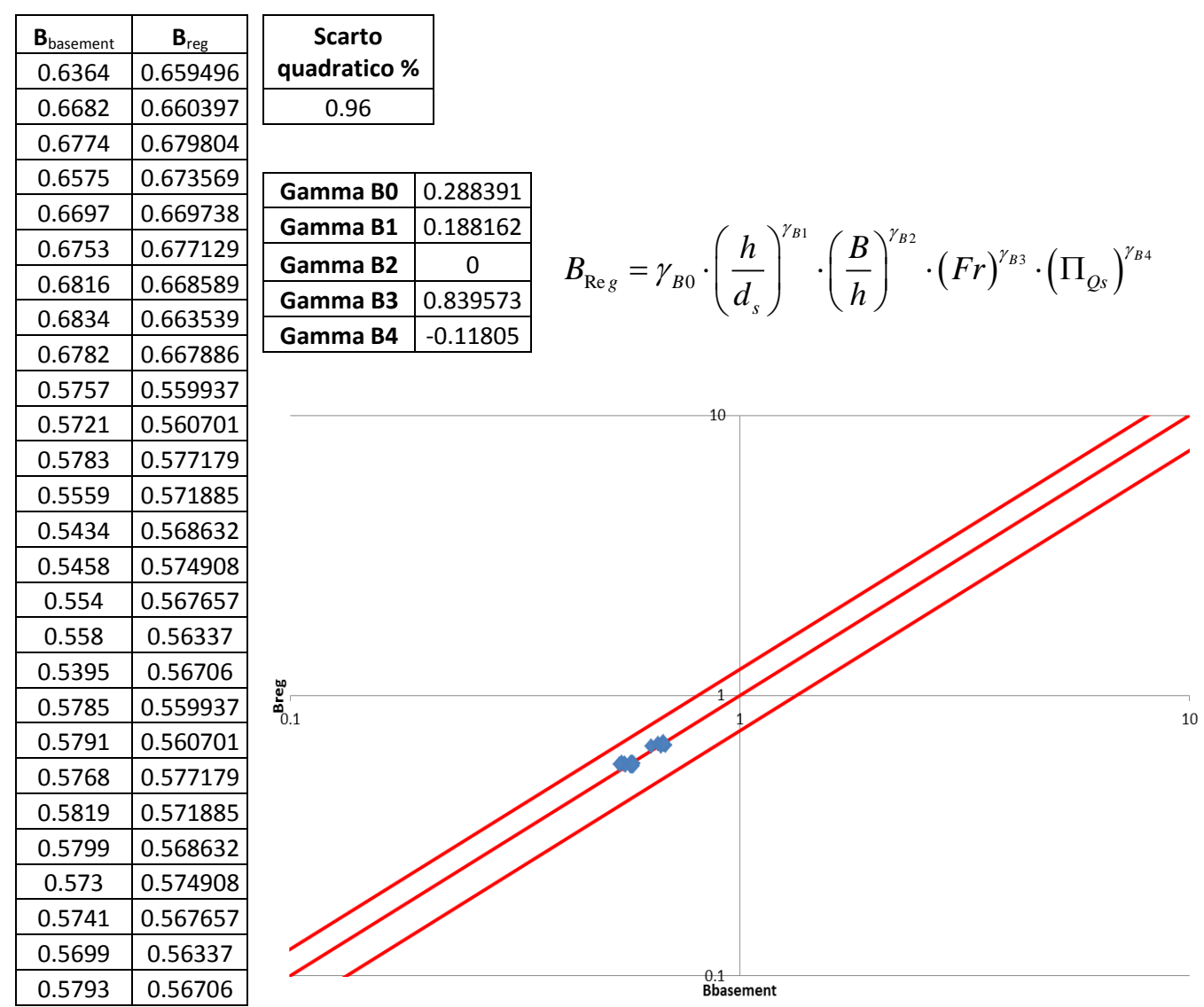

**Figura A.24 Tabelle elencanti i valori di Bbasement e Breg, lo scarto quadratico della regressione ai minimi quadrati, il valore degli esponenti della produttoria di potenze e un grafico di confronto tra Bbasement e Breg in scala doppio-logaritmica e con fasce fiduciarie +-25%.**

#### ∏Qs3 con B/h

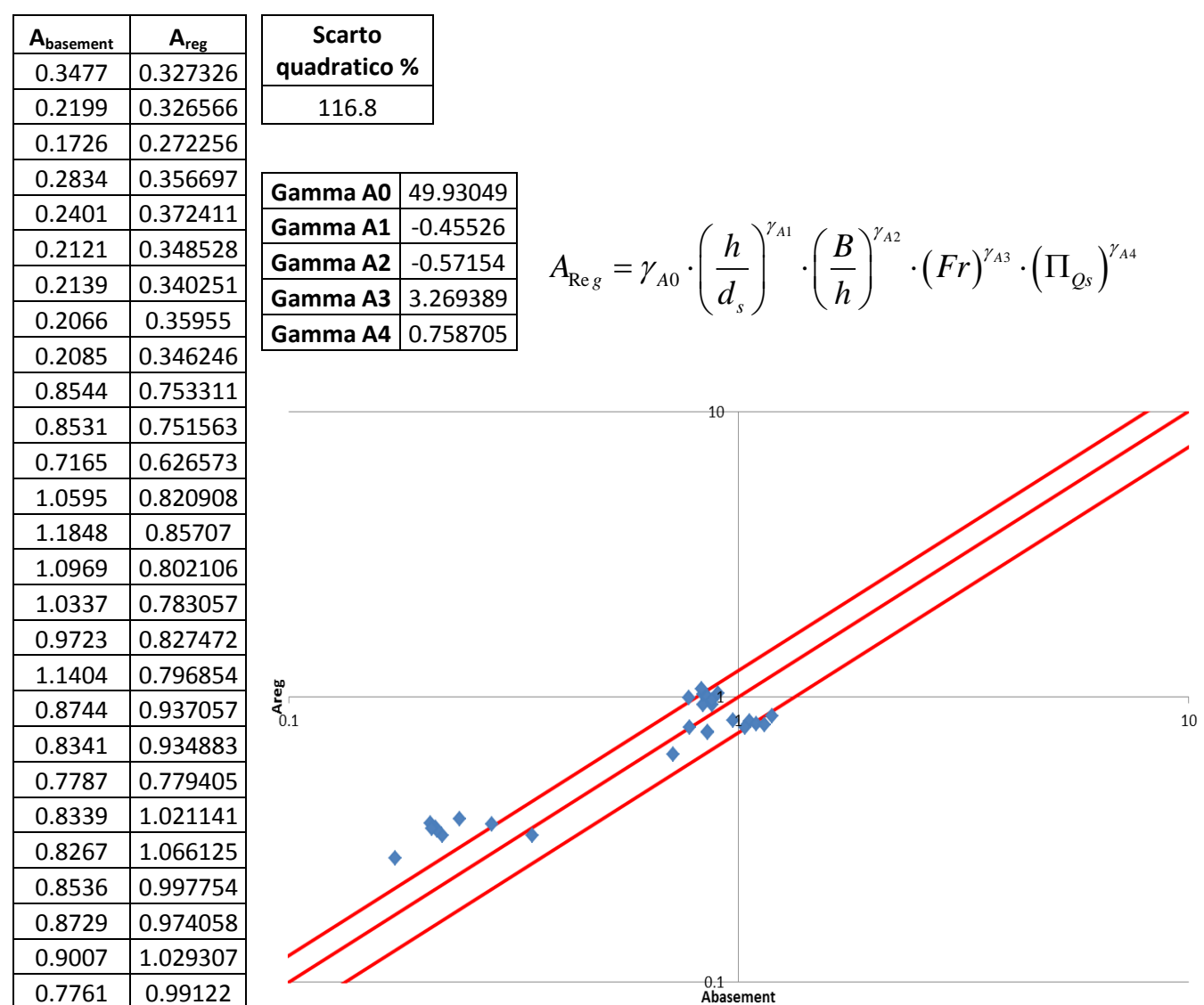

**Figura A.25 Tabelle elencanti i valori di Abasement e Areg, lo scarto quadratico della regressione ai minimi quadrati, il valore degli esponenti della produttoria di potenze e un grafico di confronto tra Abasement e Areg in scala doppio-logaritmica e con fasce fiduciarie +-25%.**

Coefficiente B

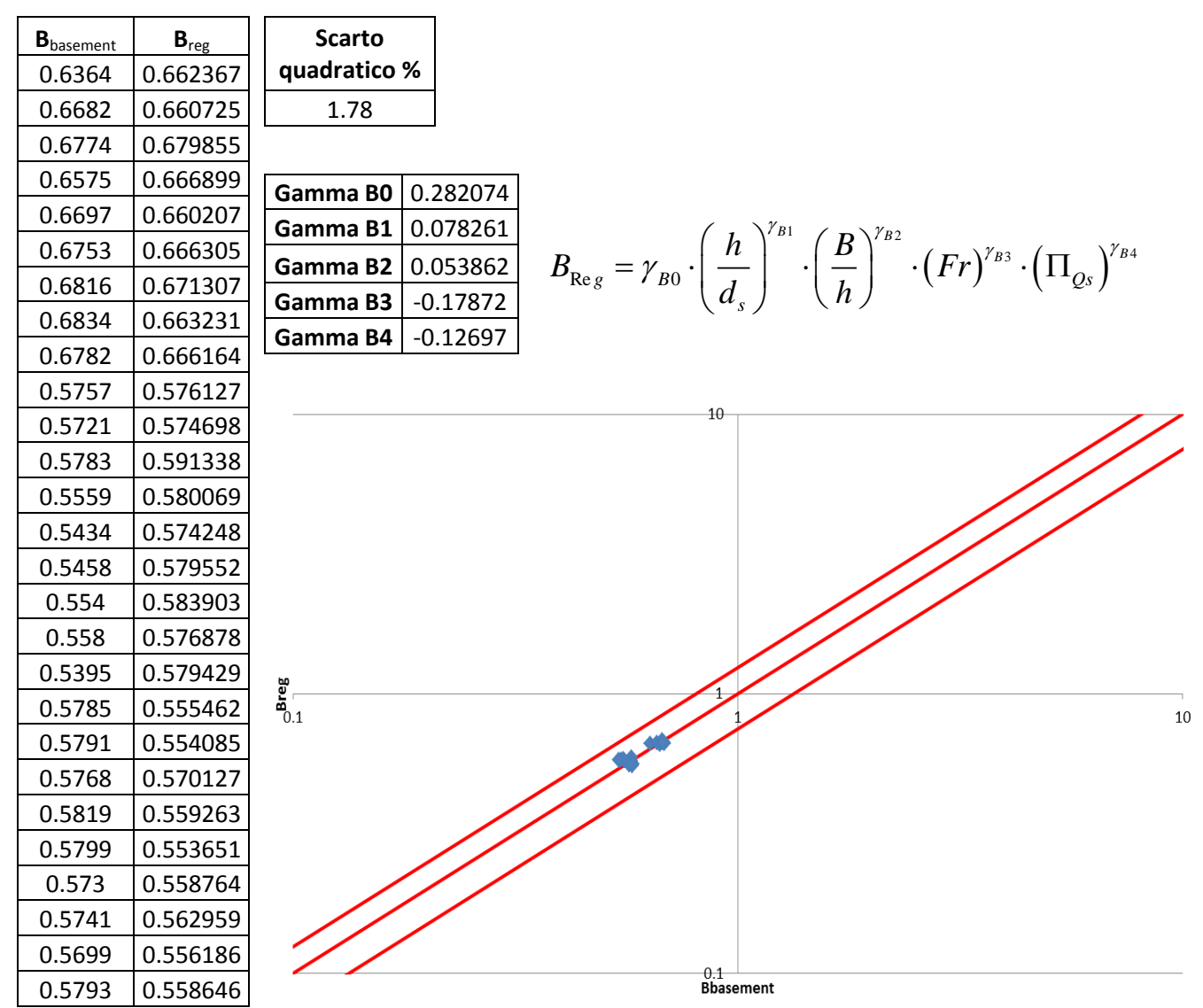

**Figura A.26 Tabelle elencanti i valori di Bbasement e Breg, lo scarto quadratico della regressione ai minimi quadrati, il valore degli esponenti della produttoria di potenze e un grafico di confronto tra Bbasement e Breg in scala doppio-logaritmica e con fasce fiduciarie +-25%.**

#### ∏Qs3 senza B/h

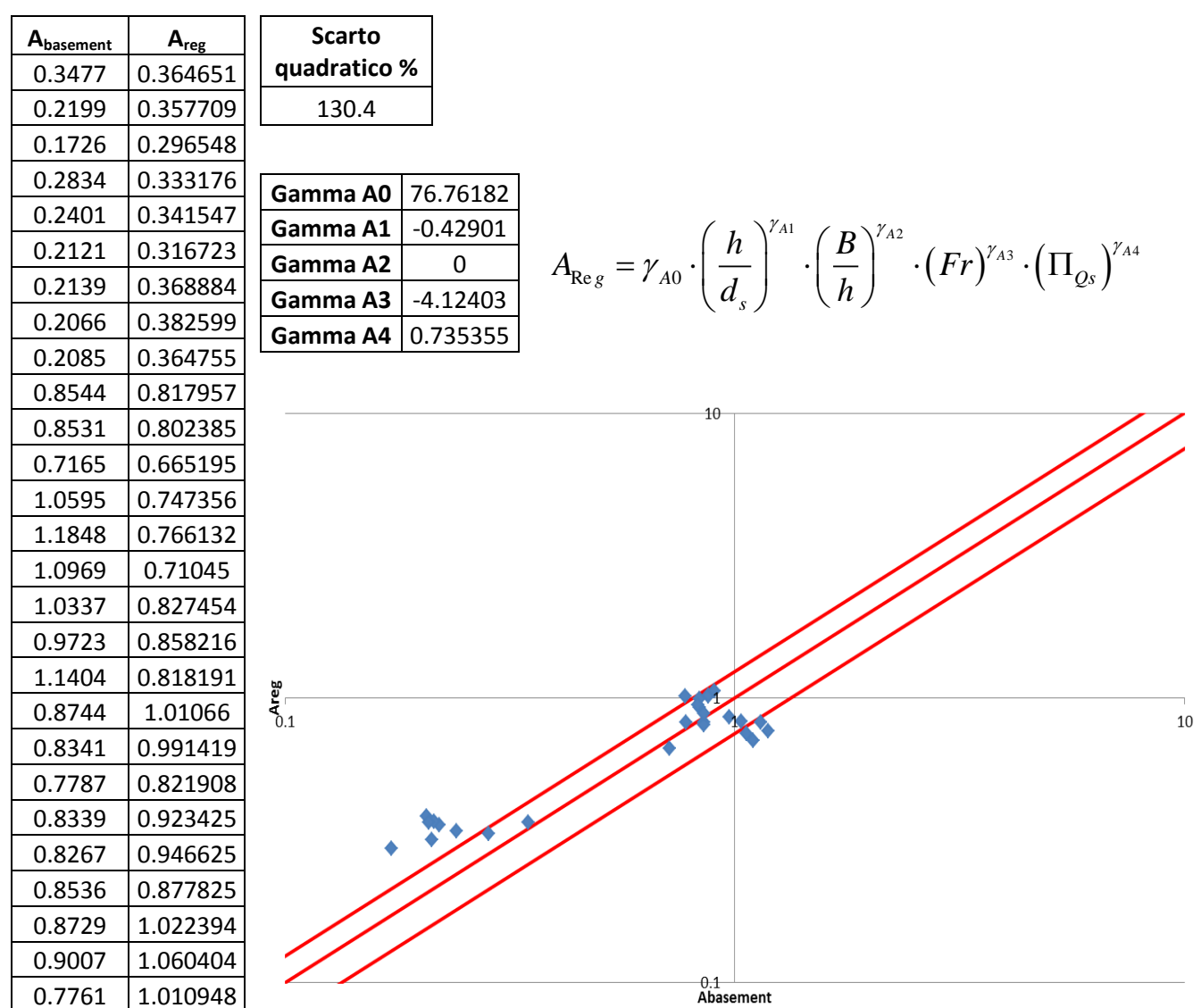

**Figura A.27 Tabelle elencanti i valori di Abasement e Areg, lo scarto quadratico della regressione ai minimi quadrati, il valore degli esponenti della produttoria di potenze e un grafico di confronto tra Abasement e Areg in scala doppio-logaritmica e con fasce fiduciarie +-25%.**

Coefficiente B

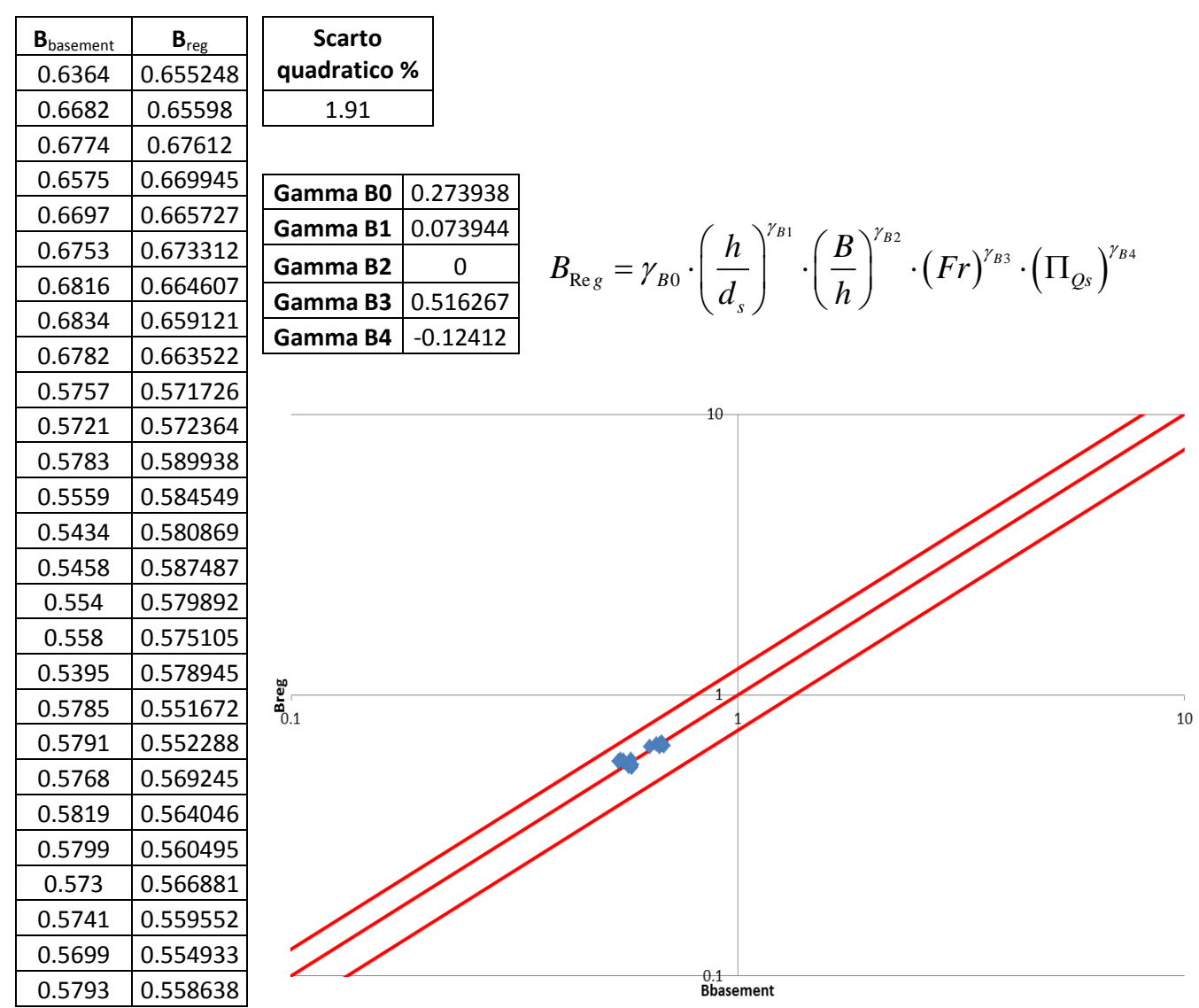

**Figura A.28 Tabelle elencanti i valori di Bbasement e Breg, lo scarto quadratico della regressione ai minimi quadrati, il valore degli esponenti della produttoria di potenze e un grafico di confronto tra Bbasement e Breg in scala doppio-logaritmica e con fasce fiduciarie +-25%.**

#### ∏Qs4 con B/h

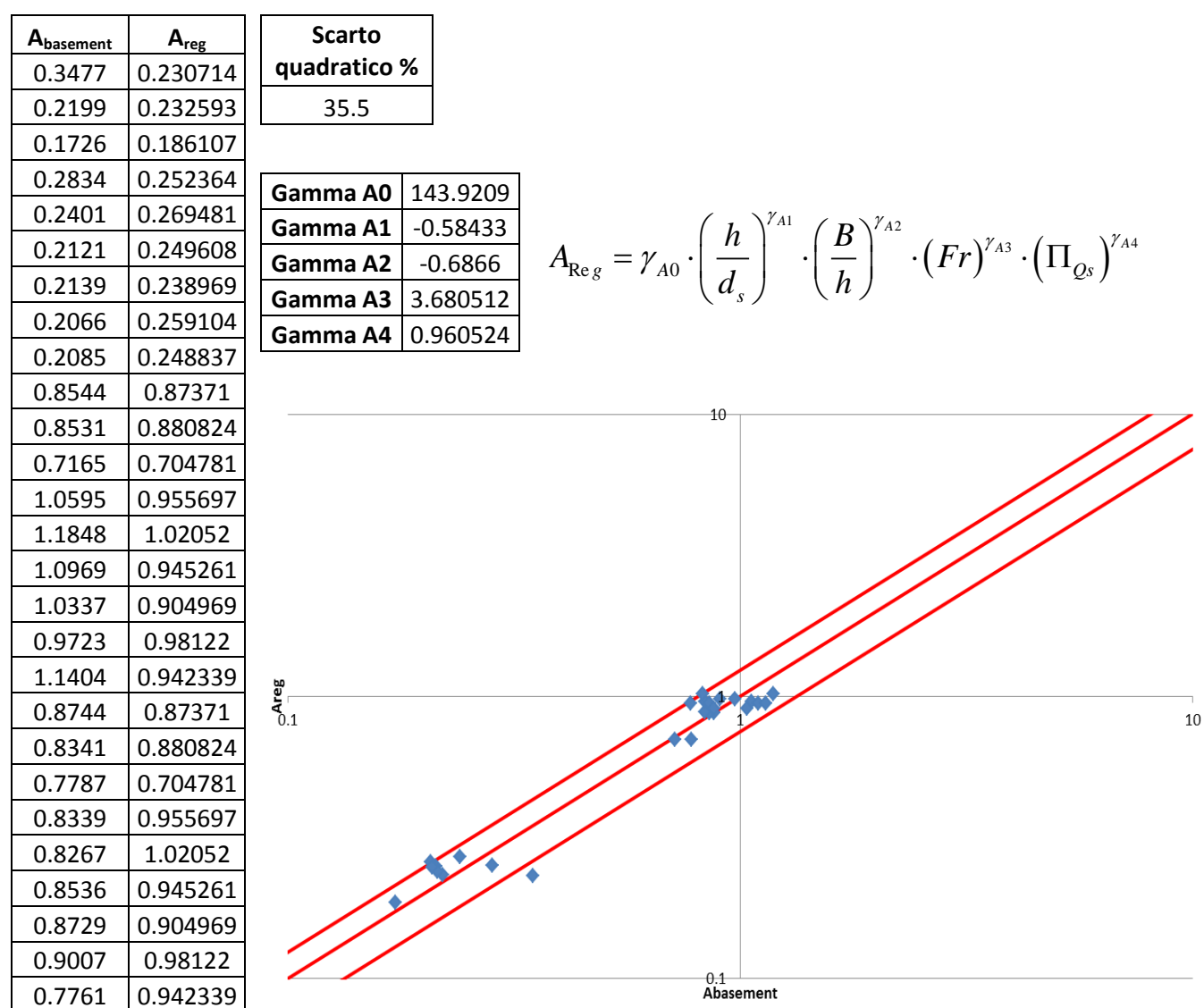

**Figura A.29 Tabelle elencanti i valori di Abasement e Areg, lo scarto quadratico della regressione ai minimi quadrati, il valore degli esponenti della produttoria di potenze e un grafico di confronto tra Abasement e Areg in scala doppio-logaritmica e con fasce fiduciarie +-25%.**

Coefficiente B

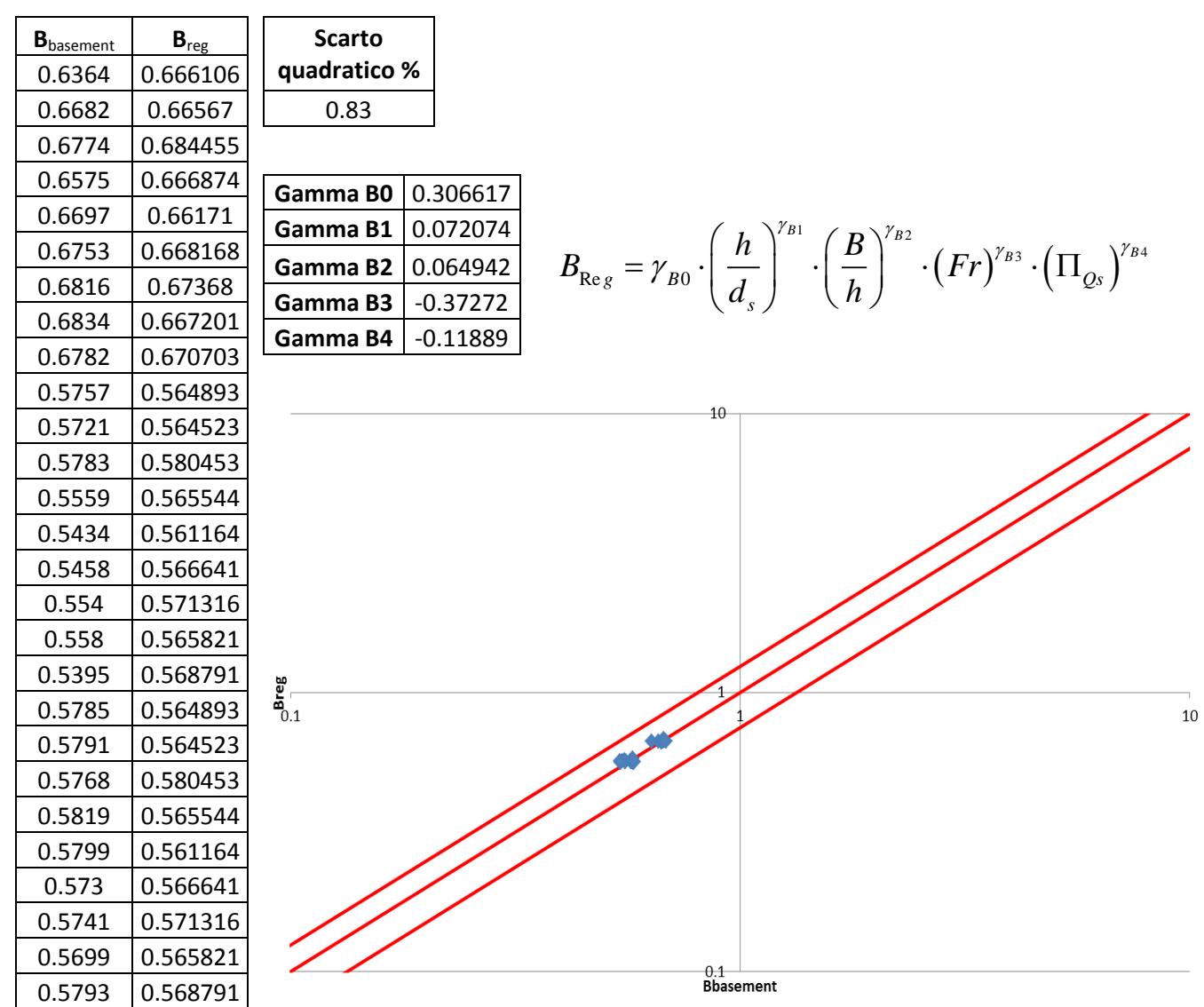

**Figura A.30 Tabelle elencanti i valori di Bbasement e Breg, lo scarto quadratico della regressione ai minimi quadrati, il valore degli esponenti della produttoria di potenze e un grafico di confronto tra Bbasement e Breg in scala doppio-logaritmica e con fasce fiduciarie +-25%.**

#### ∏Qs4 senza B/h

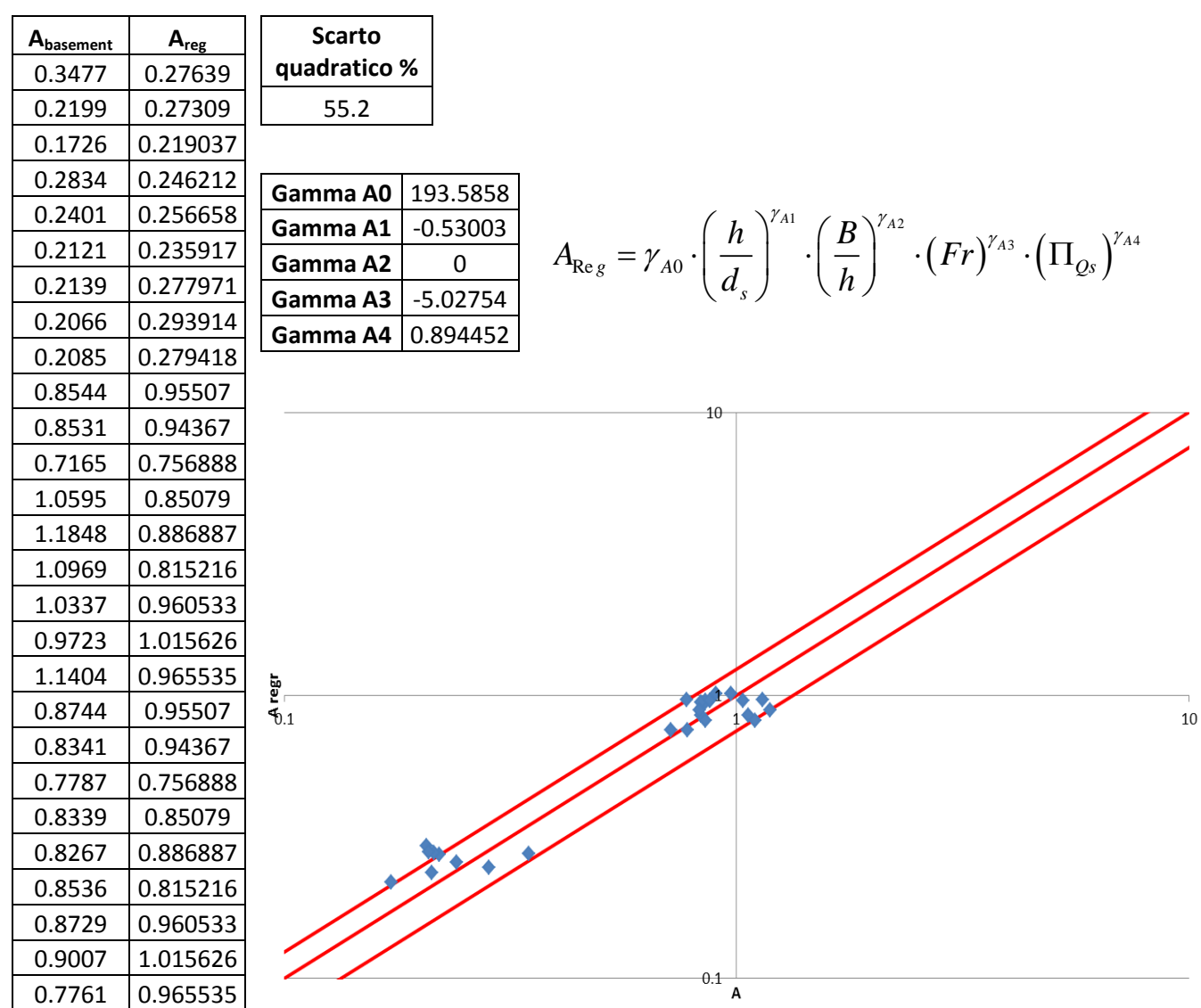

**Figura A.31 Tabelle elencanti i valori di Abasement e Areg, lo scarto quadratico della regressione ai minimi quadrati, il valore degli esponenti della produttoria di potenze e un grafico di confronto tra Abasement e Areg in scala doppio-logaritmica e con fasce fiduciarie +-25%.**

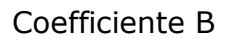

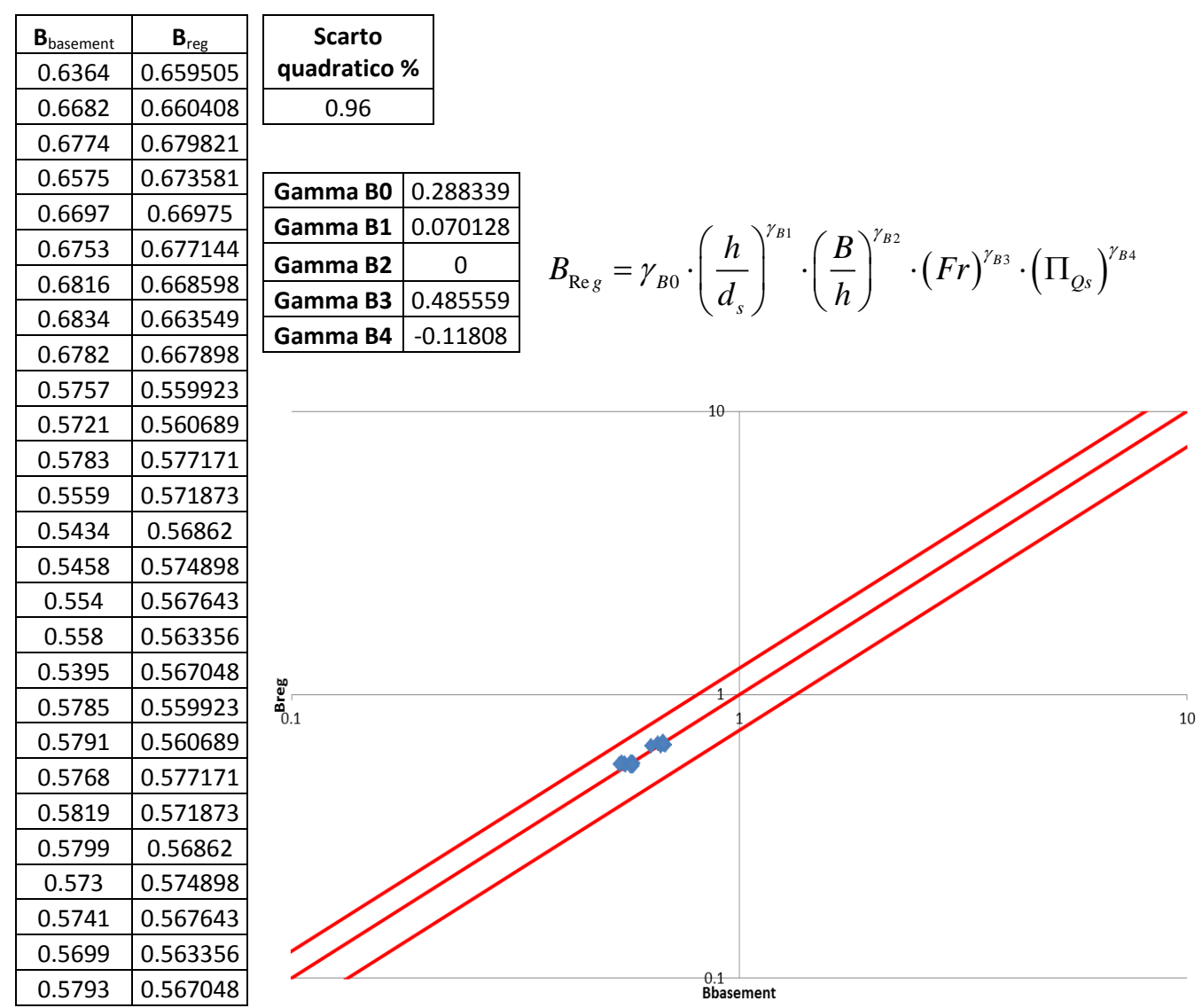

**Figura A.32 Tabelle elencanti i valori di Bbasement e Breg, lo scarto quadratico della regressione ai minimi quadrati, il valore degli esponenti della produttoria di potenze e un grafico di confronto tra Bbasement e Breg in scala doppio-logaritmica e con fasce fiduciarie +-25%.**

### **Criterio 3**

∏Qs1 con B/h

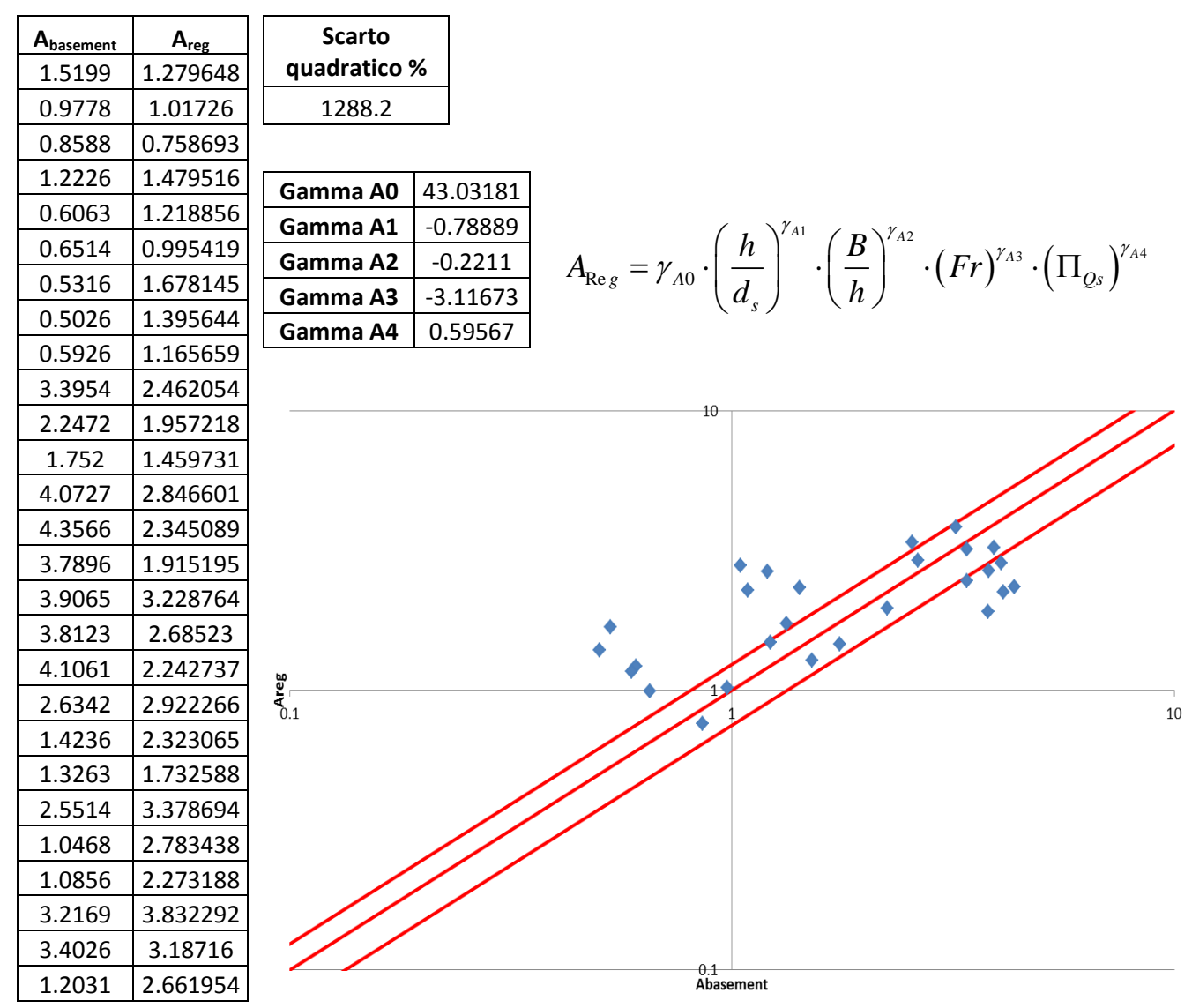

**Figura A.33 Tabelle elencanti i valori di Abasement e Areg, lo scarto quadratico della regressione ai minimi quadrati, il valore degli esponenti della produttoria di potenze e un grafico di confronto tra Abasement e Areg in scala doppio-logaritmica e con fasce fiduciarie +-25%.**

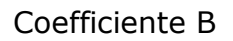

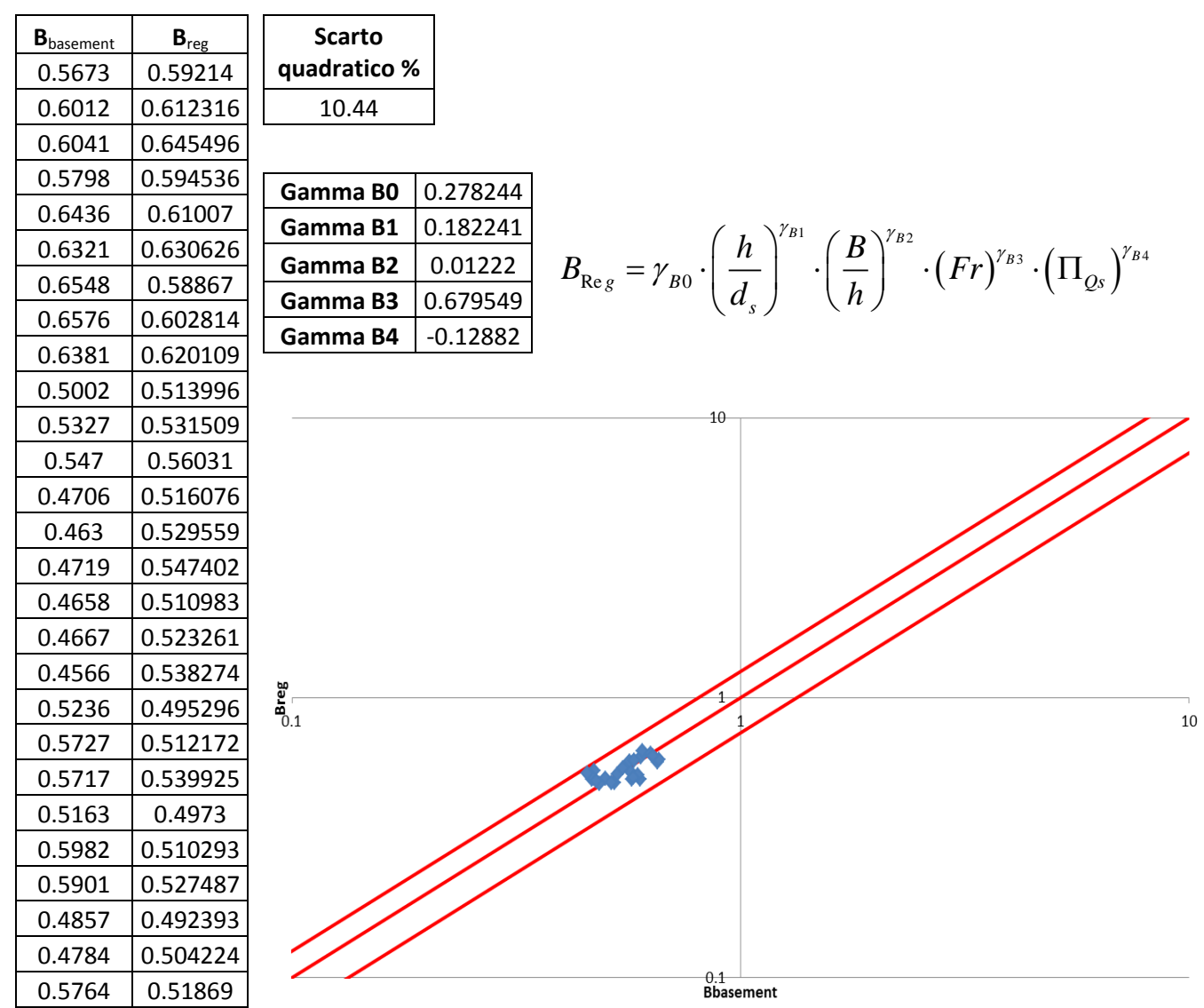

**Figura A.34 Tabelle elencanti i valori di Bbasement e Breg, lo scarto quadratico della regressione ai minimi quadrati, il valore degli esponenti della produttoria di potenze e un grafico di confronto tra Bbasement e Breg in scala doppio-logaritmica e con fasce fiduciarie +-25%.**

#### ∏Qs1 senza B/h

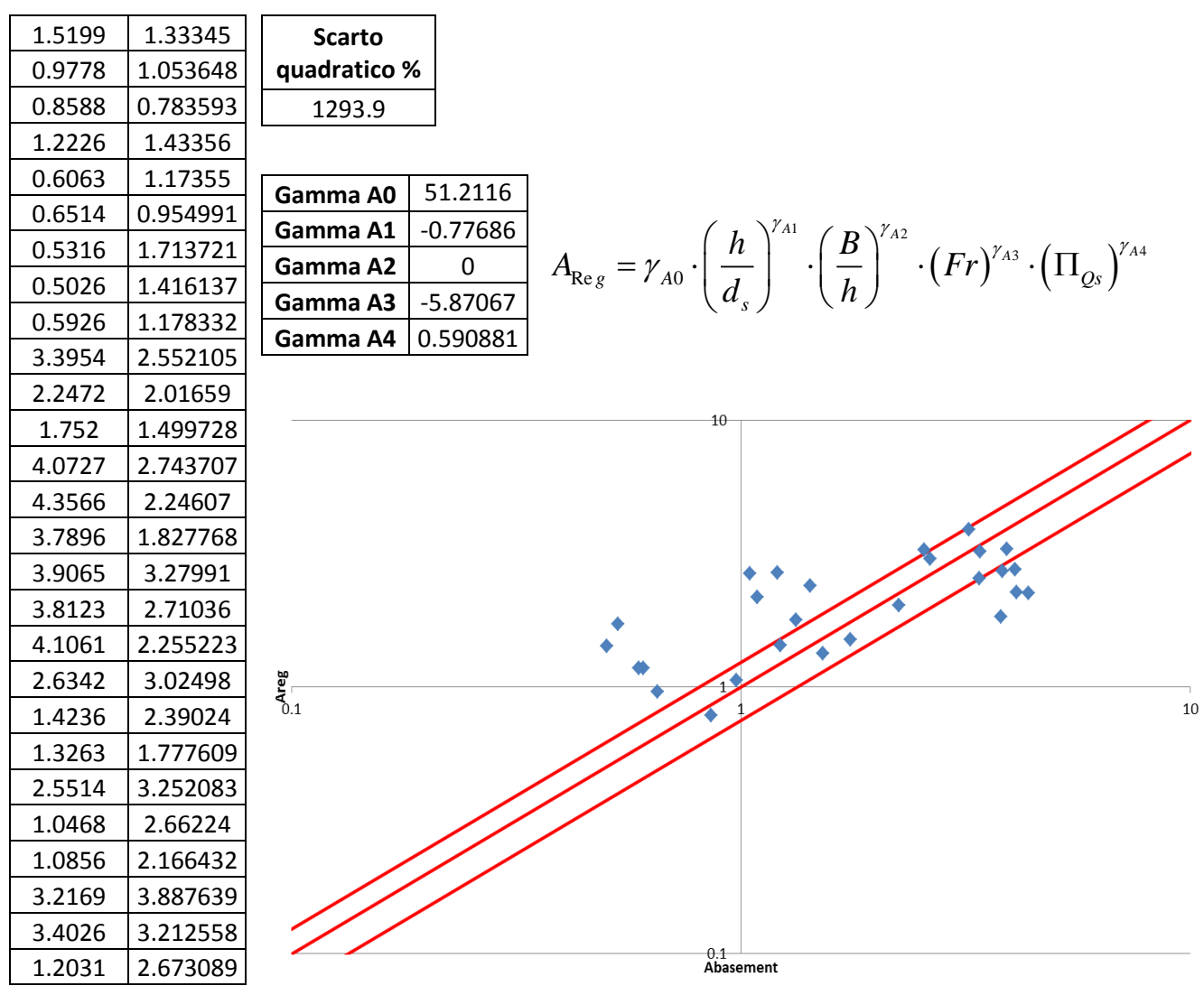

**Figura A.35 Tabelle elencanti i valori di Abasement e Areg, lo scarto quadratico della regressione ai minimi quadrati, il valore degli esponenti della produttoria di potenze e un grafico di confronto tra Abasement e Areg in scala doppio-logaritmica e con fasce fiduciarie +-25%.**

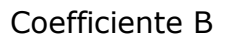

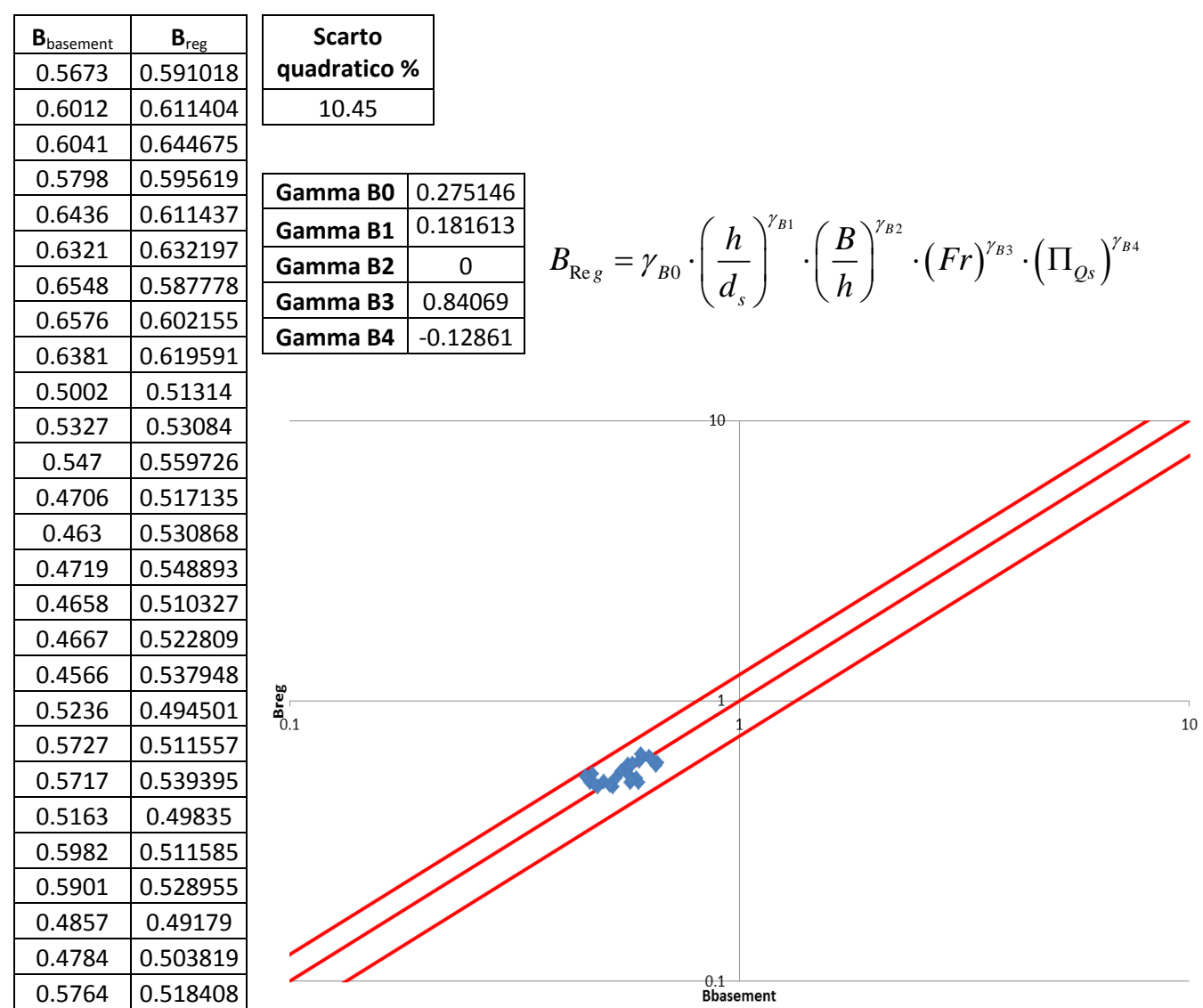

**Figura A.36 Tabelle elencanti i valori di Bbasement e Breg, lo scarto quadratico della regressione ai minimi quadrati, il valore degli esponenti della produttoria di potenze e un grafico di confronto tra Bbasement e Breg in scala doppio-logaritmica e con fasce fiduciarie +-25%.**

#### ∏Qs2 con B/h

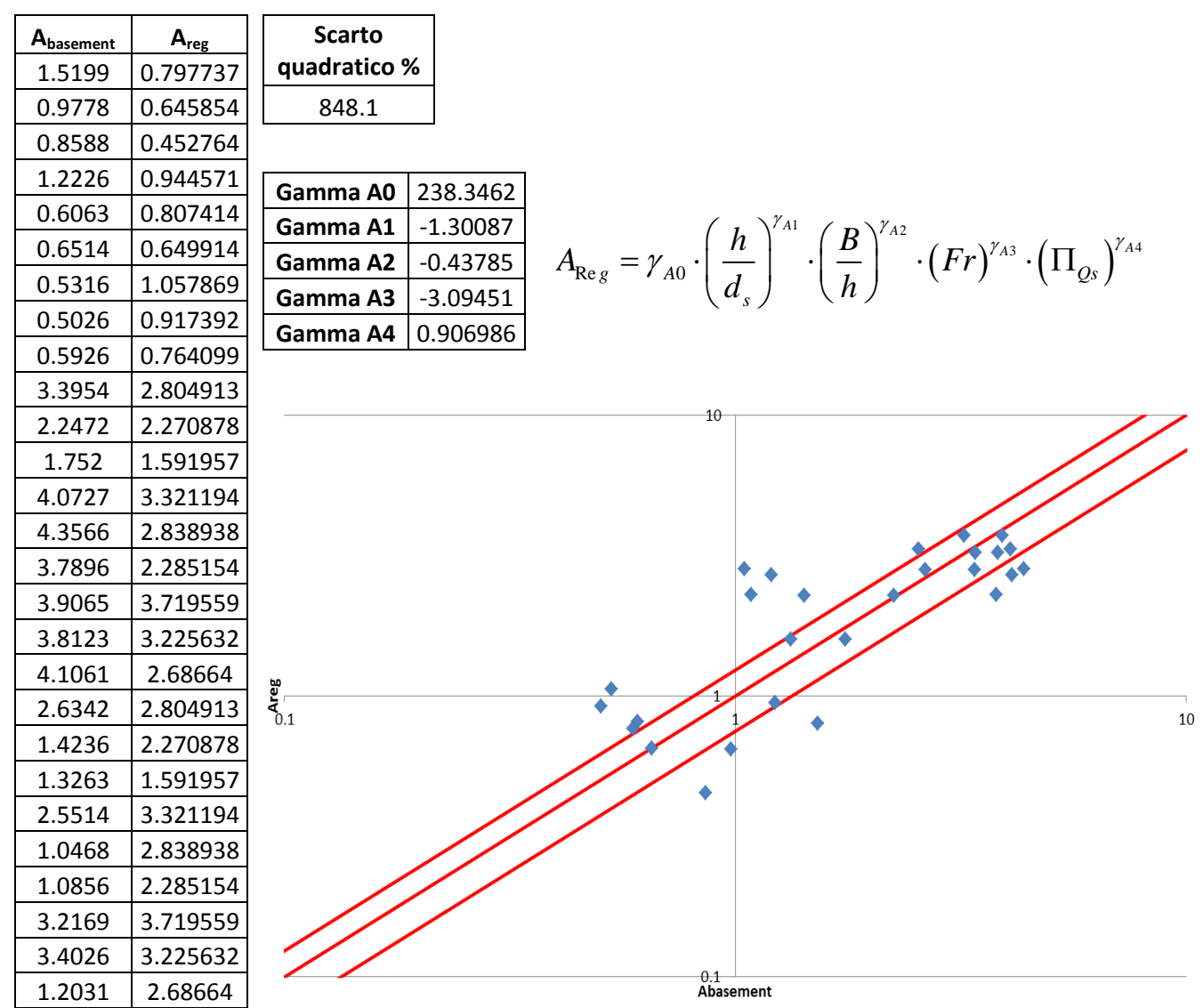

**Figura A.37 Tabelle elencanti i valori di Abasement e Areg, lo scarto quadratico della regressione ai minimi quadrati, il valore degli esponenti della produttoria di potenze e un grafico di confronto tra Abasement e Areg in scala doppio-logaritmica e con fasce fiduciarie +-25%.**

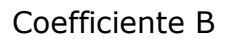

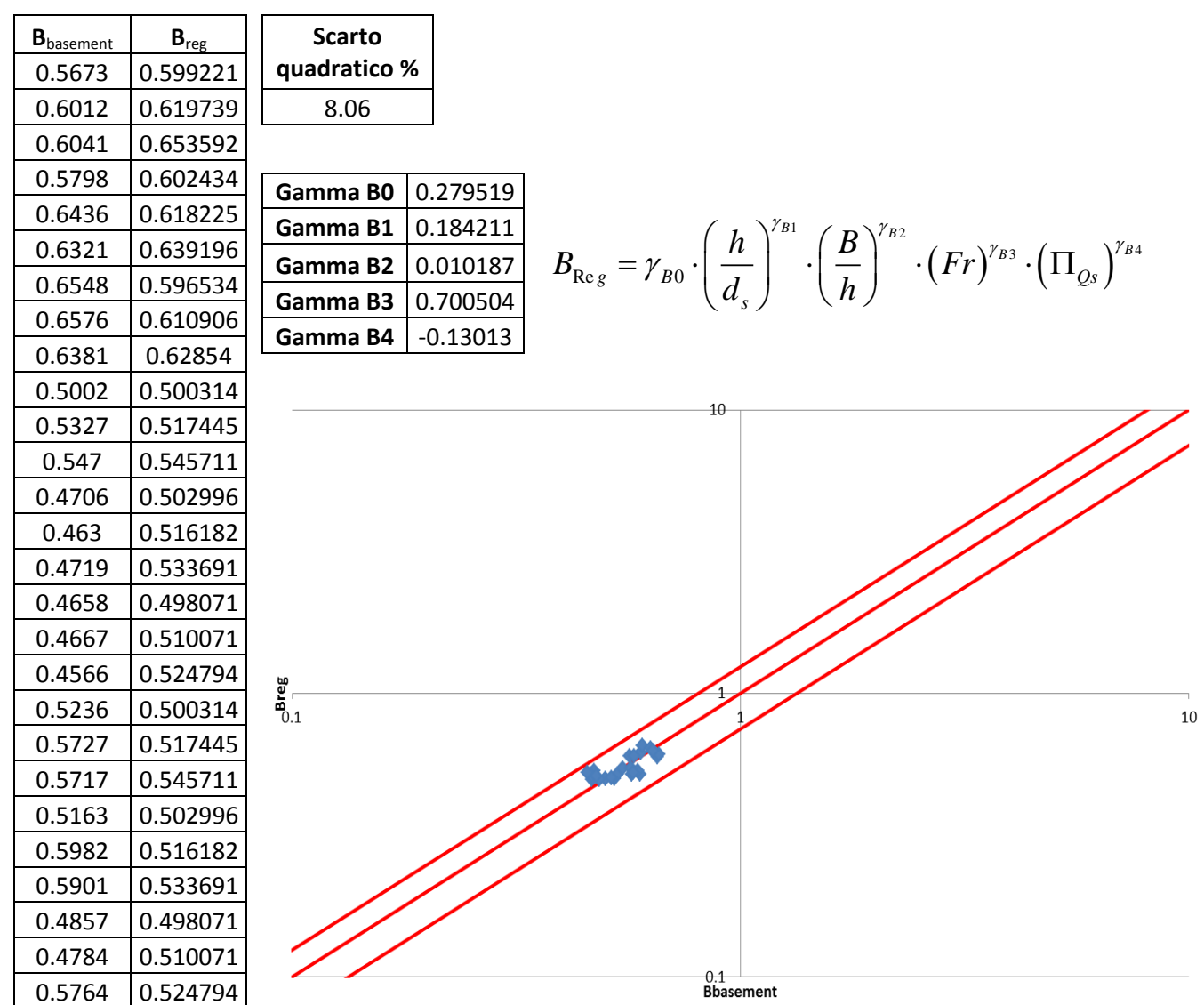

**Figura A.38 Tabelle elencanti i valori di Bbasement e Breg, lo scarto quadratico della regressione ai minimi quadrati, il valore degli esponenti della produttoria di potenze e un grafico di confronto tra Bbasement e Breg in scala doppio-logaritmica e con fasce fiduciarie +-25%.**

#### ∏Qs2 senza B/h

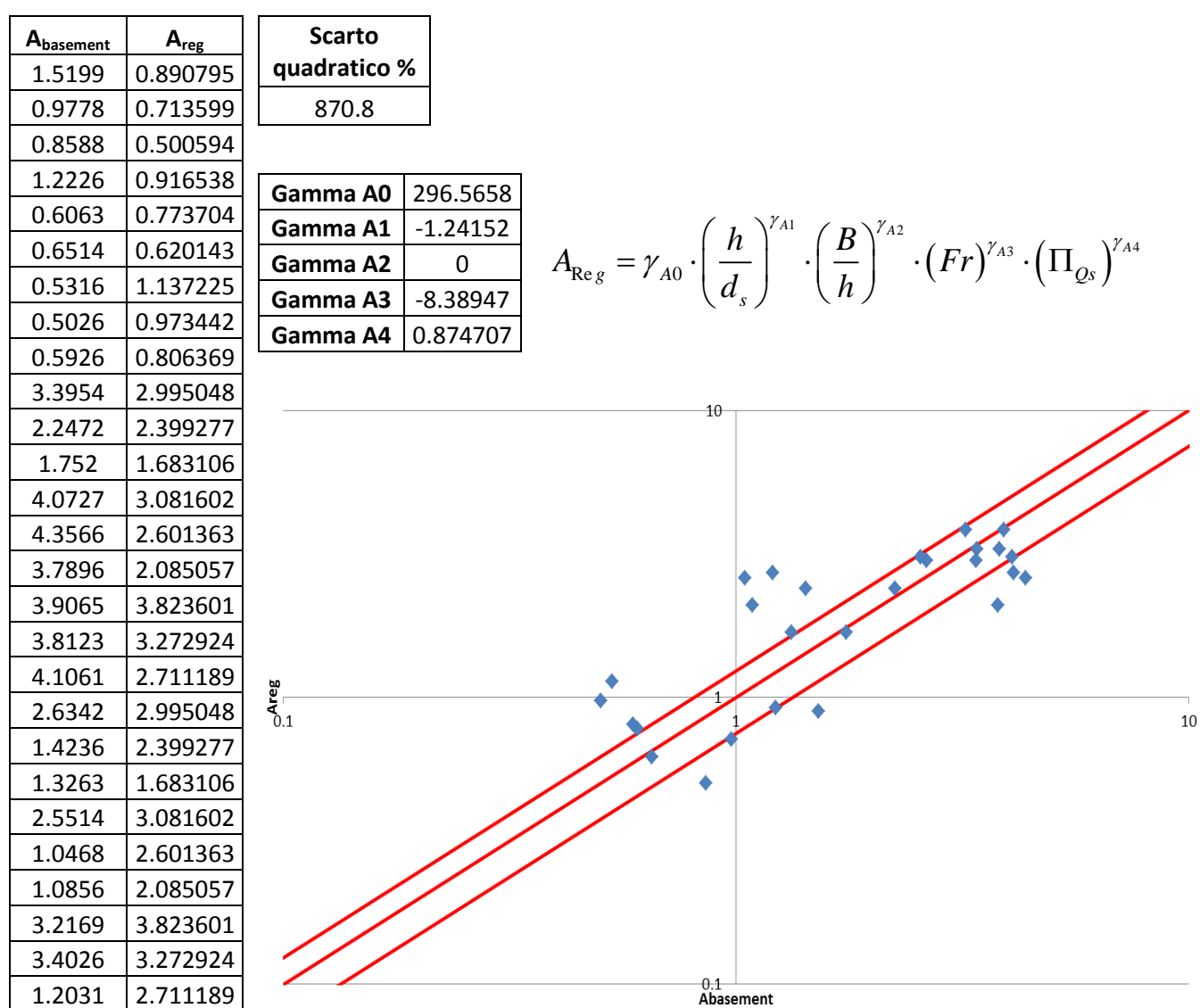

**Figura A.39 Tabelle elencanti i valori di Abasement e Areg, lo scarto quadratico della regressione ai minimi quadrati, il valore degli esponenti della produttoria di potenze e un grafico di confronto tra Abasement e Areg in scala doppio-logaritmica e con fasce fiduciarie +-25%.**

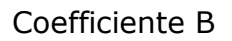

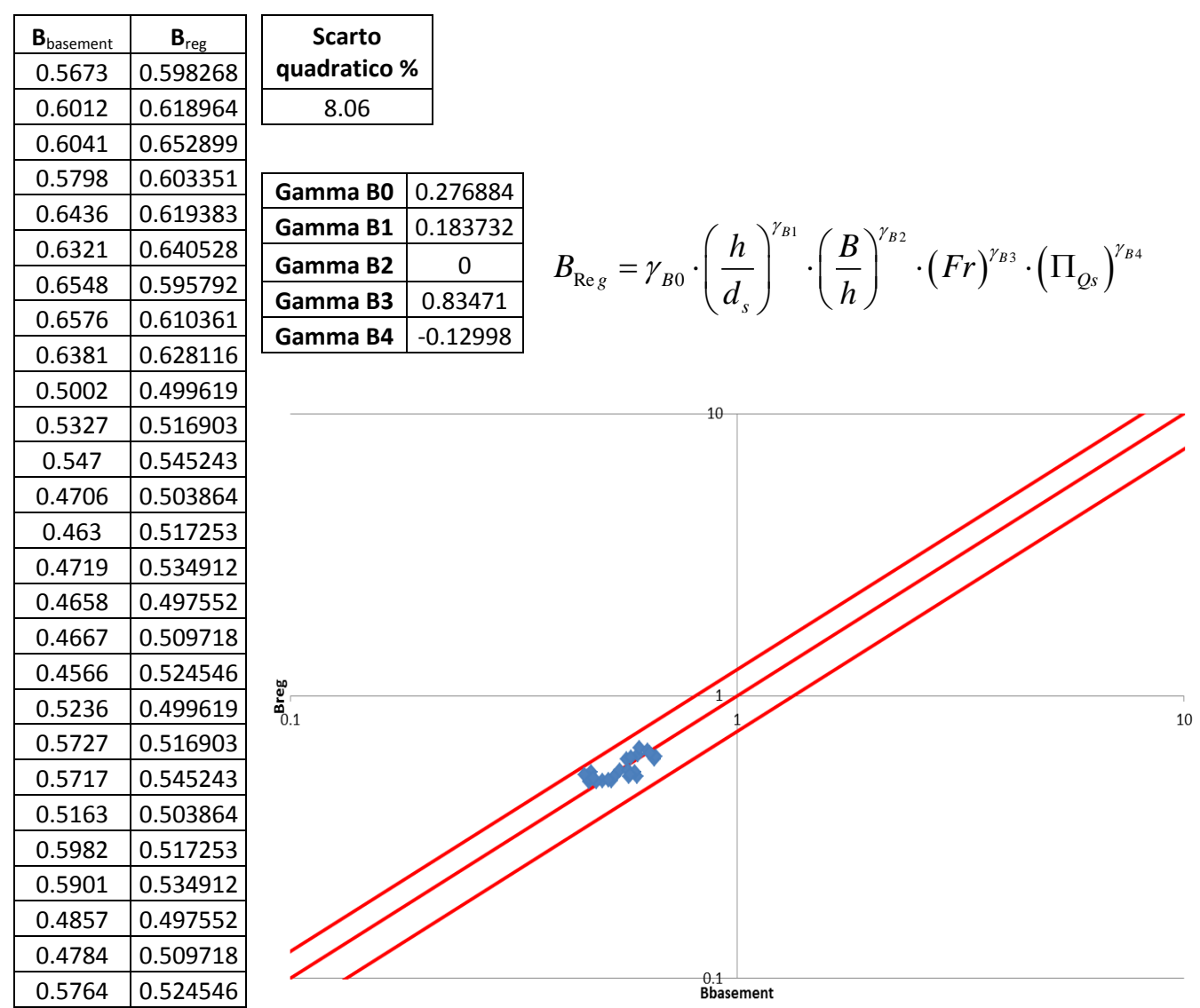

**Figura A.40 Tabelle elencanti i valori di Bbasement e Breg, lo scarto quadratico della regressione ai minimi quadrati, il valore degli esponenti della produttoria di potenze e un grafico di confronto tra Bbasement e Breg in scala doppio-logaritmica e con fasce fiduciarie +-25%.**

#### ∏Qs3 con B/h

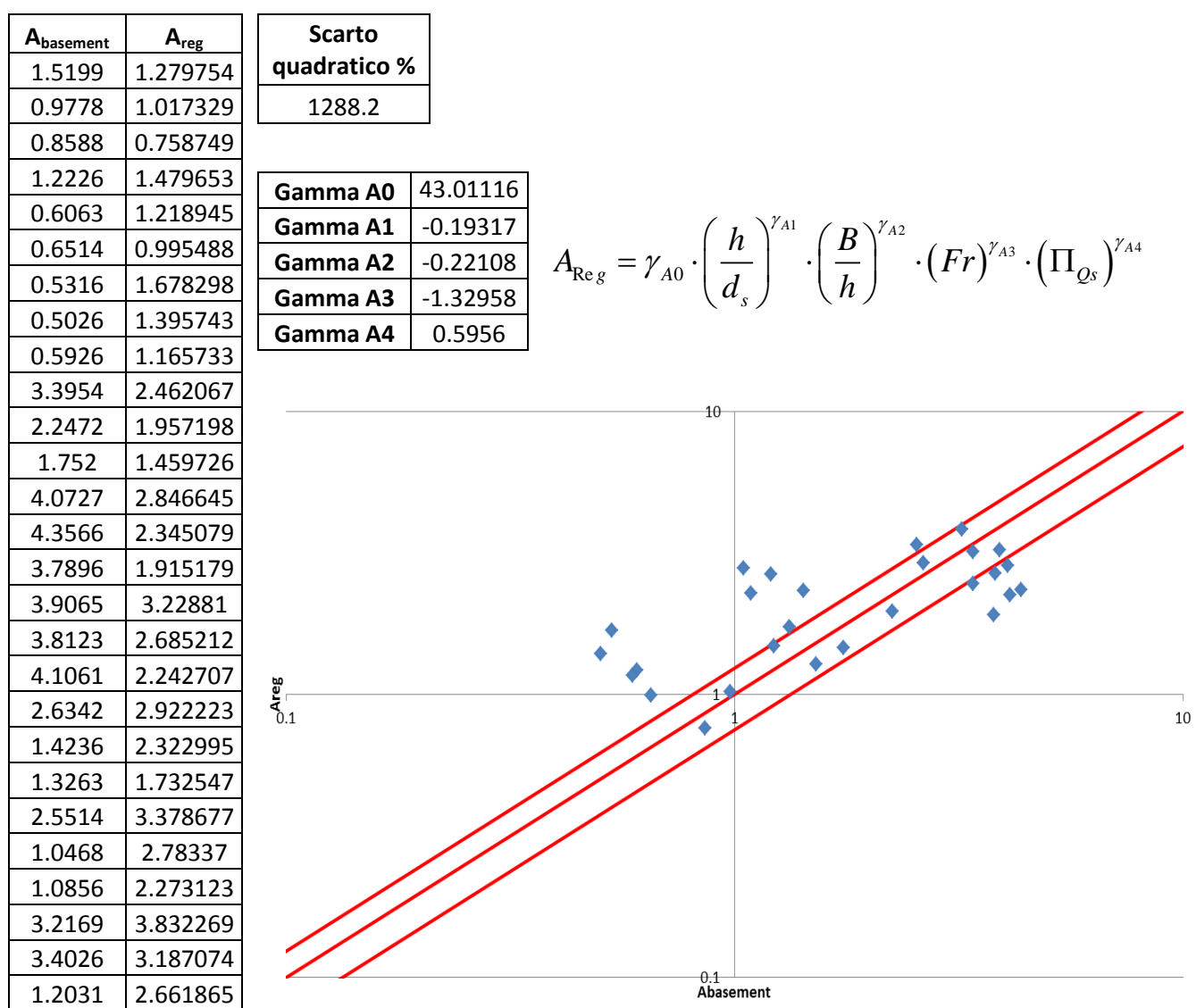

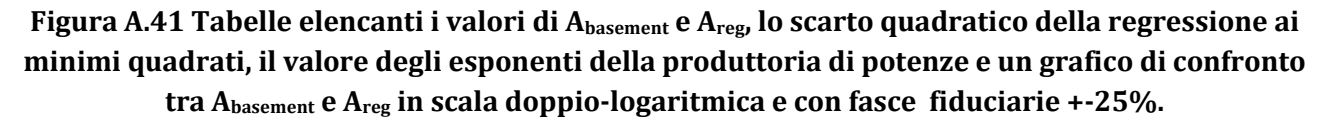

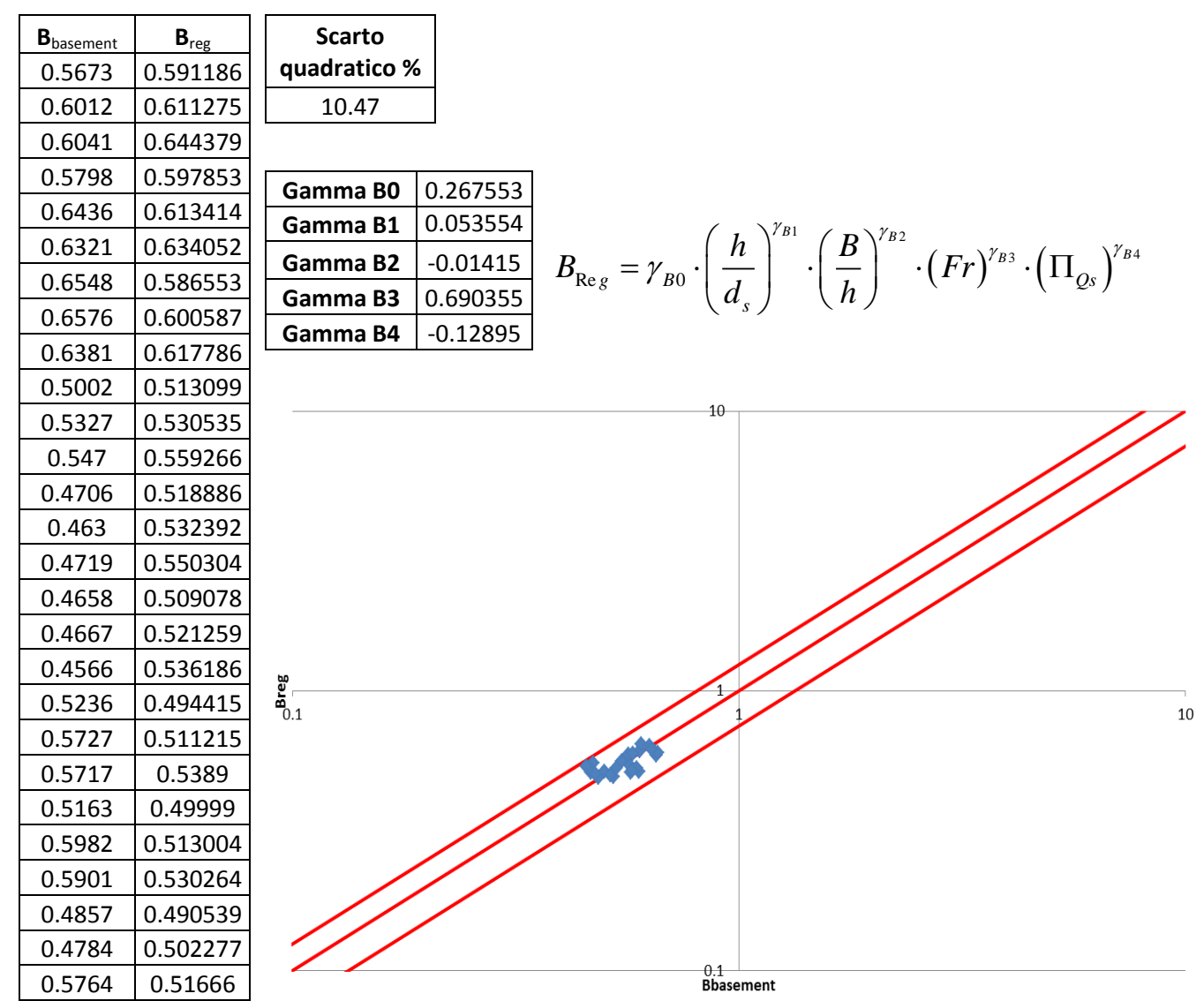

**Figura A.42 Tabelle elencanti i valori di Bbasement e Breg, lo scarto quadratico della regressione ai minimi quadrati, il valore degli esponenti della produttoria di potenze e un grafico di confronto tra Bbasement e Breg in scala doppio-logaritmica e con fasce fiduciarie +-25%.**

#### ∏Qs3 senza B/h

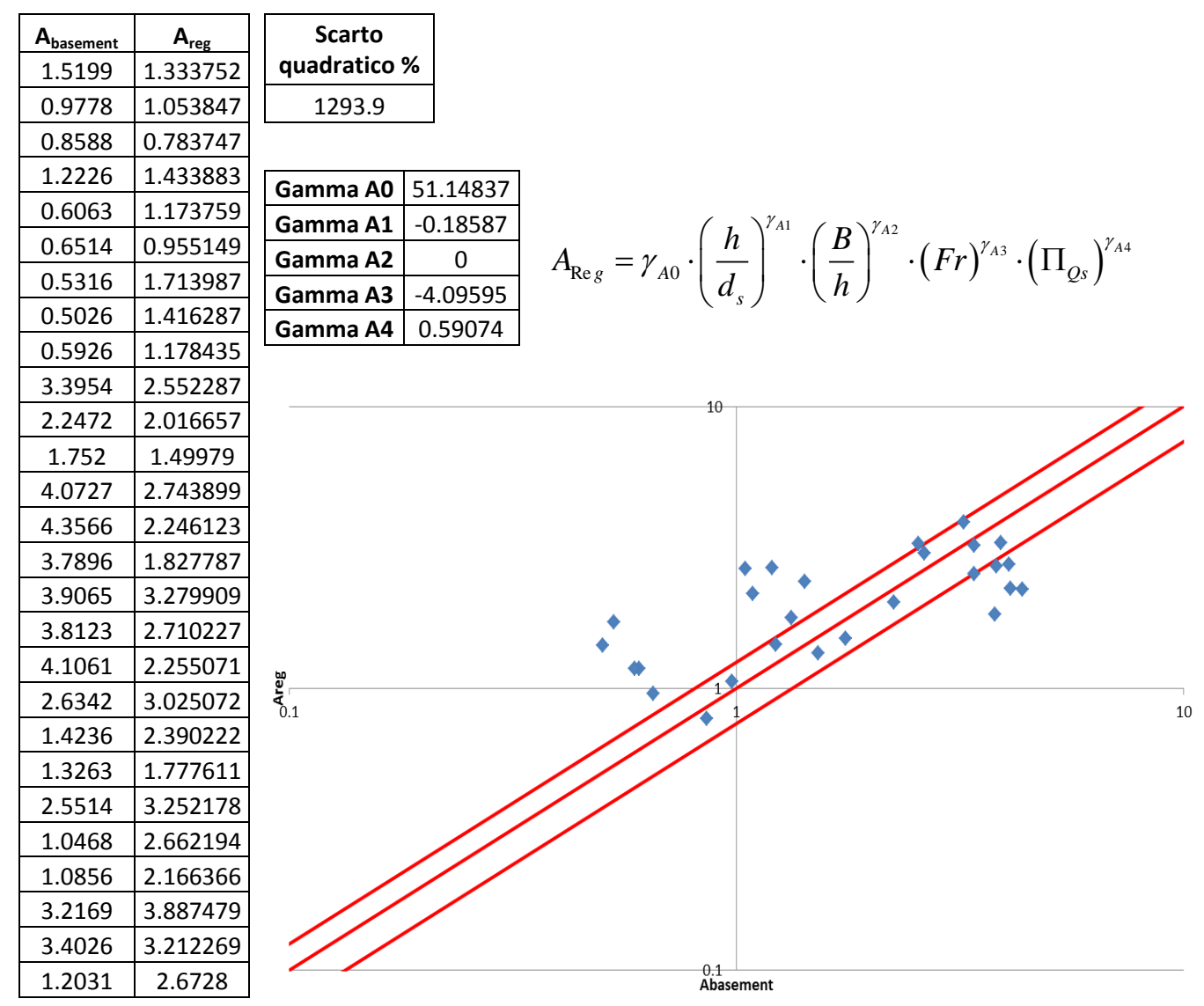

**Figura A.43 Tabelle elencanti i valori di Abasement e Areg, lo scarto quadratico della regressione ai minimi quadrati, il valore degli esponenti della produttoria di potenze e un grafico di confronto tra Abasement e Areg in scala doppio-logaritmica e con fasce fiduciarie +-25%.**

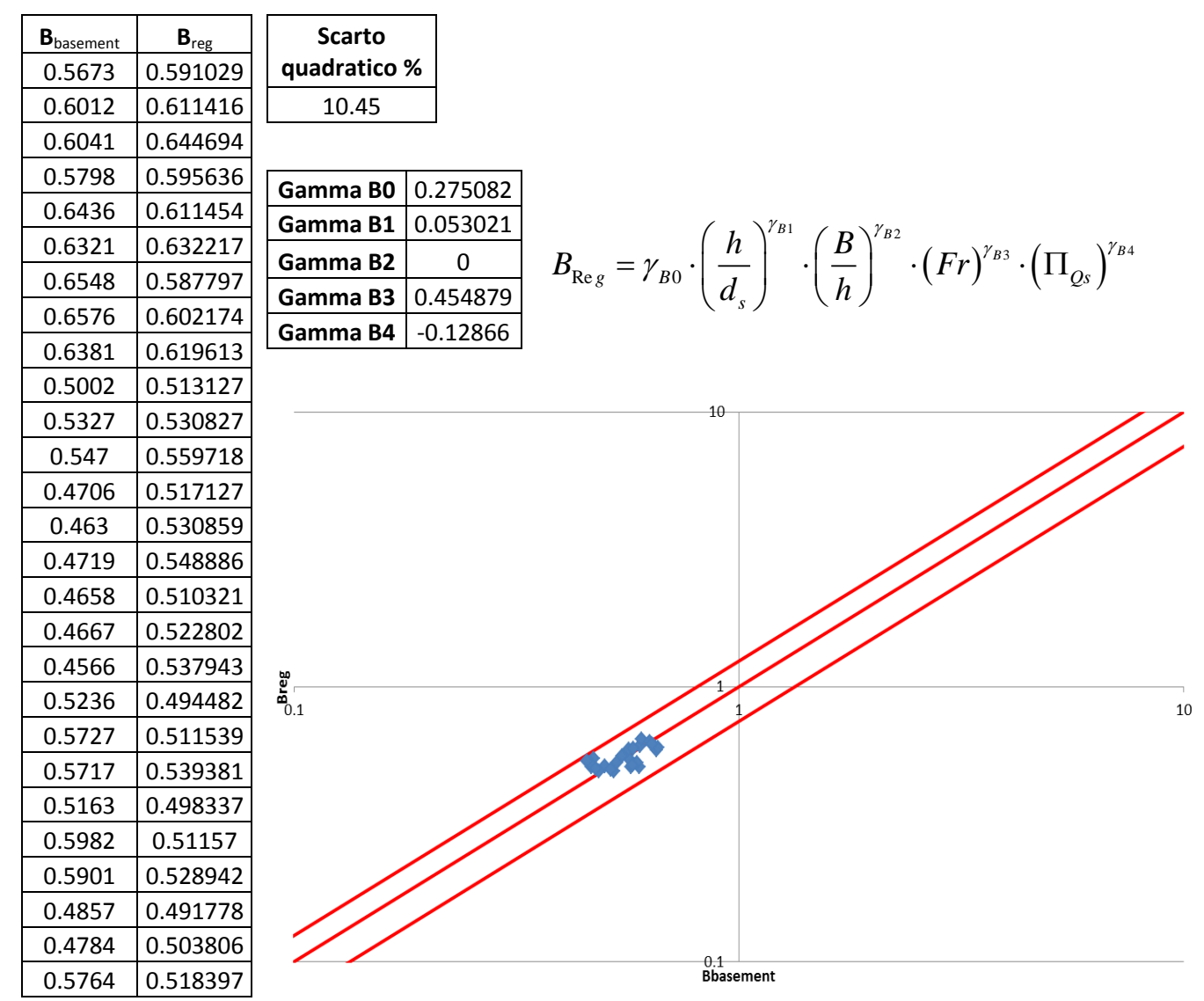

**Figura A.44 Tabelle elencanti i valori di Bbasement e Breg, lo scarto quadratico della regressione ai minimi quadrati, il valore degli esponenti della produttoria di potenze e un grafico di confronto tra Bbasement e Breg in scala doppio-logaritmica e con fasce fiduciarie +-25%.**

#### ∏Qs4 con B/h

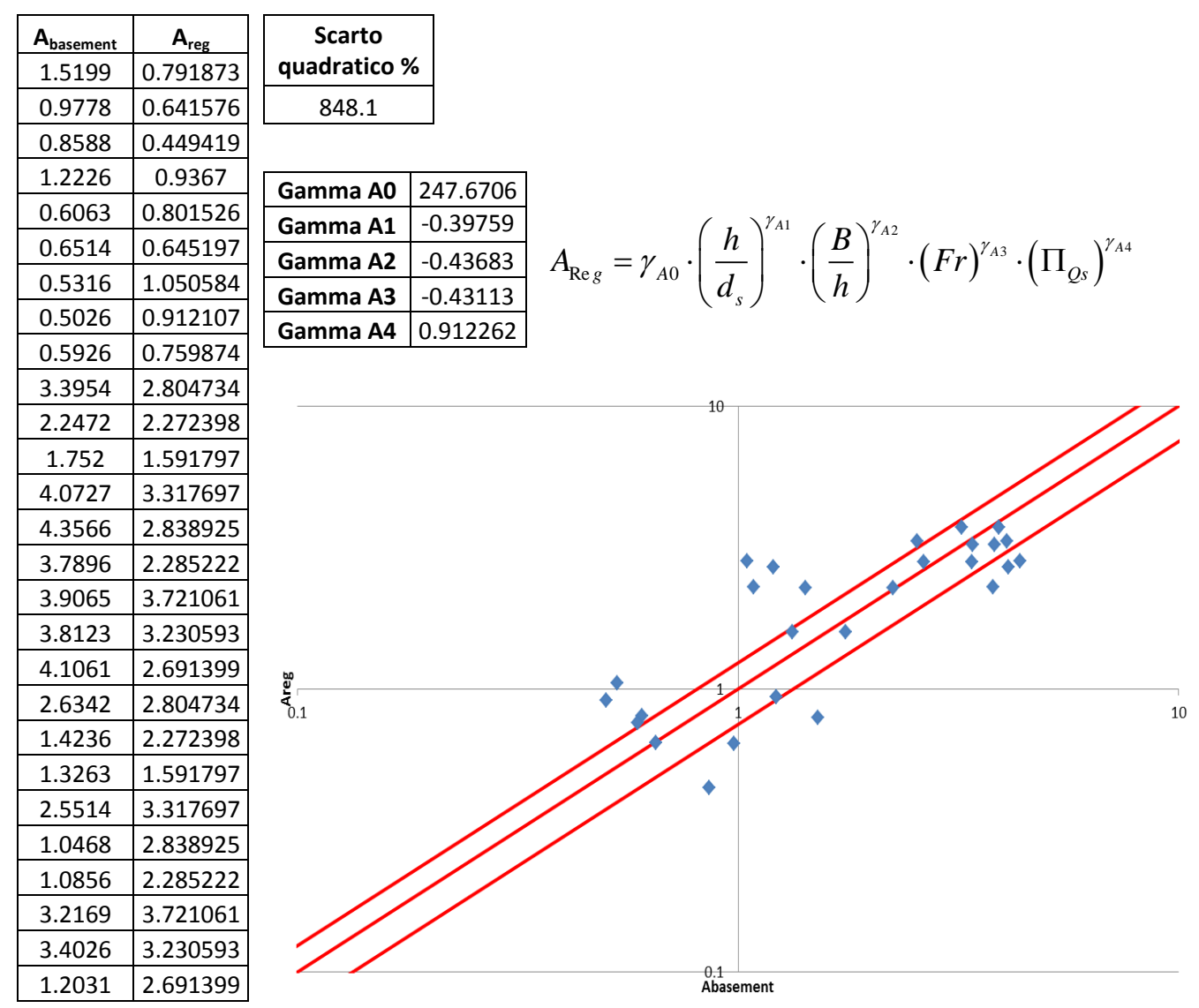

**Figura A.45 Tabelle elencanti i valori di Abasement e Areg, lo scarto quadratico della regressione ai minimi quadrati, il valore degli esponenti della produttoria di potenze e un grafico di confronto tra Abasement e Areg in scala doppio-logaritmica e con fasce fiduciarie +-25%.**

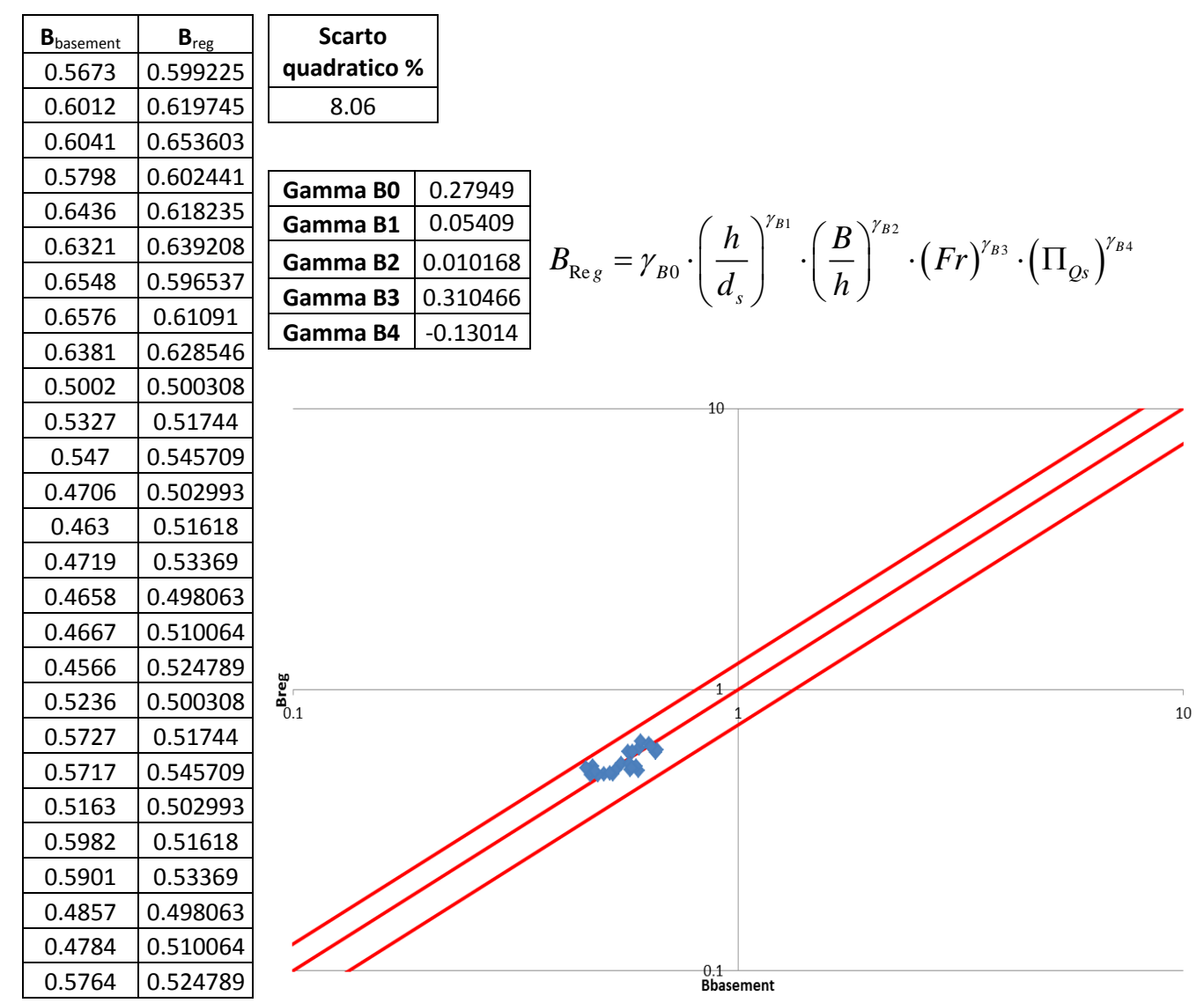

**Figura A.46 Tabelle elencanti i valori di Bbasement e Breg, lo scarto quadratico della regressione ai minimi quadrati, il valore degli esponenti della produttoria di potenze e un grafico di confronto tra Bbasement e Breg in scala doppio-logaritmica e con fasce fiduciarie +-25%.**

#### ∏Qs4 senza B/h

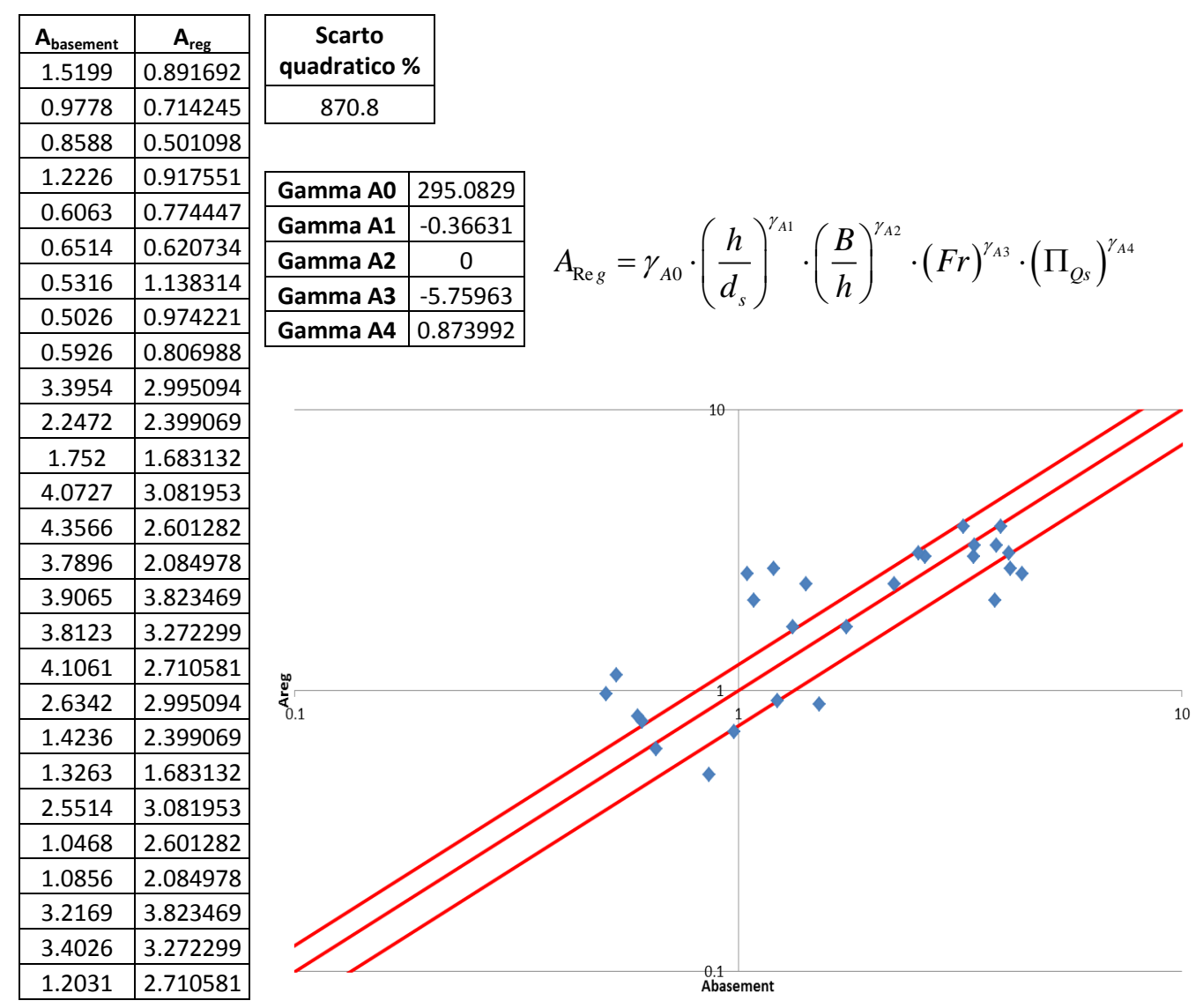

**Figura A.47 Tabelle elencanti i valori di Abasement e Areg, lo scarto quadratico della regressione ai minimi quadrati, il valore degli esponenti della produttoria di potenze e un grafico di confronto tra Abasement e Areg in scala doppio-logaritmica e con fasce fiduciarie +-25%.**

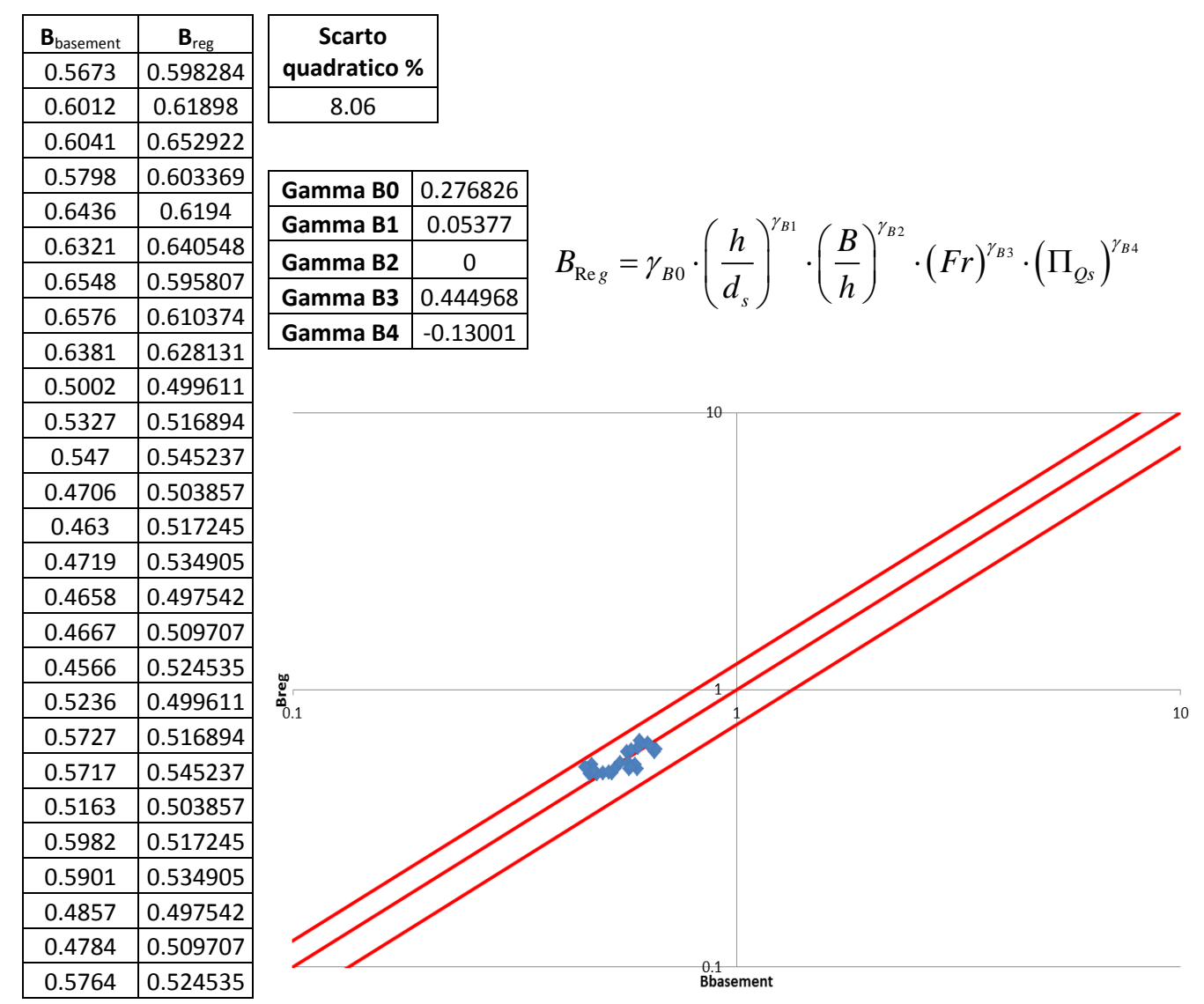

**Figura A.48 Tabelle elencanti i valori di Bbasement e Breg, lo scarto quadratico della regressione ai minimi quadrati, il valore degli esponenti della produttoria di potenze e un grafico di confronto tra Bbasement e Breg in scala doppio-logaritmica e con fasce fiduciarie +-25%.**

# Indice delle figure

### **Capitolo 1**

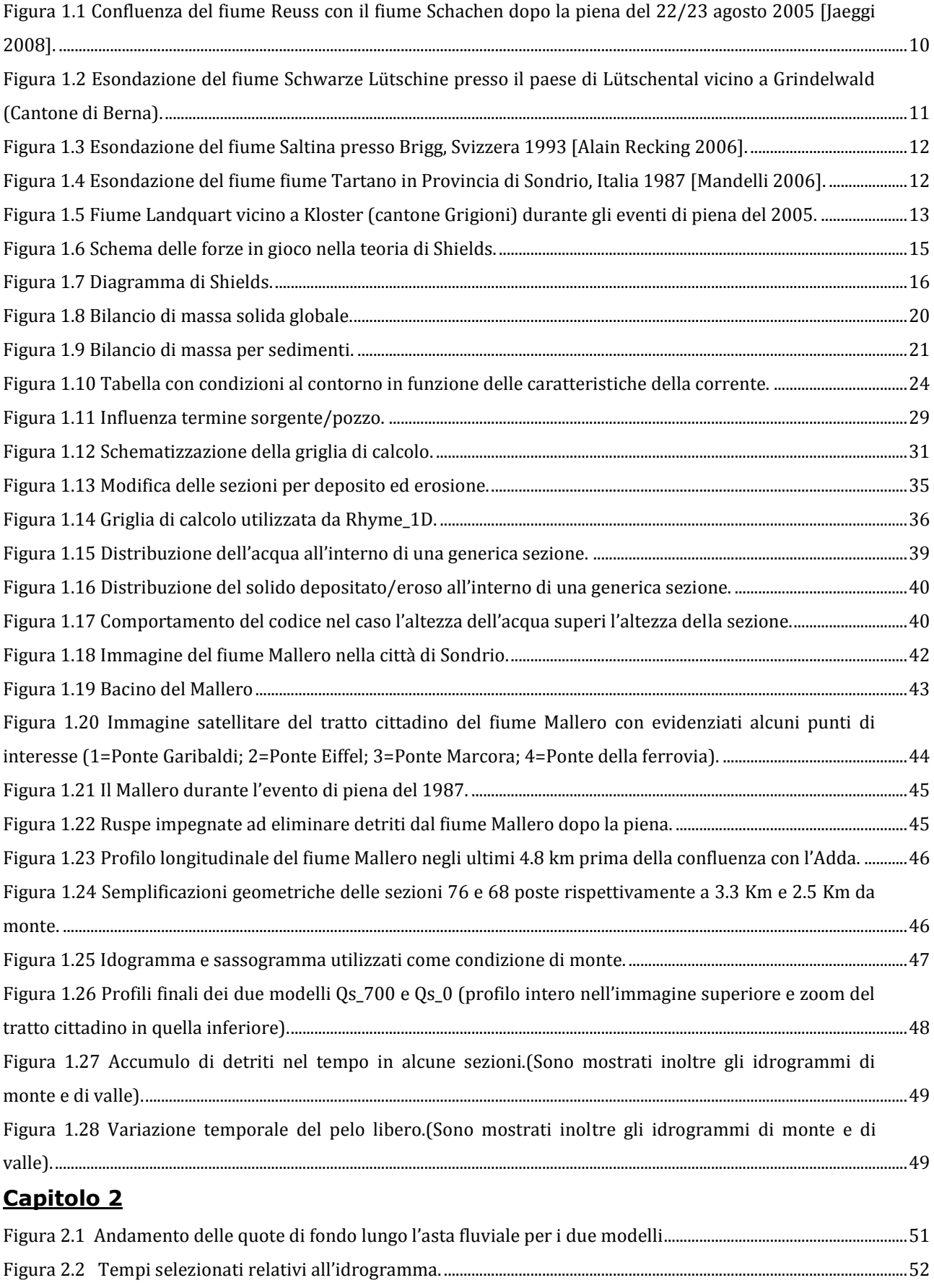

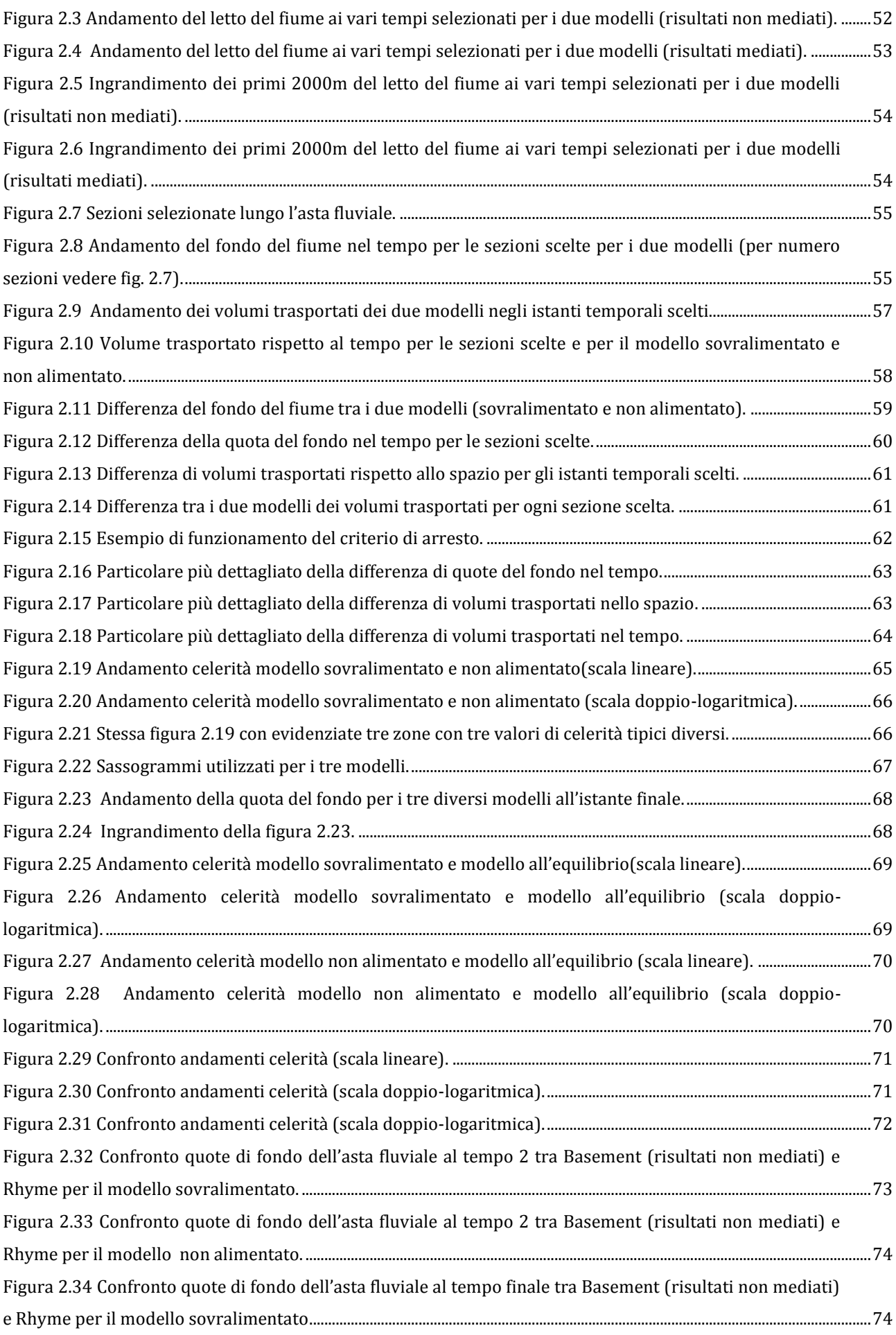

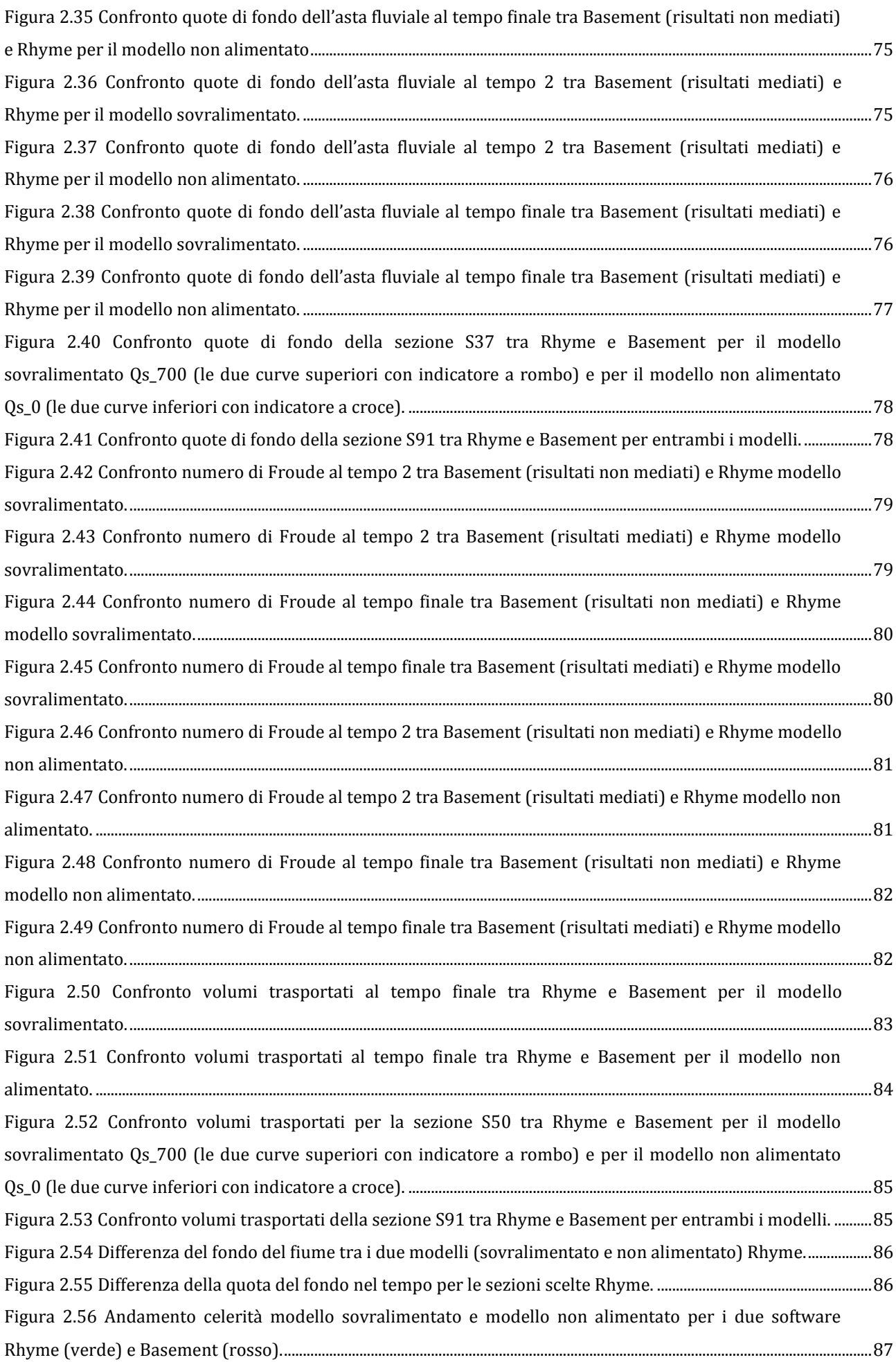

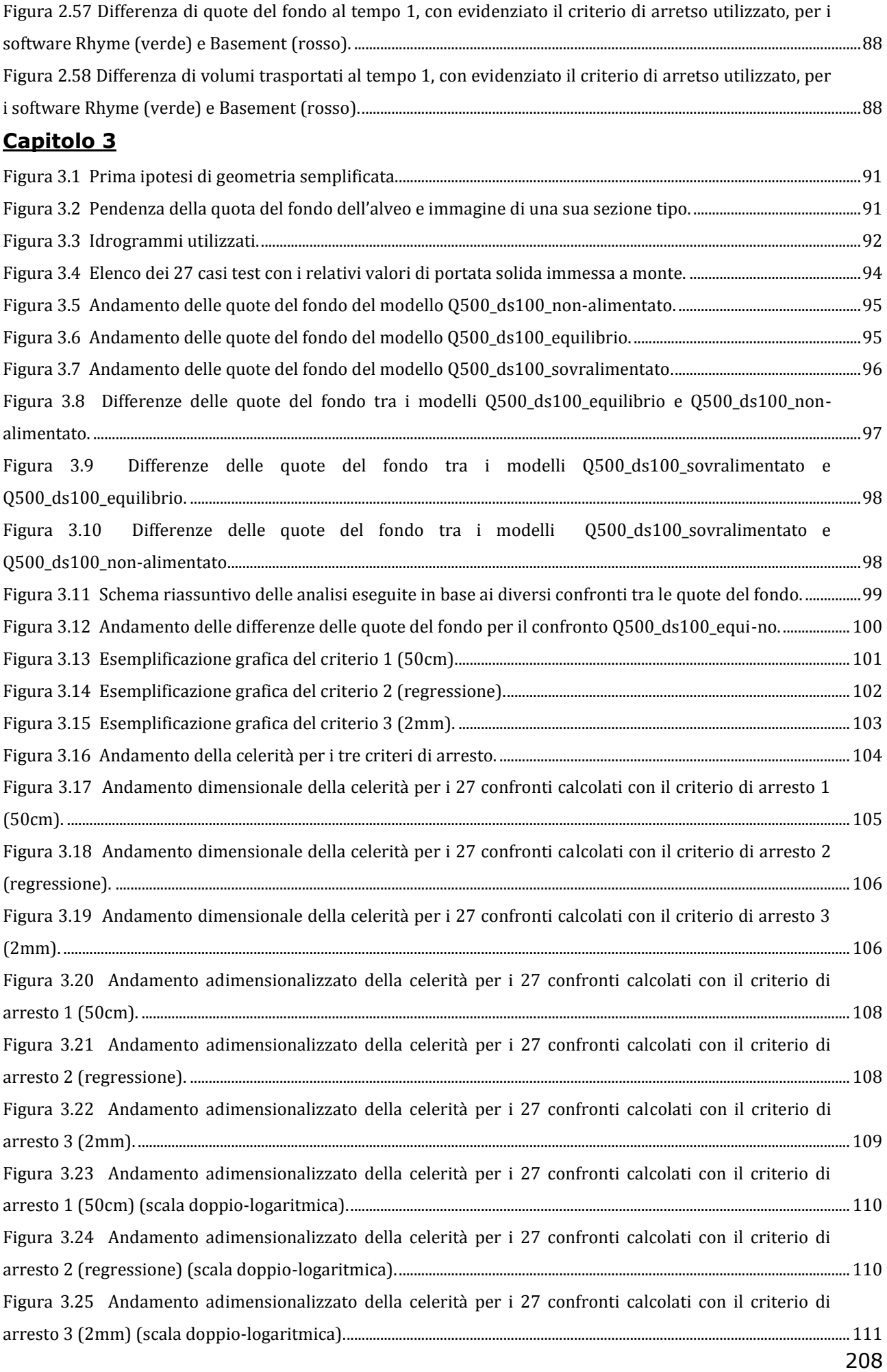

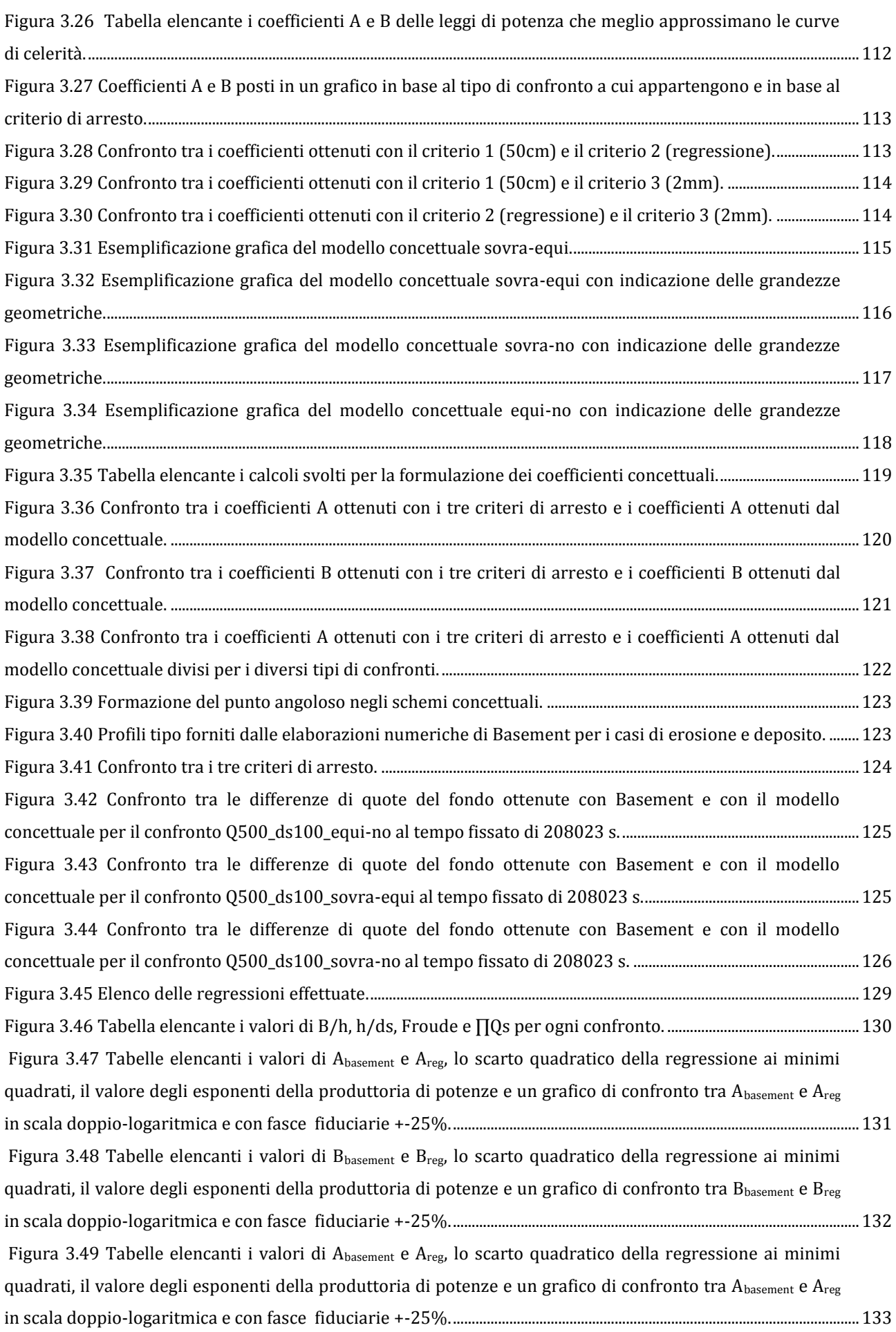

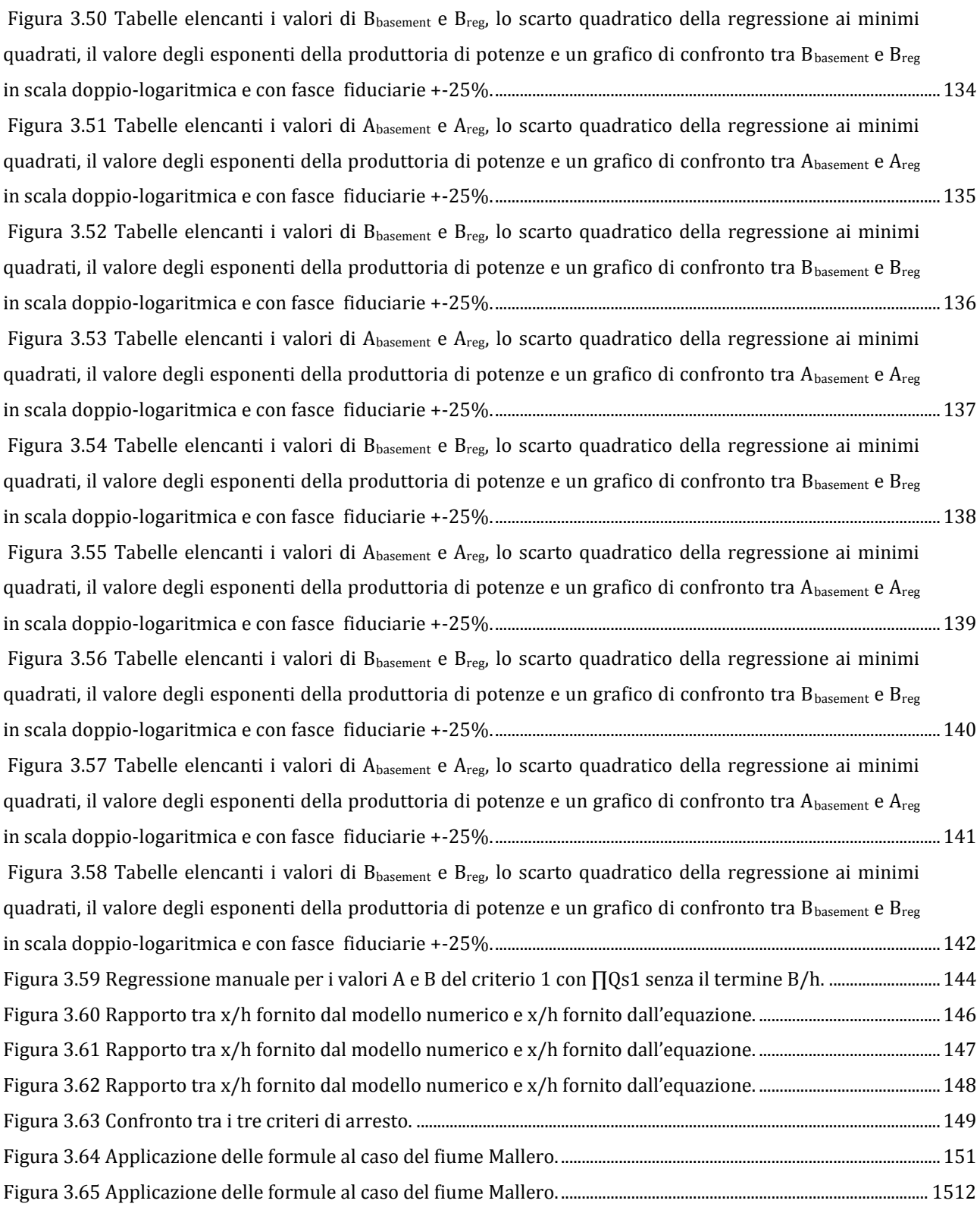

## Bibliografia

1) Armanini A. *Principi di idraulica fluviale*, Ed. Bios, 1999.

2) De Vries M. *Considerations about non-steady bedload transport in open channels*, Delft Hydraulics, 1965.

3) Gazzetta ufficiale dell'Unione Europea. *DIRETTIVA 2007/60/CE DEL PARLAMENTO EUROPEO E DEL CONSIGLIO relativa alla valutazione e alla gestione dei rischi di alluvioni (Floods Directive),* 2007.

4) Jaeggi M. *Some aspects of the sediment transport during the 2005 floods in Switzerland*, Annals of Warsaw University of Life Sciences, 2008.

5) Klaassen G.J. et al. *FRIMAR: Flooding risks in mountain areas, Final Report*, Delft Hydraulics, 1997.

6) Mandelli M. *Bilancio di sedimenti a scala di bacino: applicazione alla Val Tartano*, Tesi di Laurea Politecnico di Milano, 2007.

7) Mauri M. e Spagnolatti M. *Modellazione dell'evoluzione morfologica del torrente Mallero durante un evento alluvionale e ripercussioni sulla città di Sondrio*, Tesi di Laurea Politecnico di Milano, 2009.

8) Radice A., Rosatti G, Ballio F., Franzetti S. Mauri M., Spagnolatti M., Bonetta D., Garegnani G. *Is it advisable to disregard sediment transport processes in flood hazard evaluations? The case of the Mallero river,* 2011.

9) Rickenmann D. e Koschni A. *Sediment loads due to fluvial transport and debris flows during the 2005 flood events in Switzerland*, Hydrological Processes, 2010.

10) Ruark M. D., Niemann J. D., Greimann B. P., Arabi M. *Method for assessing impacts of parameter uncertainty in sediment transport modeling applications*, Journal of Hydraulic Engineering, June 2011.

11) Swiss Federal Institute of Technology di Zurigo. *MANUALE BASEMENT V1.7 REFERENCE.*

12) Università di studi di Trento sezione CUDAM. *MANUALE D'USO DEL MODELLO*  **RHYME\_1D**, versione 1.8 corso 2008.